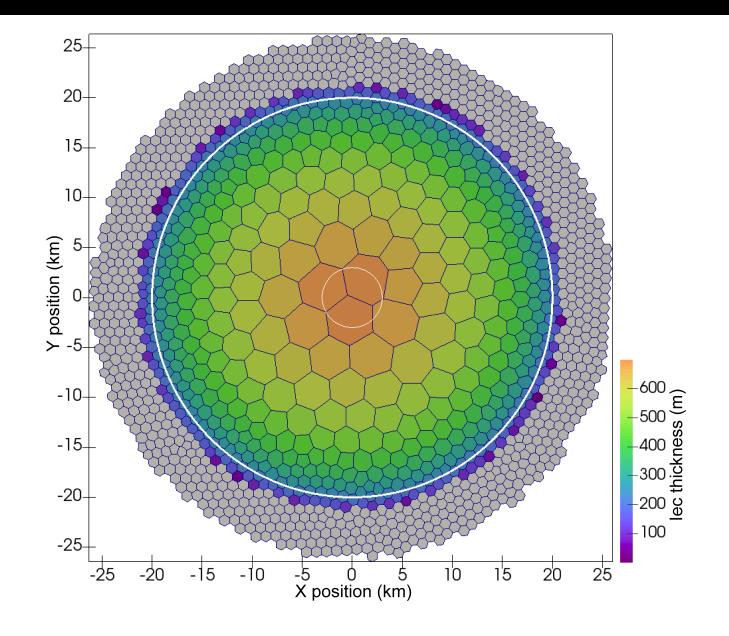

## MPAS-Albany Land Ice Model User's Guide Version: 6.0

### Climate, Ocean, Sea-Ice Modeling Team

### Los Alamos National Laboratory

April 17, 2018

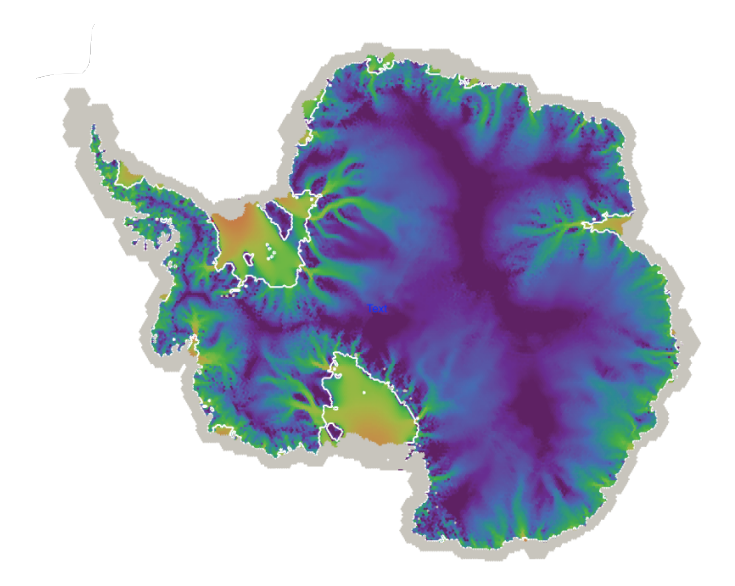

## Foreword

The MPAS-Albany Land Ice (MALI) is an unstructured-mesh land ice model (ice sheets or glaciers) capable of using enhanced horizontal resolution in selected regions of the land ice domain. MALI is built using the Model for Prediction Across Scales (MPAS) framework for developing variable resolution Earth System Model components and the Albany multi-physics code base for solution of coupled systems of partial-differential equations, which itself makes use of Trilinos solver libraries. MALI includes a three-dimensional, first-order momentum balance solver ("Blatter-Pattyn") by linking to the Albany-LI ice sheet velocity solver, as well as an explicit shallow ice velocity solver. Evolution of ice geometry and tracers is handled through an explicit first-order horizontal advection scheme with vertical remapping. Evolution of ice temperature is treated using operator splitting of vertical diffusion and horizontal advection and can be configured to use either a temperature or enthalpy formulation. MALI includes a mass-conserving subglacial hydrology model that supports distributed and/or channelized drainage and can optionally be coupled to ice dynamics. Options for calving include "eigencalving", which assumes calving rate is proportional to extensional strain rates. MALI has been evaluated against commonly used exact solutions and community benchmark experiments and shows the expected accuracy. It has been used in land ice evolution experiments estimating potential for future sea-level rise from ice sheets (e.g., Ice2Sea international assessment project [\(Shannon et al.,](#page-100-0) [2013;](#page-100-0) [Edwards et al.,](#page-96-0) [2014b\)](#page-96-0)). MALI is the glacier component of the Energy Exascale Earth System Model (E3SM) version 1.0 ([https://climatemodeling.science.](https://climatemodeling.science.energy.gov/projects/energy-exascale-earth-system-model) [energy.gov/projects/energy-exascale-earth-system-model](https://climatemodeling.science.energy.gov/projects/energy-exascale-earth-system-model)).

MPAS-Albany Land Ice is one component within the Model for Prediction Across Scales (MPAS) framework of climate model components that is developed in cooperation between Los Alamos National Laboratory (LANL) and the National Center for Atmospheric Research (NCAR). Functionality that is required by all cores, such as i/o, time management, block decomposition, etc, is developed collaboratively, and this code is shared across cores within the same repository. Each core then solves its own differential equations and physical parameterizations within this framework. This user's guide reflects the spirit of this collaborative process, where Part I, "The MPAS Framework", applies to all cores, and the remaining parts apply specifically to MPAS-Albany Land Ice.

MPAS-Albany Land Ice also makes use of the Albany/LI velocity solver (formally Albany/FELIX) for implementation of the first-order velocity solver. Not all details of running and configuring that velocity solver are covered in this User's Guide. We refer the user to Albany's website for more information about installing and running Albany: <https://github.com/gahansen/Albany>

MPAS-Albany Land Ice is described by a model description paper currently in review in Geoscientific Model Descriptions at: <https://www.geosci-model-dev-discuss.net/gmd-2018-78/> Much of the information in this User's Guide is derived from the text of that paper.

### <span id="page-2-0"></span>0.1 Support Policy

The Department of Energy support for the MALI model fully realizes and embraces the importance of making the model source code, the data and the application software tools publicly available, and of communicating and informing the scientific community and the public about all stages of the project, its research and future plans. While MALI has become an open development project, we cannot commit ourselves to increased support to cover developmental versions. We are committed though to provide limited support for the scientifically validated configurations of the model.

### <span id="page-2-1"></span>0.2 Release History

A history of releases of the Land Ice core within the MPAS version numbering scheme is as follows:

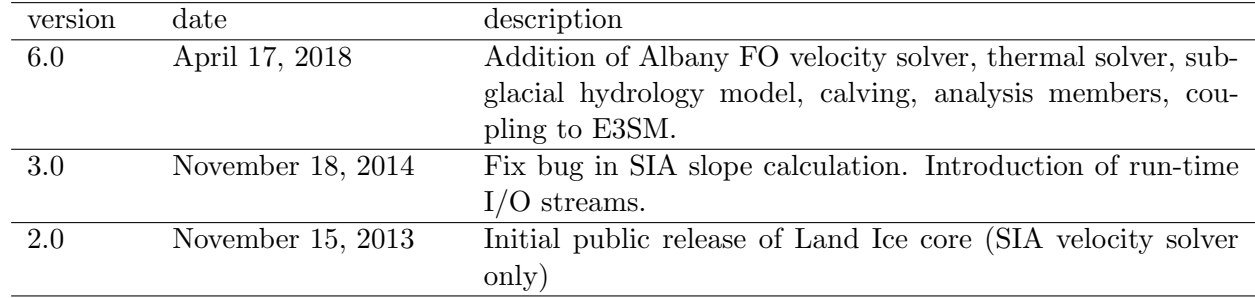

### <span id="page-2-2"></span>0.3 Additional Information

Information about MPAS-Albany Land Ice, including the most recent code, user's guide, and test cases, may be found at <http://mpas-dev.github.com>. This user's guide refers to version 6.0.

#### Contributors to this guide: Matt Hoffman, Stephen Price, Mauro Perego Additional contributors to MPAS Framework sections: Michael Duda, Douglas Jacobsen

Funding for the development of MPAS-Albany Land Ice was provided by the United States Department of Energy, Office of Science.

# **Contents**

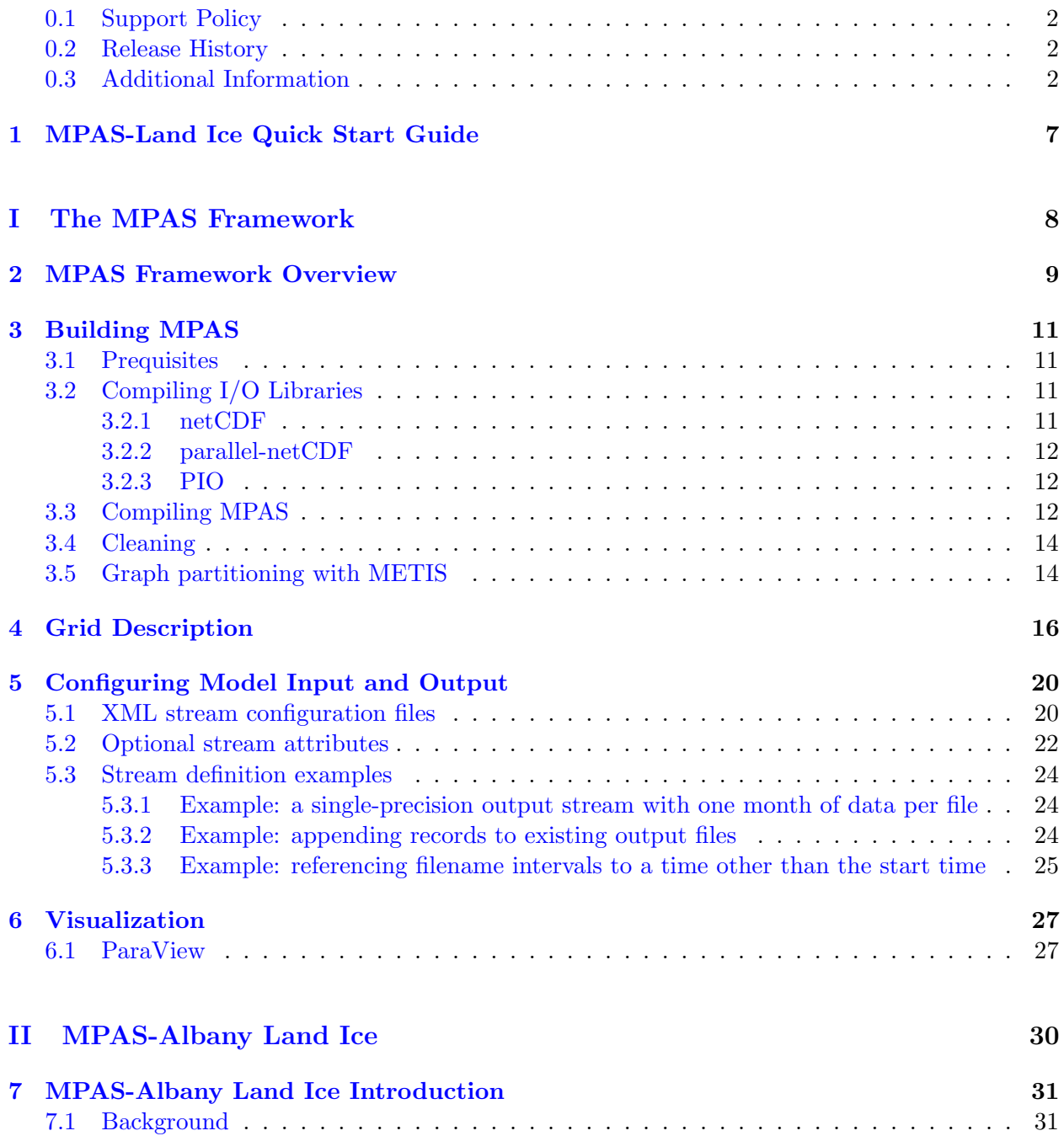

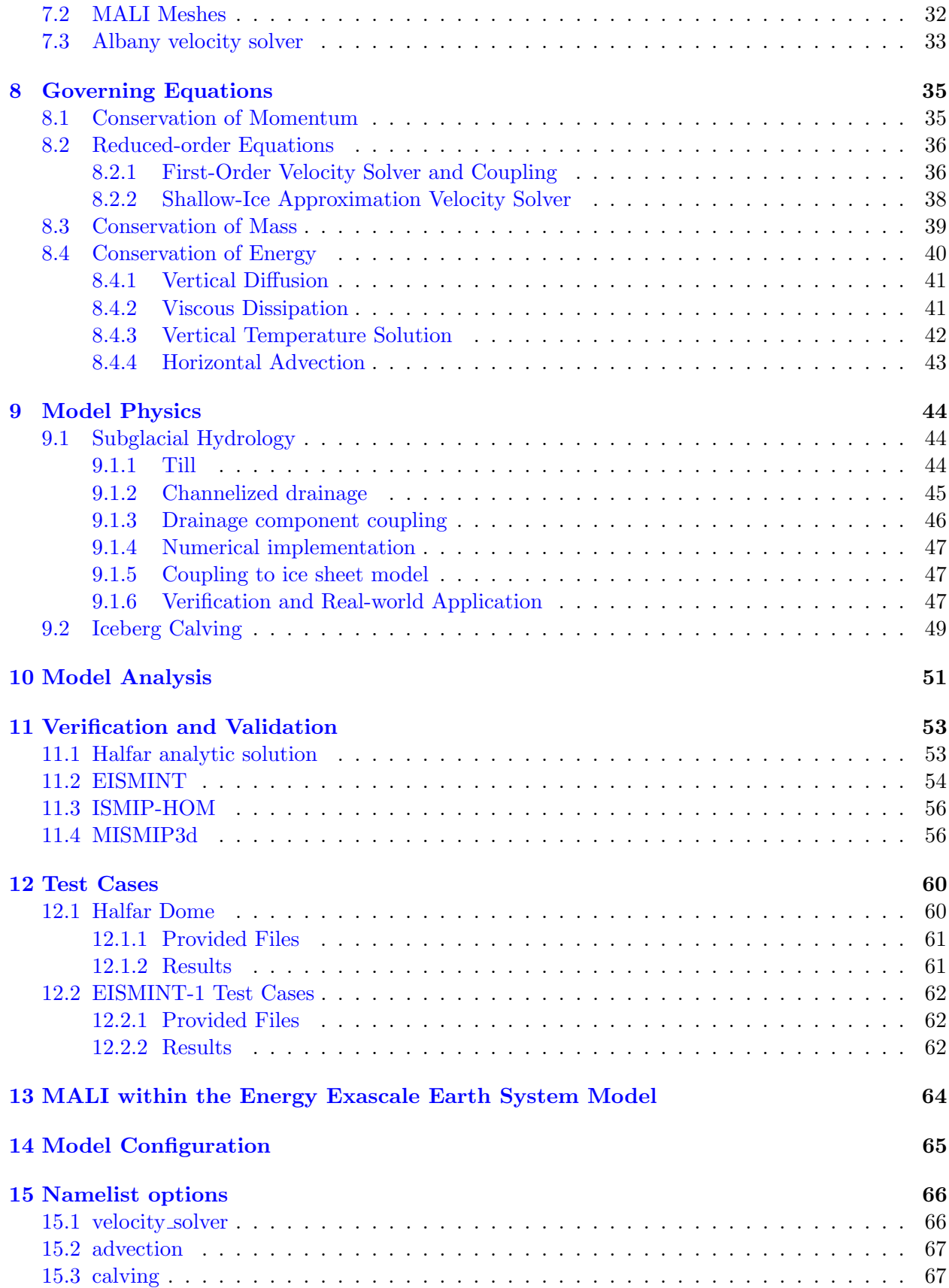

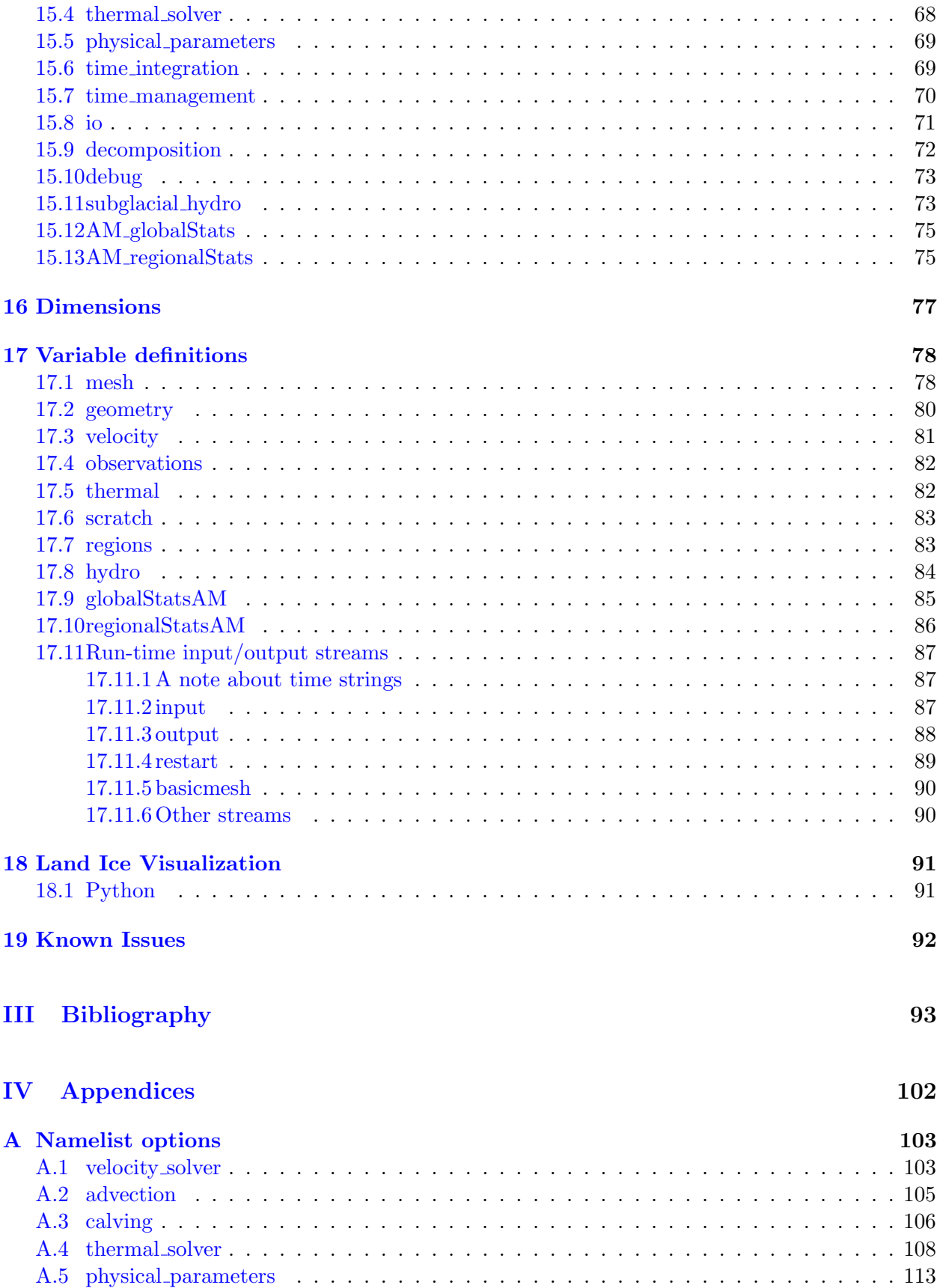

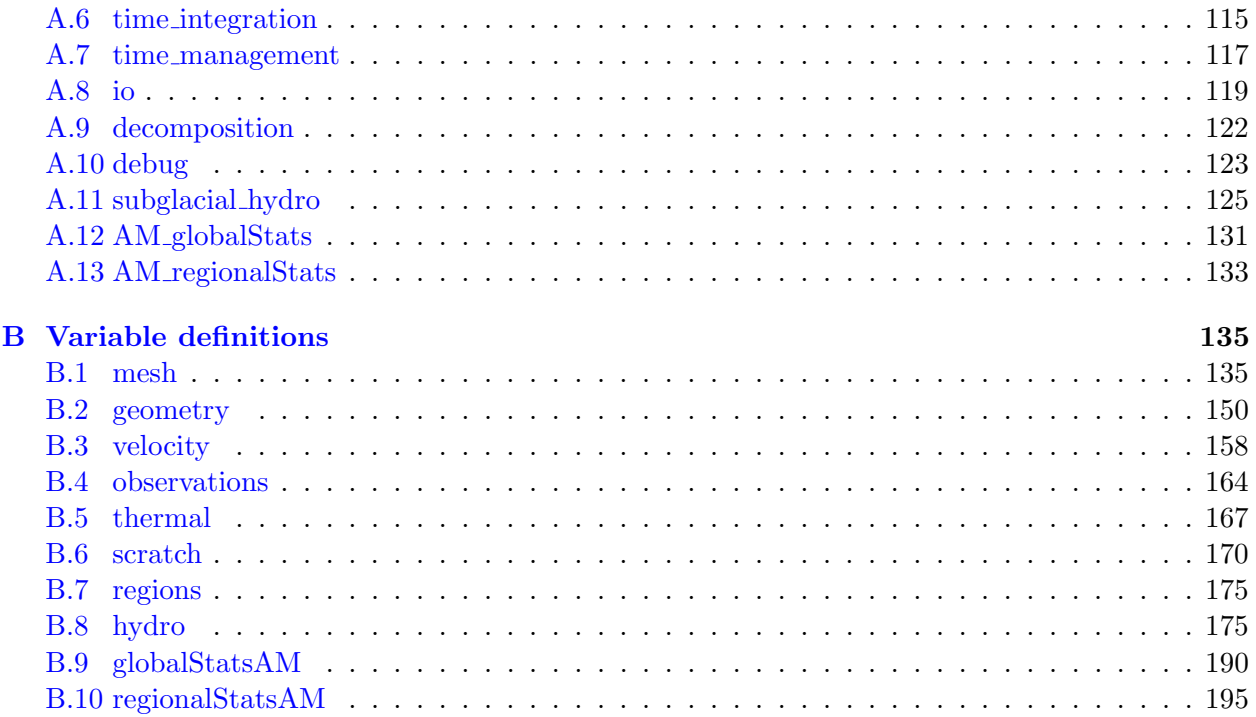

# <span id="page-7-0"></span>MPAS-Land Ice Quick Start Guide

This chapter provides MPAS-Land Ice users with a quick start description of how to build and run the model. It is meant merely as a brief overview of the process, while the more detailed descriptions of each step are provided in later sections.

In general, the build process follows the following steps.

- 1. Build MPI Layer (OpenMPI, MVAPICH2, etc.)
- 2. Build serial NetCDF library (v3.6.3, v4.1.3, etc.)
- 3. Build Parallel-NetCDF library (v1.2.1, v1.3.0, etc.)
- 4. Build Parallel I/O library (v1.4.1, v1.6.1, etc.)
- 5. (Optional) Build METIS library and executables (v4.0, v5.0.2, etc.)
- 6. Clone MPAS-Land Ice from repository
- 7. Build Land Ice core

After step 7, an executable should be created called landice model.exe. Once the executable is built, one can begin the run process as follows:

- 1. Create run directory.
- 2. Copy executable to run directory.
- 3. Copy namelist.landice and streams.landice from the default inputs directory into run directory.
- 4. (Optional) Copy input and graph files into run directory.
- 5. Edit namelist.input to have the proper parameters. If step 4 was skipped, ensure paths to input and graph files are appropriately set.
- 6. (Optional) Create graph files, using METIS executable (pmetis or gpmetis depending on version).

A graph file is required for each processor count you want to use greater than one processor.

- 7. Run MPAS-Land Ice.
- 8. Visualize output file, and perform analysis.

# Part I

# <span id="page-8-0"></span>The MPAS Framework

# <span id="page-9-0"></span>MPAS Framework Overview

The MPAS Framework provides the foundation for a generalized geophysical fluid dynamics model on unstructured spherical and planar meshes. On top of the framework, implementations specific to the modeling of a particular physical system (e.g., land ice, ocean) are created as MPAS cores. To date, MPAS cores for atmosphere [\(Skamarock et al.,](#page-101-0) [2012\)](#page-101-0), ocean [\(Ringler et al.,](#page-100-1) [2013;](#page-100-1) [Petersen](#page-99-0) [et al.,](#page-99-0) [2015,](#page-99-0) [2018\)](#page-99-1), shallow water [\(Ringler et al.,](#page-100-2) [2011\)](#page-100-2), sea ice [\(Turner et al.,](#page-101-1) [2018\)](#page-101-1), and land ice [\(Hoffman et al.,](#page-97-0) [2018\)](#page-97-0) have been implemented. The MPAS design philosophy is to leverage the efforts of developers from the various MPAS cores to provide common framework functionality with minimal effort, allowing MPAS core developers to focus on development of the physics and features relevant to their application.

The framework code includes shared modules for fundamental model operation. Significant capabilities include:

- Description of model data types. MPAS uses a handful of fundamental Fortran derived types for basic model functionality. Core-specific model variables are handled through custom groupings of model fields called pools, for which custom accessor routines exist. Core-specific variables are easily defined in XML syntax in a Registry, and the framework parses the Registry, defines variables, and allocates memory as needed.
- Description of the mesh specification. MPAS requires 36 fields to fully describe the mesh used in a simulation. These include the position, area, orientation, and connectivity of all cells, edges, and vertices in the mesh. The mesh specification can flexibly describe both spherical and planar meshes. More details are provided in the next section.
- Distributed memory parallelization and domain decomposition. The MPAS Framework provides needed routines for exchanging information between processors in a parallel environment using Message Passing Interface (MPI). This includes halo updates, global reductions, and global broadcasts. MPAS also supports decomposing multiple domain blocks on each processor to, for example, optimize model performance by minimizing transfer of data from disk to memory. Shared memory parallelization through OpenMP is also supported, but the implementation is left up to each core.
- Parallel input and output capabilities. MPAS performs parallel input and output of data from and to disk through the commonly used libraries of NetCDF, Parallel NetCDF (pnetcdf), and Parallel Input/Output (PIO) [\(Dennis et al.,](#page-96-1) [2012\)](#page-96-1). The Registry definitions control which fields can be input and/or output, and a framework *streams* functionality provides easy runtime configuration of what fields are to be written to what file name and at what frequency

through an XML streams file. The MPAS framework includes additional functionality specific to providing a flexible model restart capability.

- Advanced timekeeping. MPAS uses a customized version of the timekeeping functionality of the Earth System Modeling Framework (ESMF), which includes a robust set of time and calendar tools used by many Earth System Models (ESMs). This allows explicit definition of model epochs in terms of years, months, days, hours, minutes, seconds, and fractional seconds and can be set to three different calendar types: Gregorian, Gregorian no leap, and 360 day. This flexibility helps enable multi-scale physics and simplifies coupling to ESMs. To manage the complex date/time types that ensue, MPAS framework provides routines for arithmetic of time intervals and the definition of alarm objects for handling events (e.g., when to write output, when the simulation should end).
- Run-time configurable control of model options. Model options are configured through namelist files that use standard Fortran namelist file format, and input/output are configured through streams files that use XML format. Both are completely adjustable at run time.
- Online, run-time analysis framework. A system for defining analysis of model states during run time, reducing the need for post-processing and model output.

Additionally, a number of shared operators exist to perform common operations on model data. These include geometric operations (e.g., length, area, and angle operations on the sphere or the plane), interpolation (linear, barycentric, Wachspress, radial basis functions, spline), vector and tensor operations (e.g., cross products, divergence), and vector reconstruction (e.g., interpolating from cell edges to cell centers). Most operators work on both spherical and planar meshes.

# <span id="page-11-0"></span>Building MPAS

#### <span id="page-11-1"></span>3.1 Prequisites

To build MPAS, compatible C and Fortran compilers are required. Additionally, the MPAS software relies on the PIO parallel I/O library to read and write model fields, and the PIO library requires the standard netCDF library as well as the parallel-netCDF library from Argonne National Labs. All libraries must be compiled with the same compilers that will be used to build MPAS. Section [3.2](#page-11-2) summarizes the basic procedure of installing the required I/O libraries for MPAS.

In order for the MPAS makefiles to find the PIO, parallel-netCDF, and netCDF include files and libraries, the environment variables PIO, PNETCDF, and NETCDF should be set to the root installation directories of the PIO, parallel-netCDF, and netCDF installations, respectively. Newer versions of the netCDF library use a separate Fortran interface library; the top-level MPAS Makefile attempts to add -lnetcdff to the linker flags, but some linkers require that -lnetcdff appear before -lnetcdf, in which case -lnetcdff will need to be manually added just before -lnetcdf in the specification of LIBS in the top-level Makefile.

An MPI installation such as MPICH or OpenMPI is also required, and there is no option to build a serial version of the MPAS executables. There is currently no support for shared-memory parallelism with OpenMP within the MPAS framework.

### <span id="page-11-2"></span>3.2 Compiling I/O Libraries

NOTE: It's important to note the MPAS Developers are not responsible for any of the libraries that are used within MPAS. Support for specific libraries should be taken up with the respective developer groups.

Although most recent versions of the I/O libraries should work, the most tested versions of these libraries are: netCDF 4.1.3, parallel-netCDF 1.3.1, and PIO 1.4.1. The netCDF and parallelnetCDF libraries must be installed before building PIO library.

All commands are presented for csh, and will not work if pasted into another shell. Please translate them to the appropraite commands in your shell.

#### <span id="page-11-3"></span>3.2.1 netCDF

Version 4.1.3 of the netCDF library may be downloaded from [http://www.unidata.ucar.edu/](http://www.unidata.ucar.edu/downloads/netcdf/netcdf-4_1_3/index.jsp) [downloads/netcdf/netcdf-4\\_1\\_3/index.jsp](http://www.unidata.ucar.edu/downloads/netcdf/netcdf-4_1_3/index.jsp). Assuming the gfortran and gcc compilers will be used, the following shell commands are generally sufficient to install netCDF.

```
> setenv FC gfortran
  > setenv F77 gfortran
  > setenv F90 gfortran
  > setenv CC gcc
  > ./configure --prefix=XXXXX --disable-dap --disable-netcdf-4 --disable-cxx
--disable-shared --enable-fortran
  > make all check
  > make install
```
Here, XXXXX should be replaced with the directory that will serve as the root installation directory for netCDF. Before proceeding to compile PIO the NETCDF PATH environment variable should be set to the netCDF root installation directory.

Certain compilers require addition flags in the CPPFLAGS environment variable. Please refer to the netCDF installation instructions for these flags.

#### <span id="page-12-0"></span>3.2.2 parallel-netCDF

Version 1.3.1 of the parallel-netCDF library may be downloaded from [https://trac.mcs.anl.](https://trac.mcs.anl.gov/projects/parallel-netcdf/wiki/Download) [gov/projects/parallel-netcdf/wiki/Download](https://trac.mcs.anl.gov/projects/parallel-netcdf/wiki/Download). Assuming the gfortran and gcc compilers will be used, the following shell commands are generally sufficient to install parallel-netCDF.

```
> setenv MPIF90 mpif90
> setenv MPIF77 mpif90
> setenv MPICC mpicc
> ./configure --prefix=XXXXX
> make
> make install
```
Here, XXXXX should be replaced with the directory that will serve as the root installation directory for parallel-netCDF. Before proceeding to compile PIO the PNETCDF PATH environment variable should be set to the parallel-netCDF root installation directory.

#### <span id="page-12-1"></span>3.2.3 PIO

Instructions for building PIO can be found at <http://www.cesm.ucar.edu/models/pio/>. Please refer to these instructions for building PIO.

After PIO is built, and installed the PIO enviroment variable needs to be defined to point at the directory PIO is installed into. Older versions of PIO cannot be installed, and the PIO environment variable needs to be set to the directory where PIO was built instead.

#### <span id="page-12-2"></span>3.3 Compiling MPAS

Before compiling MPAS, the NETCDF, PNETCDF, and PIO environment variables must be set to the library installation directories as described in the previous section. A CORE variable also needs to either be defined or passed in during the make process. If CORE is not specified, the build process will fail.

The MPAS code uses only the 'make' utility for compilation. Rather than employing a separate configuration step before building the code, all information about compilers, compiler flags, etc., is contained in the top-level Makefile; each supported combination of compilers (i.e., a configuration) is included in the Makefile as a separate make target, and the user selects among these configurations by running make with the name of a build target specified on the command-line, e.g.,

#### > make gfortran

to build the code using the GNU Fortran and C compilers. Some of the available targets are listed in the table below, and additional targets can be added by simply editing the Makefile in the top-level directory.

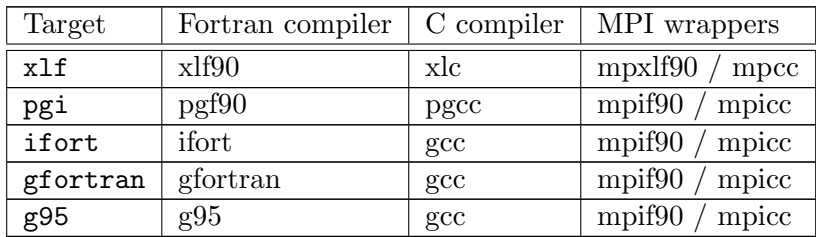

In order to get a more complete and up-to-date list of available tagets, one can use the following command within the top-level of MPAS. NOTE: This command is known to not work with Mac OSX.

```
> make -rpn | sed -n -e '/^$/ { n ; /^[^ ]*:/p }' | sed "s/: *.*$//g"
```
The MPAS framework supports multiple *cores* — currently a shallow water model, an ocean model, a non-hydrostatic atmosphere model, a non-hydrostatic atmosphere initialization core, and a land ice core — so the build process must be told which core to build. This is done by either setting the environment variable CORE to the name of the model core to build, or by specifying the core to be built explicitly on the command-line when running make. For the shallow water core, for example, one may run either

> setenv CORE sw > make gfortran

or

#### > make gfortran CORE=sw

If the CORE environment variable is set and a core is specified on the command-line, the command-line value takes precedence; if no core is specified, either on the command line or via the CORE environment variable, the build process will stop with an error message stating such. Assuming compilation is successful, the model executable, named  $\{\text{CORE}\}\text{ model}$  (e.g., sw model), should be created in the top-level MPAS directory.

In order to get a list of available cores, one can simply run the top-level Makefile without setting the CORE environment variable, or passing the core via the command-line. And example of the output from this can be seen below.

> make

( make error ) make[1]: Entering directory 'mpas' Usage: make target CORE=[core] [options] Example targets: ifort gfortran xlf pgi Availabe Cores: atmosphere init\_atmosphere landice ocean sw Available Options: DEBUG=true - builds debug version. Default is optimized version. USE\_PAPI=true - builds version using PAPI for timers. Default is off. TAU=true - builds version using TAU hooks for profiling. Default is off. Ensure that NETCDF, PNETCDF, PIO, and PAPI (if USE\_PAPI=true) are environment variables that point to the absolute paths for the libraries. \*\*\*\*\*\*\*\*\*\*\*\* ERROR \*\*\*\*\*\*\*\*\*\*\*\* No CORE specified. Quitting. \*\*\*\*\*\*\*\*\*\*\*\* ERROR \*\*\*\*\*\*\*\*\*\*\*\* make[1]: Leaving directory 'mpas'

### <span id="page-14-0"></span>3.4 Cleaning

To remove all files that were created when the model was built, including the model executable itself, make may be run for the 'clean' target:

```
> make clean
```
As with compiling, the core to be cleaned is specified by the CORE environment variable, or by specifying a core explicitly on the command-line with CORE=.

### <span id="page-14-1"></span>3.5 Graph partitioning with METIS

Before MPAS can be run in parallel, a mesh decomposition file with an appropriate number of partitions (equal to the number of MPI tasks that will be used) is required in the run directory. A limited number of mesh decomposition files (graph.info.part.\*) are provided with each test case. In order to create new mesh decomposition files for your desired number of partitions, begin with the provided graph.info file and partition with METIS software ([http://glaros.dtc.umn.edu/](http://glaros.dtc.umn.edu/gkhome/views/metis) [gkhome/views/metis](http://glaros.dtc.umn.edu/gkhome/views/metis)). The serial graph partitioning program, METIS (rather than ParMETIS or hMETIS) should be sufficient for quickly partitioning any SCVT produced by the grid\_gen mesh generator.

After installing METIS, a graph.info file may be partitioned into  $N$  partitions by running

 $\geq$  gpmetis graph.info  $N$ 

The resulting file,  $graph.info.path.N$ , can then be copied into the MPAS run directory before running the model with  $N$  MPI tasks.

# <span id="page-16-0"></span>Grid Description

This chapter provides a brief introduction to the common types of grids used in the MPAS framework.

The MPAS grid system requires the definition of seven elements. These seven elements are composed of two types of cells, two types of lines, and three types of points. These elements are depicted in Figure [4.1](#page-18-0) and defined in Table [4.1.](#page-17-0) These elements can be defined on either the plane or the surface of the sphere. The two types of cells form two meshes, a primal mesh composed of Voronoi regions and a dual mesh composed of Delaunay triangles. Each corner of a primal mesh cell is uniquely associated with the "center" of a dual mesh cell and vice versa. So we define the two mesh as either a primal mesh (composed of cells  $P_i$ ) or a dual mesh (composed of cells  $D_v$ ). The center of any primal mesh cell,  $P_i$ , is denoted by  $\mathbf{x}_i$  and the center of any the dual mesh cell,  $D_v$ , is denoted by  $\mathbf{x}_v$ . The boundary of a given primal mesh cell  $P_i$  is composed of the set of lines that connect the  $x_v$  locations of associated dual mesh cells  $D_v$ . Similarly, the boundary of a given dual mesh cell  $D_v$  is composed of the set of lines that connect the  $x_i$  locations of the associated primal mesh cells  $P_i$ .

As shown in Figure [4.1,](#page-18-0) a line segment that connects two primal mesh cell centers is uniquely associated with a line segment that connects two dual mesh cell centers. We assume that these two line segments cross and the point of intersection is labeled as  $\mathbf{x}_e$ . In addition, we assume that these two line segments are orthogonal as indicated in Figure [4.1.](#page-18-0) Each  $x_e$  is associated with two distances:  $d_e$  measures the distance between the primal mesh cells sharing  $\mathbf{x}_e$  and  $l_e$  measures the distance between the dual mesh cells sharing  $x_e$ .

Since the two line segments crossing at  $\mathbf{x}_e$  are orthogonal, these line segments form a convenient local coordinate system for each edge. At each  $x_e$  location a unit vector  $n_e$  is defined to be parallel to the line connecting primal mesh cells. A second unit vector  $\mathbf{t}_e$  is defined such that  $\mathbf{t}_e = \mathbf{k} \times \mathbf{n}_e$ .

In addition to these seven element types, we require the definition of sets of elements. In all, eight different types of sets are required and these are defined and explained in Table [4.2](#page-17-1) and Figure [4.2.](#page-19-0) The notation is always of the form of, for example,  $i \in CE(e)$ , where the LHS indicates the type of element to be gathered (cells) based on the RHS relation to another type of element (edges).

Table [4.3](#page-17-2) provides the names of all *elements* and all *sets of elements* as used in the MPAS framework. Elements appear twice in the table when described in the grid file in more than one way, e.g. points are described with both cartesian and latitude/longitude coordinates. An "ncdump -h" of any MPAS grid, output or restart file will contain all variable names shown in second column of Table [4.3.](#page-17-2)

<span id="page-17-0"></span>

| Element        | $T$ <i>upe</i> | Definition                                        |
|----------------|----------------|---------------------------------------------------|
| $\mathbf{x}_i$ | point          | location of center of primal-mesh cells           |
| $\mathbf{x}_v$ | point          | location of center of dual-mesh cells             |
| $\mathbf{x}_e$ | point          | location of edge points where velocity is defined |
| $d_e$          | line segment   | distance between neighboring $x_i$ locations      |
| $l_e$          | line segment   | distance between neighboring $xv$ , locations     |
| $P_i$          | cell           | a cell on the primal-mesh                         |
| $D_{v}$        | cell           | a cell on the dual-mesh                           |

Table 4.1: Definition of elements used to build the MPAS grid.

<span id="page-17-1"></span>Table 4.2: Definition of element groups used to reference connections in the MPAS grid. Examples are provided in Figure [4.2.](#page-19-0)

| Syntax            | output                                                                        |
|-------------------|-------------------------------------------------------------------------------|
| $e \in EC(i)$     | set of edges that define the boundary of $P_i$ .                              |
| $e \in EV(v)$     | set of edges that define the boundary of $D_v$ .                              |
| $i \in CE(e)$     | two primal-mesh cells that share edge $e$ .                                   |
| $i \in CV(v)$     | set of primal-mesh cells that form the vertices of dual mesh cell $D_v$ .     |
| $v \in VE(e)$     | the two dual-mesh cells that share edge $e$ .                                 |
| $v \in VI(i)$     | the set of dual-mesh cells that form the vertices of primal-mesh cell $P_i$ . |
| $e \in ECP(e)$    | edges of cell pair meeting at edge $e$ .                                      |
| $e \in EVC(v, i)$ | edge pair associated with vertex $v$ and mesh cell $i$ .                      |

Table 4.3: Variable names used to describe a MPAS grid.

<span id="page-17-2"></span>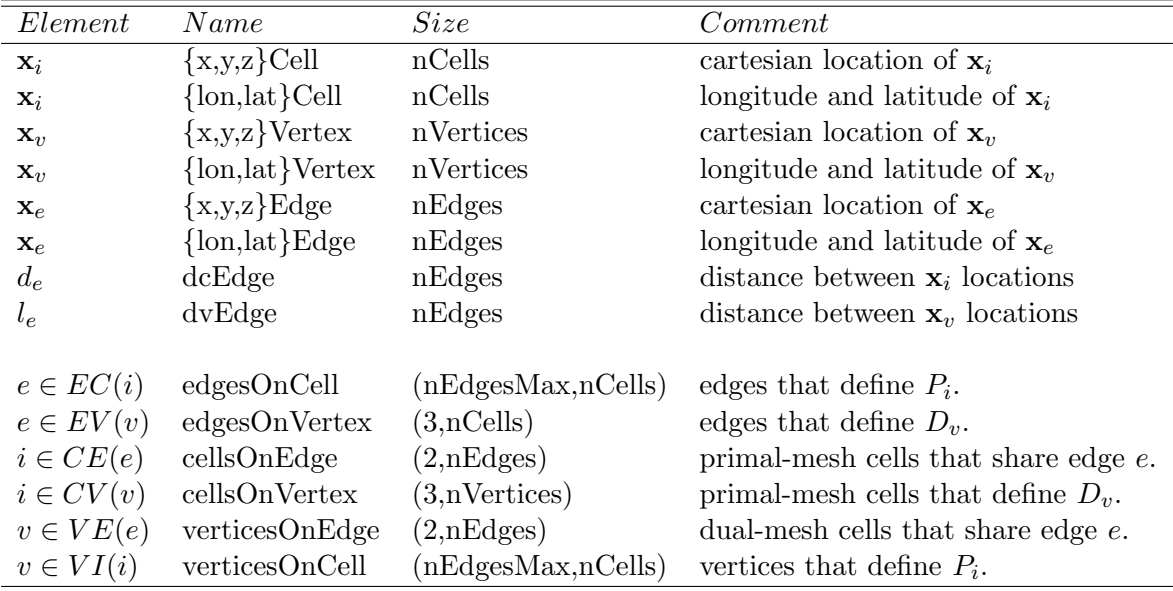

<span id="page-18-0"></span>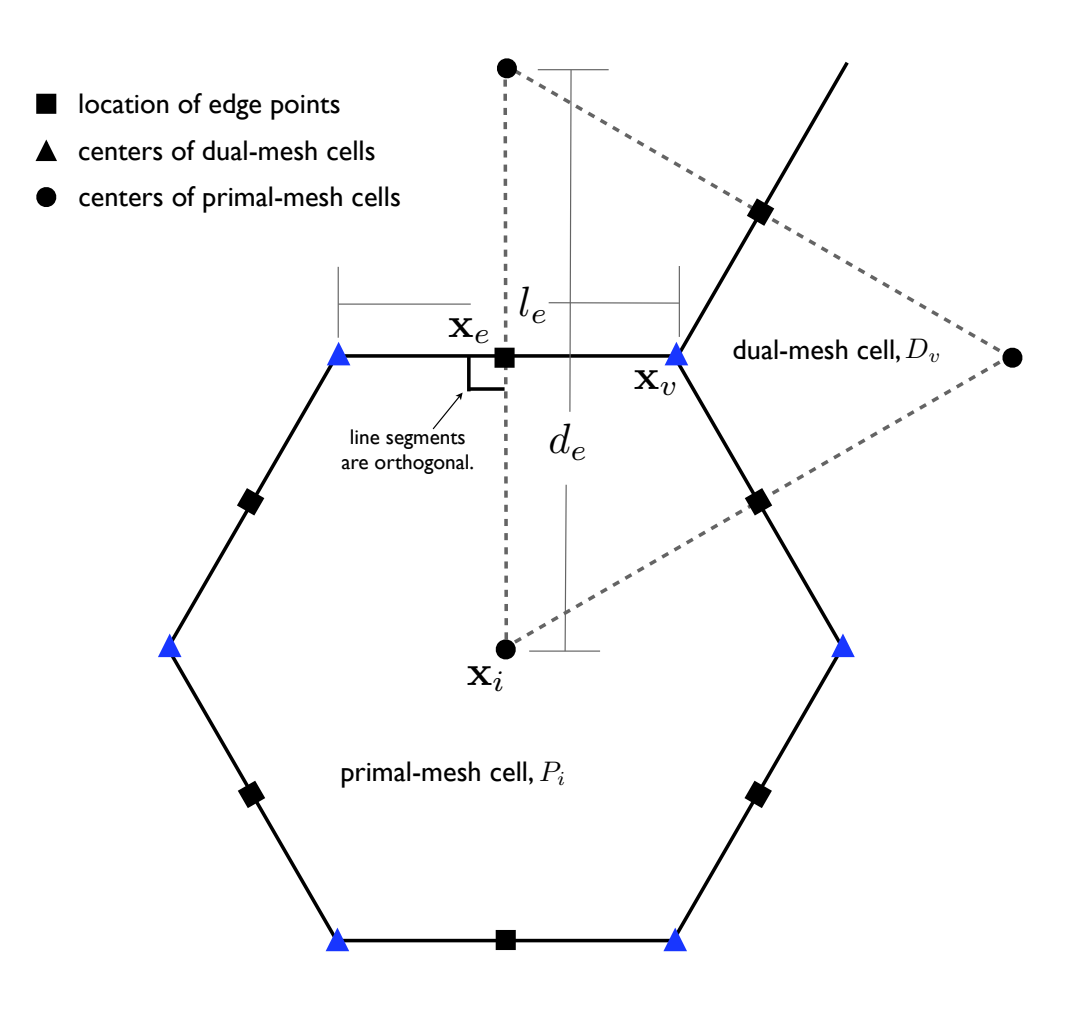

Figure 4.1: Definition of elements used to build the MPAS grid. Also see Table [4.1.](#page-17-0)

<span id="page-19-0"></span>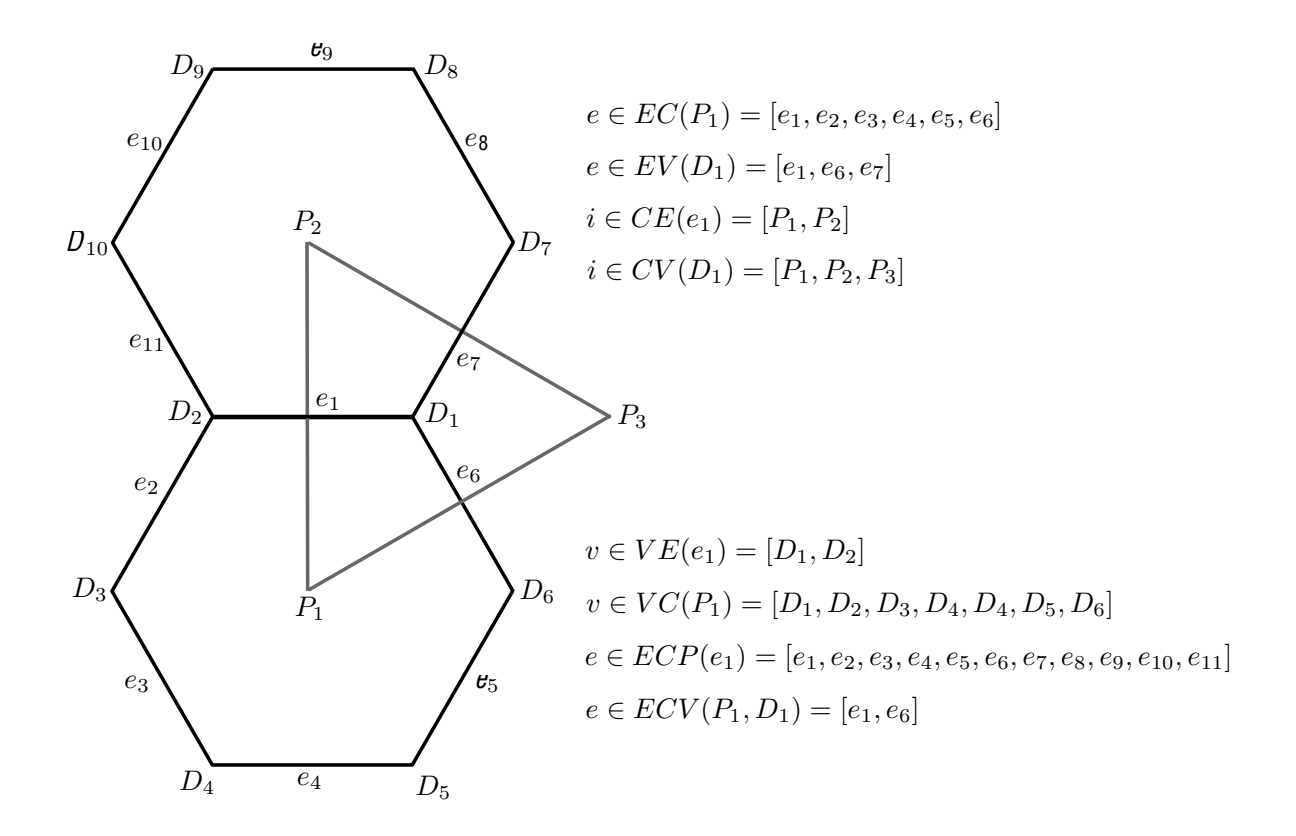

Figure 4.2: Definition of element groups used to reference connections in the MPAS grid. Also see Table [4.2.](#page-17-1)

# <span id="page-20-0"></span>Configuring Model Input and Output

The reading and writing of model fields in MPAS is handled by user-configurable streams. A stream represents a fixed set of model fields, together with dimensions and attributes, that are all written or read together to or from the same file or set of files. Each MPAS model core may define its own set of default streams that it typically uses for reading initial conditions, for writing and reading restart fields, and for writing additional model history fields. Besides these default streams, users may define new streams to, e.g., write certain diagnostic fields at a higher temporal frequency than the usual model history fields.

Streams are defined in XML configuration files that are created at build time for each model core. The name of this XML file is simply 'streams.' suffixed with the name of the core. For example, the streams for the sw (shallow-water) core are defined in a file named 'streams.sw'. An XML stream file may further reference other text files that contain lists of the model fields that are read or written in each of the streams defined in the XML stream file.

Changes to the XML stream configuration file will take effect the next time an MPAS core is run; there is no need to re-compile after making modifications to the XML files. As described in the next section, it is therefore possible, e.g., to change the interval at which a stream is written, the template for the filenames associated with a stream, or the set of fields that are written to a stream, without the need to re-compile any code.

Two classes of streams exist in MPAS: immutable streams and mutable streams. Immutable streams are those for which the set of fields that belong to the stream may not be modified at model run-time; however, it is possible to modify the interval at which the stream is read or written, the filename template describing the files containing the stream on disk, and several other parameters of the stream. In contrast, all aspects of mutable streams, including the set of fields that belong to the stream, may be modified at run-time. The motivation for the creation of two stream classes is the idea that an MPAS core may not function correctly if certain fields are not read in upon model start-up or written to restart files, and it is therefore not reasonable for users to modify this set of required fields at run-time. An MPAS core developer may choose to implement such streams as immutable streams. Since fields may not be added to an immutable stream at run-time, new immutable streams may not be defined at run-time, and the only type of new stream that may be defined at run-time is the mutable stream type.

### <span id="page-20-1"></span>5.1 XML stream configuration files

The XML stream configuration file for an MPAS core always has a parent XML *element* named streams, within which individual streams are defined:

#### <streams>

... one or more stream definitions ...

```
</streams>
```
Immutable streams are defined with the immutable stream element, and mutable streams are defined with the stream element:

```
<immutable stream name="initial conditions"
                  type="input"
                  filename template="init.nc"
                  input interval="initial only"
                  />
```

```
<stream name="history"
        type="output"
        filename_template="output.$Y-$M-$D_$h.$m.$s.nc"
        output interval="6:00:00" >
```
... model fields belonging to this stream ...

#### </stream>

As shown in the example stream definitions, above, both classes of stream have the following required attributes:

- name  $A$  unique name used to refer to the stream.
- type The type of stream, either "input", "output", "input;output", or "none". A stream may be both an input and an output stream (i.e., "input;output") if, for example, it is read once at model start-up to provide initial conditions and thereafter written periodically to provide model checkpoints. A stream may be defined as neither input nor output (i.e., "none") for the purposes of defining a set of fields for inclusion other streams. Note that, for immutable streams, the type attribute may not be changed at run-time.
- $\bullet$  filename\_template The template for files that exist or will be created by the stream. The filename template may include any of the following variables, which are expanded based on the simulated time at which files are first created.
	- $-$  \$Y Year
	- $-$  \$M  $-$  Month
	- $-$  \$D Day of the month
	- $-$  \$d Day of the year
	- $-$  \$h Hour
- $-$  \$m Minute
- $-$  \$s Second

A filename template may include either a relative or an absolute path, in which case MPAS will attempt to create any directories in the path that do not exist, subject to filesystem permissions.

- $\bullet$  input interval For streams that have type "input" or "input;output", the interval, beginning at the model initial time, at which the stream will be read. Possible values include a time interval specification in the format "YYYY-MM-DD\_hh:mm:ss"; the value "initial\_only", which specifies that the stream is read only once at the model initial time; or the value "none", which specifies that the stream is not read during a model run.
- output interval For streams that have type "output" or "input; output", the interval, beginning at the model initial time, at which the stream will be written. Possible values include a time interval specification in the format "YYYY-MM-DD hh:mm:ss"; the value "initial only", which specifies that the stream is written only once at the model initial time; or the value "none", which specifies that the stream is not written during a model run.

Finally, the set of fields that belong to a mutable stream may be specified with any combination of the following elements. Note that, for immutable streams, no fields are specified at run-time in the XML configuration file.

- var  $-$  Associates the specified variable with the stream. The variable may be any of those defined in an MPAS core's Registry.xml file, but may not include individual constituent arrays from a var\_array.
- var array Associates all constituent variables in a var array, defined in an MPAS core's Registry.xml file, with the stream.
- var struct Associates all variables in a var struct, defined in an MPAS core's Registry.xml file, with the stream.
- stream Associates all explicitly associated fields in the specified stream with the stream; streams are not recursively included.
- $\bullet$  file Associates all variables listed in the specified text file, with one field per line, with the stream.

### <span id="page-22-0"></span>5.2 Optional stream attributes

Besides the required attributes described in the preceding section, several additional, optional attributes may be added to the definition of a stream.

• filename\_interval — The interval between the timestamps used in the construction of the names of files associated with a stream. Possible values include a time interval specification in the format "YYYY-MM-DD hh:mm:ss"; the value "none", indicating that only one file containing all times is associated with the stream; the value "input interval" that, for input type streams, indicates that each time to be read from the stream will come from a unique file; or the value "output interval" that, for output type streams, indicates that each time to be written to the stream will go to a unique file whose name is based on the timestamp of the data being written. The default value is "input interval" for input type streams and "output\_interval" for output type streams. For streams of type "input;output", the default filename interval is "input\_interval" if the input interval is an interval (i.e., not "initial\_only"), or "output\_interval" otherwise. Refer to Section [5.3.1](#page-24-1) for an example of the use of the filename interval attribute.

- reference\_time A time that is an integral number of filename intervals from the timestamp of any file associated with the stream. The default value is the start time of the model simulation. Refer to Section [5.3.3](#page-25-0) for an example of the use of the reference time attribute.
- clobber mode Specifies how a stream should handle attempts to write to a file that already exists. Possible values for the mode include:
	- "overwrite" The stream is allowed to overwrite records in existing files and to append new records to existing files; records not explicitly written to are left untouched.
	- $-$  "truncate" or "replace\_files"  $-$  The stream is allowed to overwrite existing files, which are first truncated to remove any existing records; this is equivalent to replacing any existing files with newly created files of the same name.
	- "append" The stream is only allowed to append new records to existing files; existing records may not be overwritten.
	- "never modify" The stream is not allowed to modify existing files in any way.

The default clobber mode for streams is "never\_modify". Refer to Section [5.3.2](#page-24-2) for an example of the use of the clobber mode attribute.

- precision The precision with which real-valued fields will be written or read in a stream. Possible values include "single" for 4-byte real values, "double" for 8-byte real values, or "native", which specifies that real-valued fields will be written or read in whatever precision the MPAS core was compiled. The default value is "native". Refer to Section [5.3.1](#page-24-1) for an example of the use of the precision attribute.
- packages  $A$  list of packages attached to the stream. A stream will be active (i.e., read or written) only if at least one of the packages attached to it is active, or if no packages at all are attached. Package names are provided as a semi-colon-separated list. Note that packages may only be defined in an MPAS core's Registry.xml file at build time. By default, no packages are attached to a stream.
- io\_type The underlying library and file format that will be used to read or write a stream. Possible values include:
	- $-$  "pnetcdf" Read/write the stream with classic large-file NetCDF files (CDF-2) using the ANL Parallel-NetCDF library.
	- $-$  "pnetcdf,cdf5" Read/write the stream with large-variable files (CDF-5) using the ANL Parallel-NetCDF library.
	- $-$  "netcdf" Read/write the stream with classic large-file NetCDF files (CDF-2) using the Unidata serial NetCDF library.
	- $-$  "netcdf4" Read/write the stream with HDF-5 files using the Unidata parallel NetCDF-4 library.

Note that the PIO library must have been built with support for the selected io\_type. By default, all input and output streams are read and written using the "pnetcdf" option.

### <span id="page-24-0"></span>5.3 Stream definition examples

This section provides several example streams that make use of the optional stream attributes described in Section [5.2.](#page-22-0) All examples are of output streams, since it is more likely that a user will need to write additional fields than to read additional fields, which a model would need to be aware of; however, the concepts that are illustrated here translate directly to input streams as well.

### <span id="page-24-1"></span>5.3.1 Example: a single-precision output stream with one month of data per file

In this example, the optional attribute specification filename\_interval="01-00\_00:00:00" is added to force a new output file to be created for the stream every month. Note that the general format for time interval specifications is YYYY-MM-DD hh:mm:ss, where any leading terms can be omitted; in this case, the year part of the interval is omitted. To reduce the file size, the specification precision="single" is also added to force real-valued fields to be written as 4-byte floating-point values, rather than the default of 8 bytes.

```
<stream name="diagnostics"
           type="output"
           filename template="diagnostics.$Y-$M.nc"
           filename_interval="01-00_00:00:00"
           precision="single"
           output interval="6:00:00" >
       \langle \text{var name} = "u10" / \rangle\langle \text{var name} = "v10" / \rangle\langle \text{var name} = "t2" / \rangle\langle \text{var name} = "q2" / \rangle
```
</stream>

The only fields that will be written to this stream are the hypothetical 10-m diagnosed wind components, the 2-m temperature, and the 2-m specific humidity variables. Also, note that the filename template only includes the year and month from the model valid time; this can be problematic when the simulation starts in the middle of a month, and a solution for this problem is illustrated in the example of Section [5.3.3.](#page-25-0)

### <span id="page-24-2"></span>5.3.2 Example: appending records to existing output files

By default, streams will never modify existing files whose filenames match the name of a file that would otherwise be written during the course of a simulation. However, when restarting a simulation that is expected to add more records to existing output files, it can be useful to instruct the MPAS I/O system to append these records, thereby modifying existing files. This may be accomplished with the clobber mode attribute.

```
<stream name="diagnostics"
        type="output"
         filename template="diagnostics.$Y-$M.nc"
         filename_interval="01-00_00:00:00"precision="single"
         clobber mode="append"
         output interval="6:00:00" >
     \langle \text{var name} = "u10" / \rangle<var name="v10"/>
     <var name="t2"/>
     <var name="q2"/>
```
#### </stream>

In general, if MPAS were to attempt to write a record at a time that already existed in an output file, a clobber mode of 'append' would not permit the write to take place, since this would modify existing data; in 'append' mode, only new records may be added. However, due to a peculiarity in the implementation of the 'append' clobber mode, it may be possible for an output file to contain duplicate times. This can happen when the first record that is appended to an existing file has a timestamp not matching any in the file, after which, any record that is written — regardless of whether its timestamp matches one already in the file — will be appended to the end of the file. This situation may arise, for example, when restarting a model simulation with a shorter output interval than was used in the original model simulation with an MPAS core that does not write the first output time for restart runs.

#### <span id="page-25-0"></span>5.3.3 Example: referencing filename intervals to a time other than the start time

The example stream of the previous sections creates a new file each month during the simulation, and the filenames contain only the year and month of the timestamp when the file was created. If a simulation begins at 00 UTC on the first day of a month, then each file in the diagnostic stream will contain only output times that fall within the month in the filename. However, if a simulation were to begin in the middle of a month — for example, the month of June,  $2014$  the first diagnostics output file would have a filename of 'diagnostics.2014-06.nc', but rather than containing only output fields valid in June, it would contain all fields written between the middle of June and the middle of July, at which point one month of simulation would have elapsed, and a new output file, 'diagnostics.2014-07.nc', would be created.

In order to ensure that the file 'diagnostics.2014-06.nc' contained only data from June 2014, the reference time attribute may be added such that the day, hour, minute, and second in the date and time represent the first day of the month at 00 UTC. In this example, the year and month of the reference time are not important, since the purpose of the reference time here is to describe to MPAS that the monthly filename interval begins (i.e., is referenced to) the first day of the month.

```
<stream name="diagnostics"
        type="output"
        filename template="diagnostics.$Y-$M.nc"
```

```
filename_interestval="01-00_00:00:00"reference_time="2014-01-01_00:00:00"
   precision="single"
   clobber mode="append"
   output interval="6:00:00" >
<var name="u10"/>
<var name="v10"/>
<var name="t2"/>
<var name="q2"/>
```
#### </stream>

In general, the components of a timestamp, YYYY-MM-DD\_hh:mm:ss, that are less significant than (i.e., to the right of) those contained in a filename template are important in a reference time. For example, with a filename template that contained only the year, the month component of the reference time would become important to identify the month of the year on which the yearly basis for filenames would begin.

# <span id="page-27-0"></span>Visualization

This chapter discusses visualization tools that may be used by all cores.

### <span id="page-27-1"></span>6.1 ParaView

ParaView may be used to visualize MPAS initialization, output, and restart files. It includes a reader that was specifically designed to read MPAS NetCDF files, including Cartesian and spherical domains. At this time, only cell-centered quantities may be plotted with ParaView. Variables located at edges and vertices must be interpolated to cell centers for visualization.

ParaView is freely available for download at <http://www.paraview.org>. Binary installations are available for Windows, Mac, and Linux, as well as source code files and tutorials. From the ParaView website:

ParaView is an open-source, multi-platform data analysis and visualization application. ParaView users can quickly build visualizations to analyze their data using qualitative and quantitative techniques. The data exploration can be done interactively in 3D or programmatically using ParaView's batch processing capabilities. ParaView was developed to analyze extremely large datasets using distributed memory computing resources. It can be run on supercomputers to analyze datasets of terascale as well as on laptops for smaller data.

To visualize an MPAS cell-centered variable in ParaView, open the file and choose MPAS NetCDF (Unstructured) as the file format. In the lower left Object Inspector panel, choose your variables of interest (Figure [6.1\)](#page-28-0). For large data sets, loading fewer variables will result in less wait time. Options are available for latitude-longitude projections, vertical level, etc. Click the 'Apply' button to load the data set. In the toolbars at the top, choose the variable to plot from the pull-down menu, and 'Surface' for the type of visualization. The color bar button displays a color bar, and the color scale editor button allows the user to manually change the color bar type and extents. The Filters menu provides computational tools for interactive data manipulation. Movies, in avi format or as individual frames, may be conveniently created with the Save Animation tool in the File menu.

Paraview may be used to view the grid from any MPAS NetCDF file by choosing Wireframe or Suface With Edges from the visualization-type pull-down menu (Figure [6.2\)](#page-29-0). This produces a view of the Delaunay triangulation, which is the dual mesh to the primal Voronoi cell grid (Figure [4.1\)](#page-18-0). Paraview plots all variables by interpolating colors between each corner of the Delaunay triangles. These corners are the cell-center locations of the primal grid.

<span id="page-28-0"></span>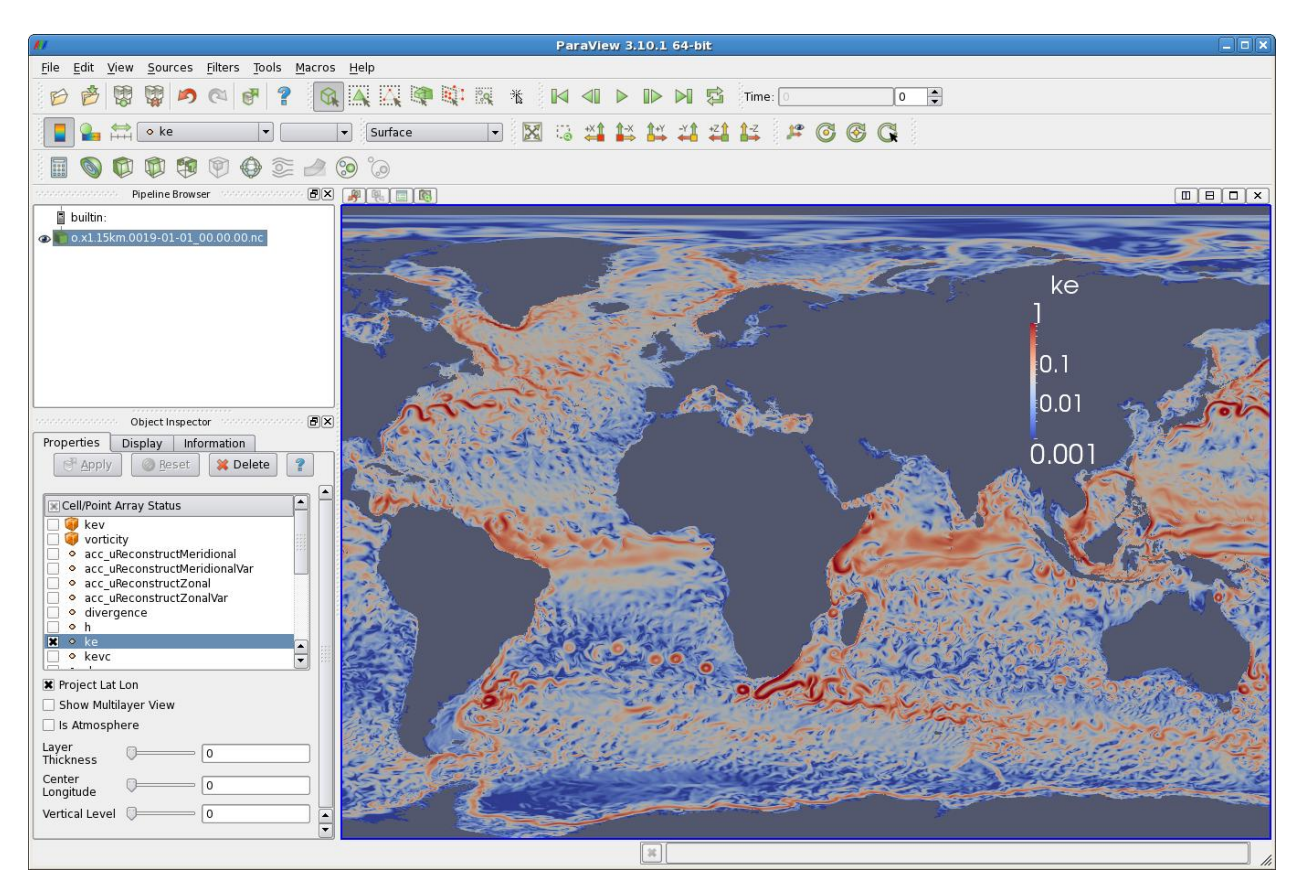

Figure 6.1: Example of ParaView to view an MPAS NetCDF file.

<span id="page-29-0"></span>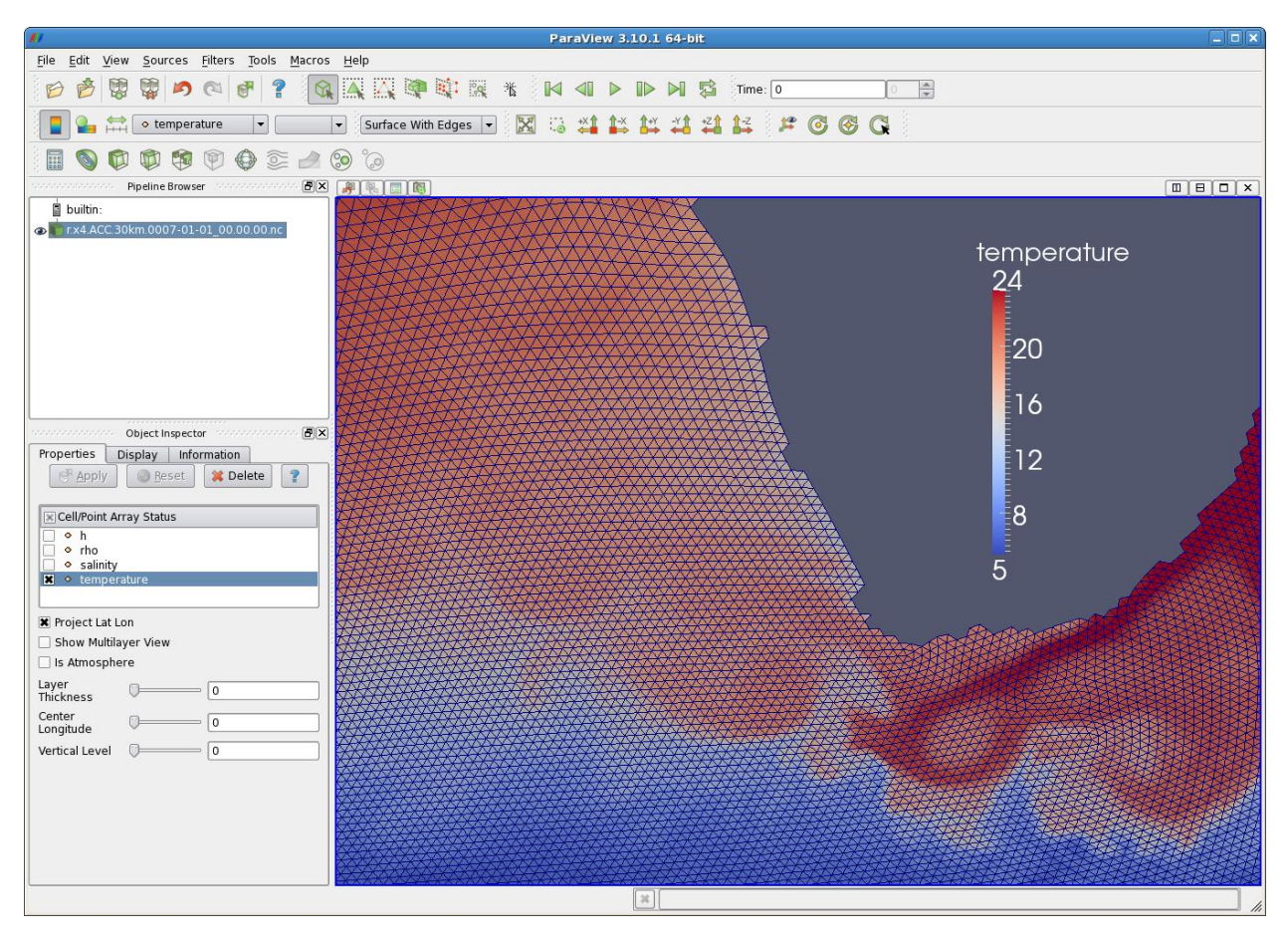

Figure 6.2: Example of visualizing the dual mesh from an MPAS NetCDF file.

# Part II

# <span id="page-30-0"></span>MPAS-Albany Land Ice

# <span id="page-31-0"></span>MPAS-Albany Land Ice Introduction

### <span id="page-31-1"></span>7.1 Background

During the past decade, numerical ice sheet models (ISMs) have undergone a renaissance relative to their predecessors. This period of intense model development was initiated following the Fourth Assessment Report of the Intergovernmental Panel on Climate Change [\(IPCC,](#page-98-0) [2007\)](#page-98-0), which pointed to deficiencies in ISMs of the time as being the single largest shortcoming with respect to the scientific community's ability to project future sea-level rise stemming from ice sheets. Model maturation during this period, which continued through the IPCC's Fifth Assessment Report [\(IPCC,](#page-98-1) [2013\)](#page-98-1) and to the present day, has focused on improvements to ISM "dynamical cores" (including the fidelity, discretization, and solution methods for the governing conservation equations (e.g., [Bueler and Brown,](#page-95-0) [2009;](#page-95-0) [Schoof and Hindmarsh,](#page-100-3) [2010;](#page-100-3) [Goldberg,](#page-97-1) [2011;](#page-97-1) [Perego et al.,](#page-99-2) [2012;](#page-99-2) [Leng](#page-98-2) [et al.,](#page-98-2) [2012;](#page-98-2) [Larour et al.,](#page-98-3) [2012;](#page-98-3) [Aschwanden et al.,](#page-94-0) [2012;](#page-94-0) [Cornford et al.,](#page-95-1) [2013;](#page-95-1) [Gagliardini et al.,](#page-97-2) [2013;](#page-97-2) [Brinkerhoff and Johnson,](#page-95-2) [2013\)](#page-95-2)), ISM model "physics" (for example, the addition of improved models of basal sliding coupled to explicit subglacial hydrology (e.g., [Schoof,](#page-100-4) [2005;](#page-100-4) [Werder et al.,](#page-101-2) [2013;](#page-101-2) [Hewitt,](#page-97-3) [2013;](#page-97-3) [Hoffman and Price,](#page-97-4) [2014;](#page-97-4) [Bueler and van Pelt,](#page-95-3) [2015\)](#page-95-3); and ice damage, fracture, and calving (e.g., Åström et al., [2014;](#page-94-1) [Bassis and Ma,](#page-94-2) [2015;](#page-94-2) [Borstad et al.,](#page-95-4) [2016;](#page-95-4) Jiménez et al., [2017\)](#page-98-4)) and the coupling between ISMs and Earth System Models (ESMs) (e.g., [Ridley et al.,](#page-99-3) [2005;](#page-99-3) Vizcaíno et al., [2008,](#page-101-3) [2009;](#page-101-4) [Fyke et al.,](#page-96-2) [2011;](#page-96-2) [Lipscomb et al.,](#page-98-5) [2013\)](#page-98-5). These "next generation" ISMs have been applied to community-wide experiments focused on assessing (i) the sensitivity of ISMs to idealized and realistic boundary conditions and environmental forcing and (ii) the potential future contributions of ice sheets to sea-level rise (see e.g., [Pattyn et al.,](#page-99-4) [2013;](#page-99-4) [Nowicki et al.,](#page-99-5) [2013b,](#page-99-5)[a;](#page-99-6) [Bindschadler et al.,](#page-94-3) [2013;](#page-94-3) [Shannon et al.,](#page-100-0) [2013;](#page-100-0) [Edwards et al.,](#page-96-0) [2014b\)](#page-96-0).

While these efforts represent significant steps forward, next-generation ISMs continue to confront new challenges. These come about as a result of (1) applying ISMs to larger (whole-ice sheet), higher-resolution (regionally  $O(1 \text{ km})$  or less), and more realistic problems, (2) adding new or improved sub-models of critical physical processes to ISMs, and (3) applying ISMs as partially or fully coupled components of ESMs. The first two challenges relate to maintaining adequate performance and robustness, as increased resolution and/or complexity have the potential to increase forward model cost and/or degrade solver reliability. The latter challenge relates to the added complexity and cost associated with optimization workflows, which are necessary for obtaining model initial conditions that are realistic and compatible with forcing from ESMs. These challenges argue for ISM development that specifically targets the following model features and capabilities:

1. parallel, scalable, and robust, linear and nonlinear solvers

- 2. variable and / or adaptive mesh resolution
- 3. computational kernels based on flexible programming models, to allow for implementation on a range of High-Performance Computing (HPC) architectures[1](#page-32-1)
- 4. adjoint capabilities for use in high-dimensional parameter field optimization and uncertainty quantification

Based on these considerations, we have developed MPAS-Albany Land Ice (MALI), which is composed of three major components: 1) model framework, 2) dynamical cores for solving equations of conservation of momentum, mass, and energy, and 3) modules for additional model physics. The model leverages existing and mature frameworks and libraries, namely the Model for Prediction Across Scales (MPAS) framework and the Albany and Trilinos solver libraries. These have allowed us to take into consideration and address, from the start, many of the challenges discussed above. The model is described in detail in the following sections. MPAS-Albany Land Ice is described by a model description paper currently in review in Geoscientific Model Descriptions at: [https:](https://www.geosci-model-dev-discuss.net/gmd-2018-78/) [//www.geosci-model-dev-discuss.net/gmd-2018-78/](https://www.geosci-model-dev-discuss.net/gmd-2018-78/) Much of the information in this User's Guide is derived from the text of that paper. The User's Guide is further updated at the model evolves.

### <span id="page-32-0"></span>7.2 MALI Meshes

MALI typically uses centroidal Voronoi meshes on a plane. Spherical Voronoi meshes can also be used, but little work has been done with such meshes to date. Tools for creating and manipulating meshes are not yet publicly available. MALI employs a C-grid discretization [\(Arakawa and Lamb,](#page-94-4) [1977\)](#page-94-4) for advection, meaning state variables (ice thickness and tracer values) are located at Voronoi cell centers, and flow variables (transport velocity,  $u_n$ ) are located at cell edge midpoints (Figure [7.1\)](#page-33-1). MALI uses a sigma vertical coordinate (specified number of layers, each with a spatially uniform layer thickness fraction, see [\(Petersen et al.,](#page-99-0) [2015\)](#page-99-0) for more information):

$$
\sigma = \frac{s - z}{H} \tag{7.1}
$$

where s is surface elevation,  $H$  is ice thickness, and  $z$  is the vertical coordinate. Table [7.1](#page-32-2) describes the relationship between the MPAS Voronoi grid and the Delaunay Triangulation used by the Albany First Order velocity solver.

<span id="page-32-2"></span>Table 7.1: Correspondence between the MPAS Voronoi tesselation and its dual Delaunay triangulation used by Albany. Key MALI model variables that are natively found at each location are listed. Note that variables are interpolated from one location to another as required for various calculations.

|             | Voronoi tesselation Delaunay triangulation | Variables                 |
|-------------|--------------------------------------------|---------------------------|
| cell center | triangle node                              | $H, T, u, v, \Phi$ (MPAS) |
| cell edge   | triangle edge                              | $u_n$ (for advection)     |
| cell vertex | triangle center                            | $\Phi$ (Albany)           |

<span id="page-32-1"></span><sup>&</sup>lt;sup>1</sup>For example, traditional CPU-only architectures and MPI programming models versus CPU+GPU, hybrid architectures using MPI for nodal communication and OpenMP or CUDA for on-node parallelism.

<span id="page-33-1"></span>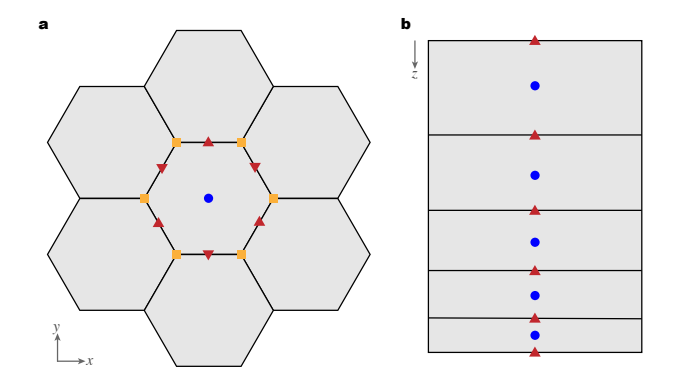

Figure 7.1: MALI grids. a) Horizontal grid with cell center (blue circles), edge midpoint (red triangles), and vertices (orange squares) identified for the center cell. Scalar fields  $(H, T)$  are located at cell centers. Advective velocities  $(u_n)$  and fluxes are located at cell edges. b) Vertical grid with layer midpoints (blue circles) and layer interfaces (red triangles) identified. Scalar fields  $(H, T)$  are located at layer midpoints. Fluxes are located at layer interfaces.

### <span id="page-33-0"></span>7.3 Albany velocity solver

MPAS-Albany Land Ice can optionally be compiled with support for the Albany First Order velocity solver. Albany is an open source,  $C++$  multi-physics code base for the solution and analysis of coupled systems of partial-differential equations (PDEs) [\(Salinger et al.,](#page-100-5) [2016\)](#page-100-5). It is a finite element code that can (in three spatial dimensions) employ unstructured meshed comprised of hexahedral, tetrahedral, or prismatic elements. Albany is designed to take advantage of the computational mathematics tools available within the Trilinos suite of software libraries [\(Heroux et al.,](#page-97-5) [2005\)](#page-97-5) and it uses template-based generic programming methods to provide extensibility and flexibility [\(Pawlowski et al.,](#page-99-7) [2012\)](#page-99-7). Together, Albany and Trilinos provide parallel data structures and I/O, discretization and integration algorithms, linear solvers and preconditioners, nonlinear solvers, continuation algorithms, and tools for automatic differentiation (AD) and optimization. By formulating a system of equations in the residual form, Albany employs AD to automatically compute the Jacobian matrix, as well as forward and adjoint sensitivities. Albany can solve large-scale PDE-constrained optimization problems, using Trilinos optimization package ROL, and it provides uncertainty quantification capabilities through the Dakota framework [\(Adams et al.,](#page-94-5) [2013\)](#page-94-5). It is a massively parallel code by design and recently it has been adopting the Kokkos [\(Edwards](#page-96-3) [et al.,](#page-96-3) [2014a\)](#page-96-3) programming model to provide manycore performance portability [\(Demeshko et al.,](#page-95-5) [2018\)](#page-95-5) on major HPC platforms. Albany provides several applications including LCM (Laboratory for Computational Mechanics) for solid mechanics problems, QCAD (Quantum Computer Aided Design) for quantum device modeling, and LI (Land Ice) for modeling ice sheet flow. We refer to the code that discretizes these ice sheet diagnostic momentum balance equations as Albany-LI. Albany-LI was formerly known as Albany/FELIX (Finite Elements for Land Ice eXperiments), and described by [Tezaur et al.](#page-101-5) [\(2015a,](#page-101-5)[b\)](#page-101-6) and [Tuminaro et al.](#page-101-7) [\(2016\)](#page-101-7) under that name.

To compile MALI with support for Albany capabilities requires an installation of the Albany libraries. Installations exist on many Department of Energy supercomputers. To build them yourself, review the information at <https://github.com/gahansen/Albany/wiki>. Compiling Albany requires a build of Trilinosi (<https://github.com/trilinos/Trilinos>) with specific packages and third party libraries, and is not a trivial exercise. Compiling Albany for usage with MPAS requires

setting the Albany cmake configuration variable ENABLE\_MPAS\_INTERFACE: BOOL=ON. A successful Albany installation will include the file export\_albany.in. Before compiling MPAS, the environment variable MPAS EXTERNAL LIBS should be set to the list of libraries listed in this file. Then, MALI with Albany support is enabled by compiling with ALBANY=true, e.g.:

#### make gfortran CORE=landice ALBANY=true

For MALI runs using the Albany velocity solver (config\_velocity\_solver='FO'), an Albany .xml configuration file named albany input.xml is required in addition to the standard MPAS namelist and streams configuration files. Examples of that file exist in the MPAS repository within subdirectories for various tests in the testing and setup/compass/landice directory. For further details on compiling Albany and configuring run-time options for Albany, see [https://github.](https://github.com/gahansen/Albany) [com/gahansen/Albany](https://github.com/gahansen/Albany).

# <span id="page-35-0"></span>Governing Equations

The "dynamical core" of the the MALI ice sheet model solves the governing equations expressing the conservation of momentum, mass, and energy.

### <span id="page-35-1"></span>8.1 Conservation of Momentum

Treating glacier ice as an incompressible fluid in a low-Reynolds number flow, the conservation of momentum in a Cartesian reference frame is expressed by the Stokes-flow equations, for which the gravitational-driving stress is balanced by gradients in the viscous stress tensor,  $\sigma_{ij}$ :

<span id="page-35-4"></span>
$$
\frac{\partial \sigma_{ij}}{\partial x_j} + \rho g = 0, \quad i, j = 1, 2, 3 \tag{8.1}
$$

where  $x_i$  is the coordinate vector,  $\rho$  is the density of ice, and  $g =$  is acceleration due to gravity<sup>[1](#page-35-2)</sup>.

Deformation results from the deviatoric stress,  $\tau_{ij}$ , which relates to the full stress tensor as

$$
\tau_{ij} = \sigma_{ij} - \frac{1}{3}\sigma_{kk}\delta_{ij}, \qquad (8.2)
$$

for which  $-\frac{1}{3}$  $\frac{1}{3}\sigma_{kk}$  is the mean compressive stress and  $\delta_{ij}$  is the Kroneker delta (or the identity tensor). Stress and strain rate are related through the constitutive relation,

$$
\tau_{ij} = 2\eta_e \dot{\epsilon}_{ij}, \tag{8.3}
$$

where  $\epsilon_{ij}$  is the strain-rate tensor and  $\eta_e$  is the "effective", non-Newtonian ice viscosity given by Nye's generalization of Glen's flow law [\(Glen,](#page-97-6) [1955\)](#page-97-6),

<span id="page-35-3"></span>
$$
\eta_e = \gamma A^{-\frac{1}{n}} \dot{\epsilon}_e^{\frac{1-n}{n}}.
$$
\n(8.4)

In Equation [8.4,](#page-35-3)  $\vec{A}$  is a temperature dependent rate factor,  $\vec{n}$  is an exponent commonly taken as 3 for polycrystalline glacier ice, and  $\gamma$  is an ice "stiffness" factor (inverse enhancement factor) commonly used to account for other impacts on ice rheology, such as impurities or crystal anisotropy. The effective strain rate  $\dot{\epsilon}_e$  is given by the second invariant of the strain-rate tensor,

$$
\dot{\epsilon}_e = \left(\frac{1}{2}\dot{\epsilon}_{ij}\dot{\epsilon}_{ij}\right)^{\frac{1}{2}},\tag{8.5}
$$

<span id="page-35-2"></span><sup>&</sup>lt;sup>1</sup>In Equation [8.1](#page-35-4) and elsewhere we use indicial notation, with summation over repeat indices.
The strain rate tensor is defined by gradients in the components of the ice velocity vector  $u_i$ :

<span id="page-36-1"></span>
$$
\dot{\epsilon}_{ij} = \frac{1}{2} \left( \frac{\partial u_i}{\partial x_j} + \frac{\partial u_j}{\partial x_i} \right), \quad i, j = 1, 2, 3. \tag{8.6}
$$

Finally, the rate-factor A follows an Arrhenius relationship

<span id="page-36-0"></span>
$$
A(T^*) = A_0 e^{-Q_a/RT^*}, \t\t(8.7)
$$

in which  $A_o$  is a constant,  $(T^*)$  is the absolute temperature (i.e., corrected for the dependence of melt temperature on ice pressure),  $Q_a$  is the activation energy for crystal creep, and R is the gas constant.

Boundary conditions required for the solution of Eq. [8.1](#page-35-0) depend on the form of reduced-order approximation applied and are discussed further below.

#### 8.2 Reduced-order Equations

Ice sheet models solve Eq. [8.1-](#page-35-0)[8.7](#page-36-0) with varying degrees of complexity in terms of the tensor components in Eq. [8.1-](#page-35-0)[8.6](#page-36-1) that are accounted for or omitted, based on geometric scaling arguments. Because ice sheets are inherently "thin" – their widths are several orders of magnitude larger than their thickness – reduced-order approximations of the full momentum balance are often appropriate (see, e.g., [Dukowicz et al.,](#page-96-0) [2010;](#page-96-0) [Schoof and Hewitt,](#page-100-0) [2013\)](#page-100-0) and, importantly, can often result in considerable computational cost savings. Here, we employ two such approximations, a firstorder-accurate "Blatter-Pattyn" approximation and a zero-order, "shallow-ice approximation" as described in more detail in the following sections.

#### 8.2.1 First-Order Velocity Solver and Coupling

Ice sheets typically have a small aspect ratio, small surface and bed slopes, and vertical pressure distributions that are very nearly hydrostatic. These characteristics imply that reduced-order approximations of the Stokes momentum balance may apply over large areas of the ice sheets, potentially allowing for significant computational savings. Formal derivations involve non-dimensionalizing the Stokes momentum balance and introducing a geometric scaling factor,  $\delta = H/L$ , where H and L represent characteristic vertical and horizontal length scales (often taken as the ice thickness and the ice sheet span), respectively. Upon conducting an asymptotic expansion, reduced-order models with a chosen degree of accuracy (relative to the original Stokes flow equations) can be derived by retaining terms of the appropriate order in  $\delta$ . For example, the first-order accurate Stokes approximation is arrived at by retaining terms of  $\mathcal{O}(\delta^1)$  and lower (The reader is referred to [Schoof and](#page-100-1) [Hindmarsh](#page-100-1)  $(2010)$  and [Dukowicz et al.](#page-96-0)  $(2010)$  $(2010)$  $(2010)$  for additional discussion<sup>2</sup>).

Using the notation of [Perego et al.](#page-99-0)  $(2012)$  and [Tezaur et al.](#page-101-0)  $(2015a)$ <sup>[3](#page-36-3)</sup>, the first-order accurate Stokes approximation (also referred to as the "Blatter-Pattyn" approximation, see [Blatter,](#page-94-0) [1995;](#page-94-0) [Pattyn,](#page-99-1) [2003\)](#page-99-1) is expressed through the following system of PDEs,

<span id="page-36-4"></span>
$$
\begin{cases}\n-\nabla \cdot (2\eta_f \dot{\boldsymbol{\epsilon}}_1) + \rho g \frac{\partial s}{\partial x} &= 0, \\
-\nabla \cdot (2\eta_f \dot{\boldsymbol{\epsilon}}_2) + \rho g \frac{\partial s}{\partial y} &= 0,\n\end{cases}
$$
\n(8.8)

<span id="page-36-2"></span><sup>&</sup>lt;sup>2</sup>In practice, additional scaling parameters describing the ratio of deformation to sliding velocity may also be introduced.

<span id="page-36-3"></span> $3$ Vectors and tensors are given in bold rather than using indices. Note that, in a slight abuse of notation, we have switched from using  $x_1, x_2, x_3$  to denote the three coordinate directions to x, y, z.

where  $\nabla \cdot$  is the divergence operator,  $s \equiv s(x, y)$  represents the ice sheet upper surface, and the vectors  $\dot{\epsilon}_1$  and  $\dot{\epsilon}_2$  are given by

$$
\dot{\epsilon}_1 = \left(2\dot{\epsilon}_{xx} + \dot{\epsilon}_{yy}, \dot{\epsilon}_{xy}, \dot{\epsilon}_{xz}\right)^T, \tag{8.9}
$$

and

$$
\dot{\epsilon}_2 = \left( \begin{array}{cc} \dot{\epsilon}_{xy}, & \dot{\epsilon}_{xx} + 2\dot{\epsilon}_{yy}, & \dot{\epsilon}_{yz} \end{array} \right)^T.
$$
 (8.10)

Akin to Equations [8.4](#page-35-1) and [8.5,](#page-35-2)  $\eta_f$  in Equation [8.8](#page-36-4) represents the effective viscosity but for the case of the first-order stress balance with an effective-strain rate is given by

$$
\dot{\epsilon}_e \equiv \left(\dot{\epsilon}_{xx}^2 + \dot{\epsilon}_{yy}^2 + \dot{\epsilon}_{xx}\dot{\epsilon}_{yy} + \dot{\epsilon}_{xy}^2 + \dot{\epsilon}_{xz}^2 + \dot{\epsilon}_{yz}^2\right)^{\frac{1}{2}},\tag{8.11}
$$

rather than by Equation [8.5,](#page-35-2) and with individual strain rate terms given by,

$$
\dot{\epsilon}_{xx} = \frac{\partial u}{\partial x}, \quad \dot{\epsilon}_{yy} = \frac{\partial v}{\partial y}, \quad \dot{\epsilon}_{xy} = \frac{1}{2} \left( \frac{\partial u}{\partial y} + \frac{\partial v}{\partial x} \right), \quad \dot{\epsilon}_{xz} = \frac{1}{2} \frac{\partial u}{\partial z}, \quad \dot{\epsilon}_{yz} = \frac{1}{2} \frac{\partial v}{\partial z}.
$$
 (8.12)

At the upper surface, a stress-free boundary condition is applied,

$$
\dot{\boldsymbol{\epsilon}}_1 \cdot \mathbf{n} = \dot{\boldsymbol{\epsilon}}_2 \cdot \mathbf{n} = 0,\tag{8.13}
$$

with **n** the outward normal vector at the ice sheet surface,  $z = s(x, y)$ . At the bed,  $z = b(x, y)$ , we apply no slip or continuity of basal tractions ("sliding"),

<span id="page-37-0"></span>
$$
u = v = 0,
$$
 no slip  
\n
$$
2\mu\dot{\epsilon}_1 \cdot \mathbf{n} + \beta u^m = 0, \quad 2\mu\dot{\epsilon}_2 \cdot \mathbf{n} + \beta v^m = 0, \quad \text{sliding},
$$
\n(8.14)

where  $\beta$  is a linear-friction parameter and  $m \geq 1$ . In most applications we set  $m = 1$  (see also Section [9.1.5\)](#page-47-0).

On lateral boundaries, a stress boundary condition is applied,

$$
2\mu\dot{\boldsymbol{\epsilon}}_i \cdot \mathbf{n} - \rho g(s-z)\mathbf{n} = \rho_o g \max(z,0)\mathbf{n},\tag{8.15}
$$

where  $\rho_o$  is the density of ocean water and **n** the outward normal vector to the lateral boundary (i.e., parallel to the  $(x, y)$  plane), so that lateral boundaries above sea level are effectively stress free and lateral boundaries submerged within the ocean experience hydrostatic pressure due to the overlying column of ocean water.

We solve these equations using the Albany-LI momentum balance solver, which is built using the Albany and Trilinos software libraries discussed above. The mathematical formulation, discretization, solution methods, verification, and scaling of Albany-LI are discussed in detail in [Tezaur et al.](#page-101-0) [\(2015a\)](#page-101-0). Albany-LI implements a classic finite element discretization of the first-order approximation. At the grounding line, the basal friction coefficient  $\beta$  can abruptly drop to zero within an element of the mesh. This discontinuity is resolved by using an higher-order Gauss quadrature rule on elements containing the grounding line, which corresponds to the sub-element parametrization SEP3 proposed in [Seroussi et al.](#page-100-2) [\(2014\)](#page-100-2). Additional exploration of solver scalability and demonstrations of solver robustness on large scale, high-resolution, realistic problems are discussed in [Tezaur et al.](#page-101-1) [\(2015b\)](#page-101-1). The efficiency and robustness of nonlinear solvers are achieved using a combination of the Newton method (damped with a line search strategy when needed) and of a parameter continuation algorithm for the numerical regularization of the viscosity. The scalability of linear solvers is obtained using a multilevel preconditioner (see [Tuminaro et al.](#page-101-2) [\(2016\)](#page-101-2))

specifically designed to target shallow problems characterized by meshes extruded in the vertical dimension, like those found in ice sheet modeling. The preconditioner has been demonstrated to be particularly effective and robust even in the presence of ice shelves that typically lead to highly ill-conditioned linear systems. Because the momentum balance solver is  $\geq 95\%$  of the cost of a typical forward model time step, the model performance reported on in [Tezaur et al.](#page-101-0) [\(2015a,](#page-101-0)[b\)](#page-101-1) and [Tuminaro et al.](#page-101-2) [\(2016\)](#page-101-2) is generally representative of overall MALI performance.

The Albany-LI first-order velocity solver written in  $C_{++}$  is coupled to MPAS written in Fortran using an interface layer. Albany uses a three-dimensional mesh extruded from a basal triangulation and composed of prisms or tetrahedra (see [Tezaur et al.](#page-101-0) [\(2015a\)](#page-101-0)). When coupled to MPAS, the basal triangulation is the part of the Delaunay triangulation, dual to an MPAS Voronoi mesh, that contains active ice and it is generated by the interface. Bed topography, ice lower surface, ice thickness, basal friction coefficient  $(\beta)$ , and three-dimensional ice temperature, all at cell centers (Table [7.1\)](#page-32-0), are passed from MPAS to Albany. Optionally, Dirichlet velocity boundary conditions can also be passed. After the velocity solve is complete, Albany returns the x and y components of velocity at each cell center and blue layer interfaces, the normal component of velocity at each cell edge and blue layer interfaces, and viscous dissipation at blue each cell vertex and layer midpoints.

The interface code defines the lateral boundary conditions on the finite element mesh that Albany will use. Lateral boundaries in Albany are applied at cell centers (triangle nodes) that do not contain dynamic ice on the MPAS mesh and that are adjacent to the last cell of the MPAS mesh that does contain dynamic ice. This one element extension is required to support calculation of normal velocity on edges  $(u_n)$  required for advection of ice out of the final cell containing dynamic ice (Figure [8.1\)](#page-39-0). The interface identifies three types of lateral boundaries for the first-order velocity solve: terrestrial, floating marine, and grounded marine. Terrestrial margins are defined by bed topography above sea level. At these boundary nodes, ice thickness is set to a small ice minimum thickness value  $(\epsilon = 1 \text{ m})$ . Floating marine margin triangle nodes are defined as neighboring one or more triangle edges that satisfy the hydrostatic floatation criterion. At these boundary nodes, we need to ensure the existence of a realistic calving front geometry, so we set ice thickness to the minimum of thickness at neighboring cells with ice. Grounded marine margins are defined as locations where the bed topography is below sea level, but no adjacent triangle edges satisfy the floatation criterion. At these boundary nodes, we apply a small floating extension with thickness  $\epsilon$ . For all three boundary types, ice temperature is averaged from the neighboring locations containing ice.

#### 8.2.2 Shallow-Ice Approximation Velocity Solver

A similar procedure to that described above for the first-order accurate Stokes approximation can be used to derive the so-called "shallow-ice approximation" (SIA) [\(Hutter,](#page-98-0) [1983;](#page-98-0) [Fowler and Larson,](#page-96-1) [1978;](#page-96-1) [Morland and Johnson,](#page-98-1) [1980;](#page-98-1) [Payne et al.,](#page-99-2) [2000\)](#page-99-2), in this case by retaining only terms of  $\mathcal{O}(\delta^0)$ . In the case of the SIA, the local gravitational driving stress is everywhere balanced by the local basal traction and the horizontal velocity as a function of depth is simply the superposition of the local basal sliding velocity and the integral of the vertical shear from the ice base to that depth:

<span id="page-38-0"></span>
$$
\mathbf{u} = -2(\rho g)^n \left( \int_b^z A(s-z)^n dz \right) |\nabla s|^{n-1} \nabla s + \mathbf{u}_b \tag{8.16}
$$

where b is the bed elevation and  $\vec{u}_b$  is the sliding velocity.

SIA ice sheet models typically combine the momentum and mass balance equations to evolve the ice geometry directly in the form of a depth-integrated, two-dimensional diffusion problem [\(Hindmarsh and Payne,](#page-97-0) [1996;](#page-97-0) [Payne et al.,](#page-99-2) [2000\)](#page-99-2). However we implement the SIA as an explicit

<span id="page-39-0"></span>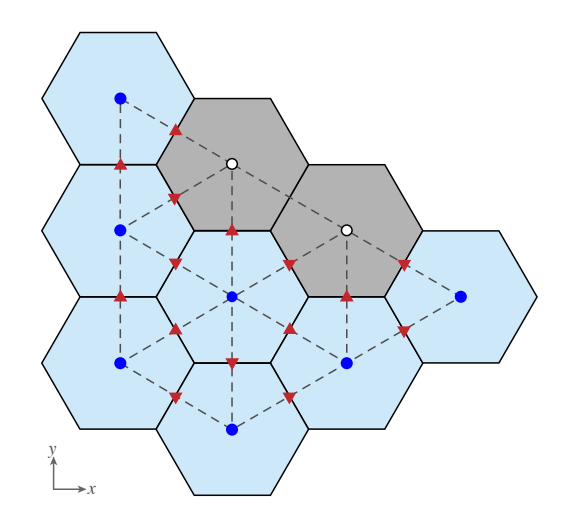

Figure 8.1: Correspondence between MPAS and Albany meshes and application of boundary conditions for the first-order velocity solver. Solid black lines are cells on the Voronoi mesh and dashed gray lines are triangles on the Delaunay Triangulation. Light blue Voronoi cells contain dynamic ice and gray cells do not. Dark blue circles are Albany triangle nodes that use variable values directly from the co-located MPAS cell centers. White circles are extended node locations that receive variable values as described in the text based on whether they are terrestrial, floating marine, or grounded marine locations. Red triangles indicate Voronoi cell edges on which velocities  $(u_n)$  are required for advection.

velocity solver that can be enabled in place of the more accurate first order solver, while keeping the rest of the model identical. The purpose of the SIA velocity solver is primarily for rapid testing, so the less efficient explicit implementation of Eq. [8.16](#page-38-0) is not a concern.

We implement Eq. [8.16](#page-38-0) in sigma coordinates on cell edges, where we only require the normal component of velocity,  $u_n$ :

<span id="page-39-2"></span>
$$
u_n = -2(\rho g)^n H^{n+1} |\nabla s|^{n-1} \frac{ds}{dx_n} \int_1^{\sigma} A \sigma^n d\sigma + u_{b_n}
$$
 (8.17)

where  $x_n$  is the normal direction to a given edge and  $u_{b_n}$  is sliding velocity in the normal direction to the edge. We average A and H from cell centers to cell edges.  $\frac{ds}{dx_n}$  is calculated as the difference in surface elevation between the two cells that neighbor a given edge divided by the distance between the cell centers; on a Voronoi grid, cells edges are midway between cell centers by definition. The surface slope component tangent to an edge (required to complete the calculation of  $\nabla s$ ) is calculated by first interpolating surface elevation from cell centers to vertices.

#### <span id="page-39-3"></span>8.3 Conservation of Mass

Conservation of mass is used to conduct ice sheet mass transport and evolution. Assuming constant density to write conservation of mass in volume form, the equation relates ice thickness change to the divergence of mass and sources and sinks:

<span id="page-39-1"></span>
$$
\frac{\partial H}{\partial t} + \nabla \cdot H \mathbf{\bar{u}} = \dot{a} + \dot{b},\tag{8.18}
$$

where H is ice thickness, t is time,  $\bar{u}$  is depth-averaged velocity,  $\dot{a}$  is surface mass balance, and b is basal mass balance. Both  $\dot{a}$  and  $b$  are positive for ablation and negative for accumulation.

Eq. [8.18](#page-39-1) is used to update thickness in each grid cell on each time step using a forward Euler, fully explicit time evolution scheme. Eq. [8.18](#page-39-1) is implemented using a finite volume method, such that fluxes are calculated for each edge of each cell to calculate  $\nabla \cdot H\bar{u}$ . Specifically, we use a first-order upwind method that applies the normal velocity on each edge  $(u_n)$  and an upwind value of cell centered ice thickness. Note that with the First Order velocity solver, normal velocity is interpolated from cell centers to edges using the finite element basis functions in Albany. In the shallow ice approximation velocity solver, normal velocity is calculated natively at edges. MPAS Framework includes a higher-order flux-corrected transport scheme [\(Ringler et al.,](#page-100-3) [2013\)](#page-100-3) for which we have performed some initial testing, but is not routinely used in the Land Ice core at this time.

Tracers are advected layer by layer with a similar equation:

<span id="page-40-0"></span>
$$
\frac{\partial (Q_t l)}{\partial t} + \nabla \cdot (Q_t l \mathbf{\bar{u}}) = \dot{S}
$$
\n(8.19)

where  $Q_t$  is a tracer quantity (e.g., temperature – see below), l is layer thickness, and  $\dot{S}$  represents any tracer sources or sinks. While any number of tracers can be included in the model, the only one to be considered here is temperature, due to its important effect on ice rheology through Eq. [8.7](#page-36-0) and will be discussed further in the following section.

Because we employ a sigma vertical coordinate system with fixed layer fractions, after Eqs. [8.18](#page-39-1) and [8.19](#page-40-0) are applied, a vertical remapping operation is required. Overlaps between the newly calculated layers and the target sigma layers are calculated for each grid cell. Assuming uniform values within each layer, mass, energy, and other tracers are transferred between layers based on these overlaps to restore the prescribed sigma layers while conserving mass and energy.

#### <span id="page-40-3"></span>8.4 Conservation of Energy

Conservation of energy is expressed through the three-dimensional, advective-diffusive heat equation:

<span id="page-40-1"></span>
$$
\frac{\partial T}{\partial t} = \frac{1}{\rho c} \frac{\partial}{\partial x_i} \left( k \frac{\partial T}{\partial x_i} \right) - u_i \frac{\partial T}{\partial x_i} + \frac{\Phi}{\rho c},\tag{8.20}
$$

with thermal conductivity  $k$  and heat capacity  $c$ . In Equation [8.20,](#page-40-1) the rate of temperature change (left-hand side) is balanced by diffusive, advective, and internal (viscous dissipation – see Equation [8.27](#page-41-0) for  $\Phi$ ) source terms (first, second, and third terms on the right-hand side, respectively). In MALI we solve an approximation of Equation [8.20,](#page-40-1)

<span id="page-40-2"></span>
$$
\frac{\partial T}{\partial t} = \frac{k}{\rho c} \frac{\partial^2 T}{\partial z^2} - u_i \frac{\partial T}{\partial x_i} + \frac{\Phi}{\rho c},\tag{8.21}
$$

in which horizontal diffusion is assumed negligible [\(van der Veen,](#page-101-3) [2013,](#page-101-3) p. 280) and k is assumed constant and uniform. The viscous dissipation term  $\Phi$  is discussed further below (Section [8.4.2\)](#page-41-1).

Temperatures are staggered in the vertical relative to velocities and are located at the centers of  $nz-1$  vertical layers, which are bounded by nz vertical levels (grid point locations). This convention allows for conservative temperature advection, since the total internal energy in a column (the sum of  $\rho cT\Delta z$  over  $nz-1$  layers) is conserved under transport. The upper surface temperature  $T_s$  and the lower surface temperature  $T_b$ , coincident with the surface and bed grid points, give a total of  $nz + 1$  temperature values within each column.

Equation [8.21](#page-40-2) is solved using an operator splitting technique. At each time step, we first perform an implicit vertical solve accounting for the diffusion and dissipation terms, and then we explicitly advect horizontally the resulting temperature.

#### 8.4.1 Vertical Diffusion

Using a "sigma" vertical coordinate, the vertical diffusion portion of Equation [8.21](#page-40-2) can be discretized as:

$$
\frac{\partial^2 T}{\partial z^2} = \frac{1}{H^2} \frac{\partial^2 T}{\partial \sigma^2}.
$$
\n(8.22)

In  $\sigma$ -coordinates, the central difference formulas for first partial derivatives at the upper and lower interfaces of layer k are

$$
\frac{\partial T}{\partial \sigma}\Big|_{\sigma_k} = \frac{T_k - T_{k-1}}{\tilde{\sigma}_k - \tilde{\sigma}_{k-1}},
$$
\n
$$
\frac{\partial T}{\partial \sigma}\Big|_{\sigma_{k+1}} = \frac{T_{k+1} - T_k}{\tilde{\sigma}_{k+1} - \tilde{\sigma}_k},
$$
\n(8.23)

<span id="page-41-2"></span>where  $\tilde{\sigma}_k$  is the value of  $\sigma$  at the midpoint of layer k, halfway between  $\sigma_k$  and  $\sigma_{k+1}$ . The second partial derivative, defined at the midpoint of layer  $k$ , is then given by

<span id="page-41-3"></span>
$$
\left. \frac{\partial^2 T}{\partial \sigma^2} \right|_{\tilde{\sigma}_k} = \frac{\left. \frac{\partial T}{\partial \sigma} \right|_{\sigma_{k+1}} - \left. \frac{\partial T}{\partial \sigma} \right|_{\sigma_k}}{\sigma_{k+1} - \sigma_k} \tag{8.24}
$$

By inserting Equation [\(8.23\)](#page-41-2) into Equation [\(8.24\)](#page-41-3), we obtain the discrete form of the vertical diffusion term in Equation [8.21:](#page-40-2)

$$
\frac{\partial^2 T}{\partial \sigma^2}\Big|_{\tilde{\sigma}_k} = \frac{T_{k-1}}{(\tilde{\sigma}_k - \tilde{\sigma}_{k-1})(\sigma_{k+1} - \sigma_k)} - T_k \left( \frac{1}{(\tilde{\sigma}_k - \tilde{\sigma}_{k-1})(\sigma_{k+1} - \sigma_k)} + \frac{1}{(\tilde{\sigma}_{k+1} - \tilde{\sigma}_k)(\sigma_{k+1} - \sigma_k)} \right) + \frac{T_{k+1}}{(\tilde{\sigma}_{k+1} - \tilde{\sigma}_k)(\sigma_{k+1} - \sigma_k)}.
$$
(8.25)

To simplify some expressions below, we define the following coefficients associated with the vertical temperature diffusion,

<span id="page-41-4"></span>
$$
a_k = \frac{1}{\left(\tilde{\sigma}_k - \tilde{\sigma}_{k-1}\right)\left(\sigma_{k+1} - \sigma_k\right)}, b_k = \frac{1}{\left(\tilde{\sigma}_{k+1} - \tilde{\sigma}_k\right)\left(\sigma_{k+1} - \sigma_k\right)}.\tag{8.26}
$$

#### <span id="page-41-1"></span>8.4.2 Viscous Dissipation

The source term from viscous dissipation in Equation [8.21](#page-40-2) is given by the product of the stress and strain rate tensors:

<span id="page-41-0"></span>
$$
\Phi = \sigma_{ij}\dot{\epsilon}_{ij} = \tau_{ij}\dot{\epsilon}_{ij}.\tag{8.27}
$$

The change to deviatoric stress on the right-hand side of Equation [8.27](#page-41-0) follows from terms related to the mean compressive stress (or pressure) dropping out due to incompressibility. Analogous to the effective strain rate given in Equation [8.5,](#page-35-2) the effective-deviatoric stress is given by

$$
\tau_e = \left(\frac{1}{2}\tau_{ij}\tau_{ij}\right)^{\frac{1}{2}},\tag{8.28}
$$

which can be combined with Equations [8.27](#page-41-0) and [8.5](#page-35-2) to derive an expression for the viscous dissipation in terms of effective deviatoric stress and strain,

<span id="page-42-0"></span>
$$
\Phi = 2\tau_e \dot{\epsilon}_e \tag{8.29}
$$

Finally, an analog to Equation [8.3](#page-35-3) gives

$$
\tau_e = 2\eta_e \dot{\epsilon}_e,\tag{8.30}
$$

which can be used to eliminate  $\dot{\epsilon}_e$  in Equation [8.29](#page-42-0) and arrive at an alternate expression for the dissipation based on only two scalar quantities

$$
\Phi = 4\eta_e \dot{\epsilon}_e^2. \tag{8.31}
$$

The viscous dissipation source term is computed within Albany-LI at MPAS cell vertices and then reconstructed at cell centers in MPAS.

For the SIA model, dissipation can be calculated in sigma coordinates as

$$
\Phi(\sigma) = \frac{\sigma g}{c} \frac{\partial \vec{u}}{\partial \sigma} \cdot \nabla s \tag{8.32}
$$

which can be combined with Eq. [8.16](#page-38-0) to make:

$$
\Phi(\sigma) = -\frac{2\sigma g}{c\rho} (g\sigma\rho)^{n+1} (H|\nabla s|)^{n+1} A \tag{8.33}
$$

We calculate  $\Phi$  on cell edges following the procedure described for Eq. [8.17,](#page-39-2) and then interpolate Φ back to cell centers to solve Eq. [8.21.](#page-40-2)

#### 8.4.3 Vertical Temperature Solution

The vertical diffusion portion of Equation [8.21](#page-40-2) is discretized according to

$$
\frac{T_k^{n+1} - T_k^n}{\Delta t} = \frac{k}{\rho c H^2} \left( a_k T_{k-1}^{n+1} - (a_k + b_k) T_k^{n+1} + b_k T_{k+1}^{n+1} \right) + \frac{\Phi_k}{\rho c},\tag{8.34}
$$

where  $a_k$  and  $b_k$  are defined in [\(8.26\)](#page-41-4), n is the current time level, and  $n + 1$  is the new time level. Because the vertical diffusion terms are evaluated at the new time level, the discretization is backward-Euler (fully implicit) in time.

The temperature  $T_0$  at the upper boundary is set to  $min(T_{air}, 0)$ , where the mean-annual surface air temperature  $T_{\text{air}}$  is a two-dimensional field specified from observations or climate model output.

At the lower boundary, for grounded ice there are three potential heat sources and sinks: (1) the diffusive flux from the bottom surface to the ice interior (positive up),

$$
F_d^{\text{bot}} = \frac{k}{H} \frac{T_{nz} - T_{nz-1}}{1 - \tilde{\sigma}_{nz-1}};
$$
\n(8.35)

(2) the geothermal flux  $F_g$ , prescribed from a spatially variable input file (based on observations), and (3) the frictional heat flux associated with basal sliding,

$$
F_f = \tau_\mathbf{b} \cdot \mathbf{u}_\mathbf{b},\tag{8.36}
$$

where  $\tau_{\rm b}$  and  $\bf{u}_{\rm b}$  are 2D vectors of basal shear stress and basal velocity, respectively, and the friction law from Equation [8.14](#page-37-0) becomes

$$
F_f = \beta \sqrt{u_b^2 + v_b^2}.\tag{8.37}
$$

If the basal temperature  $T_{nz} < T_{pmp}$  (where  $T_{pmp}$  is the pressure melting point temperature), then the fluxes at the lower boundary must balance,

$$
F_g + F_f = F_d^{\text{bot}},\tag{8.38}
$$

so that the energy supplied by geothermal heating and sliding friction is equal to the energy removed by vertical diffusion. If, on the other hand,  $T_{nz} = T_{pmp}$ , then the net flux is nonzero and is used to melt or freeze ice at the boundary:

<span id="page-43-0"></span>
$$
M_b = \frac{F_g + F_f - F_d^{\text{bot}}}{\rho L},\tag{8.39}
$$

where  $M_b$  is the melt rate and L is the latent heat of melting. Melting generates basal water, which may either be stored at the bed locally, serve as a source for the basal hydrology model (See Section [9.1\)](#page-44-0), or may simply be ignored. If basal water is present locally,  $T_{nz}$  is held at  $T_{pmp}$ .

For floating ice the basal boundary condition is simpler:  $T_{nz}$  is simply set to the freezing temperature  $T_f$  of seawater. Optionally, a melt rate can be prescribed at the lower surface.

Rarely, the solution for T may exceed  $T_{\text{pmp}}$  for a given internal layer. In this case, T is set to  $T_{\text{pmp}}$ , excess energy goes towards melting of ice internally, and the resulting melt is assumed to drain to the bed immediately.

If  $(8.39)$  applies, we compute  $M_b$  and adjust the basal water depth. When the basal water goes to zero,  $T_{nz}$  is set to the temperature of the lowest layer (less than  $T_{pmp}$  at the bed) and flux boundary conditions apply during the next time step.

#### 8.4.4 Horizontal Advection

Temperature advection in any individual layer  $k$  is treated using tracer advection, as in Equation [8.19](#page-40-0) above, where the ice temperature  $T_k$  is substituted for the generic tracer Q. After horizontal transport, the surface and basal mass balance is applied to the top and bottom ice surfaces, respectively. Because layer transport and the application of mass balance terms results in an altered vertical-layer spacing with respect to  $\sigma$  coordinates, a vertical remapping scheme is applied. This conservatively transfers ice volume and internal energy between adjacent layers while restoring  $\sigma$ layers to their initial distribution. Internal energy divided by mass gives the new layer temperatures.

# Model Physics

Physical processes currently implemented in MALI are a mass-conserving subglacial hydrology model and a small number of basic schemes for iceberg calving. These are described in more detail below.

### <span id="page-44-0"></span>9.1 Subglacial Hydrology

Sliding of glaciers and ice sheets over their bed can increase ice velocity by orders of magnitude and is the primary control on ice flux to the oceans. The state of the subglacial hydrologic system is the primary control on sliding [\(Clarke,](#page-95-0) [2005;](#page-95-0) [Cuffey and Paterson,](#page-95-1) [2010;](#page-95-1) [Flowers,](#page-96-2) [2015\)](#page-96-2), and ice sheet modelers have therefore emphasized subglacial hydrology and its effects on basal sliding as a critical missing piece of current ice sheet models [\(Little et al.,](#page-98-2) [2007;](#page-98-2) [Price et al.,](#page-99-3) [2011\)](#page-99-3).

MALI includes a mass-conserving model of subglacial hydrology that includes representations of any or all of water storage in till, distributed drainage, and channelized drainage and is coupled to ice dynamics. The model is based on the model of [Bueler and van Pelt](#page-95-2) [\(2015\)](#page-95-2) with an additional component for channelized drainage and modified for MALI's unstructured horizontal grid. While the implementation follows closely that of [Bueler and van Pelt](#page-95-2) [\(2015\)](#page-95-2), the model and equations are summarized here along with a description of the features unique to the application in MALI.

#### 9.1.1 Till

The simple till component represents local storage of water in subglacial till without horizontal transport within the till. Evolution of the effective water depth in till,  $W_{till}$  is therefore a balance of delivery of meltwater,  $m_b$ , to the till, drainage of water out of the till at rate  $C_d$  (mass leaving the subglacial hydrologic system, for example, to deep groundwater storage), and overflow to the distributed drainage system,  $\gamma$ :

<span id="page-44-1"></span>
$$
\frac{\partial W_{till}}{\partial t} = \frac{m_b}{\rho_w} - C_d - \gamma_t.
$$
\n(9.1)

In the model, meltwater (from either the bed or drained from the surface), is first delivered to the till component. Water in excess of the the maximum storage capacity of the till,  $W_{till}^{max}$ , is instantaneously transferred as a source term to the distributed drainage system through the  $\gamma_t$ term.

#### Distributed drainage

The distributed drainage component is implemented as a "macroporous sheet" that represents bulk flow through linked cavities that form in the lee of bedrock bumps as the glacier slides over the bed [\(Flowers and Clarke,](#page-96-3) [2002;](#page-96-3) [Hewitt,](#page-97-1) [2011;](#page-97-1) [Flowers,](#page-96-2) [2015\)](#page-96-2). Water flow in the system is driven by the gradient of the hydropotential,  $\phi$ , defined as

$$
\phi = \rho_w g z_b + P_w \tag{9.2}
$$

where  $P_w$  is the water pressure in the distributed drainage system. A related variable, the ice effective pressure, N, is the difference between ice overburden pressure and water pressure in the distributed drainage system,  $P_w$ :

$$
N = \rho g H - P_w. \tag{9.3}
$$

The evolution of the area-averaged cavity space is a balance of opening of cavity space by the glacier sliding over bedrock bumps and closing through creep of the ice above. The model uses the commonly used assumption (e.g. [Schoof,](#page-100-4) [2010;](#page-100-4) [Hewitt,](#page-97-1) [2011;](#page-97-1) [Werder et al.,](#page-101-4) [2013;](#page-101-4) [Hoffman and](#page-97-2) [Price,](#page-97-2) [2014\)](#page-97-2) that cavities always remain water filled (c.f. [Schoof et al.,](#page-100-5) [2012\)](#page-100-5), so cavity space can be represented by the effective water depth in the macorporous sheet, W:

<span id="page-45-2"></span>
$$
\frac{\partial W}{\partial t} = c_s |\vec{u_b}| (W_r - W) - c_{cd} A_b N^3 W \qquad (9.4)
$$

where  $c_s$  is bed roughness parameter,  $W_r$  is the maximum bed bump height,  $c_{cd}$  is creep scaling parameter representing geometric and possibly other effects, and  $A<sub>b</sub>$  is the ice flow parameter of the basal ice.

Water flow in the distributed drainage system,  $\vec{q}$ , is driven the hydropotential gradient and is described by a general power-law:

<span id="page-45-0"></span>
$$
\vec{q} = -k_q W^{\alpha_1} |\nabla \phi|^{\alpha_2 - 2} \nabla \phi \tag{9.5}
$$

where  $k_q$  is a conductivity coefficient. The  $\alpha_1$  and  $\alpha_2$  exponents can be adjusted so that Eq. [9.5](#page-45-0) reduces to commonly used water flow relations, such as Darcy flow, the Darcy-Weisbach relation, and the Manning equation.

#### 9.1.2 Channelized drainage

The inclusion of channelized drainage in MALI is an extension to the model of [Bueler and van](#page-95-2) [Pelt](#page-95-2) [\(2015\)](#page-95-2). The distributed drainage model ignores dissipative heating within the water, which in the real world leads to melting of the ice roof, and the formation of discrete, efficient channels melted into the ice above when the distributed discharge reaches a critical threshold [\(Schoof,](#page-100-4) [2010;](#page-100-4) [Hewitt,](#page-97-1) [2011;](#page-97-1) [Werder et al.,](#page-101-4) [2013;](#page-101-4) [Flowers,](#page-96-2) [2015\)](#page-96-2). These channels can rapidly evacuate water from the distributed drainage system and lower water pressure, even under sustained meltwater input [\(Schoof,](#page-100-4) [2010;](#page-100-4) [Hewitt,](#page-97-1) [2011;](#page-97-1) [Werder et al.,](#page-101-4) [2013;](#page-101-4) [Hoffman and Price,](#page-97-2) [2014;](#page-97-2) [Flowers,](#page-96-2) [2015\)](#page-96-2).

The implementation of channels follows the channel network models of [Werder et al.](#page-101-4) [\(2013\)](#page-101-4) and [Hewitt](#page-97-3)  $(2013)$ . The evolution of channel area, S, is a balance of opening and closing processes as in the distributed system, but in channels the opening mechanism is melting caused by dissipative heating of the ice above:

<span id="page-45-1"></span>
$$
\frac{dS}{dt} = \frac{1}{\rho L} (\Xi - \Pi) - c_{cc} A_b N^3 S \tag{9.6}
$$

where  $c_{cc}$  is the creep scaling parameter for channels.

The channel opening rate, the first term in Eq. [9.6,](#page-45-1) is itself a balance of dissipation of potential energy, Ξ, and sensible heat change of water, Π, due to changes in the pressure-dependent melt temperature. Dissipation of potential energy includes energy produced by flow in both the channel itself and a small region of the distributed system along the channel:

$$
\Xi = \left| \frac{d\phi}{ds} \vec{Q} \right| + \left| \frac{d\phi}{ds} \vec{q_c} l_c \right| \tag{9.7}
$$

where s is the spatial coordinate along a channel segment,  $\vec{Q}$  is the flow rate in the channel, and  $\vec{q}_c$  is the flow in the distributed drainage system parallel to the channel within a distance  $l_c$  of the channel. The term adding the contribution of dissipative melting within the distributed drainage system near the channel is included to represent some of the energy that has been ignored from that process in the description of the distributed drainage system and allows channels to form even when channel area is initially zero if discharge in the distributed drainage system is sufficient [\(Werder et al.,](#page-101-4) [2013\)](#page-101-4). The term representing sensible heat change of the water, Π, is necessitated by the assumption that the water always remains at the pressure-dependent melt temperature of the water. Changes in water pressure must therefore result in melting or freezing:

$$
\Pi = -c_t c_w \rho_w \left(\vec{Q} + l_c \vec{q_c}\right) \frac{dP_w}{ds} \tag{9.8}
$$

where  $c_t$  is the Clapeyron slope and  $c_w$  is the specific heat capacity of water. The pressure-dependent melt term can be disabled in the model.

Water flow in channels,  $\vec{Q}$ , mirrors Eq. [9.5:](#page-45-0)

<span id="page-46-0"></span>
$$
\vec{Q} = -k_Q S^{\alpha_1} |\nabla \phi|^{\alpha_2 - 2} \nabla \phi \tag{9.9}
$$

where  $k_Q$  is a conductivity coefficient for channels.

#### 9.1.3 Drainage component coupling

Eqs. [9.1-](#page-44-1)[9.9](#page-46-0) are coupled together by describing the drainage system with two equations, mass conservation and pressure evolution. Mass conservation of the subglacial drainage system is described by

<span id="page-46-1"></span>
$$
\frac{\partial W}{\partial t} + \frac{\partial W_{till}}{\partial t} = -\nabla \cdot (\vec{V_d}W) + \nabla \cdot (D_d \nabla W) - \left[\frac{\partial S}{\partial t} + \frac{\partial Q}{\partial s}\right] \delta(x_c) + \frac{m_b}{\rho_w} \tag{9.10}
$$

where  $V_d$  is water velocity in the distributed flow,  $D_d$  is the diffusivity of the distributed flow, and  $\delta(x_c)$  is the Dirac delta function applied along the locations of the linear channels.

Combining Eq. [9.10](#page-46-1) and Eq. [9.4](#page-45-2) and making the simplification that cavities remain full at all times yields an equation for water pressure within the distributed drainage system,  $P_w$ :

<span id="page-46-2"></span>
$$
\frac{\phi_0}{\rho_w g} \frac{\partial P_w}{\partial t} = -\nabla \cdot \vec{q} + c_s |\vec{u_b}| (W_r - W) - c_{cd} A_b N^3 W - \left[ \frac{\partial S}{\partial t} + \frac{\partial Q}{\partial s} \right] \delta(x_c) + \frac{m_b}{\rho_w} - \frac{\partial W_{till}}{\partial t} \tag{9.11}
$$

where  $\phi_0$  is an englacial porosity used to regularize the pressure equation. Following [Bueler and](#page-95-2) [van Pelt](#page-95-2) [\(2015\)](#page-95-2), the porosity is only included in the pressure equation and is excluded from the mass conservation equation.

Any of the three drainage components (till, distributed drainage, channelized drainage) can be deactivated at runtime. The most common configuration currently used is to run with distributed drainage only.

#### 9.1.4 Numerical implementation

The drainage system model is implemented using Finite Volume Methods on the unstructured grid used by MALI. State variables  $(W, W_{till}, S, P_w)$  are located at cell centers and velocities and fluxes  $(\vec{q}, \vec{V_d}, \vec{Q})$  are calculated at edge midpoints. Channel segments exist along the lines joining neighboring cell centers. Eq. [9.10](#page-46-1) is evaluated by summing tendencies from discrete fluxes into or out of each cell. First-order upwinding is used for advection. At land-terminating ice sheet boundaries,  $P_w = 0$  is applied as the boundary condition. At marine-terminating ice sheet boundaries, the boundary condition is  $P_w = -\rho_w g z_b$ , where  $\rho_w$  is ocean water density. The drainage model uses explicit forward Euler time-stepping using Eqs. [9.1,](#page-44-1) [9.10,](#page-46-1) [9.6,](#page-45-1) and [9.11.](#page-46-2) This requires obeying advective and diffusive Courant-Friedrichs-Lewy (CFL) conditions for distributed drainage as described by [Bueler and van Pelt](#page-95-2) [\(2015\)](#page-95-2), as well as an additional advective CFL condition for channelized drainage, if it is active.

We acknowledge that the non-continuum implementation of channels can make the solution grid-dependent, and grid convergence may therefore not exist for many problems [\(Bueler and van](#page-95-2) [Pelt,](#page-95-2) [2015\)](#page-95-2). However, for realistic problems with irregular bed topography, we have found dominant channel location is controlled by topography, mitigating this issue.

#### <span id="page-47-0"></span>9.1.5 Coupling to ice sheet model

The subglacial drainage model is coupled to the ice dynamics model through a basal friction law. Currently, the only option is a modified Weertman-style power law [\(Bindschadler,](#page-94-1) [1983;](#page-94-1) [Hewitt,](#page-97-3) [2013\)](#page-97-3) that adds a term for effective pressure to Eq. [8.14:](#page-37-0)

$$
\vec{\tau_b} = C_0 N \vec{u_b}^m \tag{9.12}
$$

where  $C_0$  is a friction parameter. Implementation of a Coulomb friction law [\(Schoof,](#page-100-6) [2005;](#page-100-6) [Gagliar](#page-97-4)[dini et al.,](#page-97-4) [2007\)](#page-97-4) and a plastic till law [\(Tulaczyk et al.,](#page-101-5) [2000;](#page-101-5) [Bueler and van Pelt,](#page-95-2) [2015\)](#page-95-2) are in development. When the drainage and ice dynamics components are run together, coupling of the systems allows the negative feedback described by [\(Hoffman and Price,](#page-97-2) [2014\)](#page-97-2) where elevated water pressure increases ice sliding and increased sliding opens additional cavity space, lowering water pressure. The meltwater source term,  $m$ , is calculated by the thermal solver in MALI. Either or both of the ice dynamics and thermal solvers can be disabled, in which case the relevant coupling fields can be prescribed to the drainage model.

#### 9.1.6 Verification and Real-world Application

To verify the implementation of the distributed drainage model, we use the nearly exact solution described by [Bueler and van Pelt](#page-95-2) [\(2015\)](#page-95-2). The problem configuration uses distributed drainage only on a two-dimensional, radially-symmetric ice sheet of radius 22.5 km with parabolic ice sheet thickness and a nontrivial sliding profile. [Bueler and van Pelt](#page-95-2) [\(2015\)](#page-95-2) showed that this configuration allows for nearly-exact reference values of W and  $P_w$  to be solved at steady state from an ordinary differential equation initial value problem with very high accuracy. We follow the test protocol of [Bueler and van Pelt](#page-95-2) [\(2015\)](#page-95-2) and initialize the model with the near-exact solution and then run the model forward for one month, after which we evaluate model error due to drift away from the expected solution. Performing this test with the MALI drainage model, we find error comparable to that found by [Bueler and van Pelt](#page-95-2) [\(2015\)](#page-95-2) and approximately first order convergence (Figure [9.1\)](#page-48-0).

<span id="page-48-0"></span>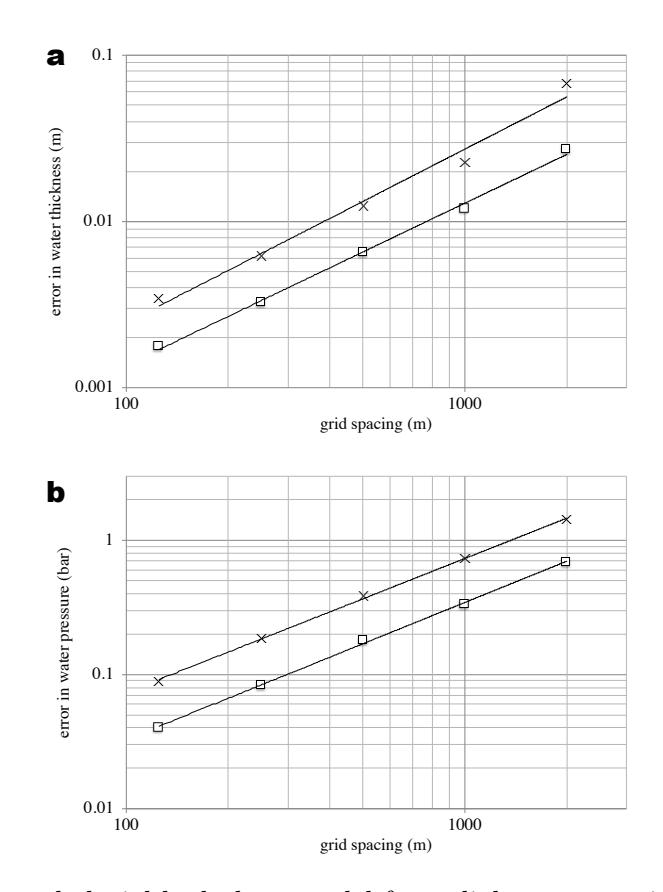

Figure 9.1: Error in subglacial hydrology model for radial test case with near-exact solution described by [Bueler and van Pelt](#page-95-2) [\(2015\)](#page-95-2) for different grid resolutions. a) Error in water thickness.  $\times$  symbols indicate maximum error, and squares indicate mean error. Average error in water thickness decays as  $O(\Delta x^{0.97})$ . b) Error in water pressure, with same symbols. Average error in water pressure decays as  $O(\Delta x^{1.02})$ .

To check the model implementation of channels, we use comparisons to other, more mature drainage models through the Subglacial Hydrology Model Intercomparison Project (SHMIP)<sup>[1](#page-48-1)</sup>. Steady state solutions of the drainage system effective pressure, water fluxes, and channel development for an idealized ice sheet with varying magnitudes of meltwater input (SHMIP experiment suites A and B) compared between MALI and other models of similar complexity (GlaDS, Elmer) are very similar.

To demonstrate a real-world application of the subglacial hydrology model, we perform a standalone subglacial hydrology simulation of the entire Antarctica Ice Sheet on a uniform 20 km resolution mesh (Figure [9.2\)](#page-49-0). We force this simulation with basal sliding and basal melt rate after optimizing the first-order velocity solver optimized to surface velocity observations (Figure [9.2a](#page-49-0)). We then run the subglacial hydrology model to steady state with only distributed drainage active and using standard parameter values. Results show a subglacial hydrologic state that is reasonable. For example, the subglacial water flux shows similar spatial patterns to the basal sliding speed (Figure [9.2\)](#page-49-0), suggesting a basal friction law based on the subglacial hydrologic state could be configured to yield realistic ice velocity. Calibrating parameters for the subglacial hydrology

<span id="page-48-1"></span><sup>1</sup>https://shmip.bitbucket.io/

<span id="page-49-0"></span>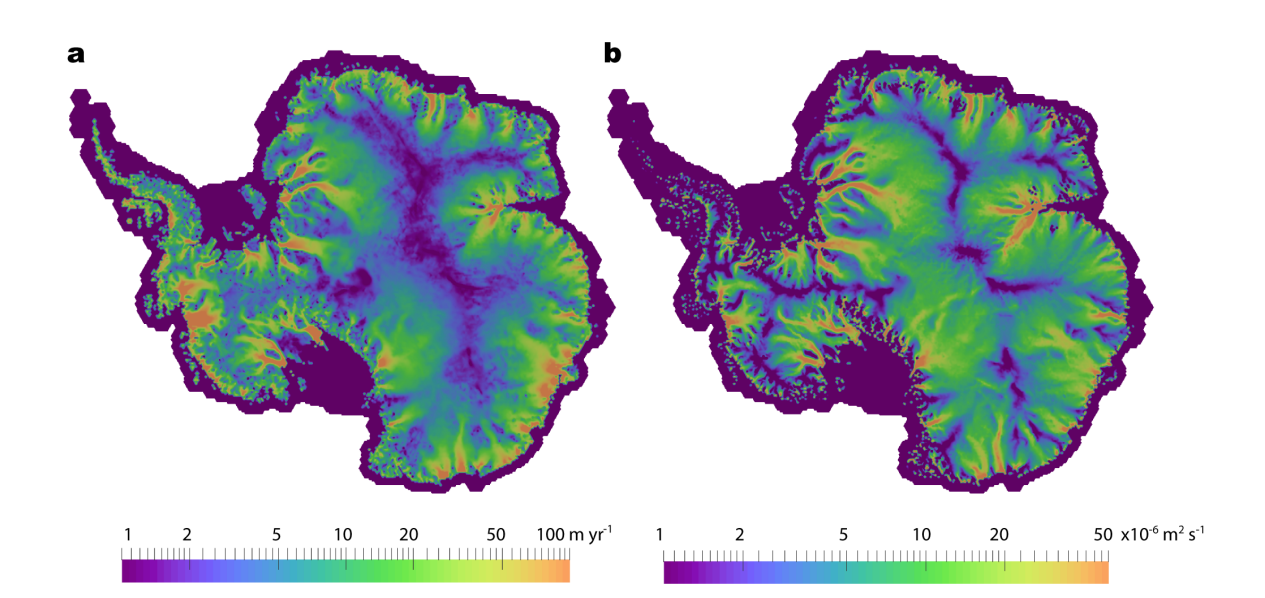

Figure 9.2: Subglacial hydrology model results for 20 km resolution Antarctic Ice Sheet. a) Basal ice speed calculated by the first-order velocity solver optimized to surface velocity observations. This field and the calculated basal melt are the forcings applied to the standalone subglacial hydrology model. b) Water flux in the distributed system calculated by the subglacial hydrology model at steady state.

model and a basal friction law and performing coupled subglacial-hydrology/ice-dynamics simulations are beyond the scope of this paper; we merely mean to demonstrate plausible behavior from the subglacial hydrology model for a realistic ice-sheet-scale problem.

## 9.2 Iceberg Calving

MALI includes a few simple methods for removing ice from calving fronts during each model time step:

- 1. All floating ice is removed.
- 2. All floating ice in cells with an ocean bathymetry deeper than a specified threshold is removed.
- 3. All floating ice thinner than a specified threshold is removed.
- 4. The calving front is maintained at its initial location by adding or removing ice after thickness evolution is complete. This option does *not* conserve mass or energy but provides a simple way to maintain a realistic ice shelf extent (e.g., for model spinup).
- 5. "Eigencalving" scheme [\(Levermann et al.,](#page-98-3) [2012\)](#page-98-3). Calving front retreat rate,  $C_v$ , is proportional to the product of the principal strain rates  $(\epsilon_1, \epsilon_2)$  if they both are extensional:

$$
C_v = K_2 \dot{\epsilon_1} \dot{\epsilon_2} \text{ for } \dot{\epsilon_1} > 0 \text{ and } \dot{\epsilon_2} > 0. \tag{9.13}
$$

The eigencalving scheme can optionally also remove floating ice at the calving front with thickness below a specified thickness threshold [\(Feldmann and Levermann,](#page-96-4) [2015\)](#page-96-4). In practice

we find this is necessary to prevent formation of tortuous ice tongues and continuous, gradual extension of some ice shelves along the coast.

Ice that is eligible for calving can be removed immediately or fractionally each time step based on a calving timescale. To allow ice shelves to advance as well as retreat, we implement a simple parameterization for sub-grid motion of the calving front by forcing floating cells adjacent to open ocean to remain dynamically inactive until ice thickness there reaches 95% of the minimum thickness of all floating neighbors. This is an ad hoc alternative to methods tracking the calving front position at sub-grid scales [\(Albrecht et al.,](#page-94-2) [2011;](#page-94-2) [Bondzio et al.,](#page-95-3) [2016\)](#page-95-3).

# Model Analysis

As with other climate model components built using the MPAS framework, MALI supports the development and application of "analysis members", which allow for a wide range of run-timegenerated simulation diagnostics and statistics output at user specified time intervals. Support tools included with the code release allow for the definition of any number or combination of predefined "geographic features" – points, lines ("transects"), or areas ("regions") – of interest within an MPAS mesh. Features are defined using the standard GeoJSON format [\(Butler et al.,](#page-95-4) [2016\)](#page-95-4) and a large existing database of globally defined features is currently supported<sup>[1](#page-51-0)</sup>. Python-based scripts are available for editing GeoJSON feature files, combining or splitting them, and using them to define their coverage within MPAS mesh files. Currently, MALI includes support for standard ice sheet model diagnostics (see Table [10.1\)](#page-52-0) defined over the global domain (by default) and / or over specific ice sheet drainage basins and ice shelves (or their combination). Support for generating model output at points and along transects will be added in the future (e.g., vertical samples at ice core locations or along ground-penetrating radar profile lines). Defining regions requires tools that are not yet publicly available.

<span id="page-51-0"></span><sup>1</sup> [https://github.com/MPAS-Dev/geometric\\_features](https://github.com/MPAS-Dev/geometric_features)

<span id="page-52-0"></span>Table 10.1: Standard model diagnostics available for an arbitrary number of predefined geographic regions.

| diagnostic                                  | units                          |
|---------------------------------------------|--------------------------------|
| net ice area and volume                     | $m^2$ , $m^3$                  |
| net grounded ice area and volume            | $m^2$ , $m^3$                  |
| net floating ice area and volume            | $m^2$ , $m^3$                  |
| net volume above floatation                 | m <sup>3</sup>                 |
| minimum, maximum, and mean ice thickness    | m                              |
| net surface mass balance                    | $kg \, yr^{-1}$                |
| net basal mass balance                      | $kg \text{ yr}^{-1}$           |
| net basal mass balance for floating ice     | $kg \, yr^{-1}$                |
| net basal mass balance for grounded ice     | $kg \, yr^{-1}$                |
| average surface mass balance                | $\mathrm{m} \mathrm{~yr}^{-1}$ |
| average basal mass balance for grounded ice | $\mathrm{m} \mathrm{~yr}^{-1}$ |
| average basal mass balance for floating ice | $\mathrm{m} \mathrm{~yr}^{-1}$ |
| net flux due to iceberg calving             | $kg \text{ yr}^{-1}$           |
| net flux across grounding lines             | $\text{kg yr}^{-1}$            |
| maximum surface and basal velocity          | $\mathrm{m} \mathrm{~yr}^{-1}$ |

# <span id="page-53-0"></span>Verification and Validation

MALI has been verified by a series of configurations that test different components of the code. In some cases analytic solutions are used, but other tests rely on intercomparison with community benchmarks that have been run previously by many different ice sheet models.

MALI currently includes 86 automated system regression tests that run the model for various problems with analytic solutions or community benchmarks. In addition to checking the accuracy of model answers, some of the tests check that model restarts give bit-for-bit exact answers with longer runs without restart. Some others check that the model gives bit-for-bit exact answers on different numbers of processors. All but 20 of the longer running tests are run every time new features are added to the code, and these tests each also include a check for answer changes. This chapter describes the configuration and analysis of some of the more significant tests. Detailed description of tests that can easily be run by new users are described in Chapter [12.](#page-60-0)

### 11.1 Halfar analytic solution

In [\(Halfar,](#page-97-5) [1981,](#page-97-5) [1983\)](#page-97-6), Halfar described an analytic solution for the time-evolving geometry of a radially-symmetric, isothermal dome of ice on a flat bed with no accumulation flowing under the shallow ice approximation. This test provides an obvious test of the implementation of the shallowice velocity calculation and thickness evolution schemes in numerical ice sheet models and a way to assess model order of convergence [\(Bueler et al.,](#page-95-5) [2005;](#page-95-5) [Egholm and Nielsen,](#page-96-5) [2010\)](#page-96-5). [Bueler et al.](#page-95-5) [\(2005\)](#page-95-5) showed the Halfar test is the zero accumulation member of a family of analytic solutions, but we apply the original Halfar test here.

In our application we use a dome following the analytic profile prescribed by [Halfar](#page-97-6) [\(1983\)](#page-97-6) with an initial radius of 21213.2 m and an initial height of 707.1 m. We run MALI with the shallow ice velocity solver and isothermal ice for 200 years and then compare the modeled ice thickness to the analytic solution at 200 years. We find the root mean square error in model thickness decreases as model grid spacing is decreased (Figure [11.1a](#page-54-0)). The order of convergence of 0.78, consistent with the first-order approximation used for advection.

We also use this test to assess the accuracy of simulations with variable resolution. We perform an addition run of the Halfar test using a variable resolution mesh that has 1000 m cell spacing beyond a radius of 20 km that transitions to 5000 m cell spacing at a radius of 3 km (Figure [11.1b](#page-54-0)), generated with the JIGSAW(GEO) mesh generation tool [\(Engwirda,](#page-96-6) [2017a](#page-96-6)[,b\)](#page-96-7). Root mean square error in thickness for this simulation is similar to that for the uniform 1000 m resolution case (Figure [11.1a](#page-54-0)), providing confidence in the advection scheme applied to variable resolution meshes. The variable resolution mesh has about half the cells of the 1000 m uniform resolution mesh.

<span id="page-54-0"></span>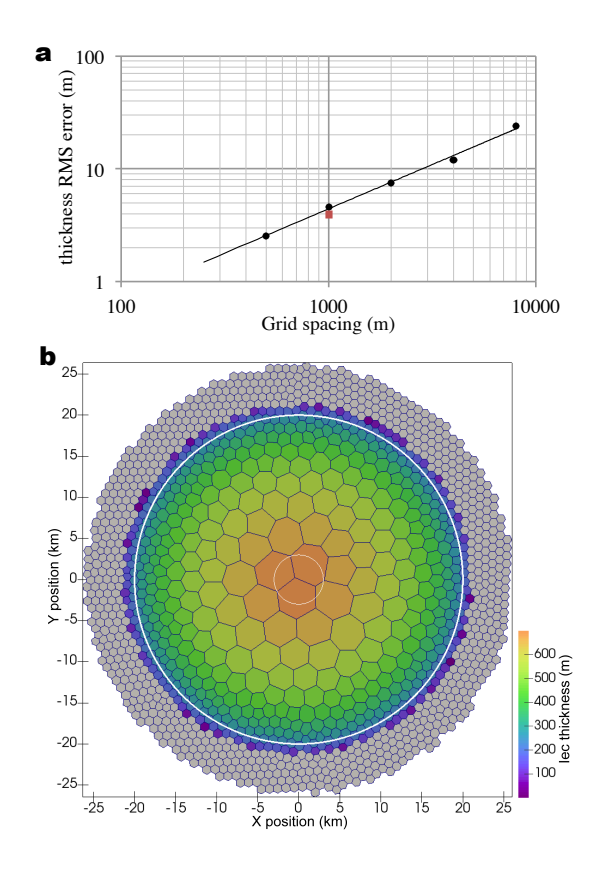

Figure 11.1: a) Root mean square error in ice thickness as a function of grid cell spacing for the Halfar dome after 200 years shown with black dots. The order of convergence is 0.78. The red square show the RMS thickness error for the variable resolution mesh shown in b) with 1000 m spacing around the margin. b) Mesh with resolution that varies linearly from 1000 m grid spacing beyond a radius of 20 km (thick white line) to 5000 m at a radius of 3 km (thin white line). The ice thickness initial condition for the Halfar problem is shown. This mesh requires 1265 cells for the 200 yr duration Halfar test case, while a uniform 1000 m resolution mesh requires 2323 cells.

### 11.2 EISMINT

European Ice Sheet Modeling Initiative (EISMINT) model intercomparison consisted of two phases designed to provide community benchmarks for shallow-ice models. Both phases included experiments that grow a radially symmetric ice sheet on a flat bed to steady state with a prescribed surface mass balance. The EISMINT intercomparisons test ice geometry evolution and ice temperature evolution with a variety of forcings. [Bueler et al.](#page-95-6) [\(2007\)](#page-95-6) describe an alternative tool for testing thermomechanical shallow-ice models with artificially constructed exact solutions. While their approach has the notable advantage of providing exact solutions, we have not implemented the non-physical three-dimensional compensatory heat source necessary for its implementation. While we hope to use the verification of [Bueler et al.](#page-95-6) [\(2007\)](#page-95-6) in the future, for now we use the EISMINT intercomparison suites to test our implementation of thermal evolution and thermomechanical coupling.

The first phase [\(Huybrechts et al.,](#page-98-4) [1996\)](#page-98-4) (sometimes called EISMINT1) prescribes evolving ice

geometry and temperature, but the flow rate parameter  $A$  is set to a prescribed value so there is no thermomechanical coupling. We have conducted the Moving Margin experiment with steady surface mass balance and surface temperature forcing. Following the specifications described by [Huybrechts et al.](#page-98-4) [\(1996\)](#page-98-4), we run the ice sheet to steady state over 200 ka. We use the grid spacing prescribed by [Huybrechts et al.](#page-98-4) [\(1996\)](#page-98-4) (50 km), but due to the uniform Voronoi grid of hexagons we employ, we have a slightly larger number of grid cells in our mesh (1080 vs 961). At the end of the simulation, the modeled ice thickness at the center of the dome by MALI is 2976.7 m, compared with a mean of  $2978.0 \pm 19.3$  m for the ten three-dimensional models reported by [Huybrechts et al.](#page-98-4) [\(1996\)](#page-98-4). MALI achieves similar good agreement for basal homologous temperature at the center of the dome with a value of  $-13.09°$  C, compared with  $-13.34 \pm 0.56°$  C for the six models that reported temperature in [Huybrechts et al.](#page-98-4) [\(1996\)](#page-98-4).

The second phase of EISMINT [\(Payne et al.,](#page-99-2) [2000\)](#page-99-2) (sometimes called EISMINT2), uses the basic configuration of the EISMINT1 Moving Margin experiment but activates thermomechanical coupling through Eq. [8.7.](#page-36-0) Two experiments (A and F) grow an ice sheet to steady state over 200 ka from an initial condition of no ice, but with different air temperature boundary conditions. Additional experiments use the steady state solution from experiment A (the warmer air temperature case) as the initial condition to perturbations in the surface air temperature or surface mass balance forcings (experiments B, C, and D). Because these experiments are thermomechanically coupled, they test model ice dynamics and thickness and temperature evolution, as well as their coupling. There is no analytic solution to these experiments, but ten different models contributed results, yielding a range of behavior against which to compare additional models. Here we present MALI results for the five such experiments that prescribe no basal sliding (experiments A, B, C, D, F). Our tests use the same grid spacing as prescribed by [Payne et al.](#page-99-2) [\(2000\)](#page-99-2) (25 km), again with a larger number of grid cells in our mesh (4464 vs 3721).

[Payne et al.](#page-99-2) [\(2000\)](#page-99-2) report results for five basic glaciological quantities calculated by ten different models, which we have summarized here with the corresponding values calculated by MALI (Table [11.1\)](#page-56-0). All MALI results fall within the range of previously reported values, except for volume change and divide thickness change in experiment C and melt fraction change in experiment D. However, these discrepancies are close to the range of results reported by [Payne et al.](#page-99-2) [\(2000\)](#page-99-2), and we consider temperature evolution and thermomechanical coupling within MALI to be consistent with community models, particularly given the difference in model grid and thickness evolution scheme.

A long-studied feature of the EISMINT2 intercomparison is the cold "spokes" that appear in the basal temperature field of all models in Experiment F and, for some models, experiment A [\(Payne et al.,](#page-99-2) [2000;](#page-99-2) [Saito et al.,](#page-100-7) [2006;](#page-100-7) [Bueler et al.,](#page-95-6) [2007;](#page-95-6) [Brinkerhoff and Johnson,](#page-95-7) [2013\)](#page-95-7). MALI with shallow-ice velocity exhibits cold spokes for experiment F but not experiment A (Figure [11.2\)](#page-57-0). [Bueler et al.](#page-95-6) [\(2007\)](#page-95-6) argue these spokes are a numerical instability that develops when the derivative of the strain heating term is large. [Brinkerhoff and Johnson](#page-95-7) [\(2013\)](#page-95-7) demonstrate that the model VarGlaS avoids the formation of these cold spokes. However, that model differs from previously analyzed models in several ways: it solves a three-dimensional, advective-diffusive description of an enthalpy formulation for energy conservation; it uses the Finite Element Method on unstructured meshes; conservation of momentum and energy are iterated on until they are consistent (rather than lagging energy and momentum solutions as in most other models). At present, it is unclear which combination of those features is responsible for preventing the formation of the cold spokes.

<span id="page-56-0"></span>Table 11.1: EISMINT2 results for MALI shallow-ice model. For each experiment, model name "EISMINT2" refers to mean and range of models reported in [Payne](#page-99-2) [et al.](#page-99-2) [\(2000\)](#page-99-2), where we assume the range reported in by [Payne et al.](#page-99-2) [\(2000\)](#page-99-2) is symmetric about the mean. For experiments B, C, and D reported values are the change from experiment A results. MALI results that lie outside the range of values in [Payne et al.](#page-99-2) [\(2000\)](#page-99-2) are italicized.

| Exp.          | Model    | Volume                 | Area                   | Melt fraction         | Divide thickness   | Divide basal     |
|---------------|----------|------------------------|------------------------|-----------------------|--------------------|------------------|
|               |          |                        |                        |                       |                    |                  |
|               |          | $10^6$ km <sup>3</sup> | $10^6$ km <sup>2</sup> |                       | m                  | temperature K    |
| A             | EISMINT2 | $2.128 \pm 0.0725$     | $1.034 \pm 0.043$      | $0.718 \pm 0.145$     | $3688.3 \pm 48.3$  | $255.6 \pm 1.4$  |
|               | MALI     | 2.097                  | 1.030                  | 0.637                 | 3671.8             | 255.2            |
| Exp.          | Model    | % change               | % change               | % change              | % change           | change $(K)$     |
| B             | EISMINT2 | $-2.589 \pm 0.4735$    | $0.0 + 0.0$            | 11.836±9.3345         | $-4.9 \pm 0.658$   | $4.6 \pm 0.259$  |
|               | MALI     | $-2.258$               | 0.0                    | 16.832                | $-5.013$           | 4.6              |
| $\mathcal{C}$ | EISMINT2 | $-28.505 \pm 0.602$    | $-19.515 \pm 1.777$    | $-27.806 \pm 15.6855$ | $-12.9 \pm 0.7505$ | $3.7 \pm 0.3075$ |
|               | MALI     | -27.529                | $-20.179$              | $-35.521$             | $-12.049$          | 3.8              |
| D             | EISMINT2 | $-12.085 \pm 0.618$    | $-9.489 \pm 1.63$      | $-1.613 \pm 2.8725$   | $-2.2 \pm 0.266$   | $-0.2 \pm 0.03$  |
|               | MALI     | $-12.265$              | $-9.459$               | $-5.216$              | $-2.092$           | $-0.2$           |

### 11.3 ISMIP-HOM

The Ice Sheet Model Intercomparison Project-Higher Order Models (ISMIP-HOM) is a set of community benchmark experiments for testing higher-order approximations of ice dynamics [\(Pattyn](#page-99-4) [et al.,](#page-99-4) [2008\)](#page-99-4). [Tezaur et al.](#page-101-0) [\(2015a\)](#page-101-0) describe results from the Albany-LI velocity solver for ISMIP-HOM experiments A (flow over a bumpy bed) and C (ice stream flow). For all configurations of both tests, Albany-LI results were within one standard deviation of the mean of first-order models presented in [Pattyn et al.](#page-99-4) [\(2008\)](#page-99-4), and showed excellent agreement with the similar first-order model formulation of [Perego et al.](#page-99-0) [\(2012\)](#page-99-0). These tests only require a single diagnostic solve of velocity, and thus results through MALI match those of the standalone Albany-LI code it is using.

## 11.4 MISMIP3d

The Marine Ice Sheet Model Intercomparison Project-3d (MISMIP3d) is a community benchmark experiment testing grounding line migration of marine ice sheets and includes nontrivial effects in all three dimensions [\(Pattyn et al.,](#page-99-5) [2013\)](#page-99-5). The experiments use a rectangular domain that is 800 km long in the longitudinal direction and 50 km wide in the transverse direction, with the transverse direction making up half of a symmetric glacier. The bedrock forms a sloping plane below sea level. The first phase of the experiment (Stnd) is to build a steady state ice sheet from a spatially uniform positive surface mass balance, with a prescribed flow rate factor  $A$  (no temperature calculation or coupling) and prescribed basal friction for a nonlinear basal friction law. A marine ice sheet forms with an unbuttressed floating ice shelf that terminates at a fixed ice front at the edge of the domain. From this steady state, the P75R perturbation experiment reduces basal friction by a maximum of 75% across a Gaussian ellipse centered where the Stnd grounding line position crosses the symmetry axis. The perturbation is applied for 100 years, resulting in a curved grounding line that is advanced along the symmetry axis. After the completion of P75S, a reversibility experiment named P75R removes the basal friction perturbation and allows the ice sheet to relax back towards the Stnd state.

<span id="page-57-0"></span>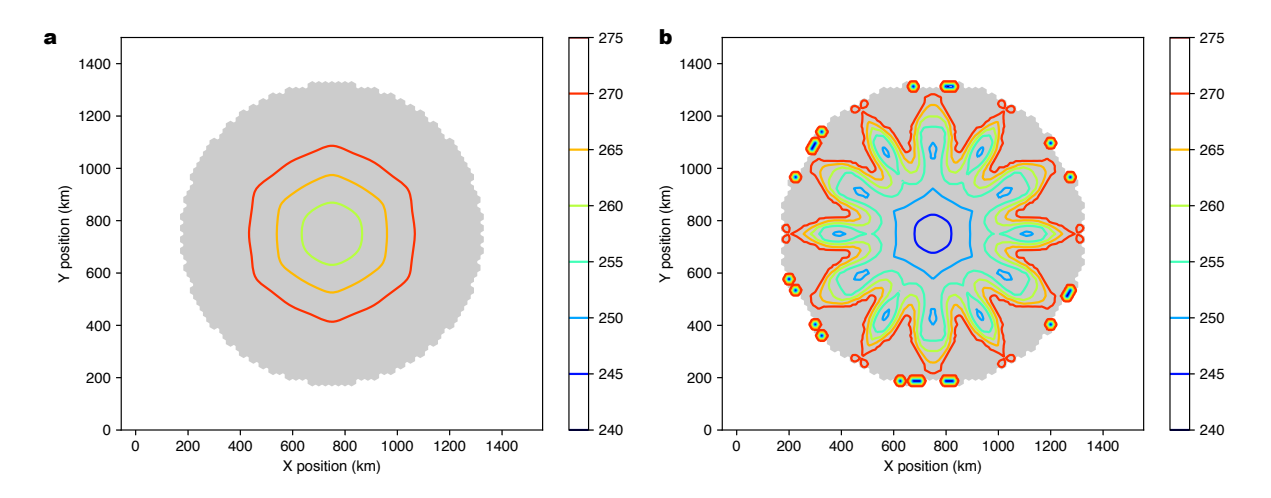

Figure 11.2: a) Basal homologous temperature (K) for EISMINT2 Experiment A. b) Same for Experiment F. Figures are plotted following [Payne et al.](#page-99-2) [\(2000\)](#page-99-2).

[Pattyn et al.](#page-99-5) [\(2013\)](#page-99-5) report results from 33 models of varying complexity and applied at resolution ranging from 0.1 to 20 km. Participating models used depth-integrated shallow-shelf or L1L1/L2L2 approximations, hybrid shallow-ice/shallow-shelf approximation, or the complete Stokes equations; there were no three-dimensional first-order approximation models included. This relatively simple experiment revealed a number of key features necessary to accurately model even a simple marine ice sheet. Insufficient grid resolution prevented reversibility of the steady state grounding line position after experiments P75S and P75R. Reversibility required grid resolution well below 1 km without a subgrid parameterization of grounding line position, and grids a couple times coarser with a grounding line parameterization [\(Pattyn et al.,](#page-99-5) [2013;](#page-99-5) [Gladstone et al.,](#page-97-7) [2010\)](#page-97-7). The steady state grounding line position in the Stnd experiment was dependent on the stress approximation employed, with Stokes model calculating grounding lines the farthest upstream and models that simplify or eliminate vertical shearing (e.g., shallow shelf) having grounding lines farther downstream, by up to 100 km. With these features resolved, numerical error due to grounding line motion is smaller than errors due to parameter uncertainty [\(Pattyn et al.,](#page-99-5) [2013\)](#page-99-5).

We find MALI using the Albany-LI first-order velocity solver is able to resolve the MISMIP3d experiments satisfactorily compared to the [Pattyn et al.](#page-99-5) [\(2013\)](#page-99-5) benchmark results when using a grid resolution of 500 m with grounding line parameterization. Results at 1 km resolution with grounding line parameterization are close to fully resolved. We first assess grid convergence by comparing the position of the steady state grounding line in the Stnd experiment for a range of resolutions against our highest resolution configuration of 250 m (Figure [11.3\)](#page-58-0). Without a grounding line parameterization, the grounding line position appears unconverged, but with the grounding line parameterization, grid convergence occurs at 500 m resolution. The converged grounding line position for the Stnd experiment with MALI is 534 km. This represents the first results published for a three-dimensional, first-order stress approximation that we are aware of, and this grounding line position falls between that of the L1L2 and Stokes models reported by [Pattyn et al.](#page-99-5) [\(2013\)](#page-99-5), consistent with the intermediate level of approximation of our model. The dissertation work by [Leguy](#page-98-5) [\(2015\)](#page-98-5) reported similar results for the Blatter-Pattyn velocity solver with grounding line parameterization in the Community Ice Sheet Model.

Reversibility of the P75S and P75R experiments shows the same grid resolution requirement of 500 m, while the 1 km simulation with grounding line parameterization is close to reversible

<span id="page-58-0"></span>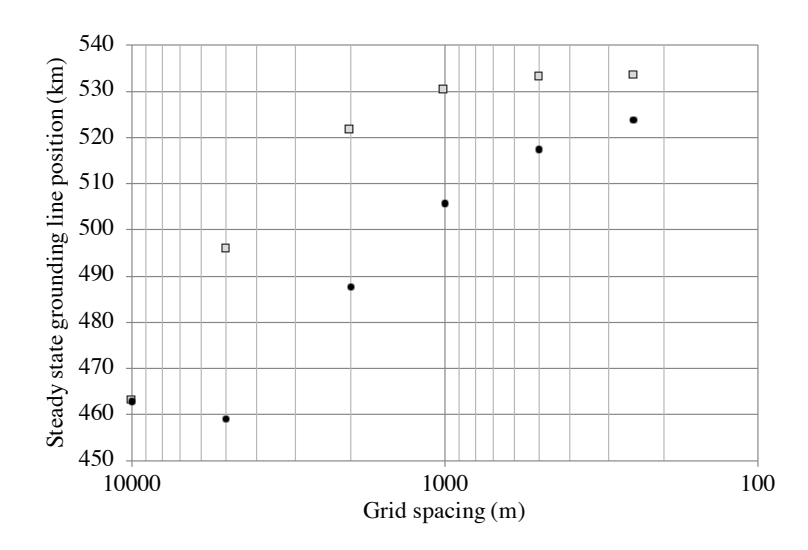

Figure 11.3: Grid resolution convergence for MISMIP3d Stnd experiment with (gray squares) and without (black circles) grounding line parameterization.

(Figure [11.4\)](#page-59-0). Our highest resolution 250 m simulation without grounding line parameterization does show reversibility at the end of P75R (not shown), but the results differ somewhat from the runs with grounding line parameterization due to the differing starting position determined from the Stnd experiment. Thus for marine ice sheets with similar configuration to the MISMIP3d test, we recommend using MALI with the grounding line parameterization and a resolution of 1 km or less.

The transient results using the MALI three-dimensional first-order stress balance look most similar to those of the "SCO6" L1L2 model presented by [Pattyn et al.](#page-99-5) [\(2013\)](#page-99-5) in that it takes about 50 years for the grounding line to reach its most advanced position during P75S. In contrast, the Stokes models took notably longer and the models with reduced or missing representation of membrane stresses reached their furthest advance within the first couple decades [\(Pattyn et al.,](#page-99-5) [2013\)](#page-99-5).

In addition to MISMIP3d, we have used MALI to perform the MISMIP+ experiments [\(Asay-](#page-94-3)[Davis et al.,](#page-94-3) [2016\)](#page-94-3). These results are included in the MISMIP+ results paper in preparation and not shown here.

<span id="page-59-0"></span>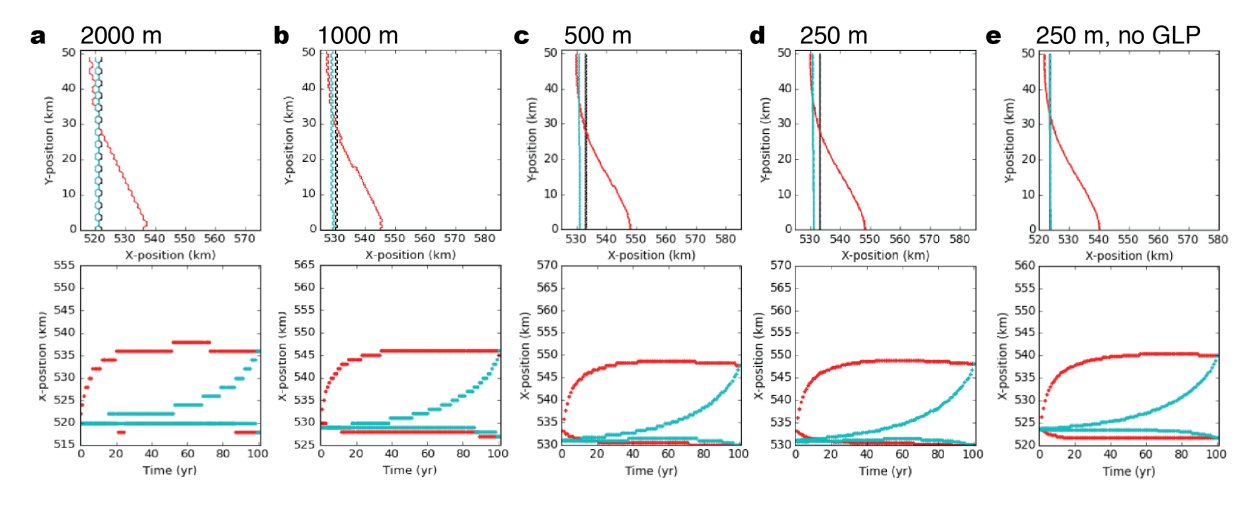

Figure 11.4: Results of the MISMIP3d P75R and P75S experiments from MALI at increasing grid resolution: a) 2000 m, b) 1000 m, c) 500 m, d) 250 m. Results for 250 m without grounding line parameterization (e) are also shown for reference. Plots follow conventions of Figures 5 and 6 in [Pattyn et al.](#page-99-5) [\(2013\)](#page-99-5). Upper plot in each subplot shows steady state grounding line positions for steady-state spin-up (black), P75S (red), and P75R (blue) experiments. Lower plot in each subplot shows grounding line position with time for P75R (red) and P75S (blue) at  $y=0$  km (top curves) and  $y=50$  km (bottom curves). 500 m and 250 m results are nearly identical. 250 m results without grounding line parameterization are intermediate of those at 1000 m and 2000 m resolution with grounding line parameterization.

# <span id="page-60-0"></span>Test Cases

This chapter describes detail of a couple of simple test cases that can easily be run by new users. It does not provide an exhaustive description of all the tests that have been added to MALI. Some additional tests are summarized in Chapter [11.](#page-53-0) MPAS includes a test case system called "Configuration Of Model for Prediction Across Scales Setups" (COMPASS) located within the model source code at testing and setup/compass. We hope to include instructions for setting up COMPASS tests in future releases.

The test cases discussed below are available for download at [http://mpas-dev.github.io/](http://mpas-dev.github.io/land_ice/download.html) [land\\_ice/download.html](http://mpas-dev.github.io/land_ice/download.html).

### 12.1 Halfar Dome

This test case describes the time evolution of a dome of ice as described by [Halfar](#page-97-6) [\(1983\)](#page-97-6). This test provide an analytic solution for a flat-bedded SIA problem.

$$
\frac{\partial H}{\partial t} = \nabla \cdot (\Gamma H^{n+2} |\nabla H|^{n-1} \nabla H) \tag{12.1}
$$

where n is the exponent in the Glen flow law, commonly taken as 3, and  $\Gamma$  is a positive constant:

$$
\Gamma = \frac{2}{n+2} A(\rho g)^n \tag{12.2}
$$

For  $n = 3$ , this reduces to:

$$
H(t,r) = H_0 \left(\frac{t_0}{t}\right)^{\frac{1}{9}} \left[1 - \left(\left(\frac{t_0}{t}\right)^{\frac{1}{18}} \frac{r}{R_0}\right)^{\frac{4}{3}}\right]^{\frac{3}{7}}
$$
(12.3)

where

$$
t_0 = \frac{1}{18\Gamma} \left(\frac{7}{4}\right)^3 \frac{R_0^4}{H_0^7}
$$
 (12.4)

and  $H_0, R_0$  are the central height of the dome and its radius at time  $t = t_0$ .

For more details see [http://www.projects.science.uu.nl/iceclimate/karthaus/2009/more](http://www.projects.science.uu.nl/iceclimate/karthaus/2009/more/lecturenotes/EdBueler.pdf)/ [lecturenotes/EdBueler.pdf](http://www.projects.science.uu.nl/iceclimate/karthaus/2009/more/lecturenotes/EdBueler.pdf), [Bueler et al.](#page-95-5) [\(2005\)](#page-95-5), [Halfar](#page-97-6) [\(1983\)](#page-97-6).

### 12.1.1 Provided Files

Our implementation of the Halfar dome has an initial radius of  $R_0 = 21.2$  km and an initial thickness of  $H = 707.1$  m. These values can be changed by editing setup dome initial conditions.py.

• README:

Information about the test case.

• namelist.landice:

This file is used for actually running the dome test case in the MPAS land ice core. It may not include all options available to the model. See the namelist.landice.defaults file in the MPAS root directory for a list of all options available. They are also documented in Section [15.](#page-66-0)

- streams.landice: This file is used for specifying file input/output settings for the model.
- check\_halfar\_solution.py:

This is the script to compare model results to the analytic solution.

• visualize\_dome.py:

This python script provides some general visualization of the model output. It can be used in addition to halfar.py for additional visualization.

• graph.info.part.\* files:

These provide grid partitioning information for running the test case on more than one processor.

• setup\_dome\_initial\_conditions.py:

This python script generates the dome initial condition after an empty landice grid.nc file exists. If you downloaded a tar archive, you do not need to do this. However, if you want to modify the IC for some reason, you can edit and run this script.

### 12.1.2 Results

As the dome of ice evolves, its margin advances and its thickness decreases (there is no surface mass balance to add new mass). The script halfar.py will plot the modeled and analytic thickness at a specified time (Figure [12.1\)](#page-62-0), as well as report model error statistics. Invoke halfar.py  $-\text{help}$ for details of its usage.

<span id="page-62-0"></span>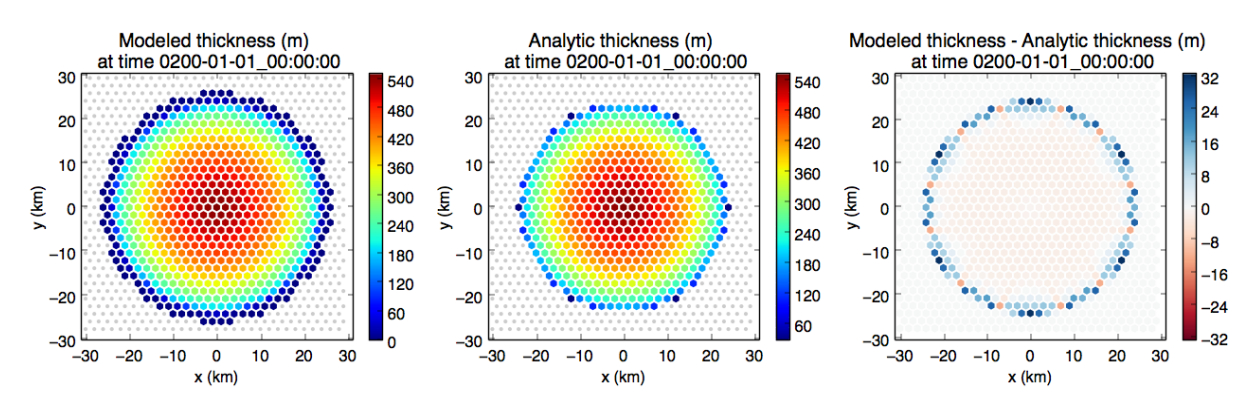

Figure 12.1: Halfar test case results after 200 years of dome evolution. This figure is generated by halfar.py.

## 12.2 EISMINT-1 Test Cases

This test case is from the European Ice Sheet Modelling INiTiative intercomparison experiments. These experiments are described at <http://homepages.vub.ac.be/~phuybrec/eismint.html> and in [Huybrechts et al.](#page-98-4) [\(1996\)](#page-98-4).

Currently only the Moving Margin 1 Test Case from EISMINT-1 is included.

#### 12.2.1 Provided Files

• namelist.landice:

This file is used for actually running the dome test case in the MPAS land ice core. It may not include all options available to the model. See the namelist.landice.defaults file in the MPAS root directory for a list of all options available. They are also documented in Section [15.](#page-66-0)

- streams.landice: This file is used for specifying file input/output settings for the model.
- check\_output\_eismint-mm1.py This script can be used to compare model output to results from the EISMINT intercomparison.
- graph.info.part.\* files:

These provide grid partitioning information for running the test case on more than one processor.

• setup initial conditions EISMINT1-MovingMargin-1.py

This file can be used to setup the initial conditions for the test case. If you downloaded a tar archive, you do not need to do this. However, if you want to modify the initial condition for some reason, you can edit and run this script.

### 12.2.2 Results

As the initial ice sheet evolves, its shape eventually reaches a steady-state with the imposed surface mass balance. The script check output eismint-mm1.py will plot the modeled thickness at a specified time, as well as compare the model results to the results from the original EISMINT intercomparison. Invoke check\_output\_eismint-mm1.py --help for details of its usage. The script will compare the maximum ice thickness at the final time of the model output to the values reported from the models participating in the EISMINT-1 intercomparison. You should see something similar to this:

==================================== Max modeled thickness  $(m) = 2976.68217741$ EISMINT models ice thickness at divide (m): 3d models (10 of them): 2978.0 +/- 19.3 2d models (3 of them): 2982.2 +/- 26.4 ==================================== ==================================== Basal homologous temperature at divide (deg C) =  $-13.0860572743$ EISMINT models basal temperature at divide (m): 3d models (6 of them): -13.34 +/- 0.56 ====================================

# MALI within the Energy Exascale Earth System Model

MALI is the current land ice model component of the U.S. Department of Energy's *Energy Exas*cale Earth System Model (E3SM, <https://github.com/E3SM-Project/E3SM>). E3SM is an Earth System Model with atmosphere, land, ocean, and sea ice components, linked through a coupler that passes the necessary fields (e.g., model state, mass, momentum, and energy fluxes) between the components. E3SM, which branched from the Community Earth System Model (CESM, version 1.2 beta10) in 2014, targets high resolution global simulations, and all components have a variable resolution mesh capability. The ocean [\(Ringler et al.,](#page-100-3) [2013;](#page-100-3) [Petersen et al.,](#page-99-6) [2015,](#page-99-6) [2018\)](#page-99-7) and sea ice [\(Turner et al.,](#page-101-6) [2018\)](#page-101-6) components are also built on the MPAS Framework. Because the coupling between E3SM and MALI is currently still fairly rudimentary, we include only a few additional details below and leave a more detailed description to future work. Having all three of these E3SM components in the MPAS framework has simplified adding and maintaining them within E3SM, because developments in the component driver code and build and configuration scripts made by one MPAS component can easily be leveraged by the others.

Physics at the ice sheet atmosphere interface are handled by the snow model within the E3SM Land Model (ELM; [Zhu et al.](#page-101-7) [\(2018\)](#page-99-8); [Ricciuto et al.](#page-99-8) (2018)). ELM's snow model calculates ice sheet surface mass balance using a surface energy balance model and, at each coupling interval, MALI passes the current ice sheet extent and surface elevation through the coupler to ELM. The coupler then returns the surface mass balance and surface temperature calculated by ELM to MALI. These fields are used within MALI as boundary conditions to the mass and thermal evolution equations (Sections [8.3](#page-39-3) and [8.4\)](#page-40-3). Currently, runoff from surface melting is calculated within ELM and routed directly through E3SM's runoff model, rather than being passed to and used by MALI. The subglacial discharge model discussed above in Section [9.1](#page-44-0) is not currently coupled to the rest of E3SM.

Ongoing and future work on MALI and E3SM coupling includes: passing subglacial discharge at terrestrial ice margins to the land runoff model in E3SM; passing surface runoff calculated in E3SM to the land ice model (for use as a source term in the subglacial hydrology model); two-way coupling between the ocean and a dynamic MALI model<sup>[1](#page-64-0)</sup>; discharge of icebergs (solid ice flux from MALI) to the coupler and from there to the ocean and sea ice models.

<span id="page-64-0"></span><sup>1</sup>Coupling to a static Antarctic ice sheet with ocean circulation in sub-ice shelf cavities is supported in E3SM version 1.0.0

# Model Configuration

This chapter describes the configuration of the Land Ice core. The chapter covers the dimensions used in the model, the Namelist options which are used to provide run-time configurability of model options, the variables used in the model, and the usage of run-time I/O streams.

# <span id="page-66-0"></span>[Namelist options](#page-103-0)

Embedded links point to more detailed namelist information in the appendix.

## 15.1 [velocity](#page-103-1) solver

The velocity solver namelist record controls which velocity solver is used and options associated with velocity solvers.

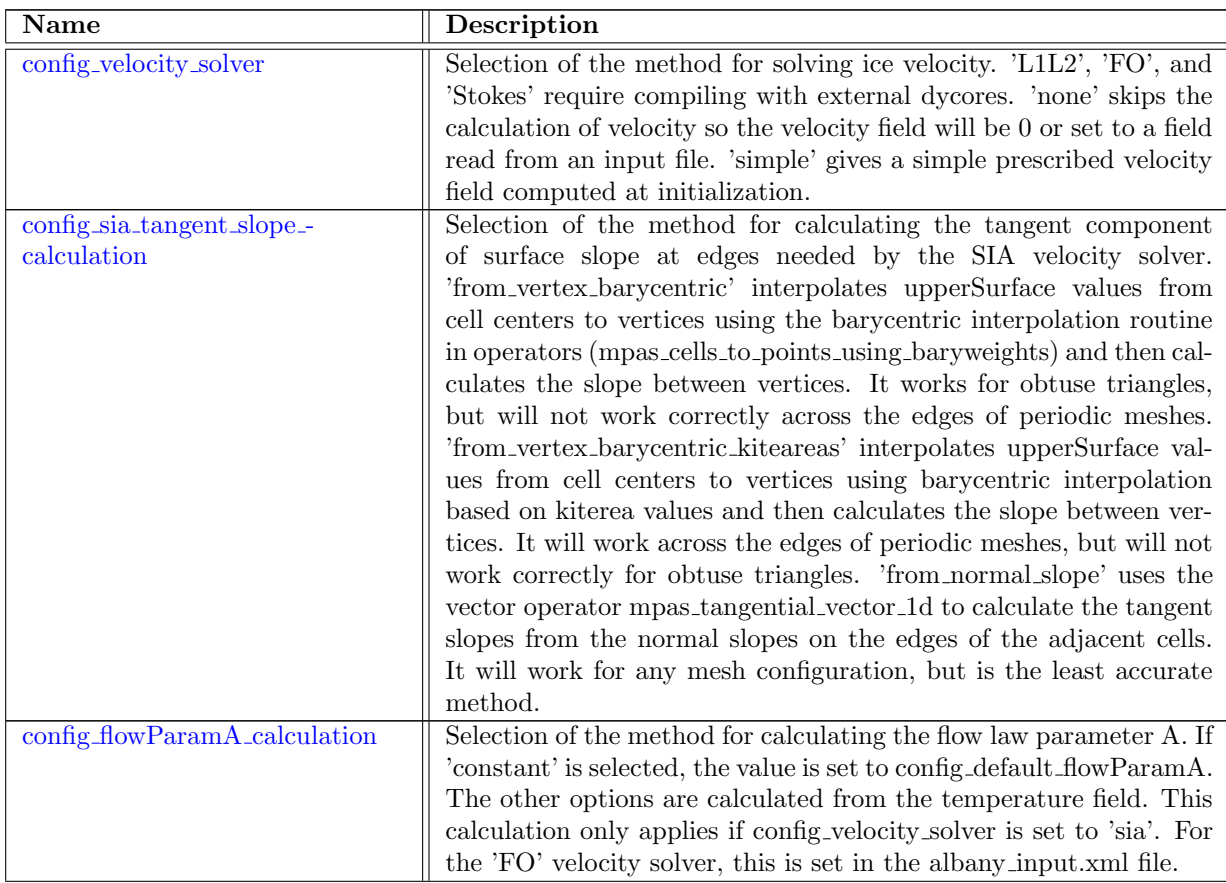

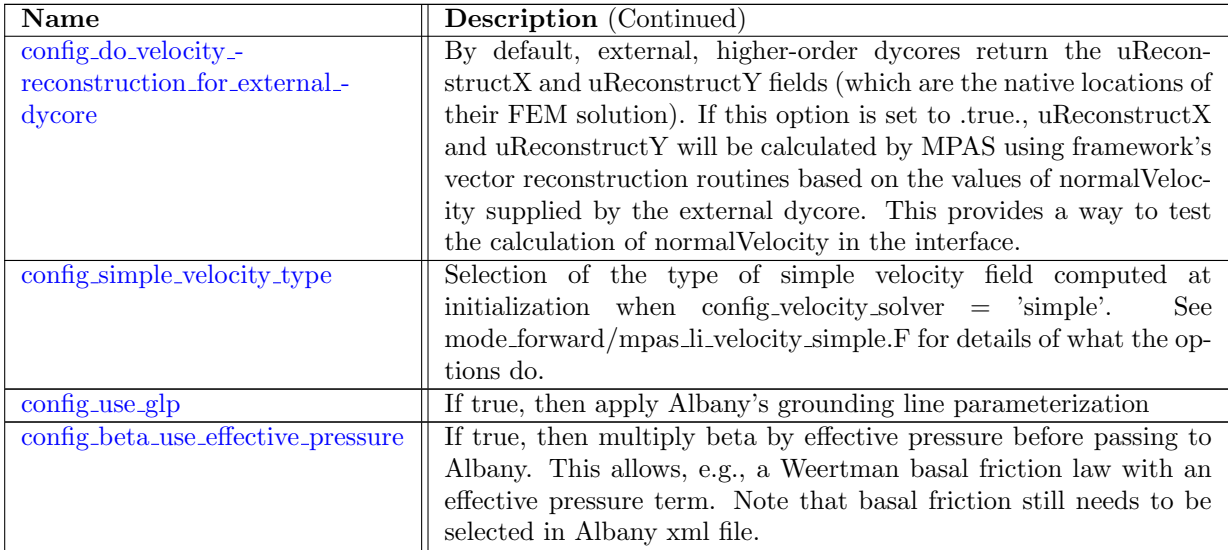

## 15.2 [advection](#page-105-3)

The advection namelist record controls options assocated with advection of thickness and tracers. Tracer advection is not currently supported.

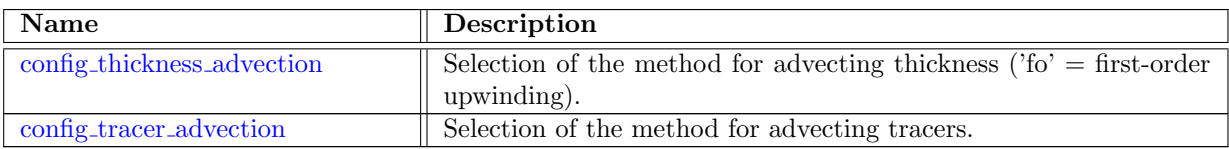

## 15.3 [calving](#page-106-1)

The calving namelist record controls options assocated with calving of floating ice.

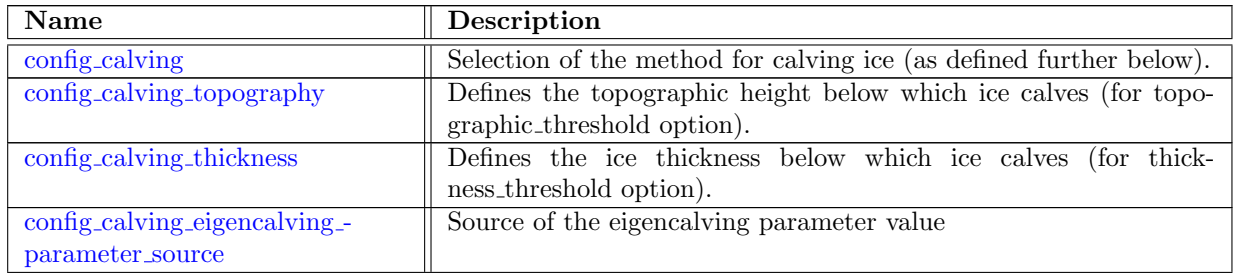

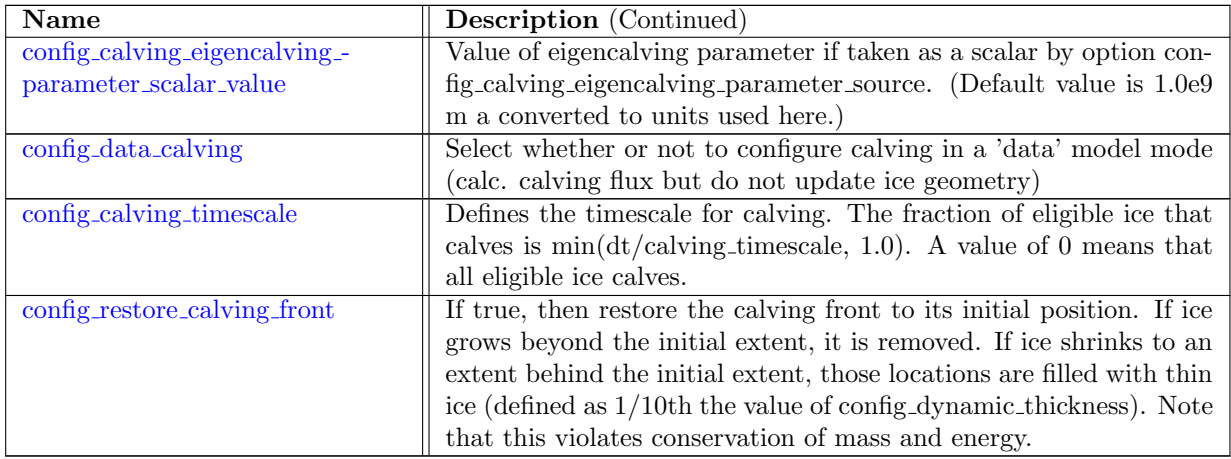

## 15.4 [thermal](#page-108-2) solver

The thermal solver namelist record controls options assocated with temperature evolution.

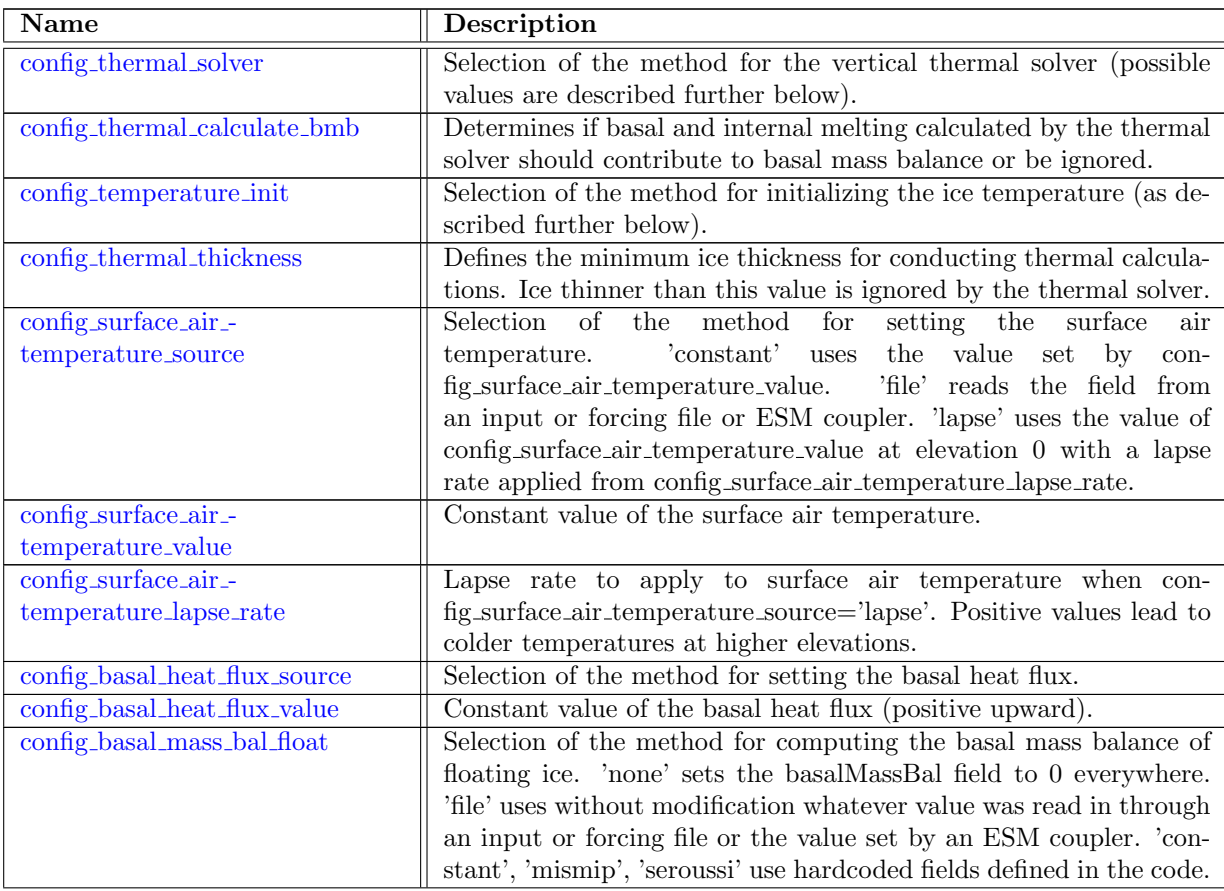

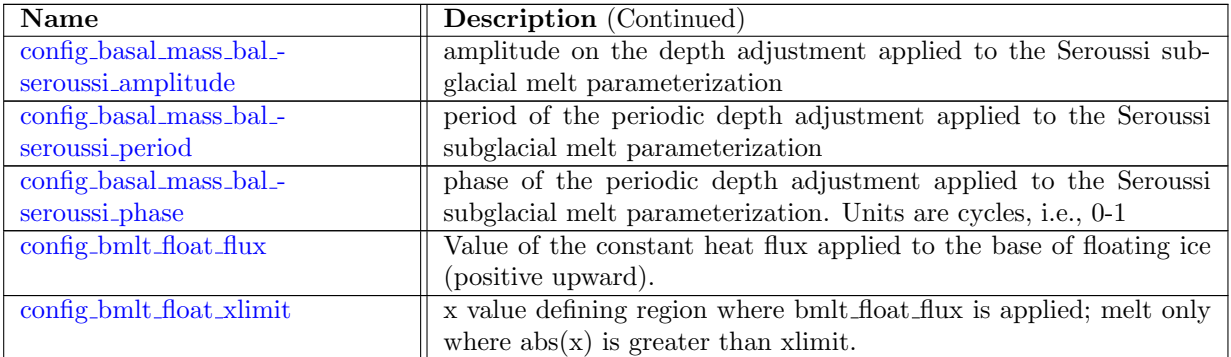

## 15.5 physical [parameters](#page-113-0)

The physical parameters namelist record sets scalar physical parameters and constants within the land ice model.

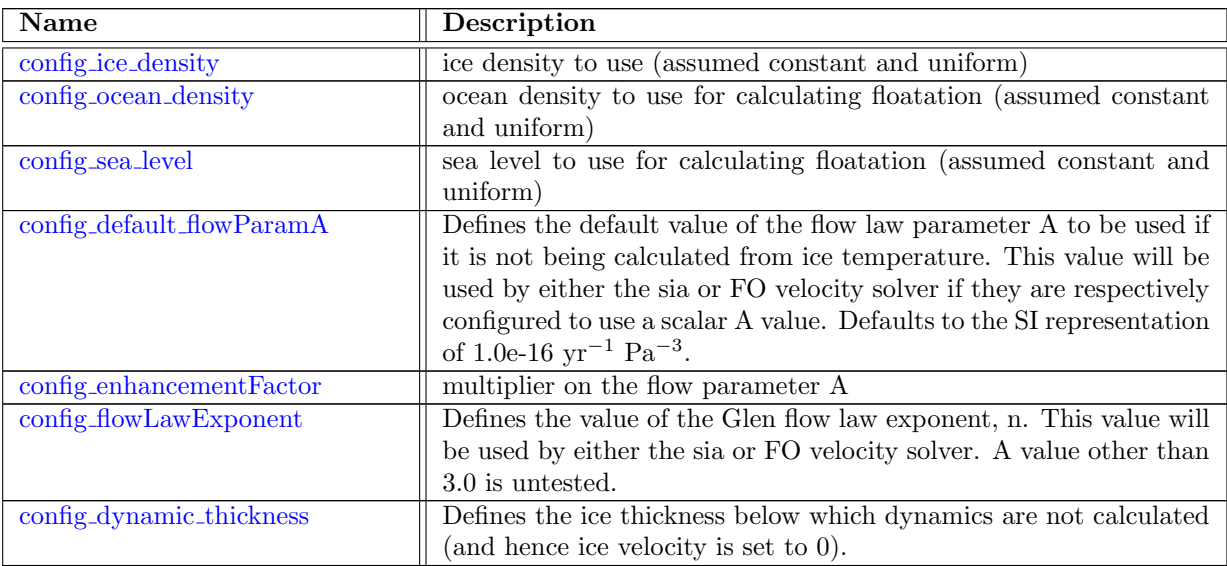

## 15.6 time [integration](#page-115-0)

The time integration namelist record controls parameters that pertain to all time-stepping methods. At present, Forward Euler is the only time integration method implemented.

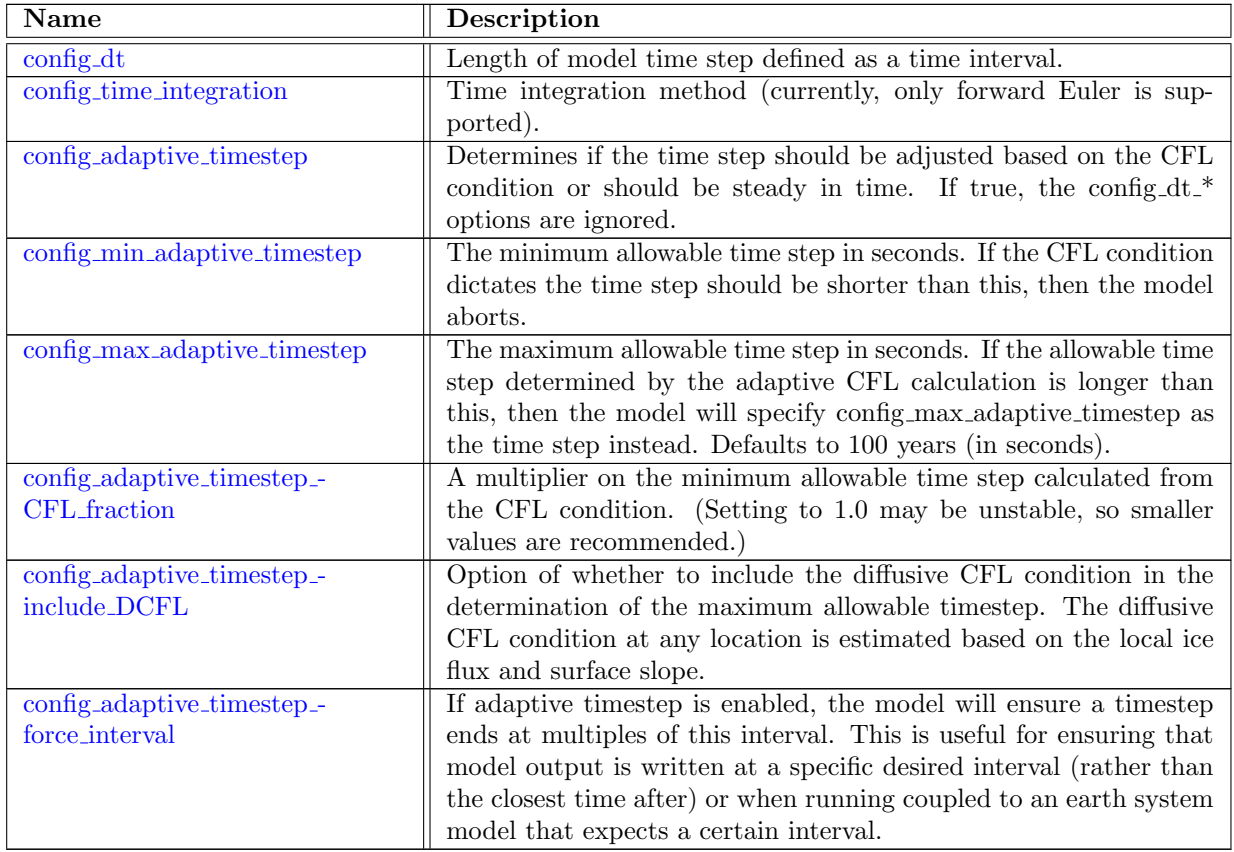

## 15.7 time [management](#page-117-1)

General time management is handled by the time management namelist record. Included options handle time-related parts of MPAS, such as the calendar type and if the simulation is a restart or not.

Users should use this record to specify the beginning time of the simulation, and either the duration or the end of the simulation. Only the end or the duration need to be specified as the other is derived within MPAS from the beginning time and other specified one.

If both the run duration and stop time are specified, run duration is used in place of stop time.

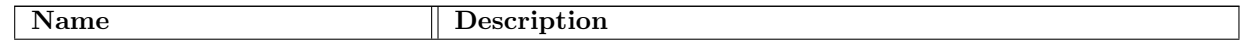

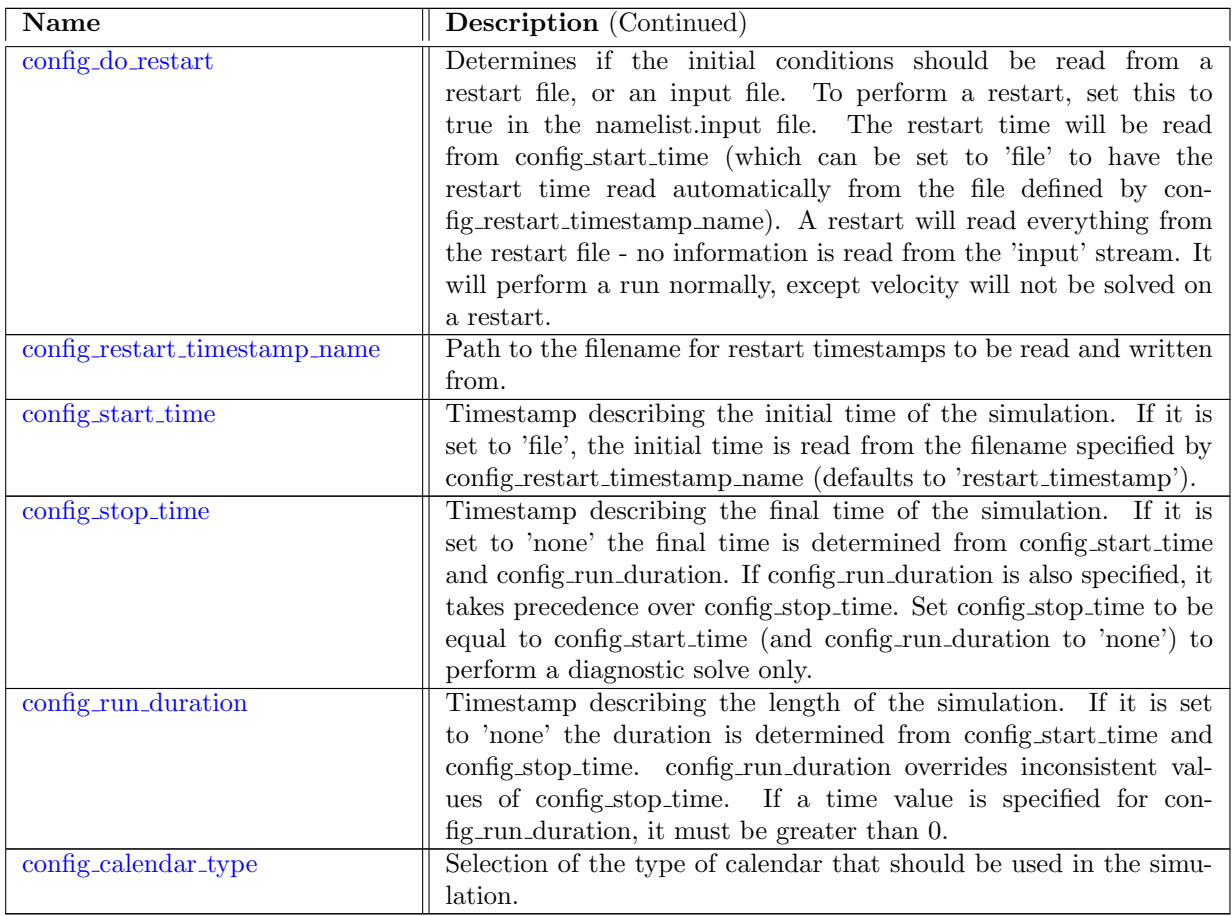

## 15.8 [io](#page-119-1)

The io namelist record provides options for modifications to the I/O system of MPAS. These include frequency, file name, and parallelization options.

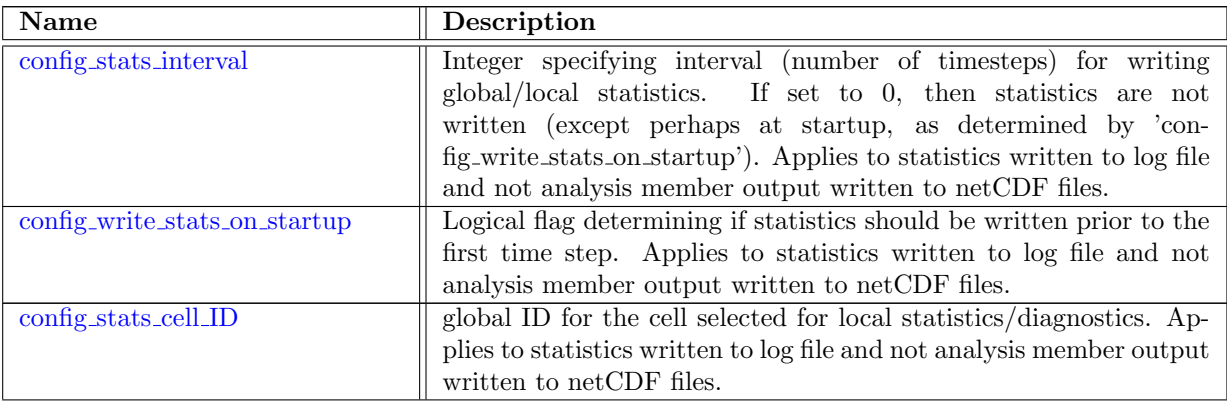
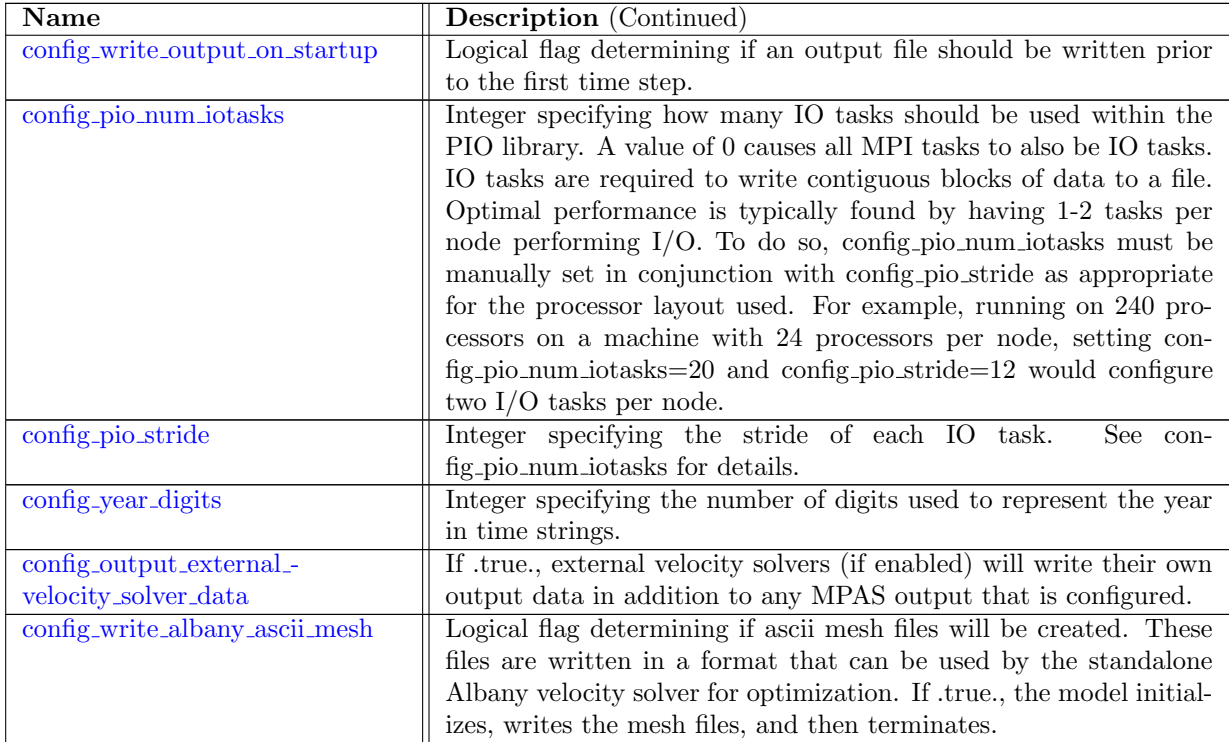

### 15.9 [decomposition](#page-122-1)

MPAS handles decomposing all variables into computational blocks. The decomposition used needs to be specified at run time and is computed by an external tool (e.g. metis). Additionally, MPAS supports multiple computational blocks per MPI process, and the user may specify an additional decomposition file which can specify the assignment of blocks to MPI processes. Run-time parameters that control the run-time decomposition used are specified within the decomposition namelist record.

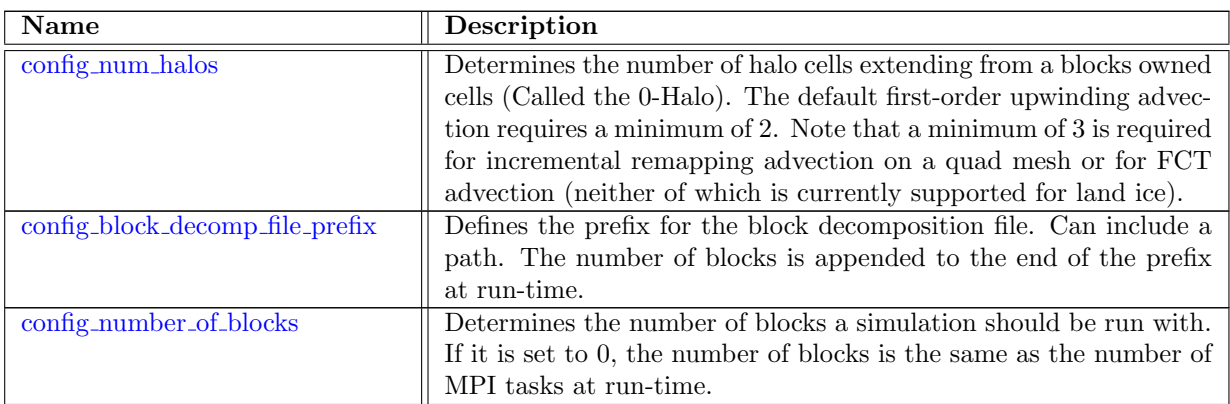

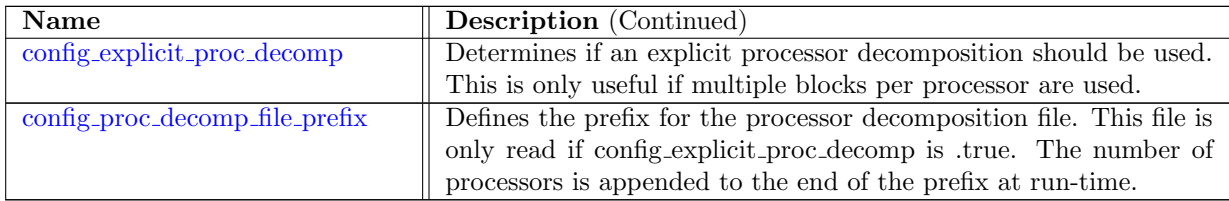

### 15.10 [debug](#page-123-3)

At run-time a user can enable debugging features within MPAS-Land Ice. Currently the only debug option is to print more detailed information about thickness advection. Potential future debug options would be to include disabling of any tendencies to help determine why an issue might be happening; various checks on certain fields; and the ability to prescribe both a thickness and velocity field at run-time which are constant throughout a simulation. All options that control these debugging features are specified within the debug namelist record.

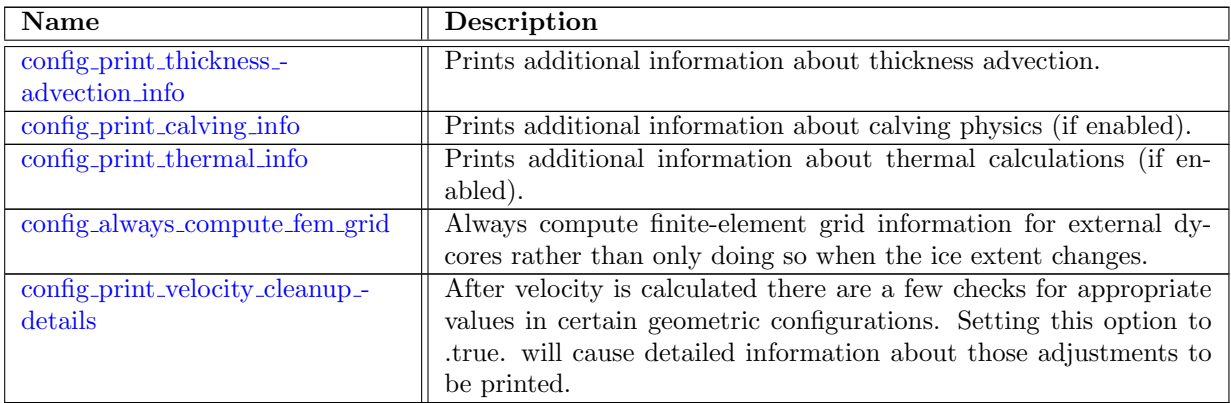

### 15.11 [subglacial](#page-125-0) hydro

The subglacial hydro namelist record controls options assocated with the subglacial hydrology model.

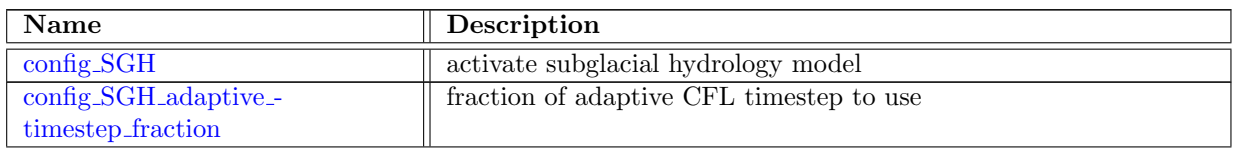

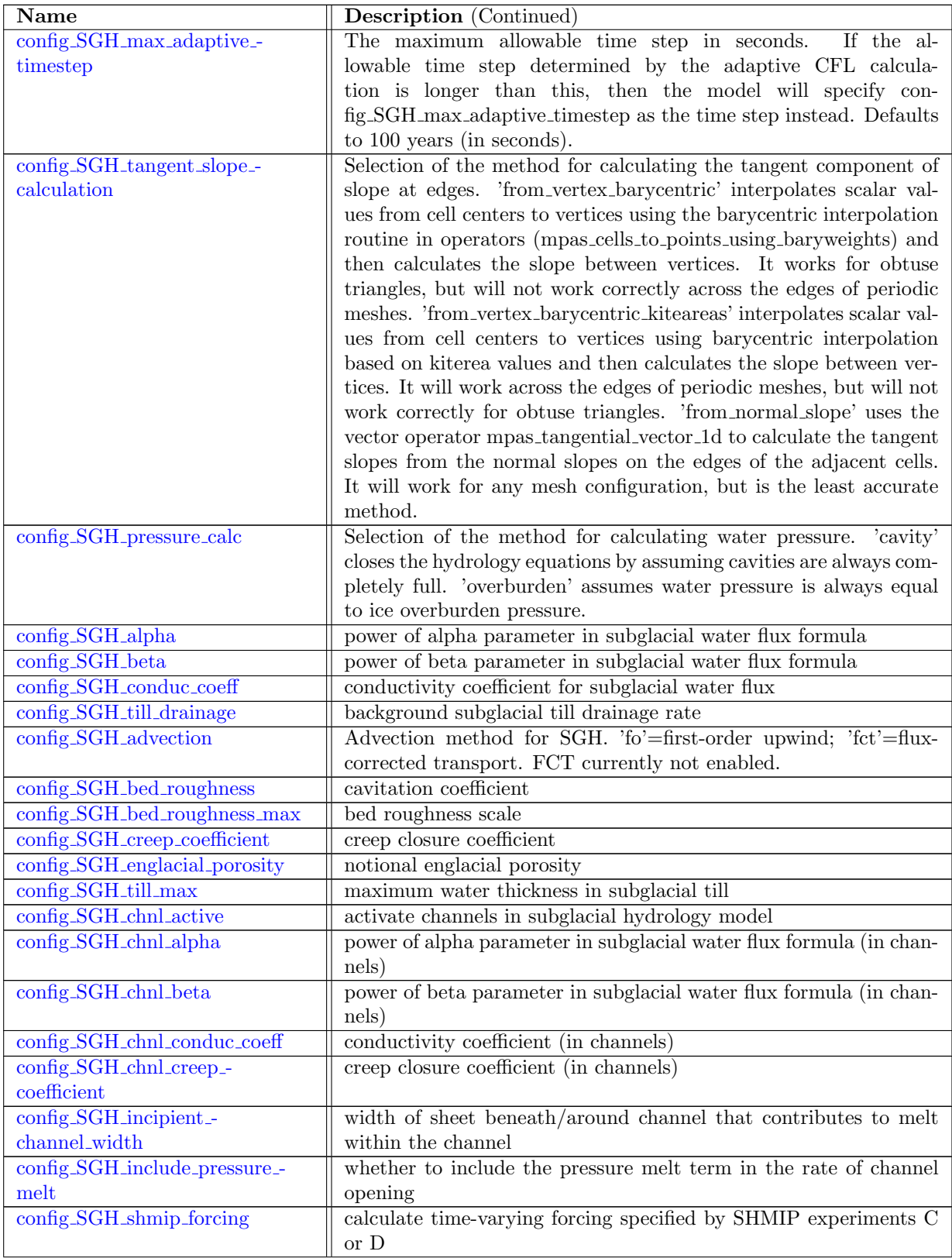

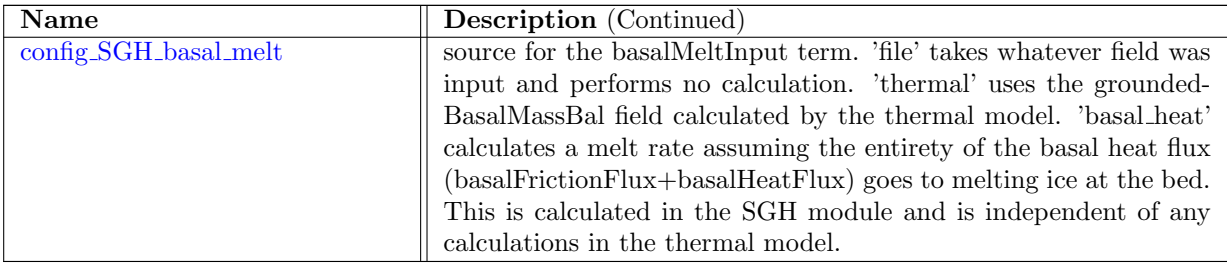

### 15.12 AM [globalStats](#page-131-2)

The AM globalStats namelist record controls options assocated with the global statistics analysis members.

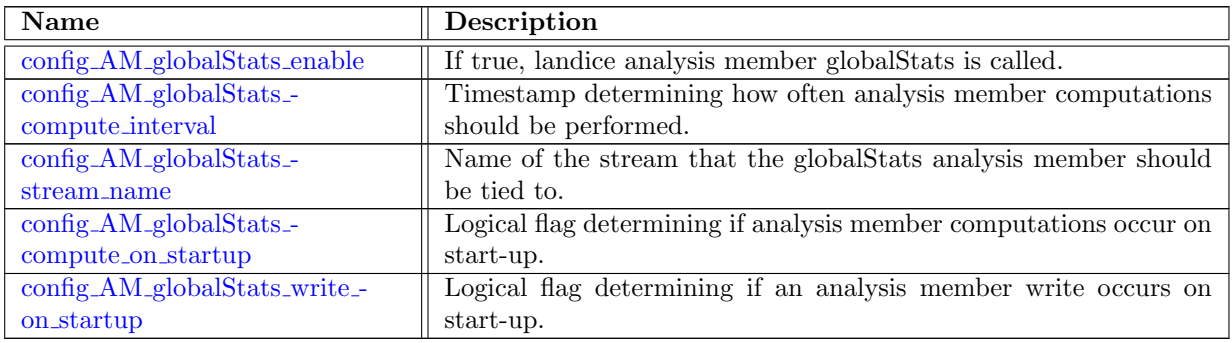

### 15.13 AM [regionalStats](#page-133-0)

The AM\_regionalStats namelist record controls options assocated with the regional statistics analysis members.

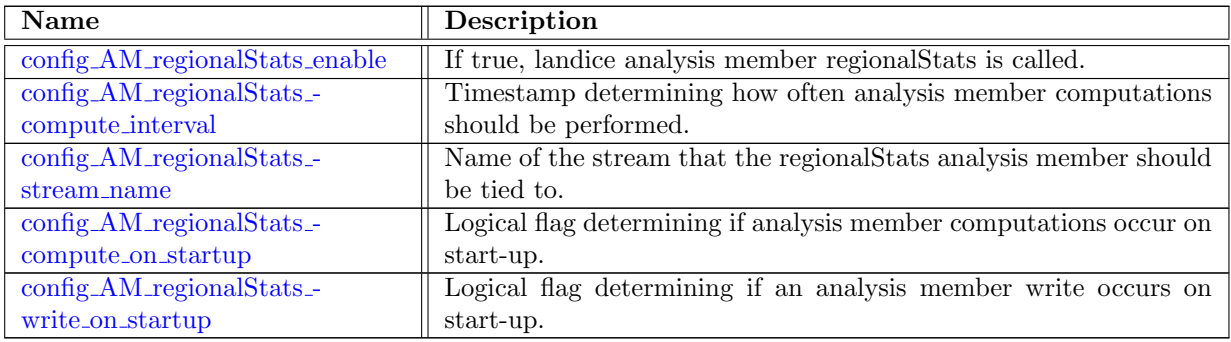

# Chapter 16

# Dimensions

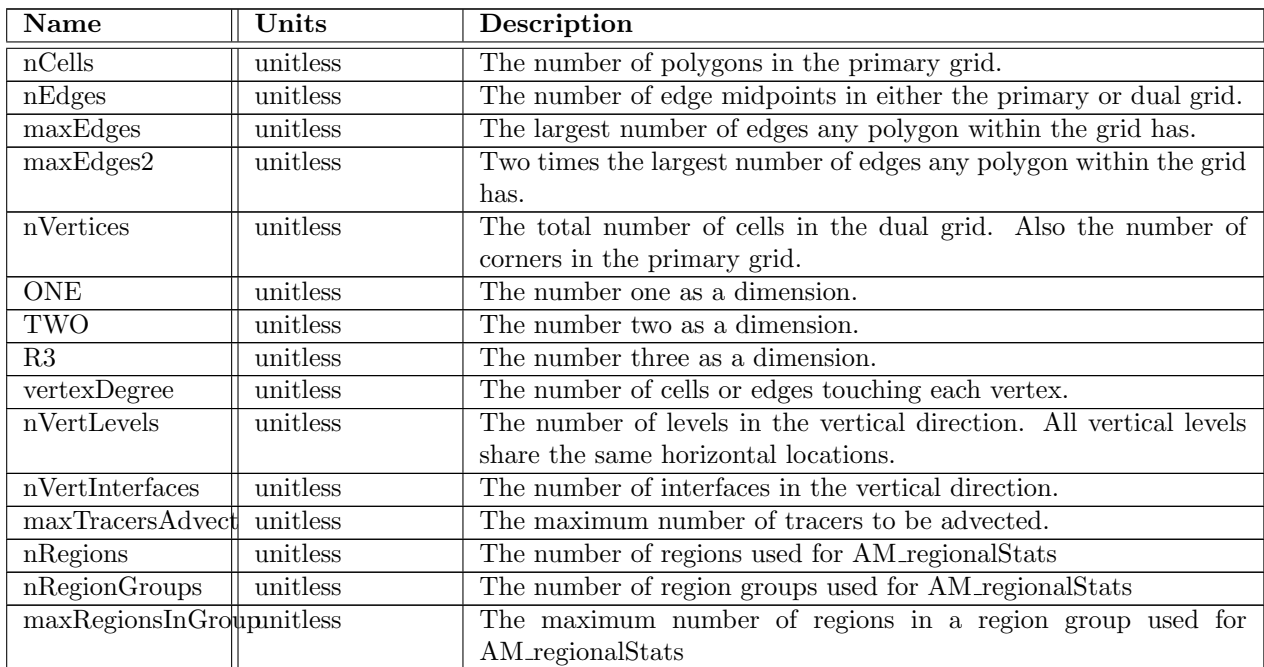

### Chapter 17

# [Variable definitions](#page-135-0)

Embedded links point to more detailed variable information in the appendix.

### 17.1 [mesh](#page-135-1)

The mesh data type contains a single time level. The fields inside the mesh structure are not assumed to be time dependent. This data structure contains fields that describe the mesh, and the connectivity of the mesh. Most of the fields contained in this structure are shared throughout all MPAS cores. Additionally, a few Land Ice specific variables (that are time-independent) are stored here, but may be moved in the future.

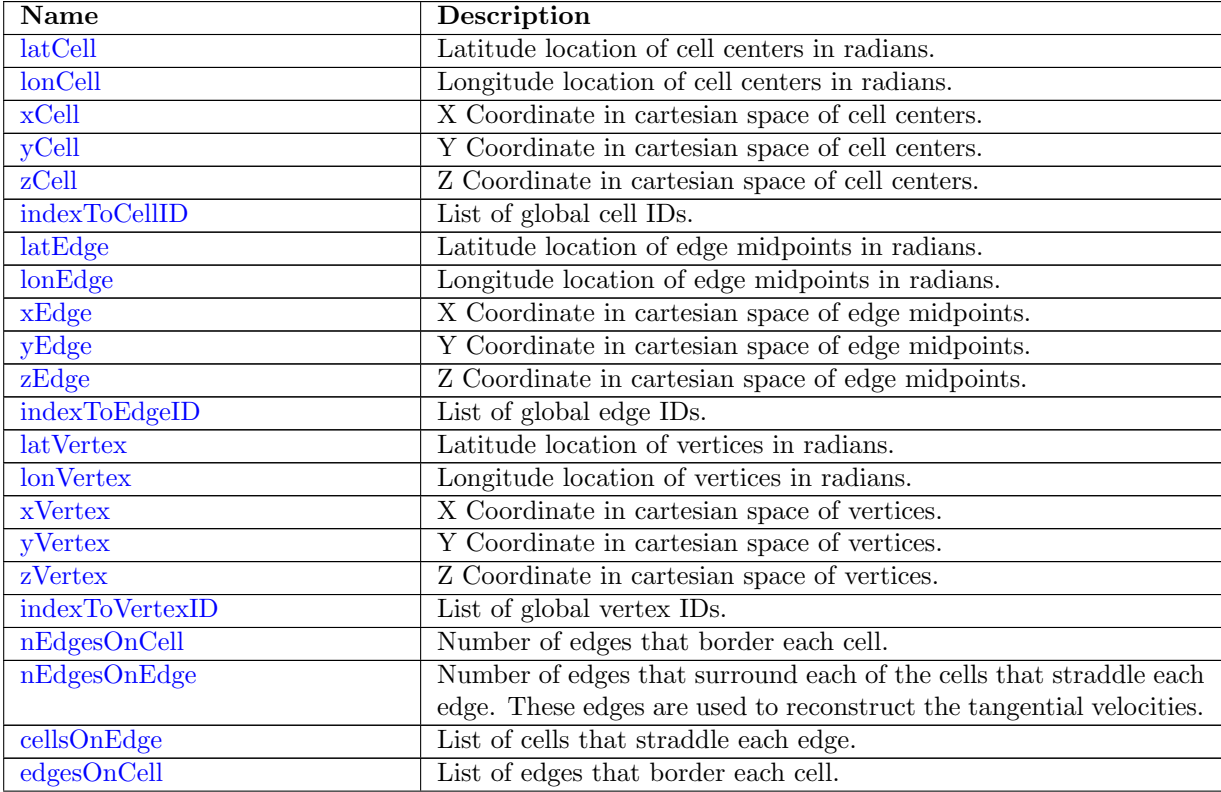

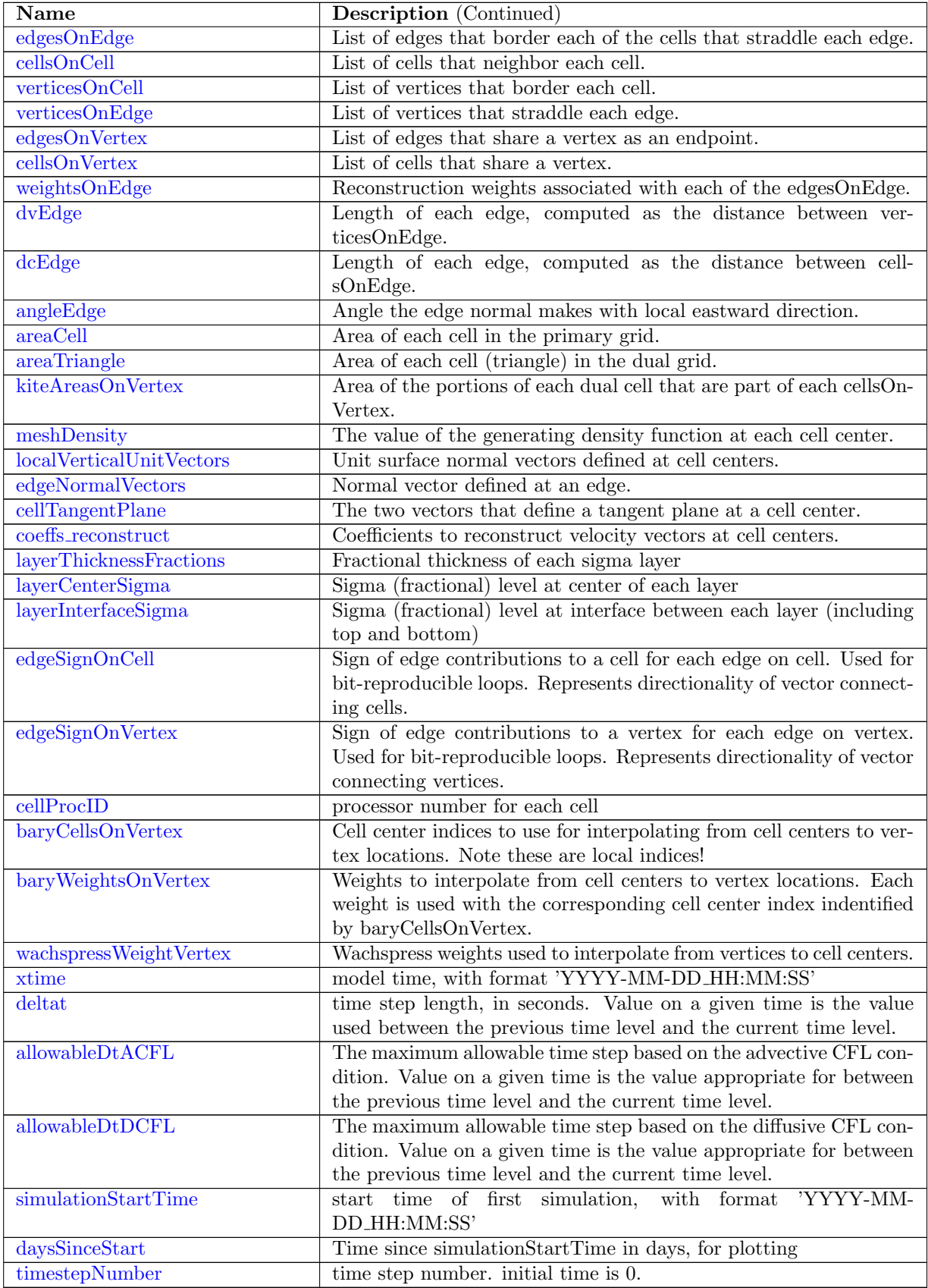

### 17.2 [geometry](#page-150-1)

The geometry data structure contains fields related to ice sheet geometry.

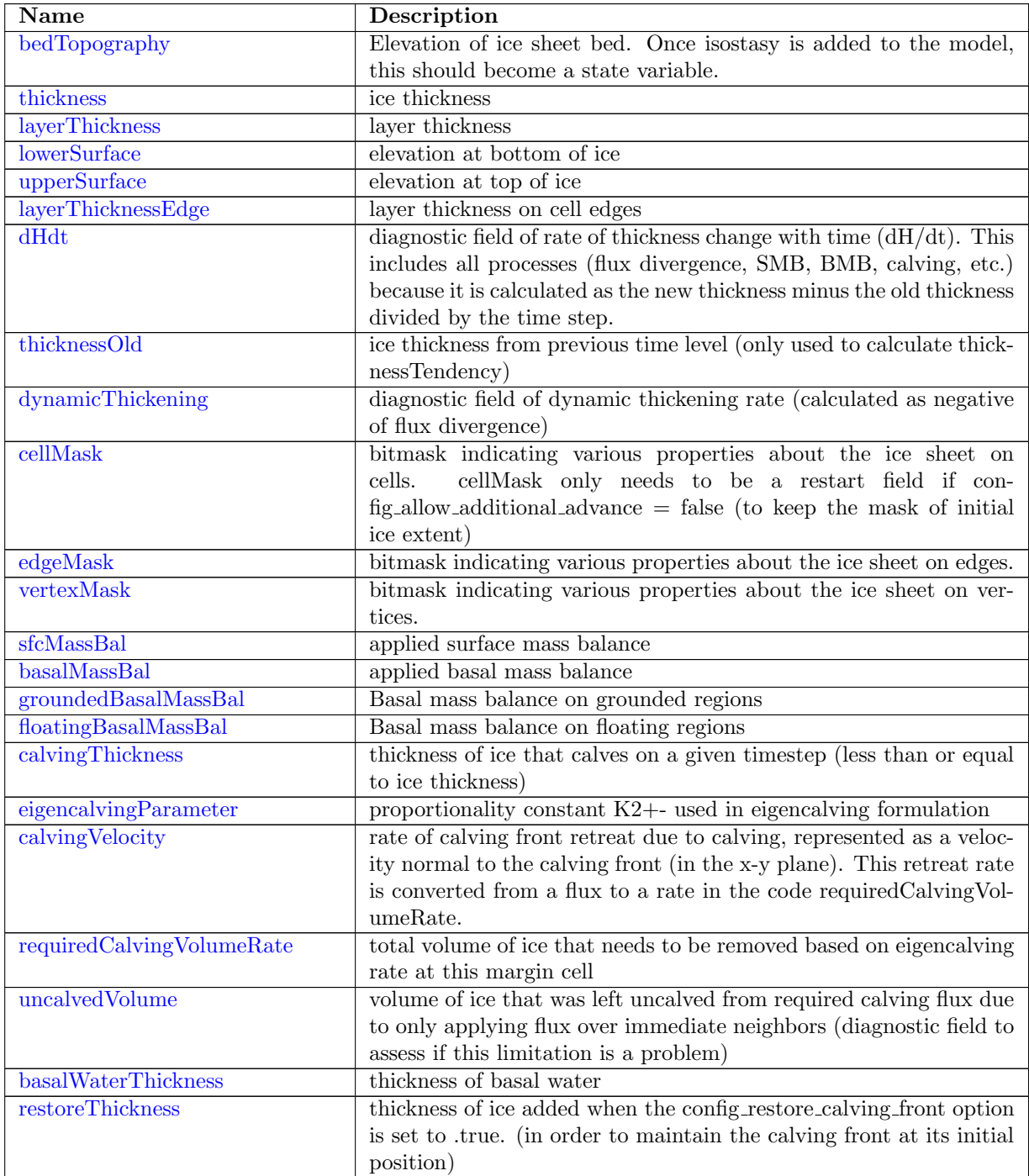

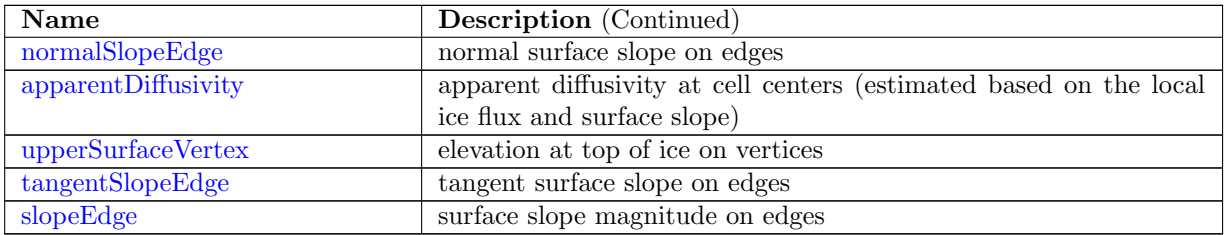

### 17.3 [velocity](#page-158-0)

The velocity data structure includes fields related to ice velocity and dynamics.

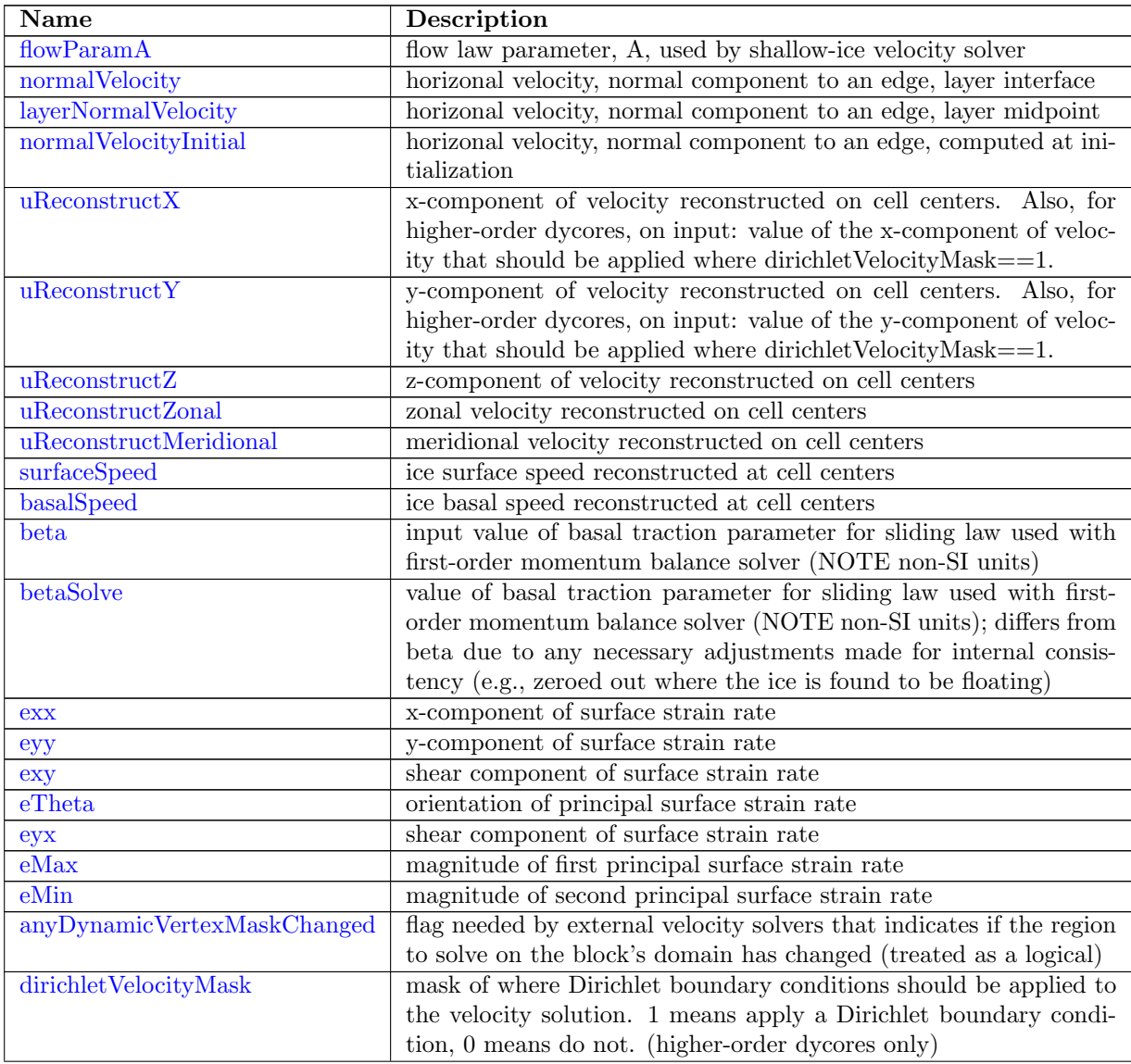

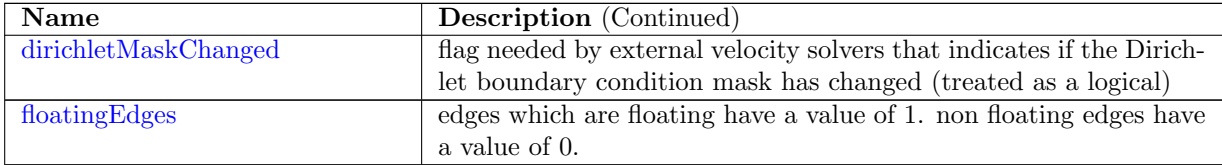

### 17.4 [observations](#page-164-2)

The observations data structure includes fields related to observations of ice sheet state. None of these are currently used internally by the model, but can be written out in Exodus format to be used as input to Albany's optimization capability.

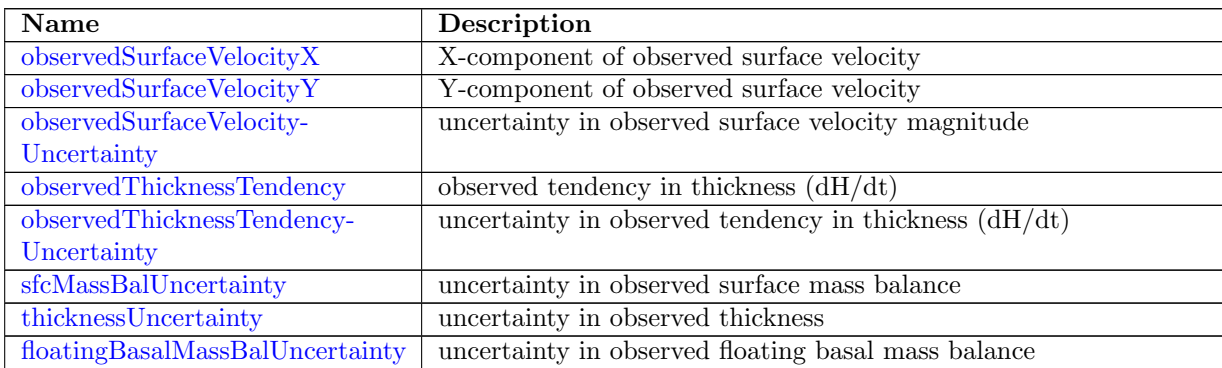

### 17.5 [thermal](#page-167-0)

The thermal data structure includes fields related to ice temperature and thermodynamics.

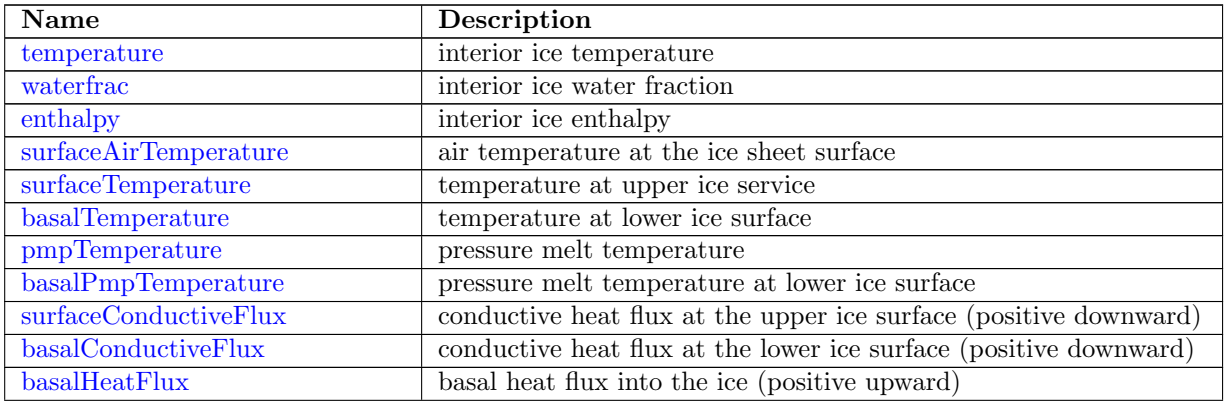

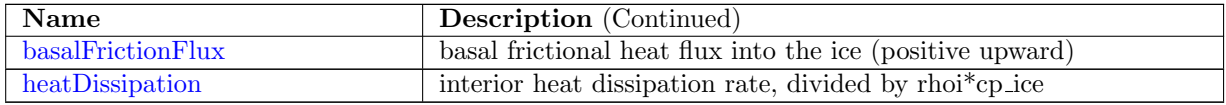

### 17.6 [scratch](#page-170-2)

The scratch data structure includes reusable fields that are used as temporary arrays within the code.

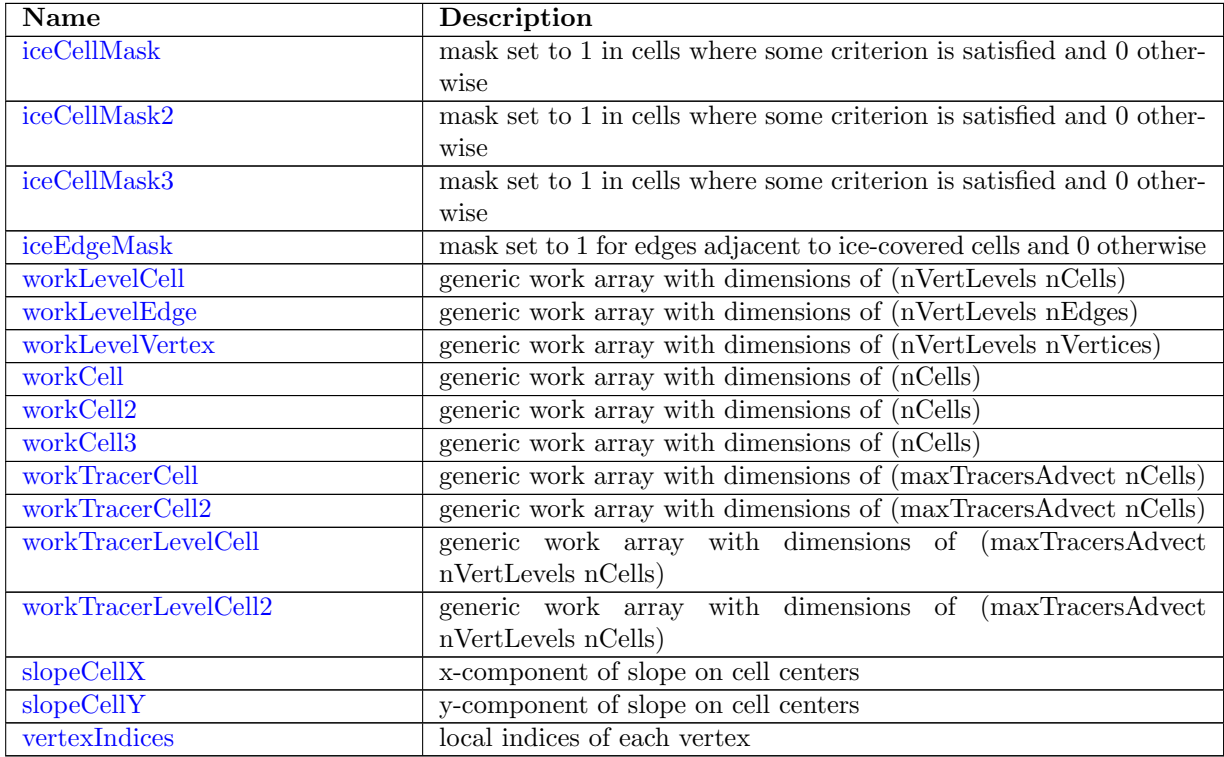

### 17.7 [regions](#page-175-0)

The regions data structure includes fields related to regions defined for use with regional statistics analysis members.

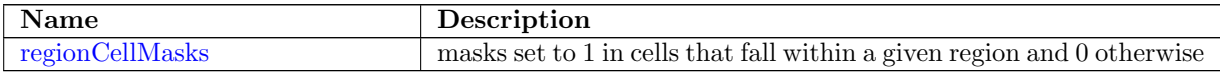

### 17.8 [hydro](#page-175-2)

The hydro data structure includes fields related to the subglacial hydrology model.

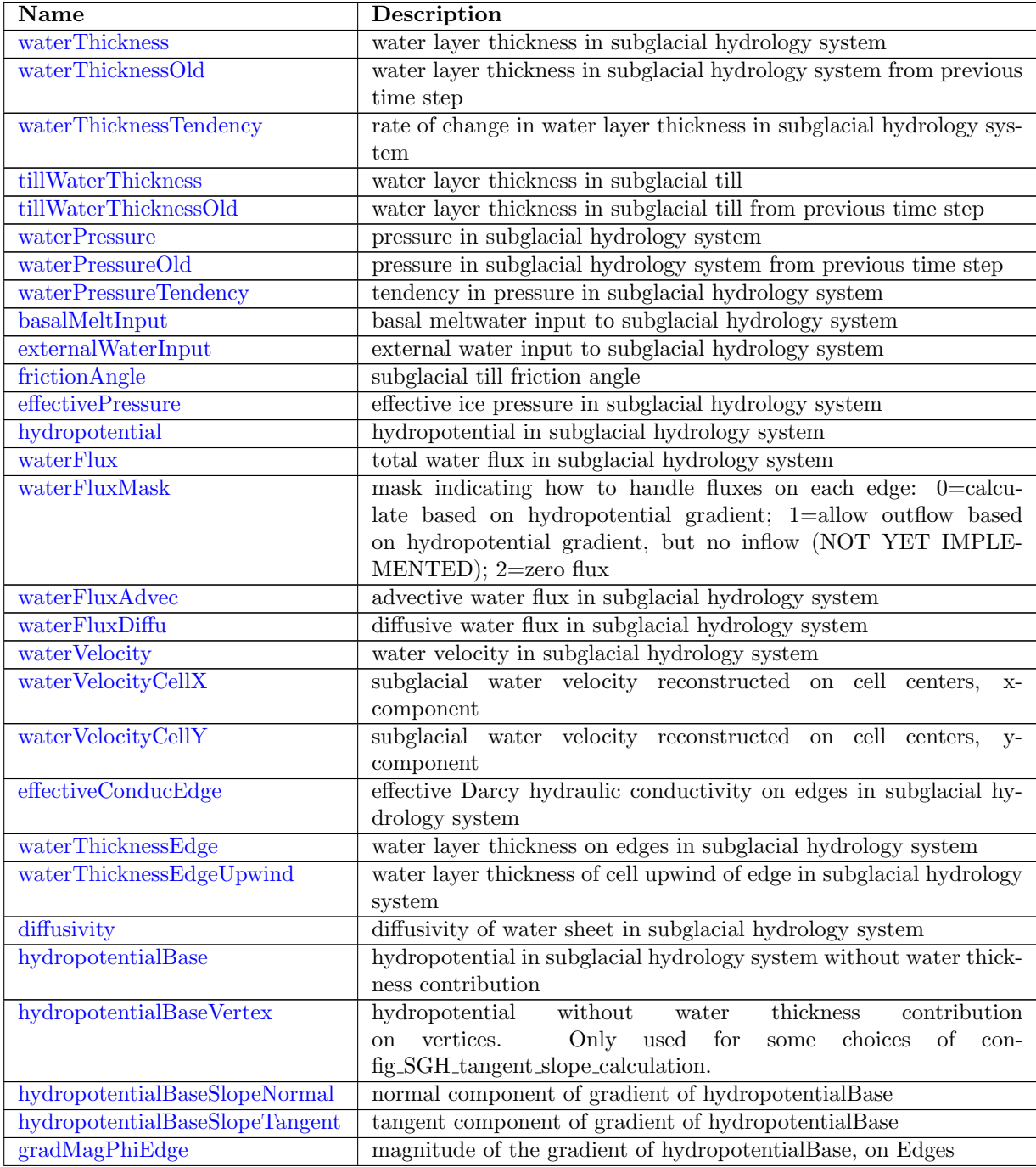

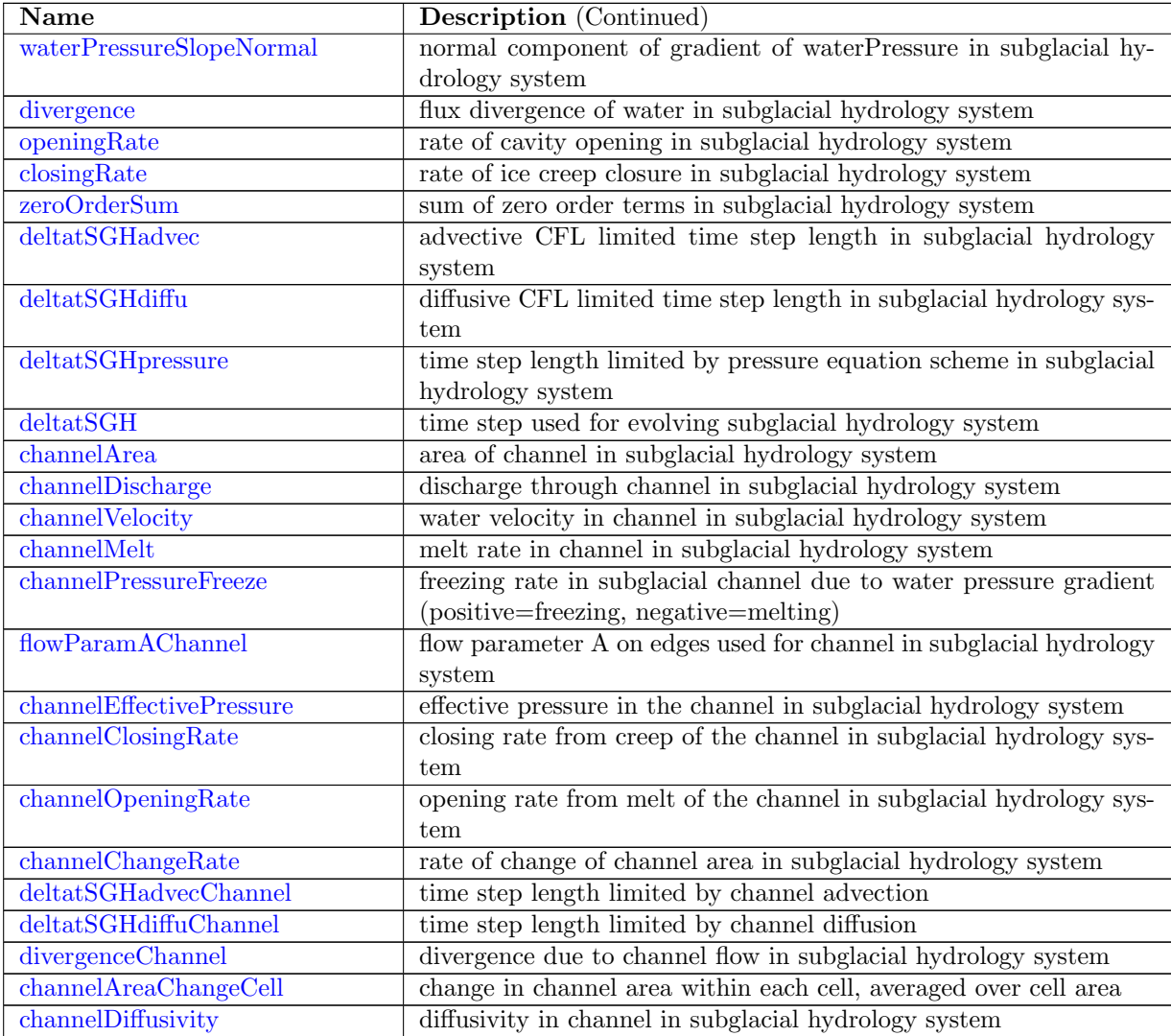

### 17.9 [globalStatsAM](#page-190-0)

The globalStatsAM data structure includes fields related to the global statistics analysis members.

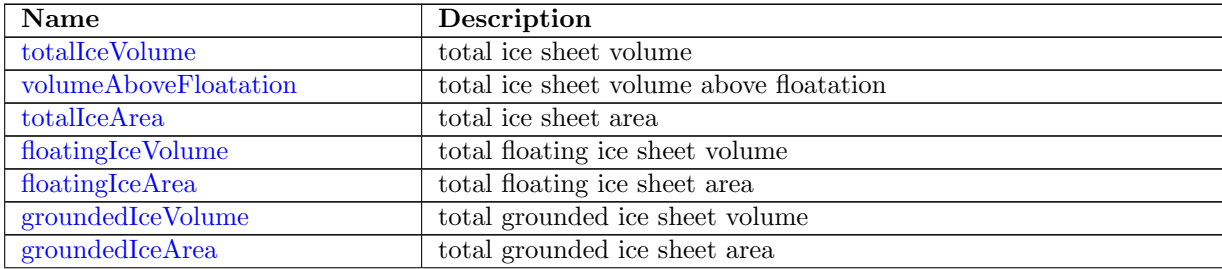

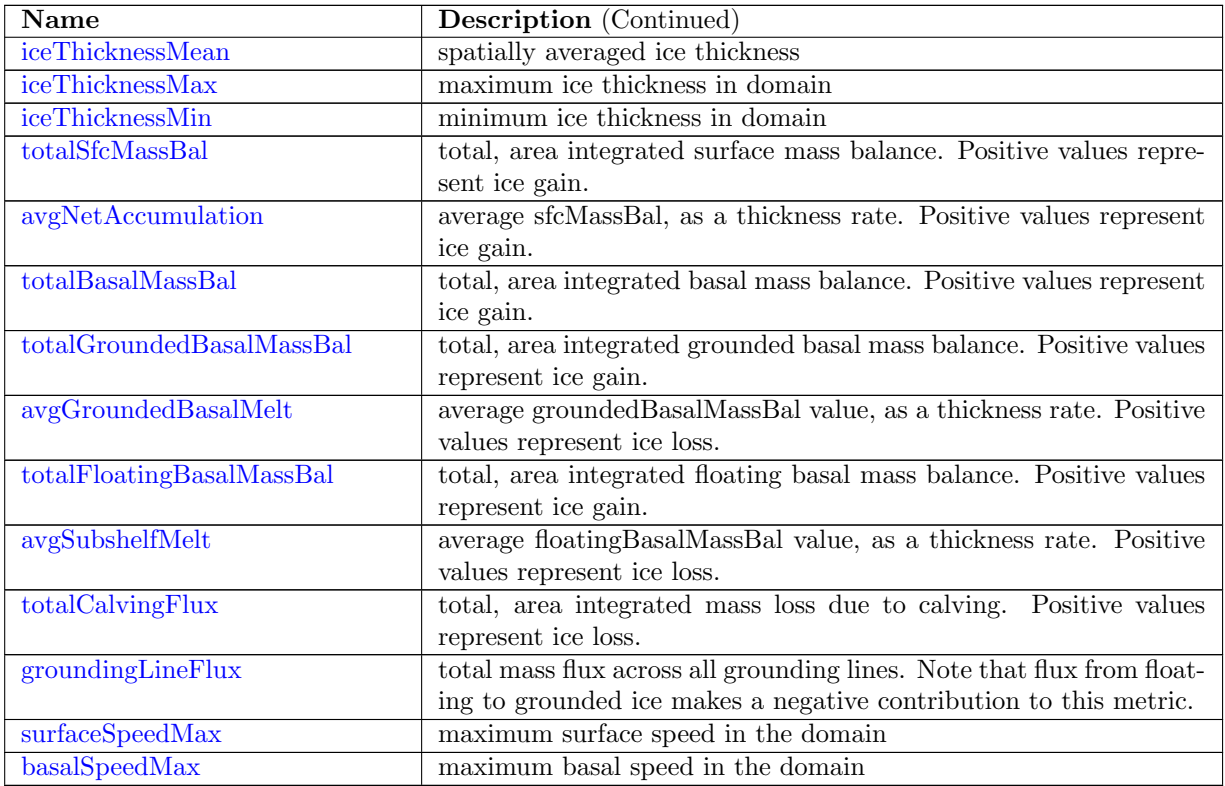

### 17.10 [regionalStatsAM](#page-195-3)

The regionalStatsAM data structure includes fields related to the regional statistics analysis members.

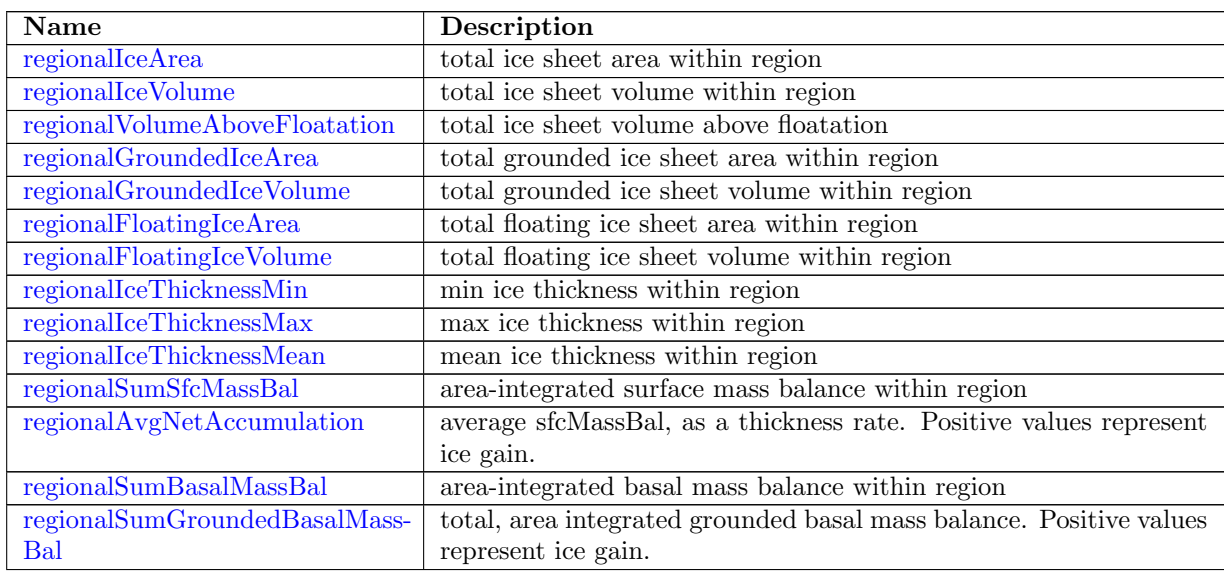

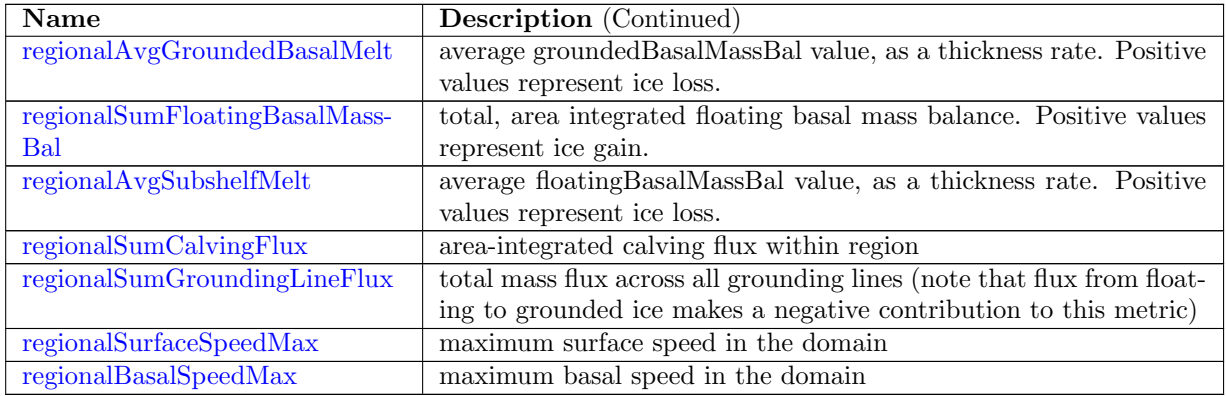

### 17.11 Run-time input/output streams

Chapter [5](#page-20-0) provides a detailed overview of the implementation of run-time input/output streams in MPAS. Within the Land Ice core, the following streams are defined at build time:

### 17.11.1 A note about time strings

MPAS commonly uses time strings of the format 'YYYY-MM-DD HH:MM:SS'. Note that items in the format string may be dropped from the left if not needed. E.g., 01-00 00:00:00 can be used instead of 0000-01-00 00:00:00 to indicate one month. Similarly, components on either side of the underscore may be replaced with a single integer representing the adjacent unit. e.g. 0000-00-01 0 and 0000-00-01 00:00:00 are identical for representing an interval of one day.

### 17.11.2 input

This is an immutable stream defining the fields required for input. It is only read at the initial time. Input files may have other fields in them, but only the fields specified in this stream definition are actually read. Default name is landice grid.nc.

The input stream consists of the following members. All fields are optional, and some are only utilized by the model if certain model components are enabled (e.g., subglacial hydrology model).

- stream name="basicmesh"
- var name="thickness"
- var name="bedTopography"
- var name="temperature"
- var name="normalVelocity"
- var name="sfcMassBal"
- var name="floatingBasalMassBal"
- var name="surfaceAirTemperature"
- var name="basalHeatFlux"
- var name="eigencalvingParameter"
- var name="beta"
- var name="dirichletVelocityMask"
- var name="uReconstructX"
- var name="uReconstructY"
- var name="basalMeltInput"
- var name="externalWaterInput"
- var name="waterThickness"
- var name="waterPressure"
- var name="channelArea"
- var name="waterFluxMask"

#### 17.11.3 output

This is a mutable stream defining the fields that will be output. Because it is mutable, the list of fields for output may be modified at run time by editing the streams.landice file. Default name is output.nc. Default clobber mode is replace files, which will overwrite existing output files.

The output stream consists of the following members by default:

- stream name="basicmesh"
- var name="layerCenterSigma"
- var name="layerInterfaceSigma"
- var name="xtime"
- var name="simulationStartTime"
- var name="daysSinceStart"
- var name="deltat"
- var name="allowableDtACFL"
- var name="allowableDtDCFL"
- var name="thickness"
- var name="lowerSurface"
- var name="upperSurface"
- var name="cellMask"
- var name="edgeMask"
- var name="normalVelocity"
- var name="uReconstructX"
- var name="uReconstructY"

#### 17.11.4 restart

This is an immutable stream defining the fields required for restart. It is both an input and output stream. The model writes restart files with a single time level in them periodically. If a restart from one of these checkpoints is desired, set config\_do\_restart to .true. and set config\_start\_time to file in namelist.landice. The model will take the start time from the value in the text file specified by config\_restart\_timestamp\_name (default name is "restart\_timestamp"), and use the associated .nc file to restart the model from that checkpoint.

Default name is restart.\$Y-\$M-\$D\_\$h.\$m.\$s.nc with a new file for each checkpoint. Default clobber mode is replace files, which will overwrite existing output.

All fields required to restart the model are included in restart files automatically, so the user does not need to keep track of what fields are required for restart. On a restart, only the restart file is read, and the original input file is not used. For reference the restart fields are below. Some of these are only included conditionally based on the model configuration.

- stream name="basicmesh"
- var name="xtime"
- var name="simulationStartTime"
- $\bullet\,$ var name="thickness"
- var name="temperature"
- var name="surfaceAirTemperature"
- var name="basalHeatFlux"
- var name="cellMask"
- var name="bedTopography"
- var name="sfcMassBal"
- var name="floatingBasalMassBal"
- var name="eigencalvingParameter"
- var name="normalVelocity"
- var name="uReconstructX"
- var name="uReconstructY"
- var name="beta"
- var name="dirichletVelocityMask"
- var name="basalMeltInput"
- var name="externalWaterInput"
- var name="waterThickness"
- var name="waterPressure"
- var name="channelArea"
- var name="waterFluxMask"

### 17.11.5 basicmesh

This is an immutable stream that specifies the list of fields that make up the MPAS mesh specification. It is provided as a convenience for including mesh fields in other streams without having to list them all explicitly.

### 17.11.6 Other streams

As described in Chapter [5,](#page-20-0) additional streams may be added by the user at run-time. One common example would be a "forcing" stream that gets read at each time level while the model runs. This can be accomplished by creating an input stream with input interval set to a time interval. If the model does not find the current time in the forcing file, it will read the latest value before the current time instead (piecewise constant forcing).

### Chapter 18

## Land Ice Visualization

This chapter discusses visualization tools that are specific to the Land Ice core. For instructions on visualization tools that may be used by all cores, such as Paraview, see Chapter [6.](#page-27-0)

### 18.1 Python

Python visualization scripts are used in some test cases. In order to use these scripts, the following python modules are required:

- matplotlib, see <http://matplotlib.org>
- numpy, see <http://www.numpy.org>
- pylab, see <www.scipy.org>
- netCDF4, see <http://code.google.com/p/netcdf4-python>

Common ways to install these packages are through Anaconda (<https://anaconda.org/>), Enthought Python Distribution (<https://www.enthought.com/products/epd>), or package managers for your operating system.

### Chapter 19

# Known Issues

- The barycentric interpolation used to calculate surface elevation at vertices gives garbage values for vertices associated with obtuse triangles on the dual mesh. Therefore, the model will only work properly for meshes with no obtuse triangles. Currently there is no error message when this occurs, so users must be aware of this constraint. Future work will improve the barycentric interpolation method to work for obtuse triangles.
- Paraview plots periodic fields in a messy way with lines connecting the periodic cells across the domain.
- Paraview gives the following fatal error with some Land Ice output files: "NetCDF: Start+count exceeds dimension bound".
- Paraview will not recognize fields without a vertical dimension (e.g. thickness will not be recognized) in versions earlier than 4.1.

# Part III Bibliography

## Bibliography

- Adams, B., L. Bauman, W. Bohnhoff, K. Dalby, M. Ebeida, J. Eddy, M. Eldred, P. Hough, K. Hu, J. Jakeman, L. Swiler, and D. Vigil, 2013: DAKOTA, A Multilevel Parallel Object-Oriented Framework for Design Optimization, Parameter Estimation, Uncertainty Quantification, and Sensitivity Analysis: Version 5.4 User's Manual. Sandia Technical Report SAND2010-2183 .
- Albrecht, T., M. Martin, M. Haseloff, R. Winkelmann, and a. Levermann, 2011: Parameterization for subgrid-scale motion of ice-shelf calving fronts. The Cryosphere, 5, 35–44, doi:10.5194/tc-5- 35-2011.

URL <http://www.the-cryosphere.net/5/35/2011/>

- Arakawa, A. and V. R. Lamb, 1977: Computational Design of the Basic Dynamical Processes of the UCLA General Circulation Model. Academic Press, Inc., New York, 93 pp.
- Asay-Davis, X. S., S. L. Cornford, G. Durand, B. K. Galton-Fenzi, R. M. Gladstone, G. Hilmar Gudmundsson, T. Hattermann, D. M. Holland, D. Holland, P. R. Holland, D. F. Martin, P. Mathiot, F. Pattyn, and H. Seroussi, 2016: Experimental design for three interrelated marine ice sheet and ocean model intercomparison projects: MISMIP v. 3 (MISMIP +), ISOMIP v. 2 (ISOMIP +) and MISOMIP v. 1 (MISOMIP1). Geoscientific Model Development, 9, 2471–2497, doi:10.5194/gmd-9-2471-2016.
- Aschwanden, A., E. Bueler, C. Khroulev, and H. Blatter, 2012: An enthalpy formulation for glaciers and ice sheets. Journal Of Glaciology, 58, 441–457.
- Åström, J. A., D. Vallot, M. Schäfer, E. Z. Welty, S. O'neel, T. C. Bartholomaus, Y. Liu, T. I. Riikilä, T. zwinger, J. Timonen, and J. C. Moore, 2014: Termini of calving glaciers as selforganized critical systems. Nature Geoscience.
- Bassis, J. N. and Y. Ma, 2015: Earth and Planetary Science Letters. Earth And Planetary Science Letters, 409, 203–211.
- Bindschadler, R., 1983: The importance of pressurized subglacial water in separation and sliding at the glacier bed. Journal of Glaciology, 29, 3–19.
- Bindschadler, R. A., S. Nowicki, A. Abe-Ouchi, A. Aschwanden, H. Choi, J. Fastook, G. Granzow, R. Greve, G. Gutowski, U. Herzfeld, C. Jackson, J. Johnson, C. Khroulev, A. Levermann, W. H. Lipscomb, M. A. Martin, M. Morlighem, B. R. Parizek, D. Pollard, S. F. Price, D. Ren, F. Saito, T. Sato, H. Seddik, H. Seroussi, K. Takahashi, R. Walker, and W. L. Wang, 2013: Ice-sheet model sensitivities to environmental forcing and their use in projecting future sea level (the SeaRISE project). Journal Of Glaciology, 59, 195–224.
- Blatter, H., 1995: Velocity and Stress-Fields in Grounded Glaciers a Simple Algorithm for Including Deviatoric Stress Gradients. Journal Of Glaciology, 41, 333–344.
- Bondzio, J. H., H. Seroussi, M. Morlighem, T. Kleiner, M. Rückamp, A. Humbert, and E. Y. Larour, 2016: Modelling calving front dynamics using a level-set method : application to Jakobshavn Isbræ , West Greenland. The Cryosphere, 10, 497–510, doi:10.5194/tc-10-497-2016.
- Borstad, C., A. Khazendar, B. Scheuchl, M. Morlighem, E. Larour, and E. Rignot, 2016: A constitutive framework for predicting weakening and reduced buttressing of ice shelves based on observations of the progressive deterioration of the remnant Larsen B Ice Shelf. Geophysical Research Letters, 43, 2027–2035, doi:10.1002/2015GL067365. URL <http://doi.wiley.com/10.1002/2015GL067365>
- Brinkerhoff, D. J. and J. V. Johnson, 2013: Data assimilation and prognostic whole ice sheet modelling with the variationally derived, higher order, open source, and fully parallel ice sheet model VarGlaS. The Cryosphere, 7, 1161–1184, doi:10.5194/tc-7-1161-2013. URL <http://www.the-cryosphere.net/7/1161/2013/>
- Bueler, E. and J. Brown, 2009: Shallow shelf approximation as a "sliding law" in a thermomechanically coupled ice sheet model. Journal of Geophysical Research, 114, 1–21.
- Bueler, E., J. Brown, and C. Lingle, 2007: Exact solutions to the thermomechanically coupled shallow-ice approximation: effective tools for verification. Journal of Glaciology, 53, 499–516, doi:10.3189/002214307783258396. URL [http://openurl.ingenta.com/content/xref?genre=article{&}issn=](http://openurl.ingenta.com/content/xref?genre=article{&}issn=0022-1430{&}volume=53{&}issue=182{&}spage=499) [0022-1430{&}volume=53{&}issue=182{&}spage=499](http://openurl.ingenta.com/content/xref?genre=article{&}issn=0022-1430{&}volume=53{&}issue=182{&}spage=499)
- Bueler, E., C. S. Lingle, J. a. Kallen-Brown, D. N. Covey, and L. N. Bowman, 2005: Exact solutions and verification of numerical models for isothermal ice sheets. Journal of Glaciology, 51, 291–306, doi:10.3189/172756505781829449. URL [http://openurl.ingenta.com/content/xref?genre=article{&}issn=](http://openurl.ingenta.com/content/xref?genre=article{&}issn=0022-1430{&}volume=51{&}issue=173{&}spage=291) [0022-1430{&}volume=51{&}issue=173{&}spage=291](http://openurl.ingenta.com/content/xref?genre=article{&}issn=0022-1430{&}volume=51{&}issue=173{&}spage=291)
- Bueler, E. and W. van Pelt, 2015: Mass-conserving subglacial hydrology in the Parallel Ice Sheet Model version 0.6. Geoscientific Model Development, 8, 1613–1635.
- Butler, H., M. Daly, A. Doyle, S. Gillies, S. Hagen, and T. Schaub, 2016: The GeoJSON Format. Technical report, Hobu Inc. URL <https://www.rfc-editor.org/rfc/rfc7946.txt>
- Clarke, G. K., 2005: Subglacial Processes. Annual Review of Earth and Planetary Sciences, 33, 247–276, doi:10.1146/annurev.earth.33.092203.122621. URL <http://www.annualreviews.org/doi/abs/10.1146/annurev.earth.33.092203.122621>
- Cornford, S. L., D. F. Martin, D. T. Graves, D. F. Ranken, A. M. Le Brocq, R. M. Gladstone, A. J. Payne, E. G. Ng, and W. H. Lipscomb, 2013: Adaptive mesh, finite volume modeling of marine ice sheets. Journal of Computational Physics, 232, 529–549.
- Cuffey, K. and Paterson, 2010: The Physics of Glaciers. Butterworth-Heinneman, Amsterdam, 4th edition, 704 pp.
- Demeshko, I., J. Watkins, I. K. Tezaur, O. Guba, W. F. Spotz, A. G. Salinger, R. P. Pawlowski, and M. A. Heroux, 2018: Toward performance portability of the albany finite element analysis code using the kokkos library. The International Journal of High Performance Computing Applications, 0, 1094342017749957, doi:10.1177/1094342017749957.
- Dennis, J. M., J. Edwards, R. Loy, R. Jacob, A. A. Mirin, A. P. Craig, and M. Vertenstein, 2012: An application-level parallel I/O library for Earth system models. The International Journal of High Performance Computing Applications, 26, 43–53, doi:10.1177/1094342011428143.
- Dukowicz, J. K., S. F. Price, and W. H. Lipscomb, 2010: Consistent approximations and boundary conditions for ice-sheet dynamics from a principle of least action. Journal of Glaciology, 56, 480–496, doi:10.3189/002214310792447851. URL [http://openurl.ingenta.com/content/xref?genre=article{&}issn=](http://openurl.ingenta.com/content/xref?genre=article{&}issn=0022-1430{&}volume=56{&}issue=197{&}spage=480) [0022-1430{&}volume=56{&}issue=197{&}spage=480](http://openurl.ingenta.com/content/xref?genre=article{&}issn=0022-1430{&}volume=56{&}issue=197{&}spage=480)
- Edwards, H. C., C. R. Trott, and D. Sunderland, 2014a: Kokkos: Enabling manycore performance portability through polymorphic memory access patterns. Journal of Parallel and Distributed Computing, **74**,  $3202 - 3216$ ,  $\frac{\text{doi:} \text{https://doi.org/10.1016/j.jpdc}.2014.07.003}{\text{doi:} \text{https://doi.org/10.1016/j.jpdc}.2014.07.003}$ ,  $\frac{\text{domain-Specific}}{\text{doi:} \text{https://doi.org/10.1016/j.jpdc}.2014.07.003}$ Languages and High-Level Frameworks for High-Performance Computing. URL <http://www.sciencedirect.com/science/article/pii/S0743731514001257>
- Edwards, T. L., X. fettweis, O. Gagliardini, F. Gillet-Chaulet, H. Goelzer, J. M. Gregory, M. Hoffman, P. Huybrechts, A. J. Payne, M. Perego, S. Price, A. Quiquet, and C. Ritz, 2014b: Effect of uncertainty in surface mass balance–elevation feedback on projections of the future sea level contribution of the Greenland ice sheet. The Cryosphere, 8, 195–208.
- Egholm, D. L. and S. B. Nielsen, 2010: An adaptive finite volume solver for ice sheets and glaciers. Journal of Geophysical Research, 115, F01006, doi:10.1029/2009JF001394. URL <http://doi.wiley.com/10.1029/2009JF001394>
- Engwirda, D., 2017a: JIGSAW-GEO (1.0): Locally orthogonal staggered unstructured grid generation for general circulation modelling on the sphere. Geoscientific Model Development, 10, 2117–2140, doi:10.5194/gmd-10-2117-2017.
- 2017b: JIGSAW(GEO): Unstructured grid generation for geophysical modelling. URL <https://github.com/dengwirda/jigsaw-geo-matlab>
- Feldmann, J. and A. Levermann, 2015: Collapse of the West Antarctic Ice Sheet after local destabilization of the Amundsen Basin. Proceedings of the National Academy of Sciences, 112, 14191– 14196, doi:10.1073/pnas.1512482112.
- Flowers, G. E., 2015: Modelling water flow under glaciers and ice sheets. Proceedings of the Royal Society A: Mathematical, Physical and Engineering Sciences, 471, 20140907.
- Flowers, G. E. and G. K. Clarke, 2002: A multicomponent coupled model of glacier hydrology 1. Theory and synthetic examples. Journal of Geophysical Research, 107, 2287, doi:10.1029/2001JB001122. URL <http://doi.wiley.com/10.1029/2001JB001122>
- Fowler, A. C. and D. A. Larson, 1978: On the flow of polythermal glaciers I. Model and preliminary analysis. Proceedings of the Royal Society A: Mathematical, Physical and Engineering Sciences, 363, 217–242, doi:10.1098/rspa.1983.0054.
- Fyke, J. G., A. J. Weaver, D. Pollard, M. Eby, L. Carter, and A. Mackintosh, 2011: A new coupled ice sheet/climate model: description and sensitivity to model physics under Eemian, Last Glacial Maximum, late Holocene and modern climate conditions. Geoscientific Model Development, 4, 117–136.

Gagliardini, O., D. Cohen, P. Råback, and T. Zwinger, 2007: Finite-element modeling of subglacial cavities and related friction law. Journal of Geophysical Research, 112, F02027, doi:10.1029/2006JF000576.

URL <http://www.agu.org/pubs/crossref/2007/2006JF000576.shtml>

- Gagliardini, O., T. Zwinger, F. Gillet-Chaulet, G. Durand, L. Favier, B. De Fleurian, R. Greve, M. Malinen, C. Martin, P. Råback, J. Ruokolainen, M. Sacchettini, M. Schäfer, H. Seddik, and J. Thies, 2013: Capabilities and performance of Elmer/Ice, a new-generation ice sheet model. Geoscientific Model Development, 6, 1299–1318.
- Gladstone, R. M., V. Lee, a. Vieli, and a. J. Payne, 2010: Grounding line migration in an adaptive mesh ice sheet model. Journal of Geophysical Research, 115, F04014, doi:10.1029/2009JF001615. URL <http://doi.wiley.com/10.1029/2009JF001615>
- Glen, J. W., 1955: The Creep of Polycrystalline Ice. Proceedings of the Royal Society A: Mathematical, Physical and Engineering Sciences, 228, 519–538, doi:10.1098/rspa.1955.0066. URL <http://rspa.royalsocietypublishing.org/cgi/doi/10.1098/rspa.1955.0066>
- Goldberg, D. N., 2011: A variationally derived, depth-integrated approximation to a higher-order glaciological flow model. Journal Of Glaciology, 57, 157–170.
- Halfar, P., 1981: On the dynamics of the ice sheets. Journal of Geophysical Research, 86, 11065– 11072, doi:10.1029/JC088iC10p06043. URL <http://doi.wiley.com/10.1029/JC088iC10p06043>
- $-$  1983: On the Dynamics of the Ice Sheets 2. Journal of Geophysical Research, 88, 6043–6051.
- Heroux, M., R. Bartlett, V. Howle, E. Vicki, R. Hoekstra, J. Hu, T. Kolda, R. Lehoucq, K. Long, R. Pawlowski, E. Phipps, A. Salinger, H. Thornquist, R. Tuminaro, J. Willenbring, A. Williams, and K. Stanley, 2005: An overview of the Trilinos project. ACM Trans. Math. Softw., 31, 397– 423.
- Hewitt, I. J., 2011: Modelling distributed and channelized subglacial drainage: the spacing of channels. Journal of Glaciology, 57, 302–314, doi:10.3189/002214311796405951. URL [http://openurl.ingenta.com/content/xref?genre=article{&}issn=](http://openurl.ingenta.com/content/xref?genre=article{&}issn=0022-1430{&}volume=57{&}issue=202{&}spage=302) [0022-1430{&}volume=57{&}issue=202{&}spage=302](http://openurl.ingenta.com/content/xref?genre=article{&}issn=0022-1430{&}volume=57{&}issue=202{&}spage=302)
- 2013: Seasonal changes in ice sheet motion due to melt water lubrication. Earth And Planetary Science Letters, 371-372, 16–25.
- Hindmarsh, R. C. and A. J. Payne, 1996: Time-step limits for stable solutions of the ice-sheet equation. Annals of Glaciology, 23, 74–85.
- Hoffman, M. and S. Price, 2014: Feedbacks between coupled subglacial hydrology and glacier dynamics. Journal Of Geophysical Research-Earth Surface, 119, 414–436.
- Hoffman, M. J., M. Perego, S. F. Price, W. H. Lipscomb, D. Jacobsen, I. Tezaur, A. G. Salinger, R. Tuminaro, and T. Zhang, 2018: MPAS-Albany Land Ice (MALI): A variable resolution ice sheet model for Earth system modeling using Voronoi grids. Geoscientific Model Development Discussions, in review,  $1-47$ , doi: $10.5194/\text{gmd-}2018-78$ .

URL <https://www.geosci-model-dev-discuss.net/gmd-2018-78/>

- Hutter, K., 1983: Theoretical glaciology; material science of ice and the mechanics of glaciers and ice sheets. Reidel Publishing Co., Terra Scientific Publishing Co., Tokyo.
- Huybrechts, P., T. Payne, and T. E. I. Group, 1996: The EISMINT benchmarks for testing ice-sheet models. Annals of Glaciology, 23, 1–12.
- IPCC, 2007: Climate Change 2007 The Physical Science Basis: Working Group I Contribution to the Fourth Assessment Report of the IPCC. Cambridge University Press, Cambridge, United Kingdom and New York, NY, USA.
- 2013: Climate Change 2013: The Physical Science Basis. Contribution of Working Group I to the Fifth Assessment Report of the Intergovernmental Panel on Climate Change. Cambridge University Press, Cambridge, United Kingdom and New York, NY, USA, 1535 pp. URL <www.climatechange2013.org>
- Jiménez, S., R. Duddu, and J. Bassis, 2017: An updated-Lagrangian damage mechanics formulation for modeling the creeping flow and fracture of ice sheets. Comput. Methods Appl. Mech. Engrg., 313, 406–432.
- Larour, E., H. Seroussi, M. Morlighem, and E. Rignot, 2012: Continental scale, high order, high spatial resolution, ice sheet modeling using the Ice Sheet System Model (ISSM). Journal of Geophysical Research, 117, F01022, doi:10.1029/2011JF002140. URL <http://www.agu.org/pubs/crossref/2012/2011JF002140.shtml>
- Leguy, G. R., 2015: The Effect of a Basal-friction Parameterization on Grounding-line Dynamics in Ice-sheet Models. Ph.D. thesis, New Mexico Institute of Mining and Technology, 169 pp.
- Leng, W., L. Ju, M. Gunzburger, S. Price, and T. Ringler, 2012: A parallel high-order accurate finite element nonlinear Stokes ice sheet model and benchmark experiments. Journal of Geophysical Research, 117.
- Levermann, A., T. Albrecht, R. Winkelmann, M. A. Martin, M. Haseloff, and I. Joughin, 2012: Kinematic first-order calving law implies potential for abrupt ice-shelf retreat. The Cryosphere, 6, 273–286, doi:10.5194/tc-6-273-2012. URL <http://www.the-cryosphere.net/6/273/2012/>
- Lipscomb, W. H., J. G. Fyke, M. Vizca´ıno, W. J. Sacks, J. Wolfe, M. Vertenstein, A. Craig, E. Kluzek, and D. M. Lawrence, 2013: Implementation and Initial Evaluation of the Glimmer Community Ice Sheet Model in the Community Earth System Model. Journal of Climate, 26, 7352–7371.
- Little, C. M., M. Oppenheimer, R. B. Alley, V. Balaji, G. K. C. Clarke, T. L. Delworth, R. Hallberg, D. M. Holland, C. L. Hulbe, S. Jacobs, J. V. Johnson, H. Levy, W. H. Lipscomb, S. J. Marshall, B. R. Parizek, A. J. Payne, G. A. Schmidt, R. J. Stouffer, D. G. Vaughan, and M. Winton, 2007: Toward a new generation of ice sheet models. Eos, Transactions American Geophysical Union, 88, 578–579, doi:10.1029/2007EO520002.

URL <http://dx.doi.org/10.1029/2007EO520002>

Morland, L. W. and I. R. Johnson, 1980: Steady motion of ice sheets. *Journal of Glaciology*, 25, 229–246.

- Nowicki, S., R. A. Bindschadler, et al., 2013a: Insights into spatial sensitivities of ice mass response to environmental change from the SeaRISE ice sheet modeling project I: Antarctica. Journal of Geophysical Research, 118, 1002–1024.
- 2013b: Insights into spatial sensitivities of ice mass response to environmental change from the SeaRISE ice sheet modeling project II: Greenland. Journal of Geophysical Research, 118, 1025–1044.
- Pattyn, F., 2003: A new three-dimensional higher-order thermomechanical ice sheet model: Basic sensitivity, ice stream development, and ice flow across subglacial lakes. Journal of Geophysical Research, 108, 1–15, doi:10.1029/2002JB002329. URL <http://www.agu.org/pubs/crossref/2003/2002JB002329.shtml>
- Pattyn, F., L. Perichon, A. Aschwanden, B. Breuer, B. de Smedt, O. Gagliardini, G. H. Gudmundsson, R. C. a. Hindmarsh, A. Hubbard, J. V. Johnson, T. Kleiner, Y. Konovalov, C. Martin, a. J. Payne, D. Pollard, S. Price, M. Rückamp, F. Saito, O. Souček, S. Sugiyama, and T. Zwinger, 2008: Benchmark experiments for higher-order and full-Stokes ice sheet models (ISMIPHOM). The Cryosphere, 2, 95–108, doi:10.5194/tc-2-95-2008. URL <http://www.the-cryosphere.net/2/95/2008/>
- Pattyn, F. et al., 2013: Grounding-line migration in plan-view marine ice-sheet models: results of the ice2sea MISMIP3d intercomparison. Journal Of Glaciology, 59, 410–422.
- Pawlowski, R. P., E. T. Phipps, A. G. Salinger, S. J. Owen, C. M. Siefert, and M. L. Staten, 2012: Automating embedded analysis capabilities and managing software complexity in multiphysics simulation, Part II: Application to partial differential equations. Scientific Programming, 20, 327–345, doi:10.3233/SPR-2012-0351.
- Payne, A. J., P. Huybrechts, R. Calov, J. L. Fastook, R. Greve, S. J. Marshall, I. Marsiat, C. Ritz, L. Tarasov, and M. P. A. Thomassen, 2000: Results from the EISMINT model intercomparison: The effects of thermomechanical coupling. Journal of Glaciology, 46, 227–238.
- Perego, M., M. Gunzburger, and J. Burkardt, 2012: Parallel finite-element implementation for higher-order ice-sheet models. Journal of Glaciology, 58, 76-88, doi:10.3189/2012JoG11J063.
- Petersen, M. R., X. Asay-Davis, D. Jacobsen, P. Jones, M. Maltrud, T. D. Ringler, A. K. Turner, L. Van Roekel, M. Veneziani, J. Wolfe, and P. J. Wolfram, 2018: An evaluation of the ocean and sea ice climate of E3SM using MPAS and interannual CORE-II forcing. Journal of Advances in Modeling Earth Systems, in prep.
- Petersen, M. R., D. W. Jacobsen, T. D. Ringler, M. W. Hecht, and M. E. Maltrud, 2015: Evaluation of the arbitrary Lagrangian-Eulerian vertical coordinate method in the MPAS-Ocean model. Ocean Modelling, 86, 93–113, doi:10.1016/j.ocemod.2014.12.004. URL <http://dx.doi.org/10.1016/j.ocemod.2014.12.004>
- Price, S., G. Flowers, and C. Schoof, 2011: Improving Hydrology in Land Ice Models. Eos, 92, 164.
- Ricciuto, D., K. Sargsyan, and P. Thornton, 2018: The Impact of Parametric Uncertainties on Biogeochemistry in the E3SM Land Model. JAMES, doi:10.1002/2017MS000962.
- Ridley, J. K., P. Huybrechts, and J. M. Gregory, 2005: Elimination of the Greenland ice sheet in a high CO2 climate. Journal of Climate, 18, 3409–3427.
- Ringler, T., M. Petersen, R. L. Higdon, D. Jacobsen, P. W. Jones, and M. Maltrud, 2013: A multi-resolution approach to global ocean modeling. Ocean Modelling, 69, 211–232, doi:10.1016/j.ocemod.2013.04.010. URL <http://dx.doi.org/10.1016/j.ocemod.2013.04.010>
- Ringler, T. D., D. Jacobsen, M. Gunzburger, L. Ju, M. Duda, and W. Skamarock, 2011: Exploring a Multiresolution Modeling Approach within the Shallow-Water Equations. Monthly Weather Review, 139, 3348–3368, doi:10.1175/MWR-D-10-05049.1.
- Saito, F., A. Abe-ouchi, and H. Blatter, 2006: European Ice Sheet Modelling Initiative ( EISMINT) model intercomparison experiments with first-order mechanics. Journal of Geophysical Research, 111, 1–9, doi:10.1029/2004JF000273.
- Salinger, A. G., R. A. Bartlett, A. M. Bradley, Q. Chen, I. P. Demeshko, X. Gao, G. A. Hansen, A. Mota, R. P. Muller, E. Nielsen, J. T. Ostien, R. P. Pawlowski, M. Perego, E. T. Phipps, W. Sun, and I. K. Tezaur, 2016: Albany: Using component-based design to develop a flexible, generic multiphysics analysis core. International Journal for Multiscale Computational Engineering, 14, 415–438.
- Schoof, C., 2005: The effect of cavitation on glacier sliding. Proceedings of the Royal Society A: Mathematical, Physical and Engineering Science, 461, 609.
- $-$  2010: Ice-sheet acceleration driven by melt supply variability. Nature, 468, 803–806, doi:10.1038/nature09618. URL <http://www.nature.com/nature/journal/v468/n7325/full/nature09618.html>
- Schoof, C. and I. Hewitt, 2013: Ice-sheet dynamics. Annual Review of Fluid Mechanics, 45, 217– 239.
- Schoof, C., I. J. Hewitt, and M. A. Werder, 2012: Flotation and free surface flow in a model for subglacial drainage. Part 1. Distributed drainage. Journal of Fluid Mechanics, 702, 126–156, doi:10.1017/jfm.2012.165. URL [http://www.journals.cambridge.org/abstract{\\_}S0022112012001656](http://www.journals.cambridge.org/abstract{_}S0022112012001656)
- Schoof, C. and R. C. A. Hindmarsh, 2010: Thin-Film Flows with Wall Slip: An Asymptotic Analysis of Higher Order Glacier Flow Models. The Quarterly Journal of Mechanics and Applied Mathematics, 63, 73–114.
- Seroussi, H., M. Morlighem, E. Larour, E. Rignot, and a. Khazendar, 2014: Hydrostatic grounding line parameterization in ice sheet models. The Cryosphere, 8, 2075–2087, doi:10.5194/tc-8-2075-2014.

URL <http://www.the-cryosphere.net/8/2075/2014/>

Shannon, S. R., A. J. Payne, I. D. Bartholomew, M. R. Van Den Broeke, T. L. Edwards, X. Fettweis, O. Gagliardini, F. Gillet-Chaulet, H. Goelzer, M. J. Hoffman, P. Huybrechts, D. W. F. Mair, P. W. Nienow, M. Perego, S. F. Price, C. J. P. P. Smeets, A. J. Sole, R. S. W. van de Wal, and T. Zwinger, 2013: Enhanced basal lubrication and the contribution of the Greenland ice sheet to future sea-level rise. Proceedings Of The National Academy Of Sciences Of The United States Of America, 110, 14156–14161.

- Skamarock, W. C., J. B. Klemp, M. G. Duda, L. D. Fowler, S.-H. Park, and T. D. Ringler, 2012: A Multiscale Nonhydrostatic Atmospheric Model Using Centroidal Voronoi Tesselations and C-Grid Staggering. Monthly Weather Review, 140, 3090–3105, doi:10.1175/MWR-D-11-00215.1. URL <http://journals.ametsoc.org/doi/abs/10.1175/MWR-D-11-00215.1>
- Tezaur, I. K., M. Perego, A. G. Salinger, R. S. Tuminaro, and S. Price, 2015a: Albany/FELIX: a parallel, scalable and robust, finite element, first-order Stokes approximation ice sheet solver built for advanced analysis. Geoscientific Model Development, 8, 1–24, doi:10.5194/gmd-8-1-2015.
- Tezaur, I. K., R. S. Tuminaro, M. Perego, A. G. Salinger, and S. F. Price, 2015b: On the Scalability of the Albany/FELIX first-order Stokes Approximation ice Sheet Solver for Large-Scale Simulations of the Greenland and Antarctic ice Sheets. Procedia Computer Science, 51, 2026–2035, doi:10.1016/j.procs.2015.05.467.

URL <http://linkinghub.elsevier.com/retrieve/pii/S1877050915012752>

- Tulaczyk, S., W. Barclay, and F. Engelhardt, 2000: Basal mechanics of Ice Stream B, West Antarctica: 1. Till mechanics. Journal of Geophysical Research, 105, 463–481.
- Tuminaro, R., M. perego, I. Tezaur, A. Salinger, and S. F. Price, 2016: A matrix dependent/algebraic multigrid approach for extruded meshes with applications to ice sheet modeling. SIAM Journal on Scientific Computing, 38, c504–c532.
- Turner, A. K., W. H. Lipscomb, E. C. Hunke, D. W. Jacobsen, N. Jeffery, T. D. Ringler, and J. D. Wolfe, 2018: MPAS-Seaice: a new variable resolution sea-ice model. Journal of Advances in Modeling Earth Systems, submitted.
- van der Veen, C. J., 2013: Fundamentals of Glacier Dynamics. CRC Press, Boca Raton, FL, 2nd edition, 389 pp.
- Vizcaíno, M., U. Mikolajewicz, M. Gröger, E. Maier-Reimer, G. Schurgers, and A. M. E. Winguth, 2008: Long-term ice sheet–climate interactions under anthropogenic greenhouse forcing simulated with a complex Earth System Model. *Climate Dynamics*, **31**, 665–690.
- Vizcaíno, M., U. Mikolajewicz, J. Jungclaus, and G. Schurgers, 2009: Climate modification by future ice sheet changes and consequences for ice sheet mass balance. *Climate Dynamics*, 34, 301–324.
- Werder, M. A., I. J. Hewitt, C. G. Schoof, and G. E. Flowers, 2013: Modeling channelized and distributed subglacial drainage in two dimensions. Journa of Geophysical Research - Earth Surface, 118.
- Zhu, Q., W. Riley, J. Tang, N. Collier, F. Hoffman, J. Randerson, X. Yang, and G. Bisht, 2018: Representing carbon, nitrogen, and phosphorus interaction in the E3SM Land Model v1: Model development and global benchmarking. JAMES, in review.

# Part IV Appendices

### Appendix A

# [Namelist options](#page-66-0)

Embedded links point to information in chapter [15](#page-66-0)

### A.1 [velocity](#page-66-1)\_solver

### A.1.1 config\_[velocity](#page-66-1)\_solver

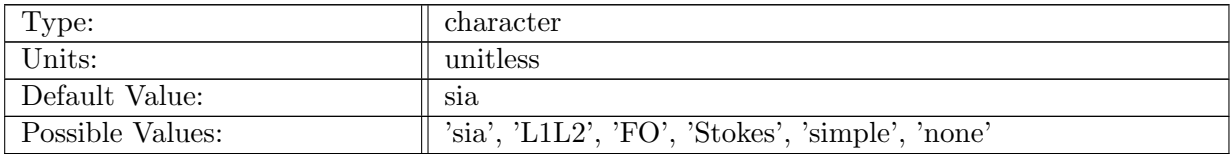

Table A.1: config velocity solver: Selection of the method for solving ice velocity. 'L1L2', 'FO', and 'Stokes' require compiling with external dycores. 'none' skips the calculation of velocity so the velocity field will be 0 or set to a field read from an input file. 'simple' gives a simple prescribed velocity field computed at initialization.

#### A.1.2 config sia tangent slope [calculation](#page-66-1)

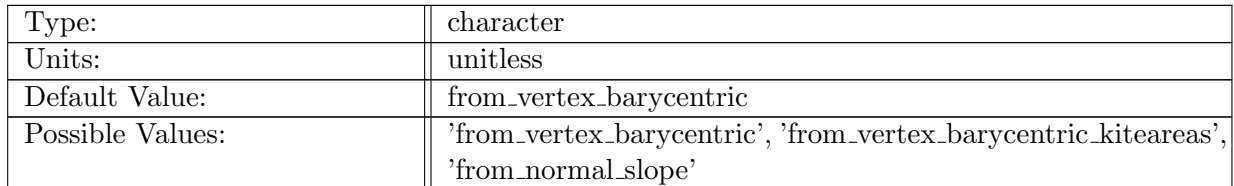

Table A.2: config sia tangent slope calculation: Selection of the method for calculating the tangent component of surface slope at edges needed by the SIA velocity solver. 'from vertex barycentric' interpolates upperSurface values from cell centers to vertices using the barycentric interpolation routine in operators (mpas cells to points using baryweights) and then calculates the slope between vertices. It works for obtuse triangles, but will not work correctly across the edges of periodic meshes. 'from vertex barycentric kiteareas' interpolates upperSurface values from cell centers to vertices using barycentric interpolation based on kiterea values and then calculates the slope between vertices. It will work across the edges of periodic meshes, but will not work correctly for obtuse triangles. 'from normal slope' uses the vector operator mpas tangential vector 1d to calculate the tangent slopes from the normal slopes on the edges of the adjacent cells. It will work for any mesh configuration, but is the least accurate method.

#### A.1.3 config [flowParamA](#page-66-1) calculation

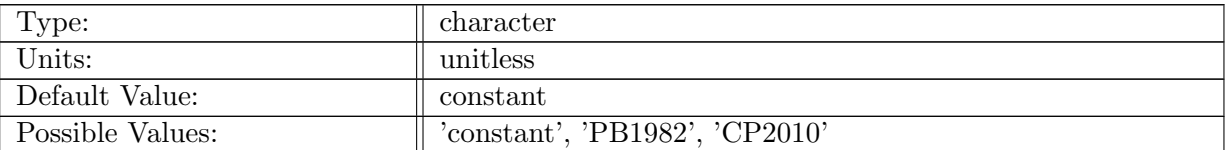

Table A.3: config flowParamA calculation: Selection of the method for calculating the flow law parameter A. If 'constant' is selected, the value is set to config default flowParamA. The other options are calculated from the temperature field. This calculation only applies if config velocity solver is set to 'sia'. For the 'FO' velocity solver, this is set in the albany input.xml file.

### A.1.4 config do velocity [reconstruction](#page-66-1) for external dycore

| Type:            | logical         |
|------------------|-----------------|
| Units:           | unitless        |
| Default Value:   | .false.         |
| Possible Values: | true. or false. |

Table A.4: config\_do\_velocity\_reconstruction\_for\_external\_dycore: By default, external, higher-order dycores return the uReconstructX and uReconstructY fields (which are the native locations of their FEM solution). If this option is set to .true., uReconstructX and uReconstructY will be calculated by MPAS using framework's vector reconstruction routines based on the values of normalVelocity supplied by the external dycore. This provides a way to test the calculation of normalVelocity in the interface.

### A.1.5 config\_simple\_[velocity](#page-66-1)\_type

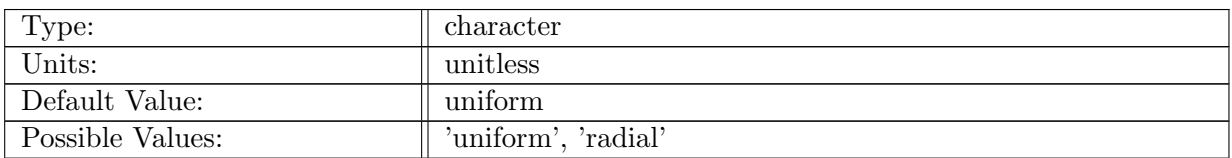

Table A.5: config simple velocity type: Selection of the type of simple velocity field computed at initialization when config velocity solver = 'simple'. See mode forward/mpas li velocity simple.F for details of what the options do.

### A.1.6 [config](#page-66-1)\_use\_glp

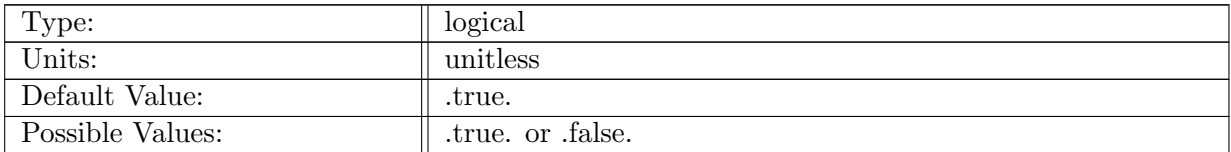

Table A.6: config\_use\_glp: If true, then apply Albany's grounding line parameterization

### A.1.7 config beta use effective [pressure](#page-66-1)

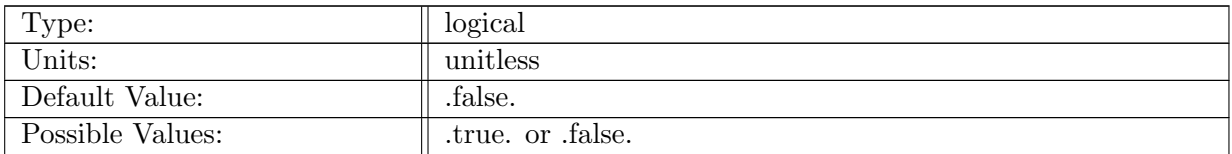

Table A.7: config beta use effective pressure: If true, then multiply beta by effective pressure before passing to Albany. This allows, e.g., a Weertman basal friction law with an effective pressure term. Note that basal friction still needs to be selected in Albany xml file.

### A.2 [advection](#page-67-0)

### A.2.1 config thickness [advection](#page-67-0)

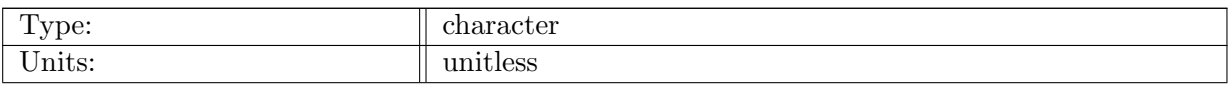

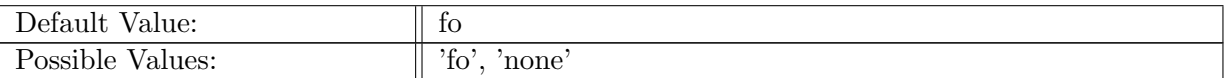

Table A.8: config\_thickness\_advection: Selection of the method for advecting thickness  $('fo' = first-order upwinding).$ 

### A.2.2 config\_tracer\_[advection](#page-67-0)

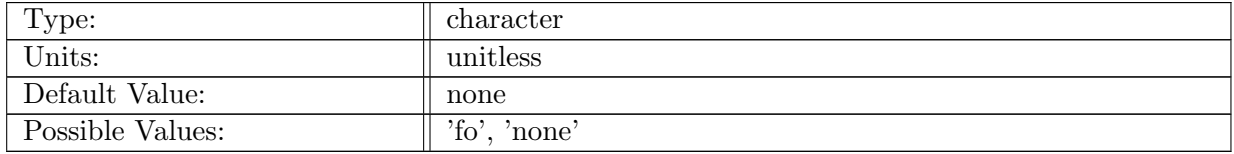

Table A.9: config tracer advection: Selection of the method for advecting tracers.

### A.3 [calving](#page-67-1)

### A.3.1 config [calving](#page-67-1)

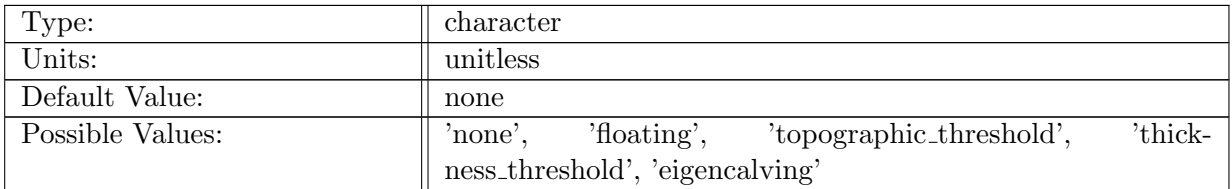

Table A.10: config\_calving: Selection of the method for calving ice (as defined further below).

### A.3.2 config\_calving\_[topography](#page-67-1)

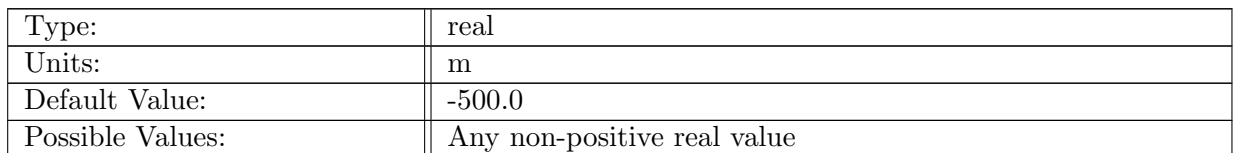

Table A.11: config calving topography: Defines the topographic height below which ice calves (for topographic threshold option).

### A.3.3 config calving [thickness](#page-67-1)

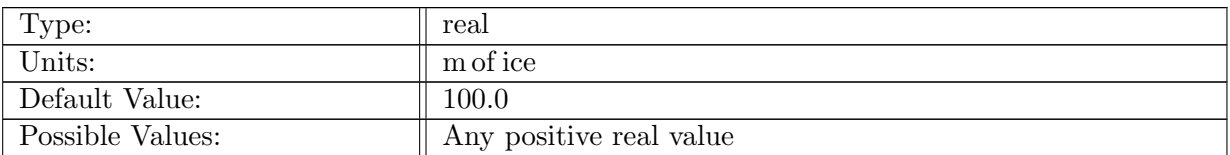

Table A.12: config calving thickness: Defines the ice thickness below which ice calves (for thickness threshold option).

### A.3.4 config calving [eigencalving](#page-67-1) parameter source

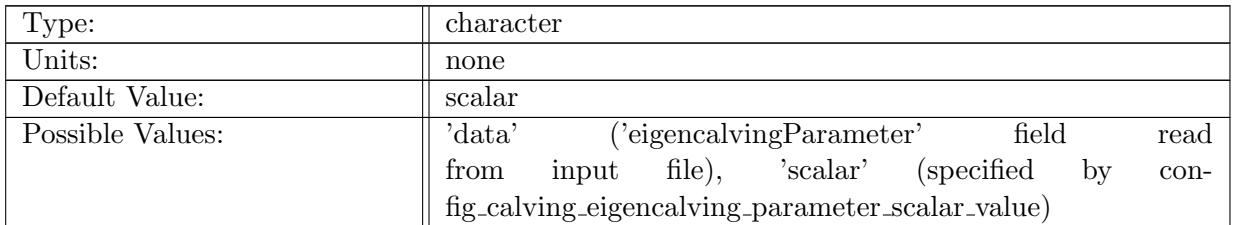

Table A.13: config calving eigencalving parameter source: Source of the eigencalving parameter value

### A.3.5 config\_calving\_[eigencalving](#page-67-1)\_parameter\_scalar\_value

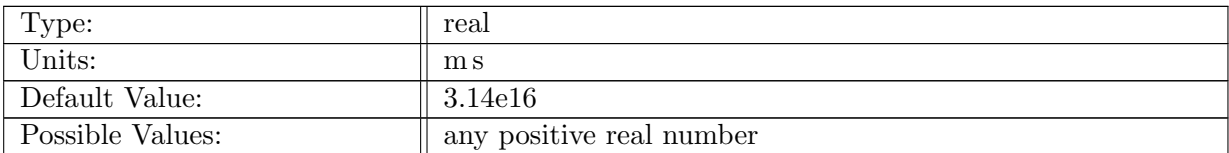

Table A.14: config calving eigencalving parameter scalar value: Value of eigencalving parameter if taken as a scalar by option config calving eigencalving parameter source. (Default value is 1.0e9 m a converted to units used here.)

### A.3.6 config data [calving](#page-67-1)

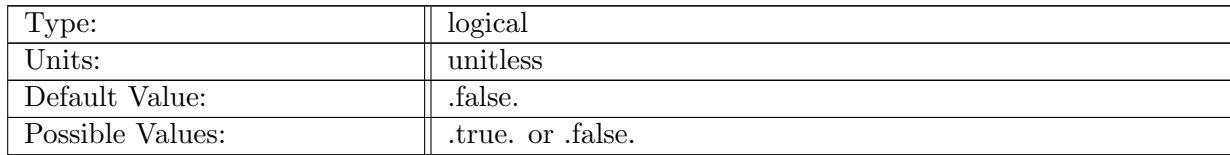
Table A.15: config data calving: Select whether or not to configure calving in a 'data' model mode (calc. calving flux but do not update ice geometry)

## A.3.7 config calving [timescale](#page-67-0)

| Type:            | real                        |
|------------------|-----------------------------|
| Units:           |                             |
| Default Value:   | $0.0\,$                     |
| Possible Values: | Any non-negative real value |

Table A.16: config\_calving\_timescale: Defines the timescale for calving. The fraction of eligible ice that calves is  $\min(dt/calving\_timescale, 1.0)$ . A value of 0 means that all eligible ice calves.

#### A.3.8 config restore [calving](#page-67-0) front

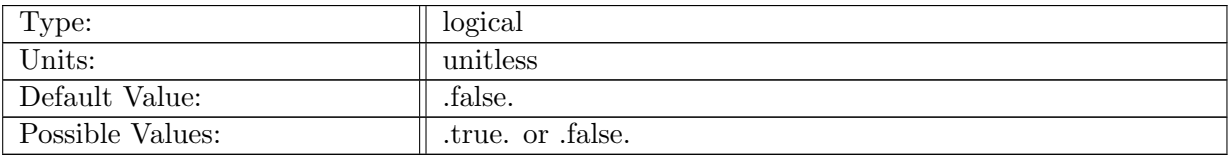

Table A.17: config\_restore\_calving\_front: If true, then restore the calving front to its initial position. If ice grows beyond the initial extent, it is removed. If ice shrinks to an extent behind the initial extent, those locations are filled with thin ice (defined as 1/10th the value of config dynamic thickness). Note that this violates conservation of mass and energy.

## A.4 [thermal](#page-68-0) solver

#### A.4.1 config [thermal](#page-68-0) solver

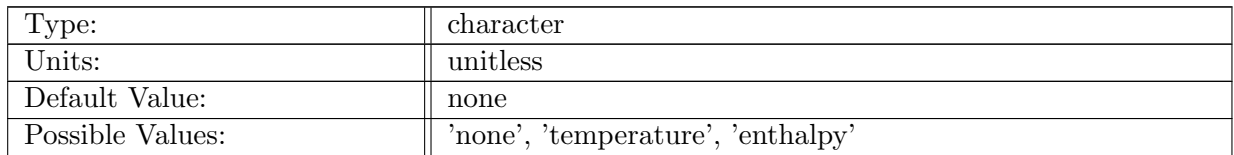

Table A.18: config thermal solver: Selection of the method for the vertical thermal solver (possible values are described further below).

## A.4.2 config thermal [calculate](#page-68-0) bmb

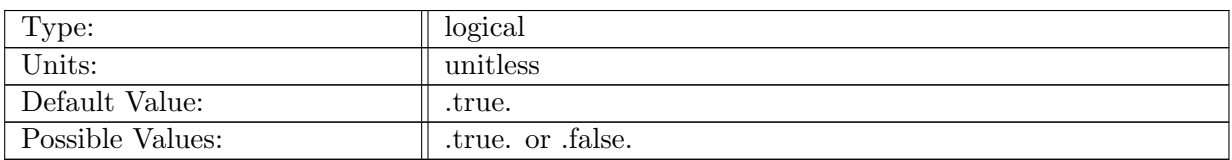

Table A.19: config thermal calculate bmb: Determines if basal and internal melting calculated by the thermal solver should contribute to basal mass balance or be ignored.

## A.4.3 config [temperature](#page-68-0) init

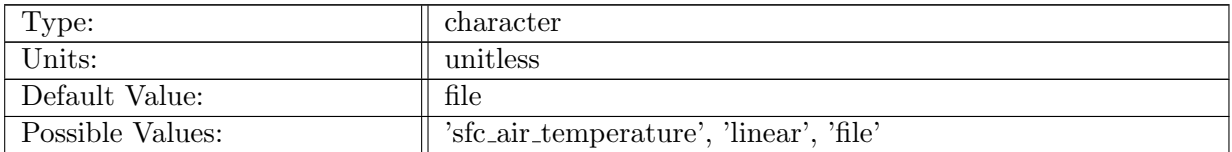

Table A.20: config temperature init: Selection of the method for initializing the ice temperature (as described further below).

## A.4.4 config\_thermal\_[thickness](#page-68-0)

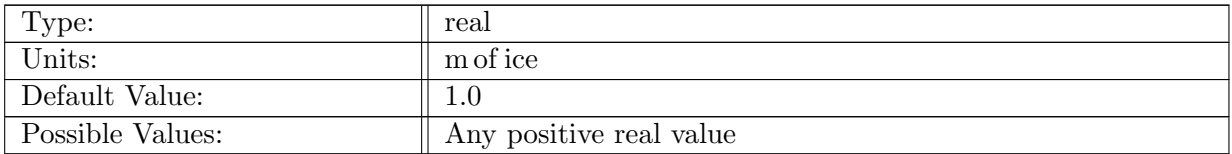

Table A.21: config thermal thickness: Defines the minimum ice thickness for conducting thermal calculations. Ice thinner than this value is ignored by the thermal solver.

## A.4.5 config surface air [temperature](#page-68-0) source

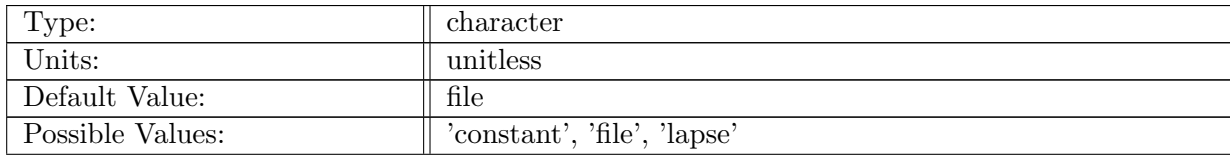

Table A.22: config surface air temperature source: Selection of the method for setting the surface air temperature. 'constant' uses the value set by config surface air temperature value. 'file' reads the field from an input or forcing file or ESM coupler. 'lapse' uses the value of config surface air temperature value at elevation 0 with a lapse rate applied from config surface air temperature lapse rate.

## A.4.6 config\_surface\_air\_[temperature](#page-68-0)\_value

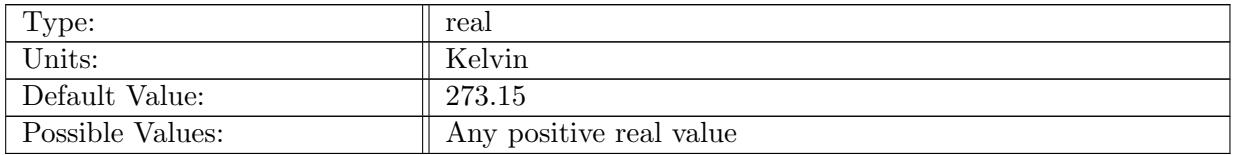

Table A.23: config\_surface\_air\_temperature\_value: Constant value of the surface air temperature.

## A.4.7 config surface air [temperature](#page-68-0) lapse rate

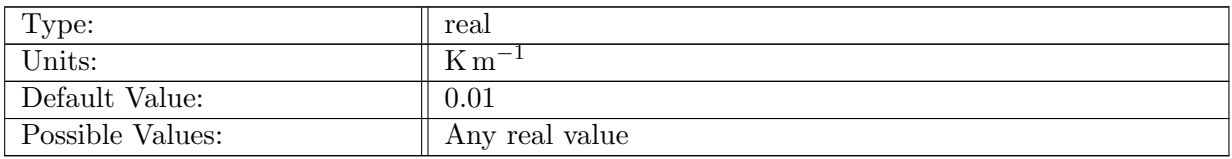

Table A.24: config surface air temperature lapse rate: Lapse rate to apply to surface air temperature when config surface air temperature source='lapse'. Positive values lead to colder temperatures at higher elevations.

## A.4.8 config basal heat flux [source](#page-68-0)

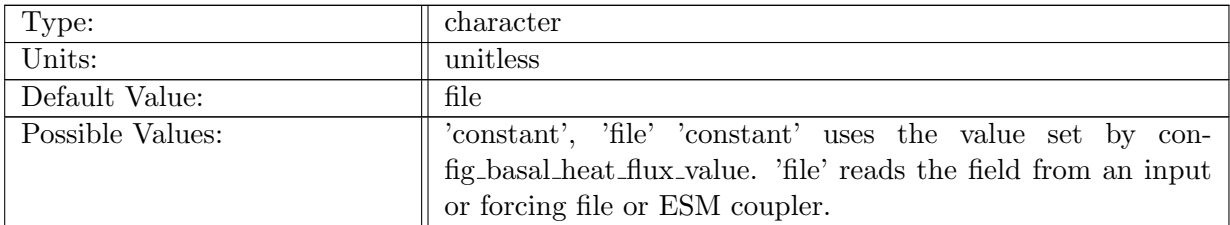

Table A.25: config basal heat flux source: Selection of the method for setting the basal heat flux.

#### A.4.9 [config](#page-68-0)\_basal\_heat\_flux\_value

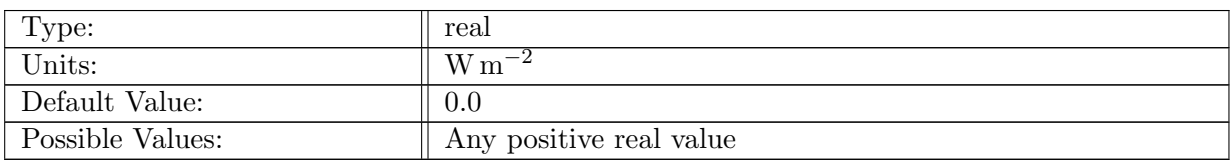

Table A.26: config basal heat flux value: Constant value of the basal heat flux (positive upward).

#### A.4.10 [config](#page-68-0) basal mass bal float

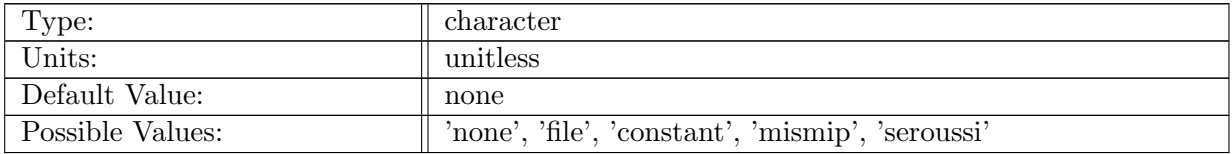

Table A.27: config basal mass bal float: Selection of the method for computing the basal mass balance of floating ice. 'none' sets the basalMassBal field to 0 everywhere. 'file' uses without modification whatever value was read in through an input or forcing file or the value set by an ESM coupler. 'constant', 'mismip', 'seroussi' use hardcoded fields defined in the code.

#### A.4.11 config basal mass bal seroussi [amplitude](#page-68-0)

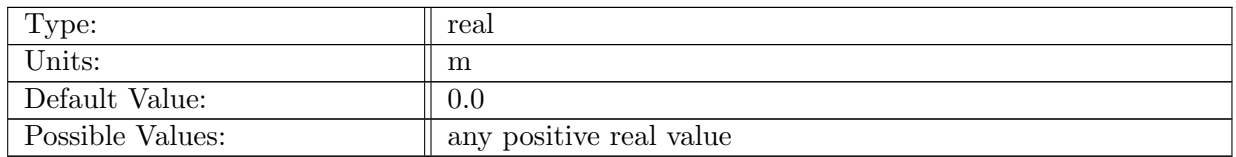

Table A.28: config basal mass bal seroussi amplitude: amplitude on the depth adjustment applied to the Seroussi subglacial melt parameterization

#### A.4.12 config basal mass bal [seroussi](#page-68-0) period

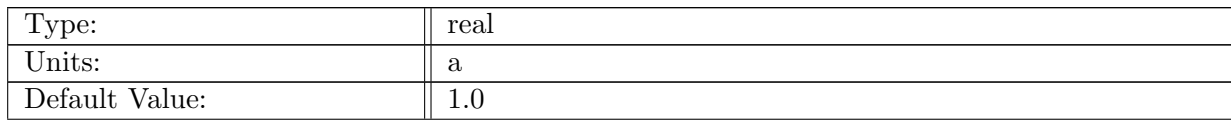

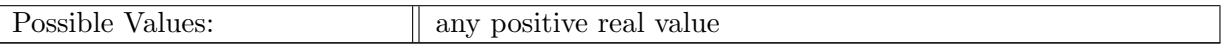

Table A.29: config basal mass bal seroussi period: period of the periodic depth adjustment applied to the Seroussi subglacial melt parameterization

#### A.4.13 config basal mass bal [seroussi](#page-68-0) phase

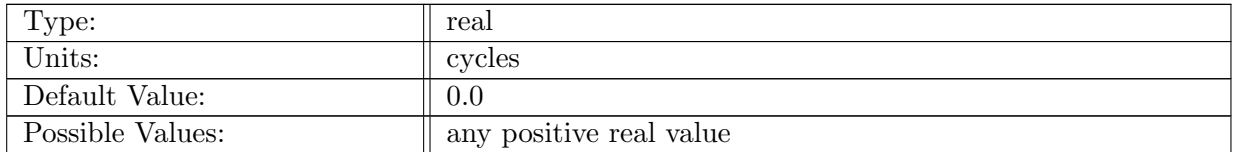

Table A.30: config basal mass bal seroussi phase: phase of the periodic depth adjustment applied to the Seroussi subglacial melt parameterization. Units are cycles, i.e., 0-1

#### A.4.14 [config](#page-68-0)\_bmlt\_float\_flux

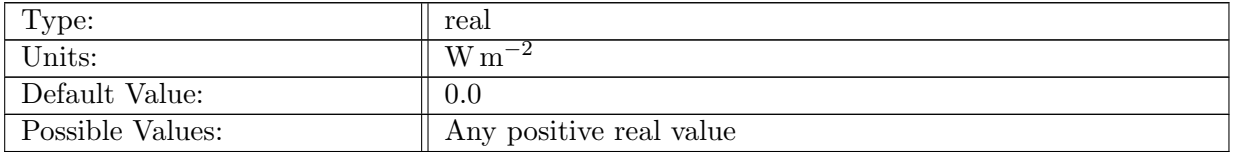

Table A.31: config\_bmlt\_float\_flux: Value of the constant heat flux applied to the base of floating ice (positive upward).

#### A.4.15 config bmlt float [xlimit](#page-68-0)

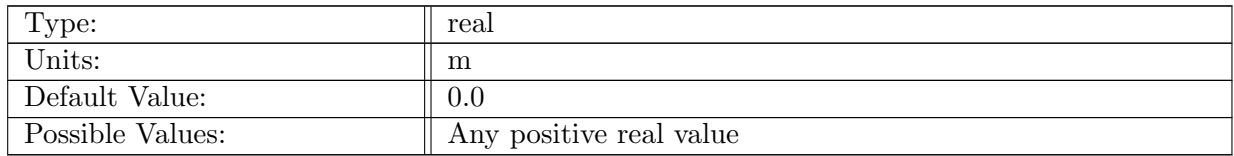

Table A.32: config\_bmlt\_float\_xlimit: x value defining region where bmlt\_float\_flux is applied; melt only where  $abs(x)$  is greater than xlimit.

# A.5 physical [parameters](#page-69-0)

## A.5.1 config ice [density](#page-69-0)

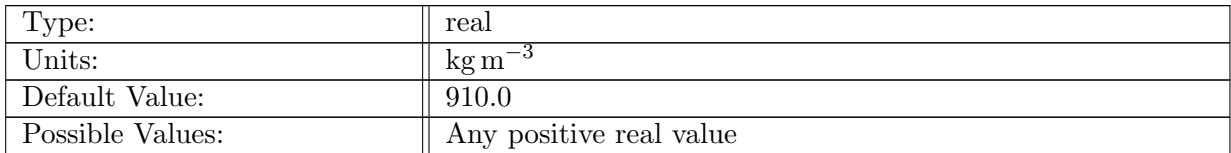

Table A.33: config ice density: ice density to use (assumed constant and uniform)

## A.5.2 config ocean [density](#page-69-0)

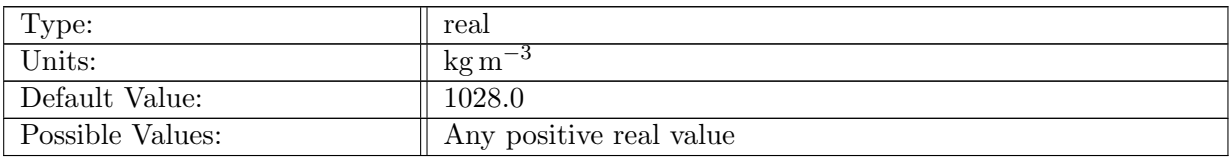

Table A.34: config ocean density: ocean density to use for calculating floatation (assumed constant and uniform)

## A.5.3 [config](#page-69-0) sea level

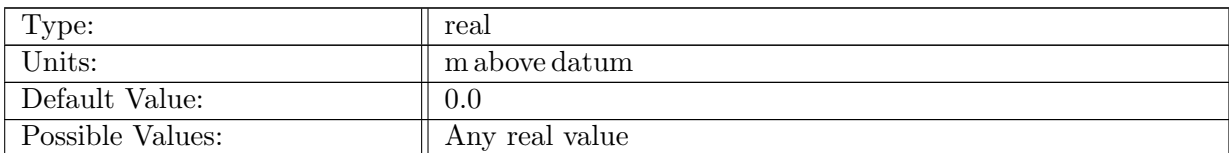

Table A.35: config sea level: sea level to use for calculating floatation (assumed constant and uniform)

## A.5.4 config default [flowParamA](#page-69-0)

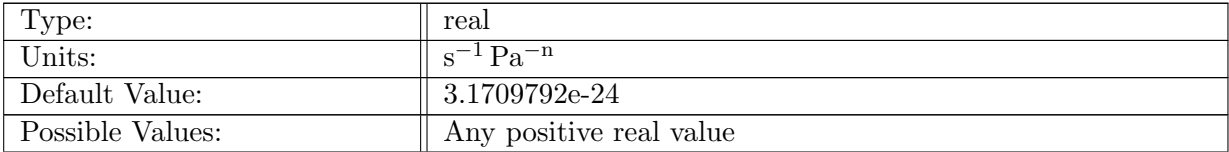

Table A.36: config default flowParamA: Defines the default value of the flow law parameter A to be used if it is not being calculated from ice temperature. This value will be used by either the sia or FO velocity solver if they are respectively configured to use a scalar A value. Defaults to the SI representation of  $1.0e-16$  yr<sup>-1</sup> Pa<sup>-3</sup>.

## A.5.5 config [enhancementFactor](#page-69-0)

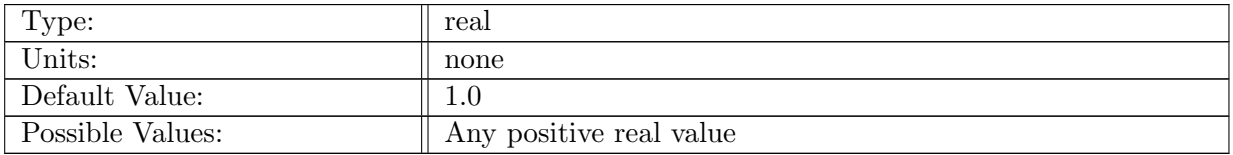

Table A.37: config\_enhancementFactor: multiplier on the flow parameter A

## A.5.6 config [flowLawExponent](#page-69-0)

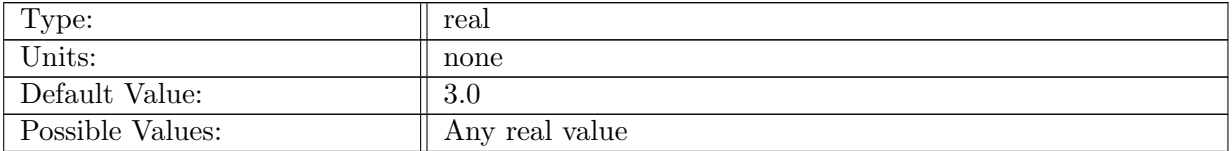

Table A.38: config flowLawExponent: Defines the value of the Glen flow law exponent, n. This value will be used by either the sia or FO velocity solver. A value other than 3.0 is untested.

## A.5.7 config dynamic [thickness](#page-69-0)

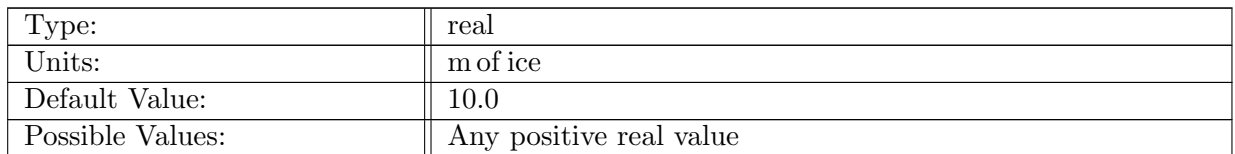

Table A.39: config dynamic thickness: Defines the ice thickness below which dynamics are not calculated (and hence ice velocity is set to 0).

# A.6 time [integration](#page-69-1)

## A.6.1 [config](#page-69-1) dt

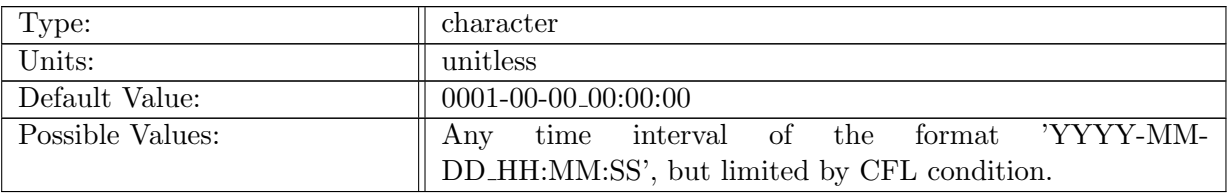

Table A.40: config dt: Length of model time step defined as a time interval.

## A.6.2 config\_time\_[integration](#page-69-1)

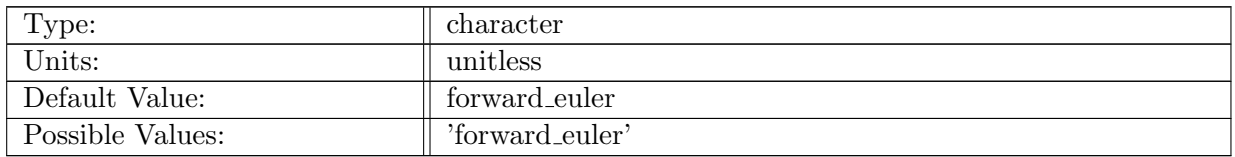

Table A.41: config time integration: Time integration method (currently, only forward Euler is supported).

## A.6.3 config adaptive [timestep](#page-69-1)

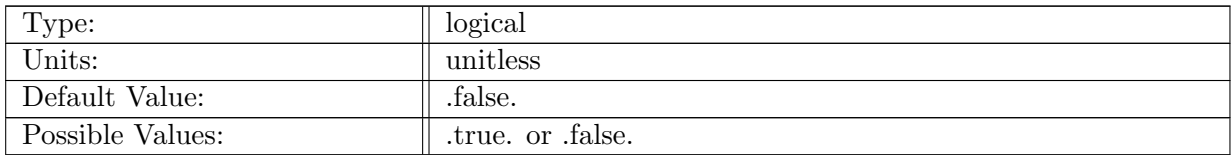

Table A.42: config adaptive timestep: Determines if the time step should be adjusted based on the CFL condition or should be steady in time. If true, the config-dt $*$  options are ignored.

## A.6.4 config min adaptive [timestep](#page-69-1)

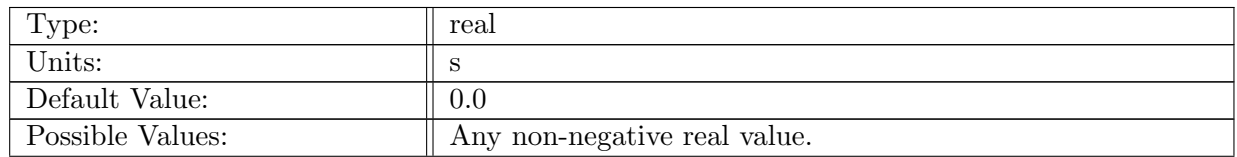

Table A.43: config min adaptive timestep: The minimum allowable time step in seconds. If the CFL condition dictates the time step should be shorter than this, then the model aborts.

## A.6.5 config max adaptive [timestep](#page-69-1)

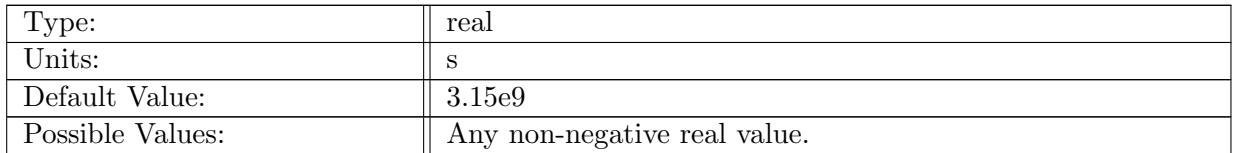

Table A.44: config max adaptive timestep: The maximum allowable time step in seconds. If the allowable time step determined by the adaptive CFL calculation is longer than this, then the model will specify config max adaptive timestep as the time step instead. Defaults to 100 years (in seconds).

## A.6.6 config adaptive [timestep](#page-69-1) CFL fraction

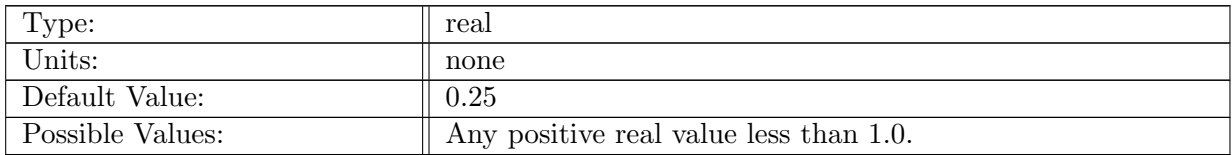

Table A.45: config adaptive timestep CFL fraction: A multiplier on the minimum allowable time step calculated from the CFL condition. (Setting to 1.0 may be unstable, so smaller values are recommended.)

## A.6.7 config adaptive [timestep](#page-69-1) include DCFL

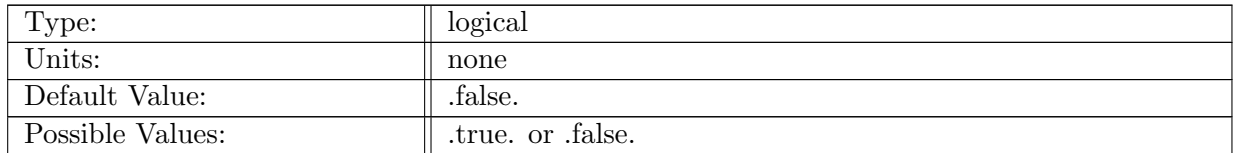

Table A.46: config adaptive timestep include DCFL: Option of whether to include the diffusive CFL condition in the determination of the maximum allowable timestep. The diffusive CFL condition at any location is estimated based on the local ice flux and surface slope.

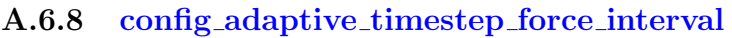

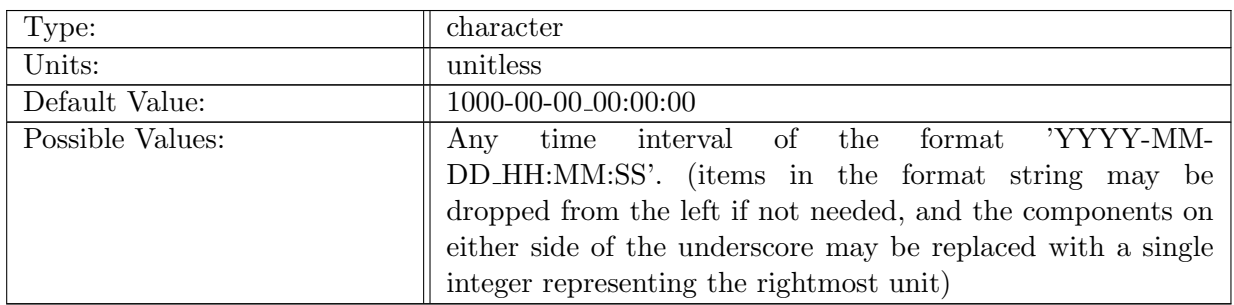

Table A.47: config adaptive timestep force interval: If adaptive timestep is enabled, the model will ensure a timestep ends at multiples of this interval. This is useful for ensuring that model output is written at a specific desired interval (rather than the closest time after) or when running coupled to an earth system model that expects a certain interval.

# A.7 time [management](#page-70-0)

## A.7.1 config do [restart](#page-70-0)

| Type:            | logical         |
|------------------|-----------------|
| Units:           | unitless        |
| Default Value:   | .false.         |
| Possible Values: | true. or false. |

Table A.48: config do restart: Determines if the initial conditions should be read from a restart file, or an input file. To perform a restart, set this to true in the namelist.input file. The restart time will be read from config start time (which can be set to 'file' to have the restart time read automatically from the file defined by config restart timestamp name). A restart will read everything from the restart file - no information is read from the 'input' stream. It will perform a run normally, except velocity will not be solved on a restart.

## A.7.2 config\_restart\_[timestamp](#page-70-0)\_name

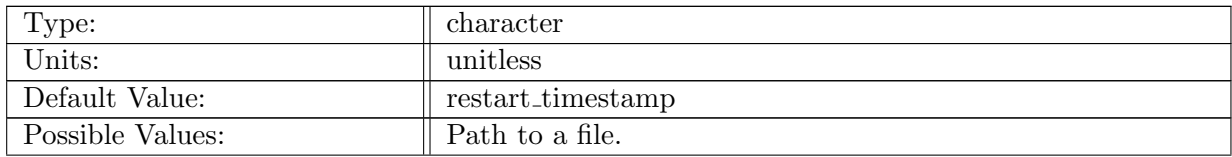

Table A.49: config\_restart\_timestamp\_name: Path to the filename for restart timestamps to be read and written from.

## A.7.3 [config](#page-70-0)\_start\_time

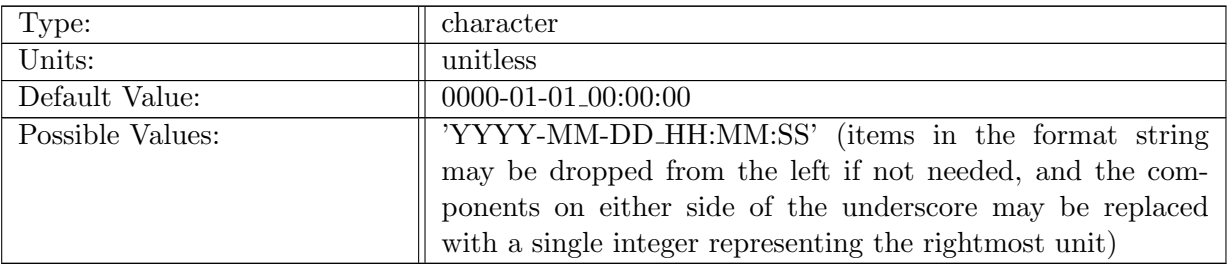

Table A.50: config start time: Timestamp describing the initial time of the simulation. If it is set to 'file', the initial time is read from the filename specified by config restart timestamp name (defaults to 'restart timestamp').

## A.7.4 [config](#page-70-0) stop time

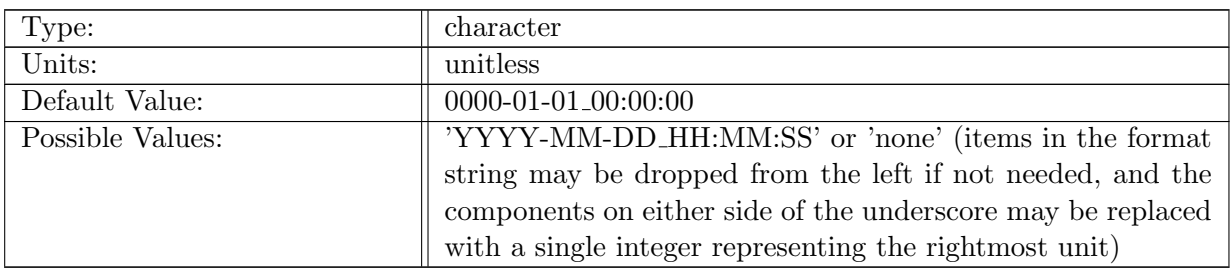

Table A.51: config\_stop\_time: Timestamp describing the final time of the simulation. If it is set to 'none' the final time is determined from config start time and config run duration. If config run duration is also specified, it takes precedence over config stop time. Set config stop time to be equal to config start time (and config run duration to 'none') to perform a diagnostic solve only.

## A.7.5 config run [duration](#page-70-0)

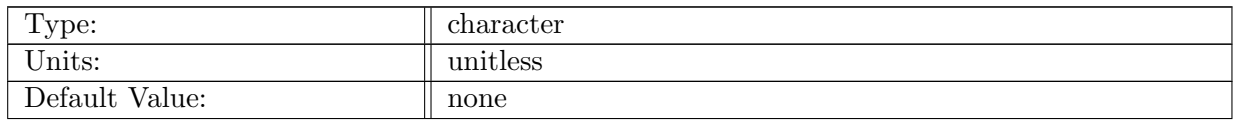

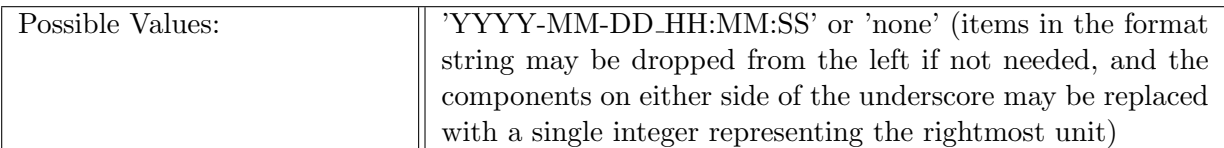

Table A.52: config\_run\_duration: Timestamp describing the length of the simulation. If it is set to 'none' the duration is determined from config start time and config stop time. config run duration overrides inconsistent values of config stop time. If a time value is specified for config run duration, it must be greater than 0.

#### A.7.6 config\_[calendar](#page-70-0)\_type

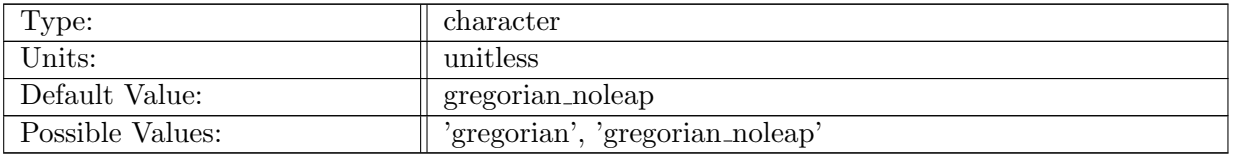

Table A.53: config calendar type: Selection of the type of calendar that should be used in the simulation.

## A.8 [io](#page-71-0)

#### A.8.1 config stats [interval](#page-71-0)

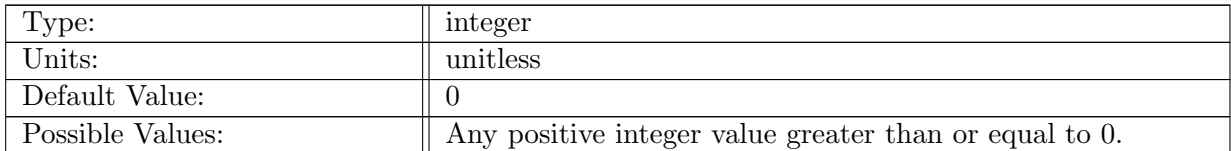

Table A.54: config stats interval: Integer specifying interval (number of timesteps) for writing global/local statistics. If set to 0, then statistics are not written (except perhaps at startup, as determined by 'config write stats on startup'). Applies to statistics written to log file and not analysis member output written to netCDF files.

## A.8.2 config\_write\_stats\_on\_[startup](#page-71-0)

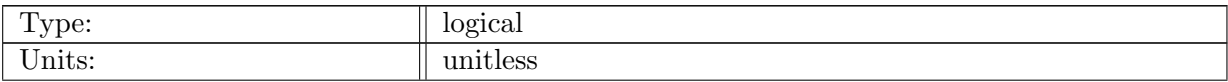

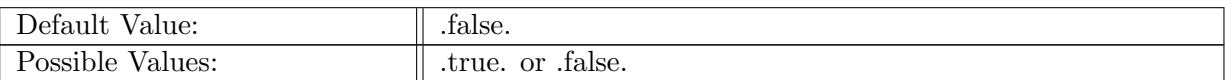

Table A.55: config write stats on startup: Logical flag determining if statistics should be written prior to the first time step. Applies to statistics written to log file and not analysis member output written to netCDF files.

## A.8.3 [config](#page-71-0) stats cell ID

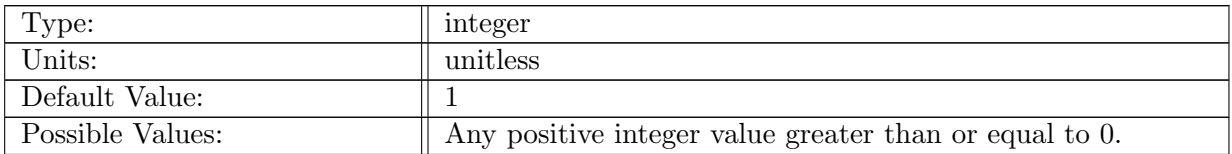

Table A.56: config stats cell ID: global ID for the cell selected for local statistics/diagnostics. Applies to statistics written to log file and not analysis member output written to netCDF files.

## A.8.4 config\_write\_output\_on\_[startup](#page-71-0)

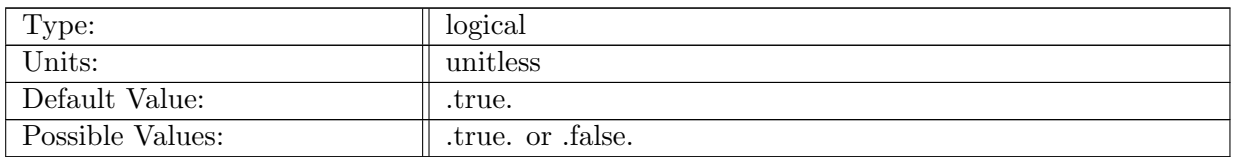

Table A.57: config\_write\_output\_on\_startup: Logical flag determining if an output file should be written prior to the first time step.

## A.8.5 config pio num [iotasks](#page-71-0)

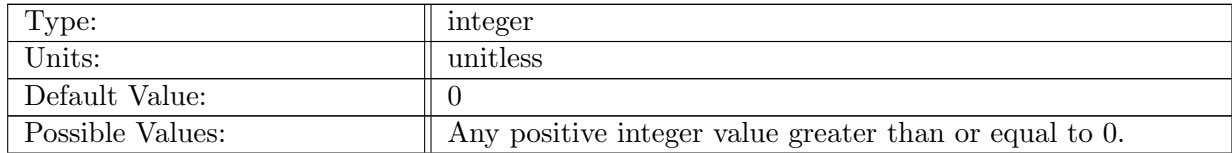

Table A.58: config pio num iotasks: Integer specifying how many IO tasks should be used within the PIO library. A value of 0 causes all MPI tasks to also be IO tasks. IO tasks are required to write contiguous blocks of data to a file. Optimal performance is typically found by having 1-2 tasks per node performing I/O. To do so, config pio num iotasks must be manually set in conjunction with config pio stride as appropriate for the processor layout used. For example, running on 240 processors on a machine with 24 processors per node, setting config pio num iotasks=20 and config pio stride=12 would configure two  $I/O$ tasks per node.

#### A.8.6 [config](#page-71-0) pio stride

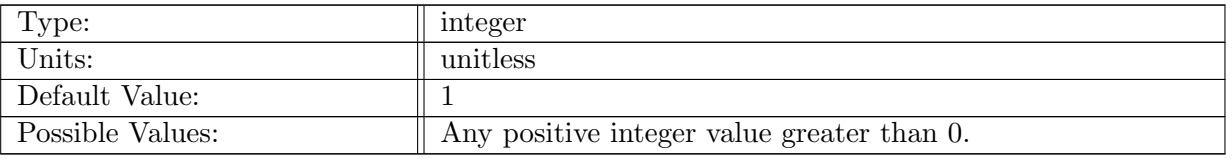

Table A.59: config pio stride: Integer specifying the stride of each IO task. See config pio num iotasks for details.

## A.8.7 [config](#page-71-0)\_year\_digits

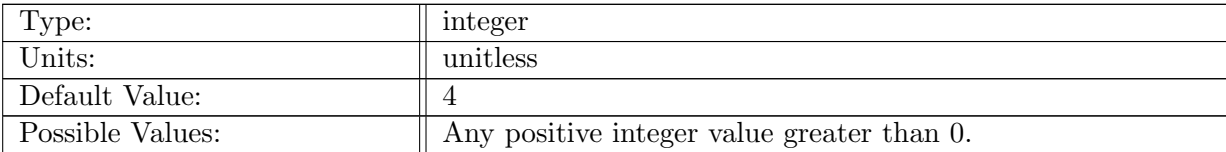

Table A.60: config year digits: Integer specifying the number of digits used to represent the year in time strings.

## A.8.8 config\_output\_[external](#page-71-0)\_velocity\_solver\_data

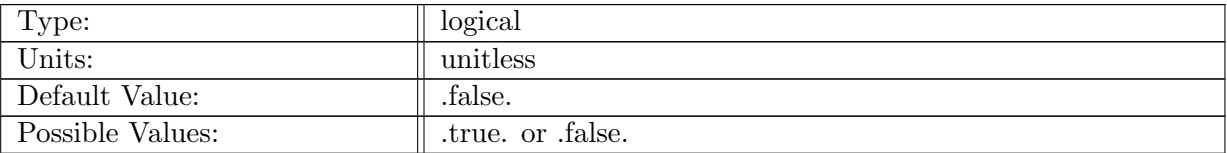

Table A.61: config\_output\_external\_velocity\_solver\_data: If .true., external velocity solvers (if enabled) will write their own output data in addition to any MPAS output that is configured.

#### A.8.9 config write [albany](#page-71-0) ascii mesh

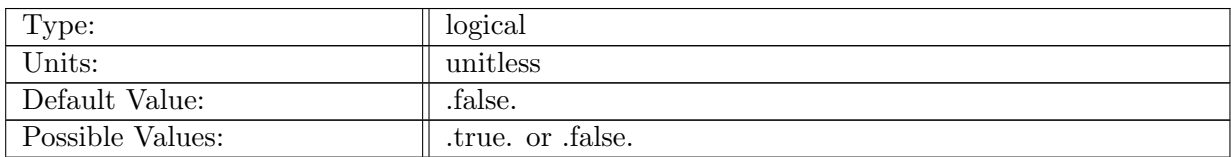

Table A.62: config write albany ascii mesh: Logical flag determining if ascii mesh files will be created. These files are written in a format that can be used by the standalone Albany velocity solver for optimization. If .true., the model initializes, writes the mesh files, and then terminates.

# A.9 [decomposition](#page-72-0)

#### A.9.1 [config](#page-72-0) num halos

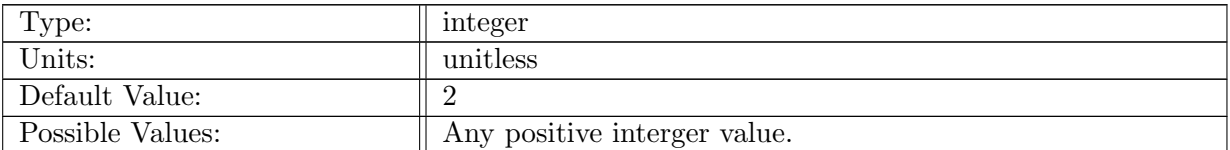

Table A.63: config num halos: Determines the number of halo cells extending from a blocks owned cells (Called the 0-Halo). The default first-order upwinding advection requires a minimum of 2. Note that a minimum of 3 is required for incremental remapping advection on a quad mesh or for FCT advection (neither of which is currently supported for land ice).

## A.9.2 config block [decomp](#page-72-0) file prefix

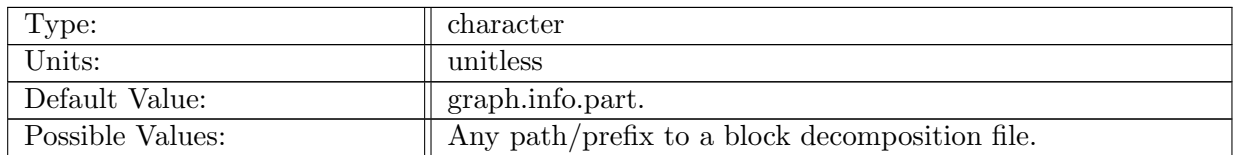

Table A.64: config block decomp file prefix: Defines the prefix for the block decomposition file. Can include a path. The number of blocks is appended to the end of the prefix at run-time.

## A.9.3 config [number](#page-72-0) of blocks

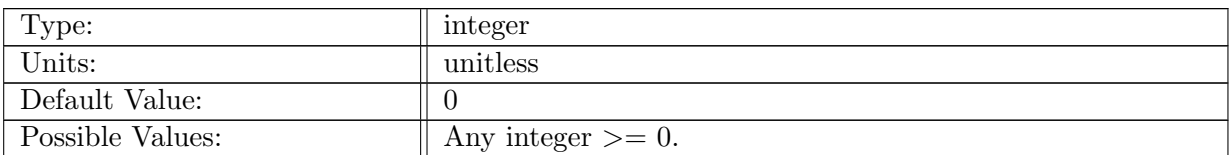

Table A.65: config\_number\_of\_blocks: Determines the number of blocks a simulation should be run with. If it is set to 0, the number of blocks is the same as the number of MPI tasks at run-time.

## A.9.4 config explicit proc [decomp](#page-72-0)

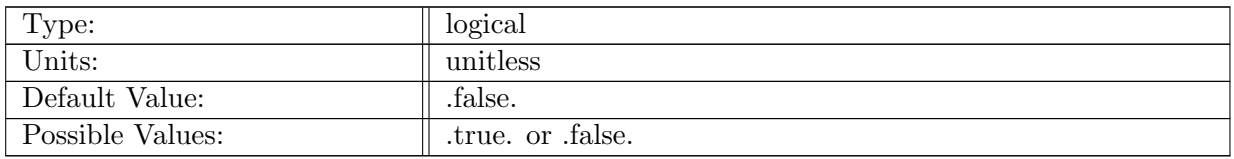

Table A.66: config explicit proc decomp: Determines if an explicit processor decomposition should be used. This is only useful if multiple blocks per processor are used.

## A.9.5 config\_proc\_[decomp](#page-72-0)\_file\_prefix

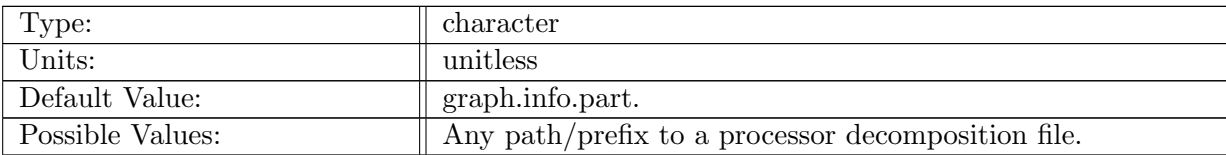

Table A.67: config proc decomp file prefix: Defines the prefix for the processor decomposition file. This file is only read if config explicit proc decomp is .true. The number of processors is appended to the end of the prefix at run-time.

# A.10 [debug](#page-73-0)

## A.10.1 config\_print\_thickness\_[advection](#page-73-0)\_info

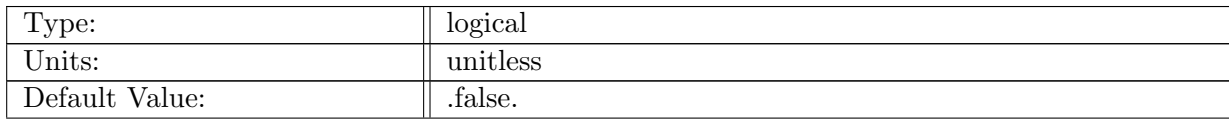

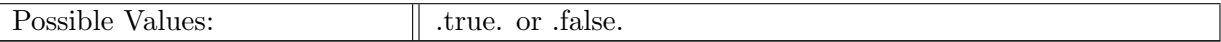

Table A.68: config print thickness advection info: Prints additional information about thickness advection.

## A.10.2 config print [calving](#page-73-0) info

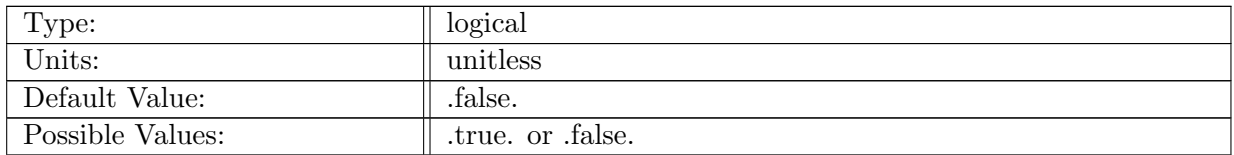

Table A.69: config print calving info: Prints additional information about calving physics (if enabled).

## A.10.3 config\_print\_[thermal](#page-73-0)\_info

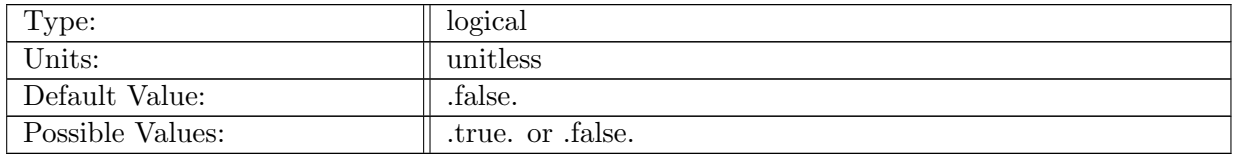

Table A.70: config print thermal info: Prints additional information about thermal calculations (if enabled).

## A.10.4 config always [compute](#page-73-0) fem grid

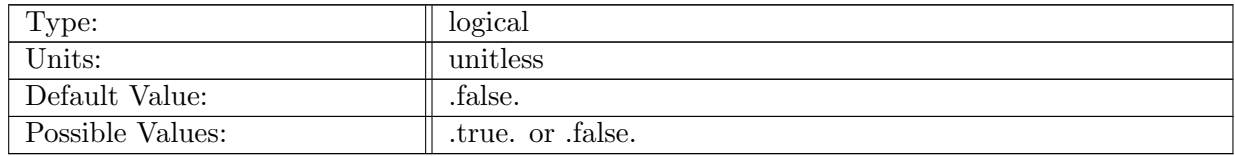

Table A.71: config always compute fem grid: Always compute finite-element grid information for external dycores rather than only doing so when the ice extent changes.

## A.10.5 config print [velocity](#page-73-0) cleanup details

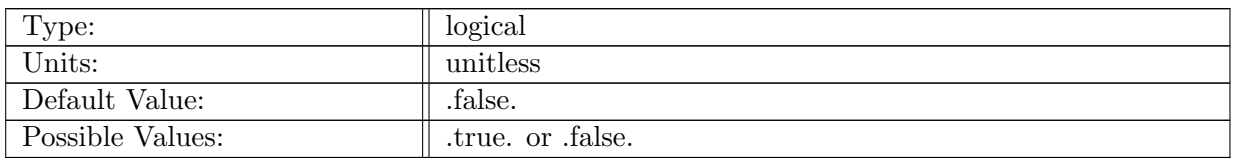

Table A.72: config print velocity cleanup details: After velocity is calculated there are a few checks for appropriate values in certain geometric configurations. Setting this option to .true. will cause detailed information about those adjustments to be printed.

# A.11 [subglacial](#page-73-1) hydro

## A.11.1 [config](#page-73-1) SGH

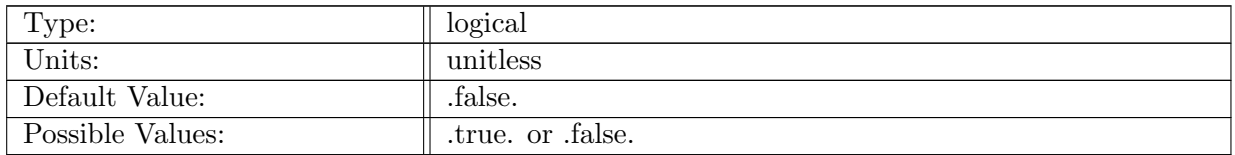

Table A.73: config SGH: activate subglacial hydrology model

## A.11.2 config SGH adaptive [timestep](#page-73-1) fraction

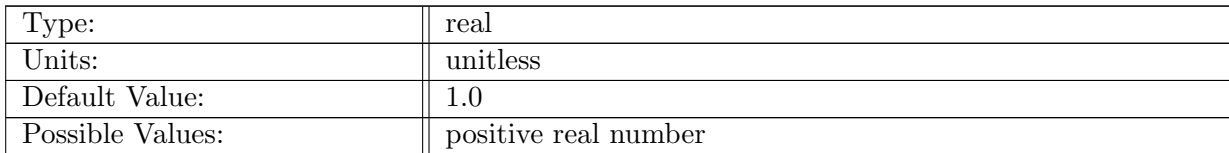

Table A.74: config SGH adaptive timestep fraction: fraction of adaptive CFL timestep to use

## A.11.3 config SGH max adaptive [timestep](#page-73-1)

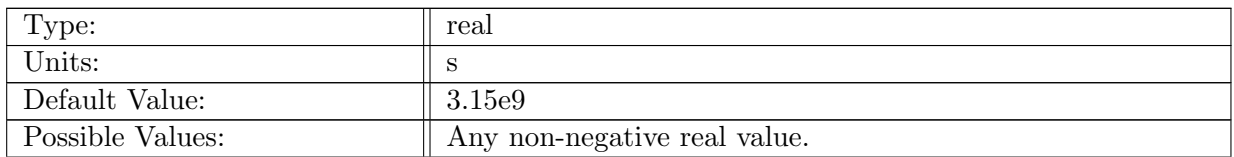

Table A.75: config SGH max adaptive timestep: The maximum allowable time step in seconds. If the allowable time step determined by the adaptive CFL calculation is longer than this, then the model will specify config SGH max adaptive timestep as the time step instead. Defaults to 100 years (in seconds).

## A.11.4 config SGH tangent slope [calculation](#page-73-1)

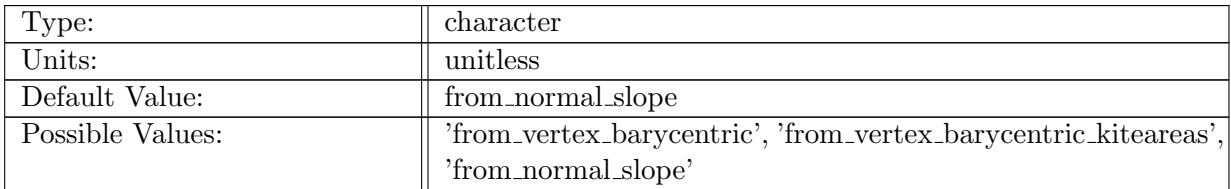

Table A.76: config SGH tangent slope calculation: Selection of the method for calculating the tangent component of slope at edges. 'from vertex barycentric' interpolates scalar values from cell centers to vertices using the barycentric interpolation routine in operators (mpas cells to points using baryweights) and then calculates the slope between vertices. It works for obtuse triangles, but will not work correctly across the edges of periodic meshes. 'from vertex barycentric kiteareas' interpolates scalar values from cell centers to vertices using barycentric interpolation based on kiterea values and then calculates the slope between vertices. It will work across the edges of periodic meshes, but will not work correctly for obtuse triangles. 'from normal slope' uses the vector operator mpas tangential vector 1d to calculate the tangent slopes from the normal slopes on the edges of the adjacent cells. It will work for any mesh configuration, but is the least accurate method.

#### A.11.5 config SGH [pressure](#page-73-1) calc

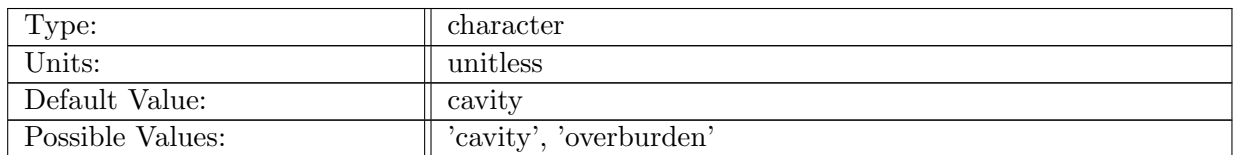

Table A.77: config SGH pressure calc: Selection of the method for calculating water pressure. 'cavity' closes the hydrology equations by assuming cavities are always completely full. 'overburden' assumes water pressure is always equal to ice overburden pressure.

## A.11.6 [config](#page-73-1) SGH alpha

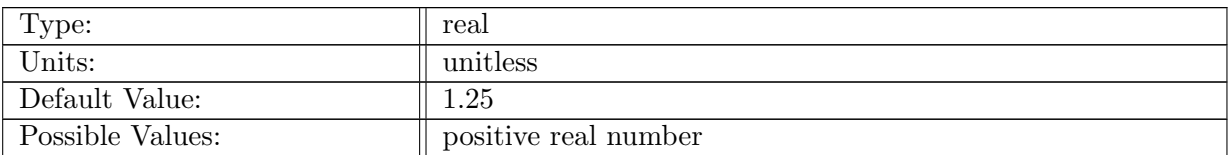

Table A.78: config SGH alpha: power of alpha parameter in subglacial water flux formula

## A.11.7 [config](#page-73-1) SGH beta

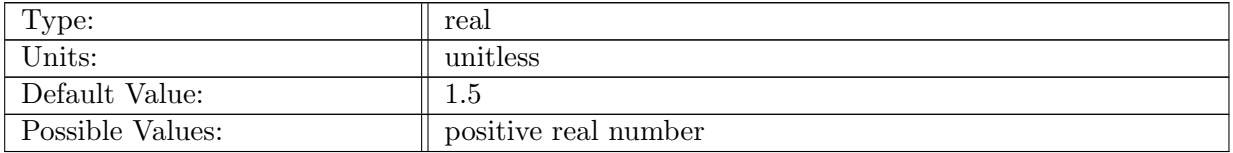

Table A.79: config SGH beta: power of beta parameter in subglacial water flux formula

## A.11.8 config SGH [conduc](#page-73-1) coeff

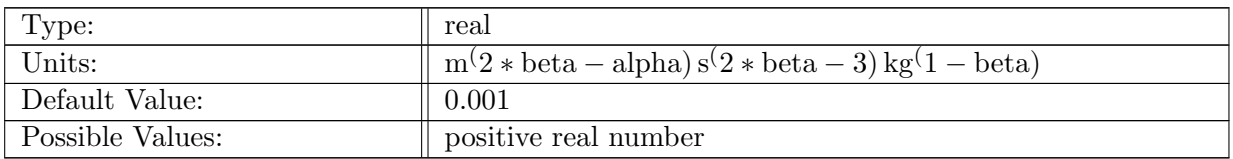

Table A.80: config SGH conduc coeff: conductivity coefficient for subglacial water flux

## A.11.9 config SGH till [drainage](#page-73-1)

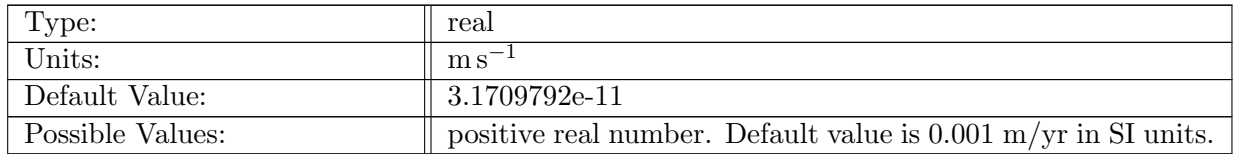

Table A.81: config SGH till drainage: background subglacial till drainage rate

## A.11.10 config SGH [advection](#page-73-1)

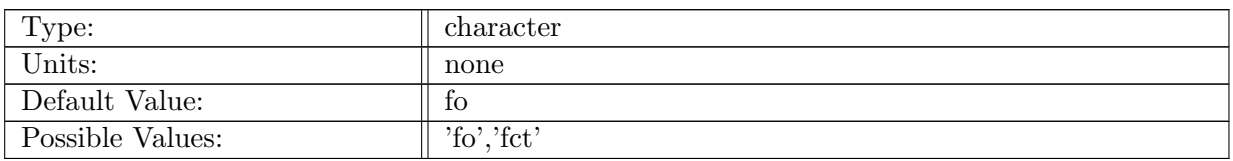

Table A.82: config\_SGH\_advection: Advection method for SGH. 'fo'=first-order upwind; 'fct'=flux-corrected transport. FCT currently not enabled.

## A.11.11 config SGH bed [roughness](#page-73-1)

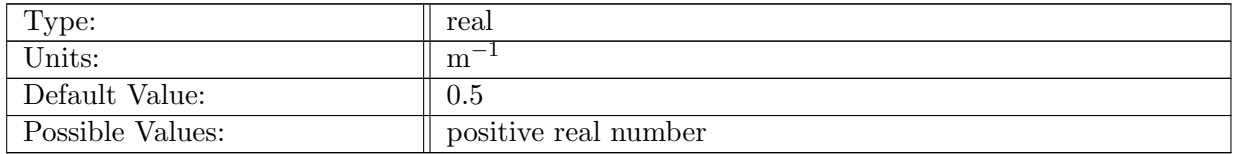

Table A.83: config SGH bed roughness: cavitation coefficient

## A.11.12 config SGH bed [roughness](#page-73-1) max

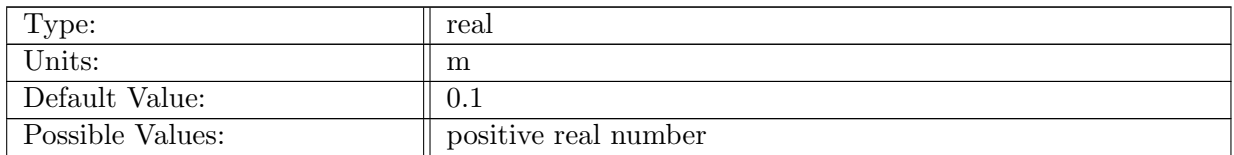

Table A.84: config SGH bed roughness max: bed roughness scale

## A.11.13 config SGH creep [coefficient](#page-73-1)

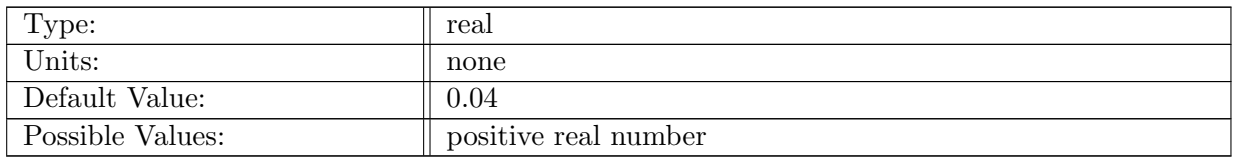

Table A.85: config SGH creep coefficient: creep closure coefficient

## A.11.14 config SGH [englacial](#page-73-1) porosity

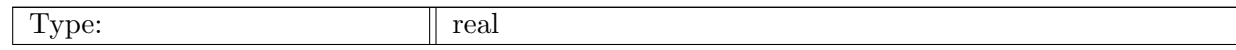

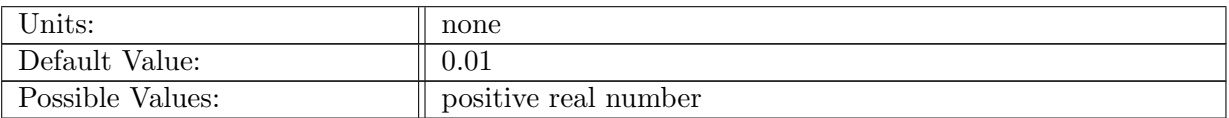

Table A.86: config SGH englacial porosity: notional englacial porosity

## A.11.15 [config](#page-73-1) SGH till max

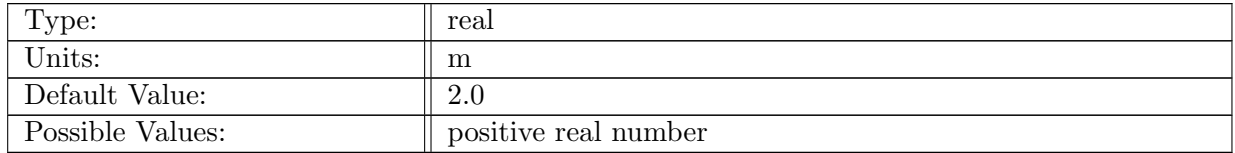

Table A.87: config SGH till max: maximum water thickness in subglacial till

## A.11.16 [config](#page-73-1) SGH chnl active

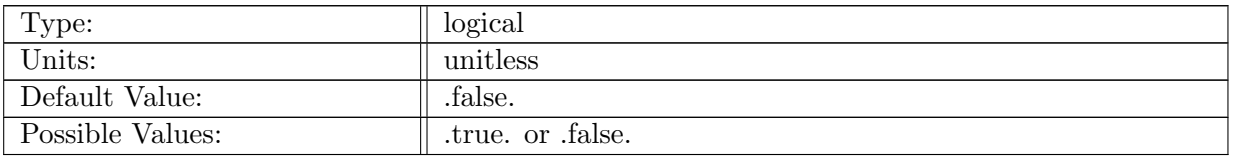

Table A.88: config SGH chnl active: activate channels in subglacial hydrology model

## A.11.17 [config](#page-73-1) SGH chnl alpha

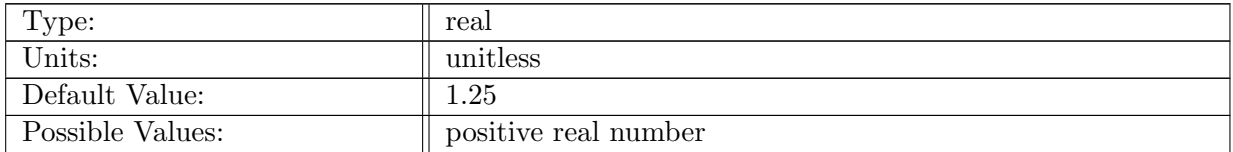

Table A.89: config SGH chnl alpha: power of alpha parameter in subglacial water flux formula (in channels)

## A.11.18 [config](#page-73-1) SGH chnl beta

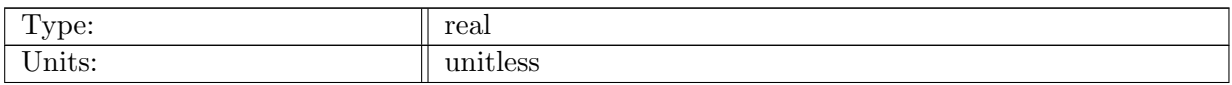

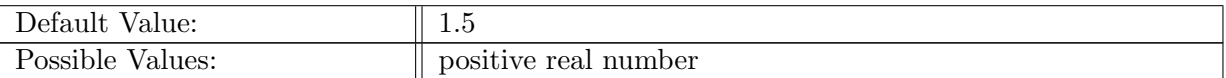

Table A.90: config SGH chnl beta: power of beta parameter in subglacial water flux formula (in channels)

## A.11.19 config SGH chnl [conduc](#page-73-1) coeff

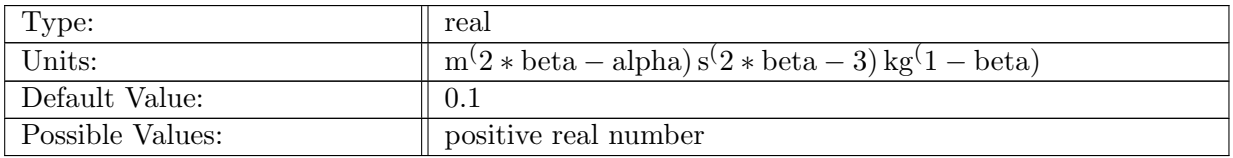

Table A.91: config SGH chnl conduc coeff: conductivity coefficient (in channels)

## A.11.20 config SGH chnl creep [coefficient](#page-73-1)

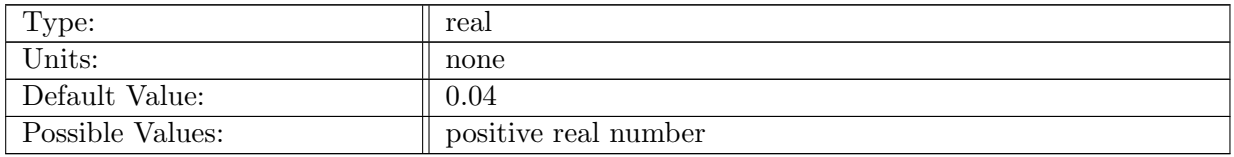

Table A.92: config SGH chnl creep coefficient: creep closure coefficient (in channels)

## A.11.21 config SGH [incipient](#page-73-1) channel width

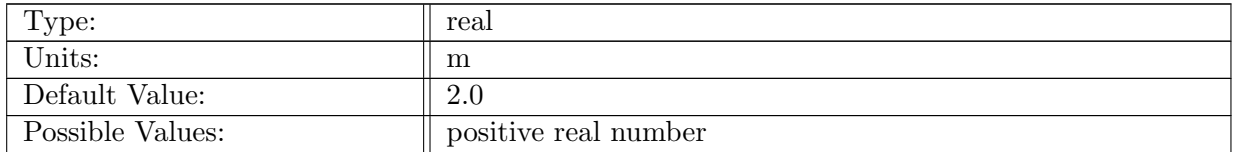

Table A.93: config SGH incipient channel width: width of sheet beneath/around channel that contributes to melt within the channel

## A.11.22 config SGH include [pressure](#page-73-1) melt

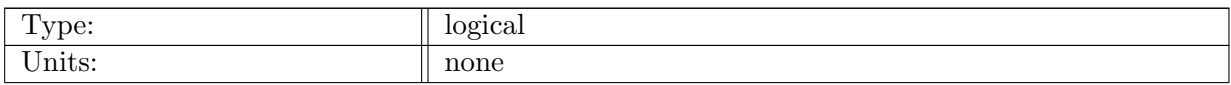

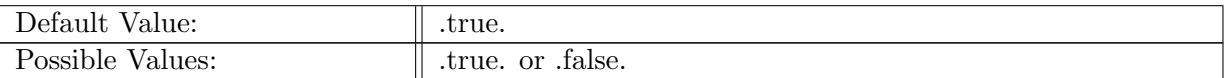

Table A.94: config SGH include pressure melt: whether to include the pressure melt term in the rate of channel opening

## A.11.23 config SGH shmip [forcing](#page-73-1)

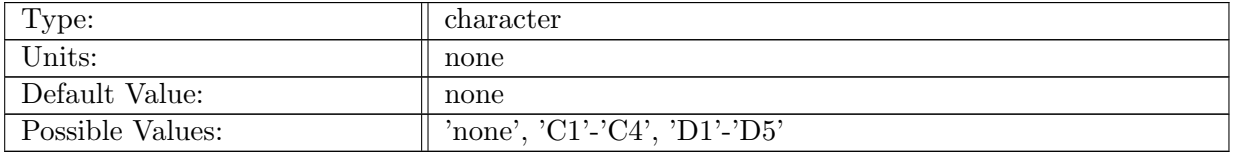

Table A.95: config SGH shmip forcing: calculate time-varying forcing specified by SHMIP experiments C or D

## A.11.24 [config](#page-73-1) SGH basal melt

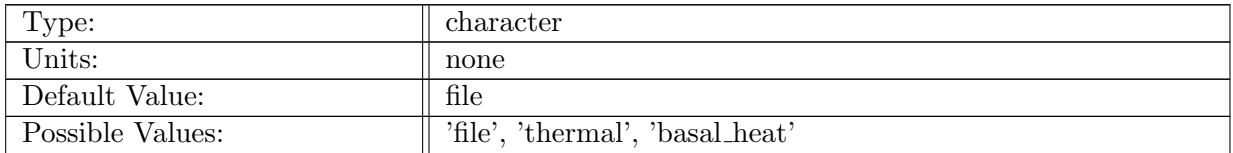

Table A.96: config\_SGH\_basal\_melt: source for the basalMeltInput term. 'file' takes whatever field was input and performs no calculation. 'thermal' uses the groundedBasalMassBal field calculated by the thermal model. 'basal heat' calculates a melt rate assuming the entirety of the basal heat flux (basalFrictionFlux+basalHeatFlux) goes to melting ice at the bed. This is calculated in the SGH module and is independent of any calculations in the thermal model.

# A.12 AM [globalStats](#page-75-0)

## A.12.1 config AM [globalStats](#page-75-0) enable

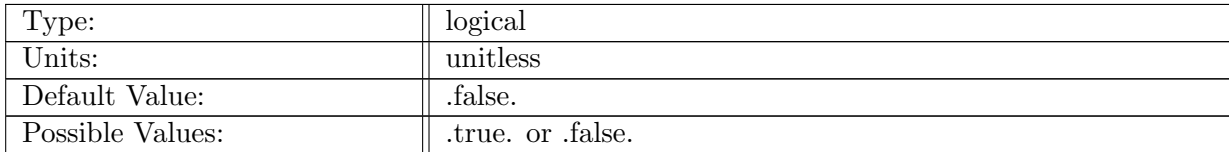

Table A.97: config AM globalStats enable: If true, landice analysis member globalStats is called.

## A.12.2 config AM [globalStats](#page-75-0) compute interval

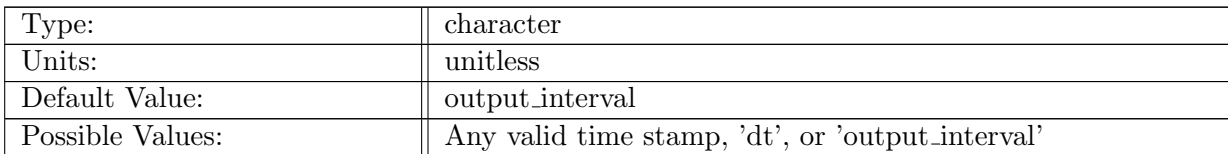

Table A.98: config AM globalStats compute interval: Timestamp determining how often analysis member computations should be performed.

## A.12.3 config AM [globalStats](#page-75-0) stream name

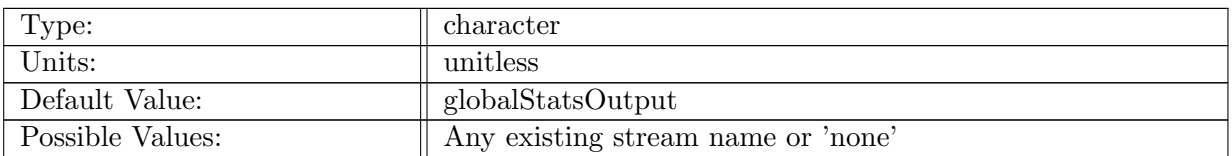

Table A.99: config AM globalStats stream name: Name of the stream that the global-Stats analysis member should be tied to.

## A.12.4 config AM [globalStats](#page-75-0) compute on startup

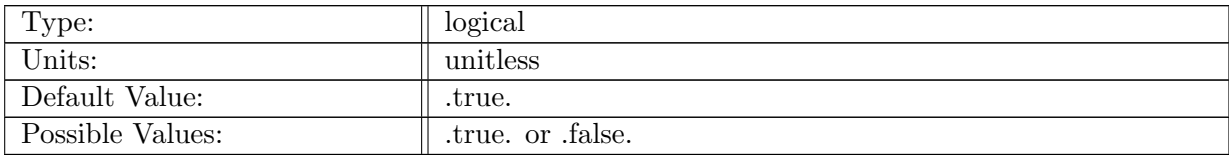

Table A.100: config AM globalStats compute on startup: Logical flag determining if analysis member computations occur on start-up.

#### A.12.5 config AM [globalStats](#page-75-0) write on startup

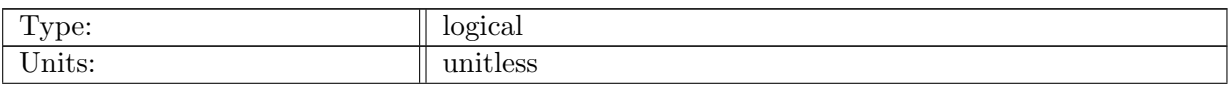

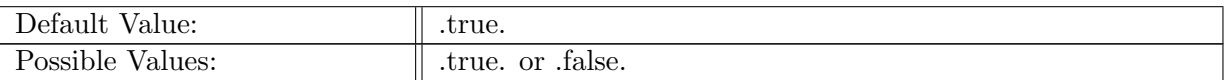

Table A.101: config AM globalStats write on startup: Logical flag determining if an analysis member write occurs on start-up.

# A.13 AM\_[regionalStats](#page-75-1)

## A.13.1 config AM [regionalStats](#page-75-1) enable

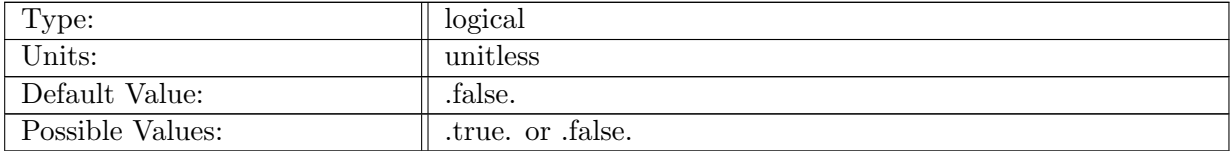

Table A.102: config AM regionalStats enable: If true, landice analysis member regional-Stats is called.

## A.13.2 config AM [regionalStats](#page-75-1) compute interval

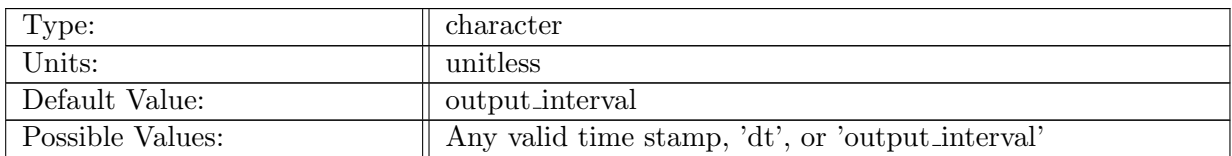

Table A.103: config AM regionalStats compute interval: Timestamp determining how often analysis member computations should be performed.

#### A.13.3 config AM [regionalStats](#page-75-1) stream name

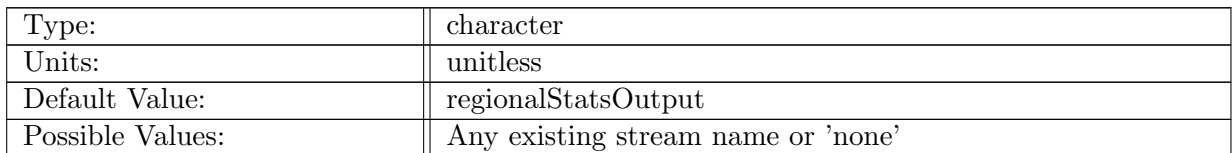

Table A.104: config\_AM\_regionalStats\_stream\_name: Name of the stream that the regionalStats analysis member should be tied to.

## A.13.4 config\_AM\_[regionalStats](#page-75-1)\_compute\_on\_startup

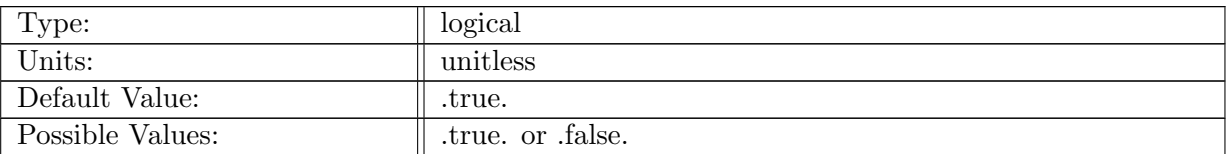

Table A.105: config AM regionalStats compute on startup: Logical flag determining if analysis member computations occur on start-up.

## A.13.5 config AM [regionalStats](#page-75-1) write on startup

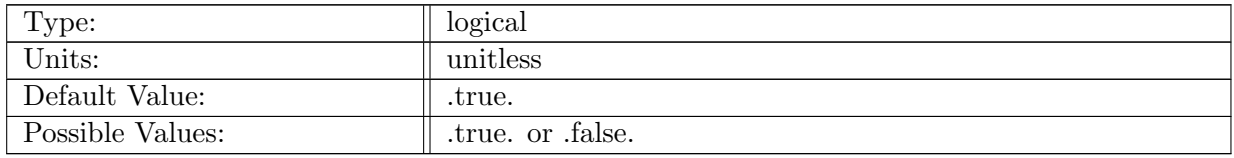

Table A.106: config AM regionalStats write on startup: Logical flag determining if an analysis member write occurs on start-up.

# Appendix B

# [Variable definitions](#page-78-0)

Embedded links point to information in chapter [17](#page-78-0)

# B.1 [mesh](#page-78-1)

## B.1.1 [latCell](#page-78-1)

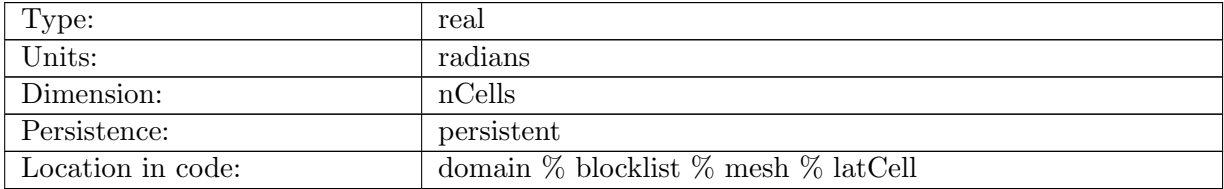

Table B.1: latCell: Latitude location of cell centers in radians.

#### B.1.2 [lonCell](#page-78-1)

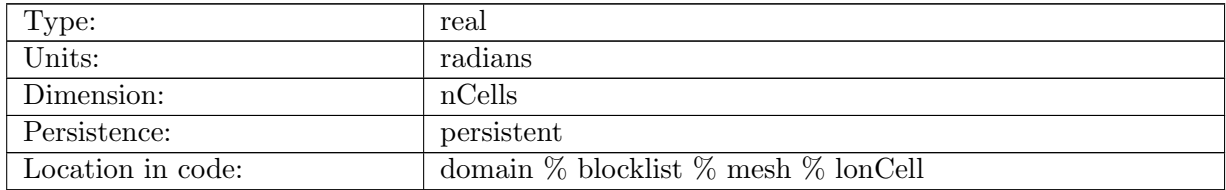

Table B.2: lonCell: Longitude location of cell centers in radians.

#### B.1.3 [xCell](#page-78-1)

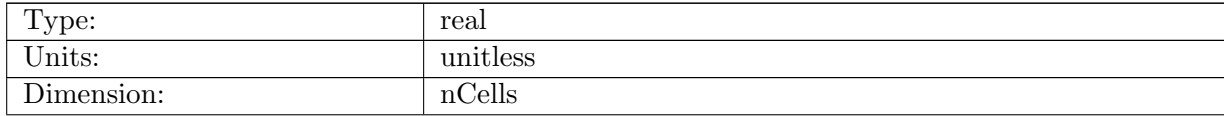

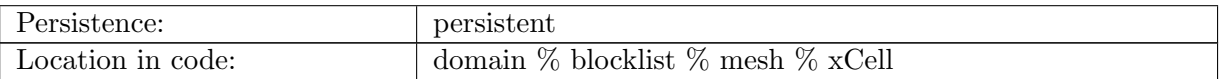

Table B.3: xCell: X Coordinate in cartesian space of cell centers.

## B.1.4 [yCell](#page-78-1)

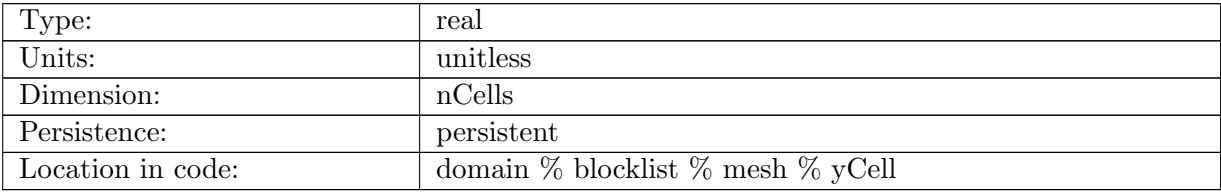

Table B.4: yCell: Y Coordinate in cartesian space of cell centers.

## B.1.5 [zCell](#page-78-1)

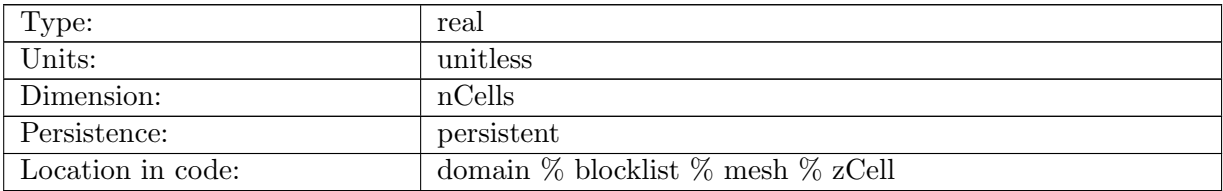

Table B.5: zCell: Z Coordinate in cartesian space of cell centers.

## B.1.6 [indexToCellID](#page-78-1)

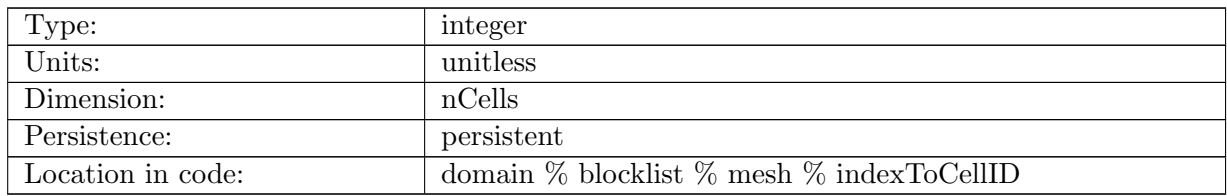

Table B.6: indexToCellID: List of global cell IDs.

## B.1.7 [latEdge](#page-78-1)

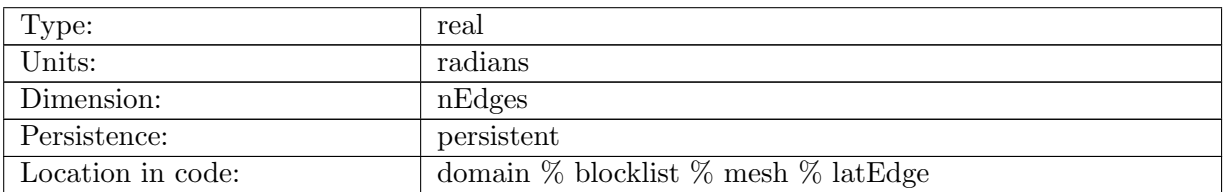

Table B.7: latEdge: Latitude location of edge midpoints in radians.

## B.1.8 [lonEdge](#page-78-1)

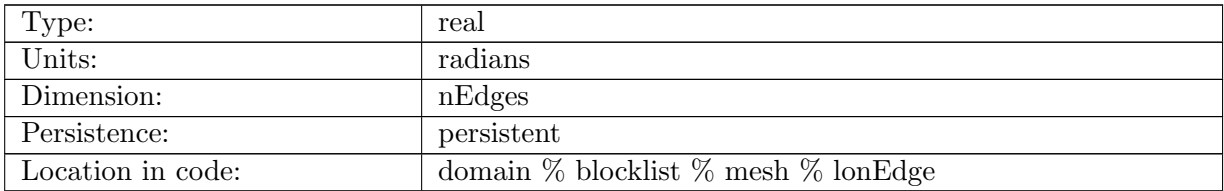

Table B.8: lonEdge: Longitude location of edge midpoints in radians.

## B.1.9 [xEdge](#page-78-1)

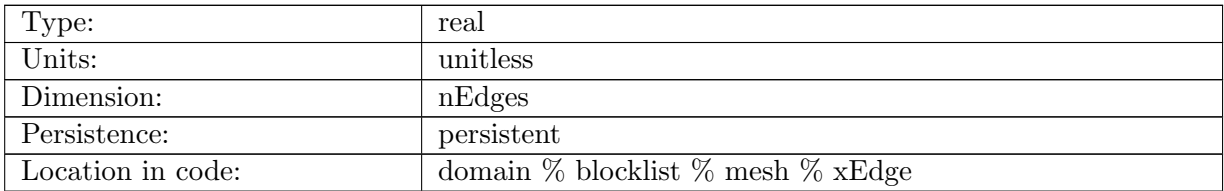

Table B.9: xEdge: X Coordinate in cartesian space of edge midpoints.

## B.1.10 [yEdge](#page-78-1)

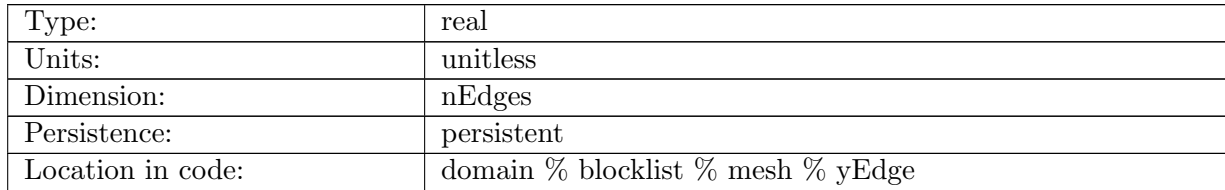

Table B.10: yEdge: Y Coordinate in cartesian space of edge midpoints.

## B.1.11 [zEdge](#page-78-1)

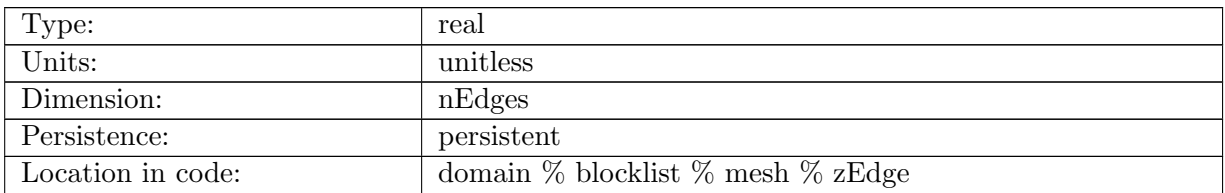

Table B.11: zEdge: Z Coordinate in cartesian space of edge midpoints.

## B.1.12 [indexToEdgeID](#page-78-1)

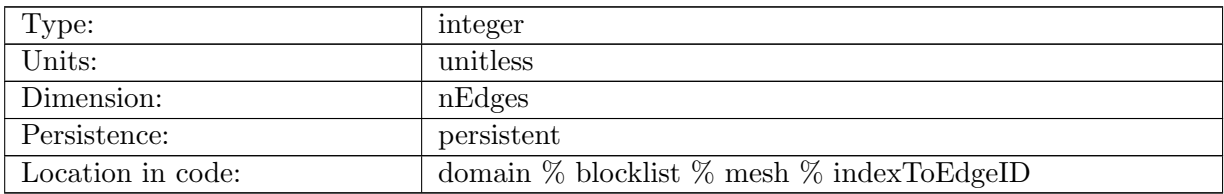

Table B.12: indexToEdgeID: List of global edge IDs.

## B.1.13 [latVertex](#page-78-1)

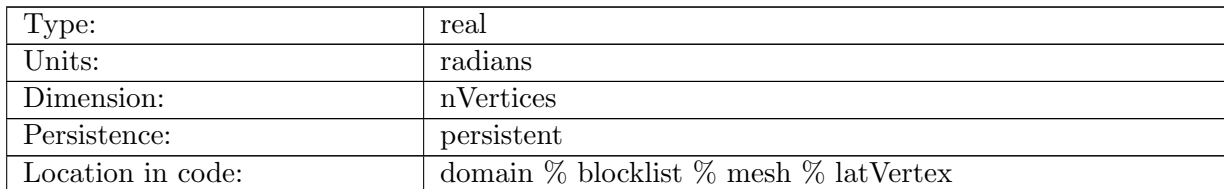

Table B.13: latVertex: Latitude location of vertices in radians.

## B.1.14 [lonVertex](#page-78-1)

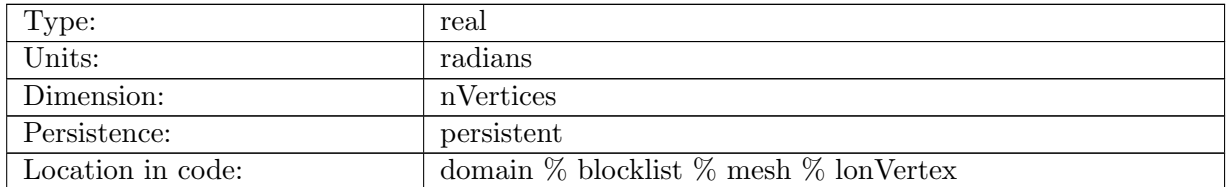

Table B.14: lonVertex: Longitude location of vertices in radians.

## B.1.15 [xVertex](#page-78-1)

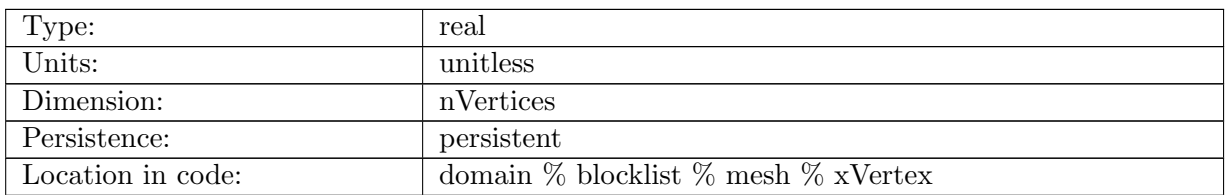

Table B.15: xVertex: X Coordinate in cartesian space of vertices.

## B.1.16 [yVertex](#page-78-1)

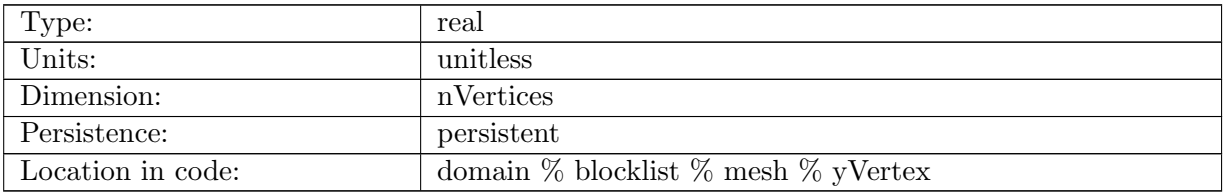

Table B.16: yVertex: Y Coordinate in cartesian space of vertices.

## B.1.17 [zVertex](#page-78-1)

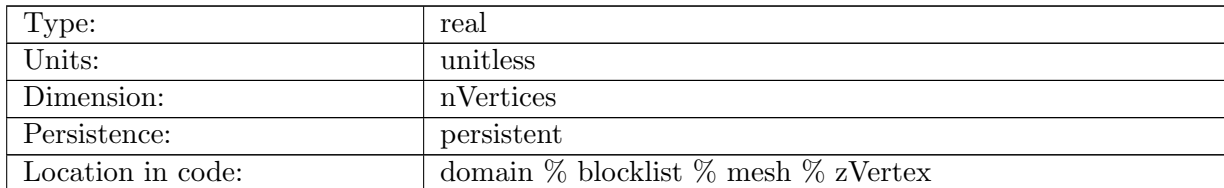

Table B.17: zVertex: Z Coordinate in cartesian space of vertices.

## B.1.18 [indexToVertexID](#page-78-1)

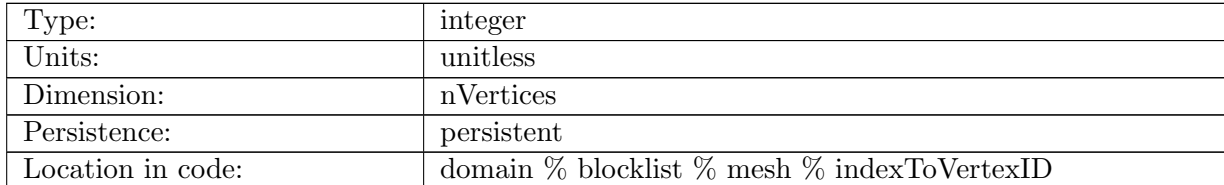

Table B.18: indexToVertexID: List of global vertex IDs.

## B.1.19 [nEdgesOnCell](#page-78-1)

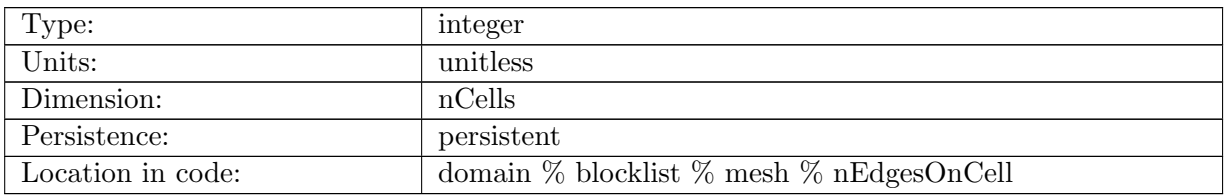

Table B.19: nEdgesOnCell: Number of edges that border each cell.

## B.1.20 [nEdgesOnEdge](#page-78-1)

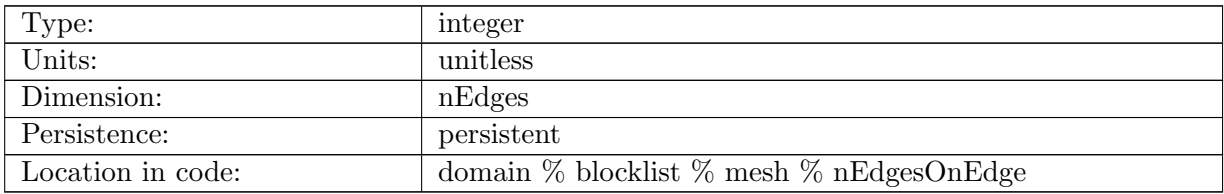

Table B.20: nEdgesOnEdge: Number of edges that surround each of the cells that straddle each edge. These edges are used to reconstruct the tangential velocities.

## B.1.21 [cellsOnEdge](#page-78-1)

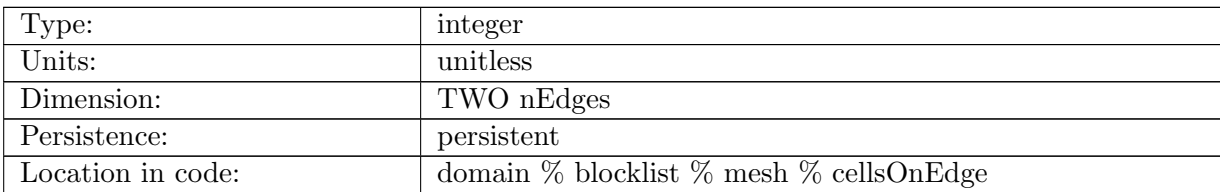

Table B.21: cellsOnEdge: List of cells that straddle each edge.

## B.1.22 [edgesOnCell](#page-78-1)

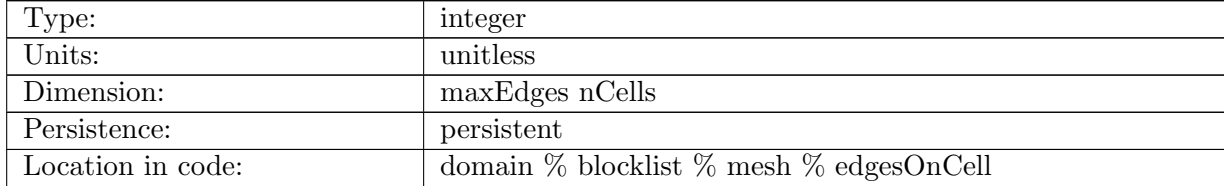

Table B.22: edgesOnCell: List of edges that border each cell.

## B.1.23 [edgesOnEdge](#page-78-1)

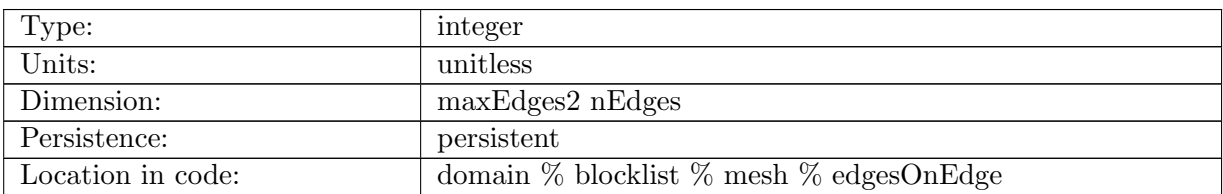

Table B.23: edgesOnEdge: List of edges that border each of the cells that straddle each edge.

#### B.1.24 [cellsOnCell](#page-78-1)

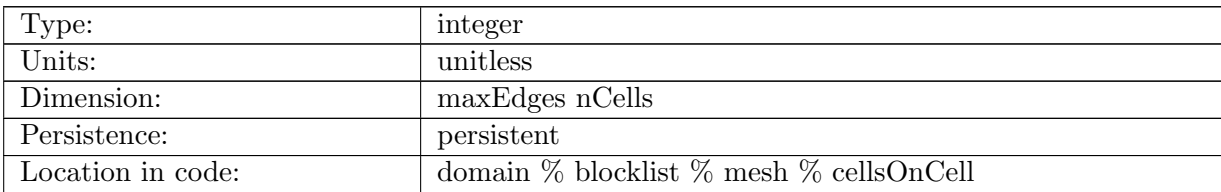

Table B.24: cellsOnCell: List of cells that neighbor each cell.

## B.1.25 [verticesOnCell](#page-78-1)

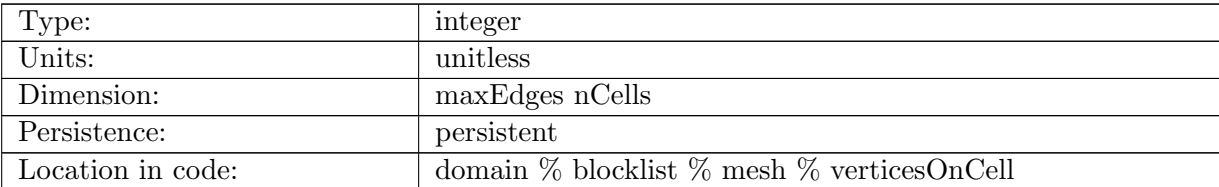

Table B.25: verticesOnCell: List of vertices that border each cell.

## B.1.26 [verticesOnEdge](#page-78-1)

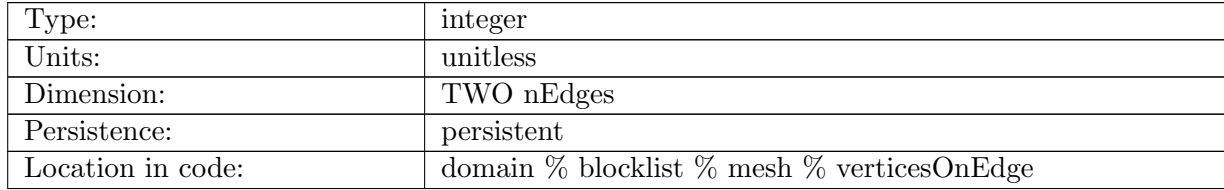

Table B.26: verticesOnEdge: List of vertices that straddle each edge.

## B.1.27 [edgesOnVertex](#page-78-1)

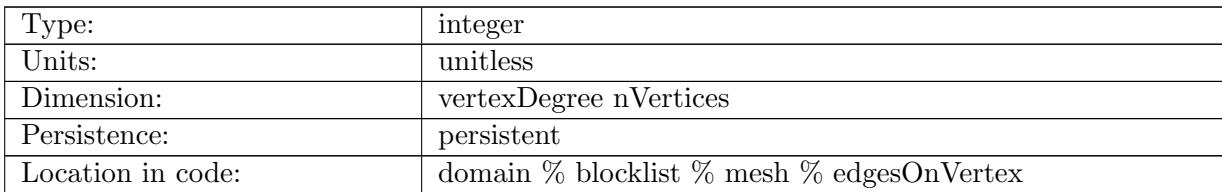

Table B.27: edgesOnVertex: List of edges that share a vertex as an endpoint.

## B.1.28 [cellsOnVertex](#page-78-1)

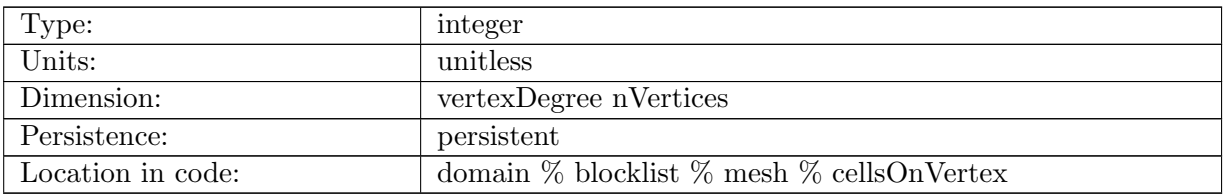

Table B.28: cellsOnVertex: List of cells that share a vertex.

## B.1.29 [weightsOnEdge](#page-78-1)

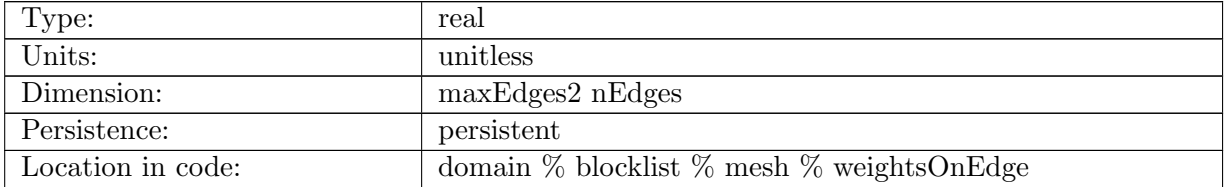

Table B.29: weightsOnEdge: Reconstruction weights associated with each of the edgesOnEdge.

## B.1.30 [dvEdge](#page-78-1)

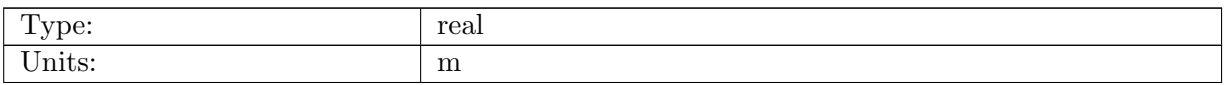

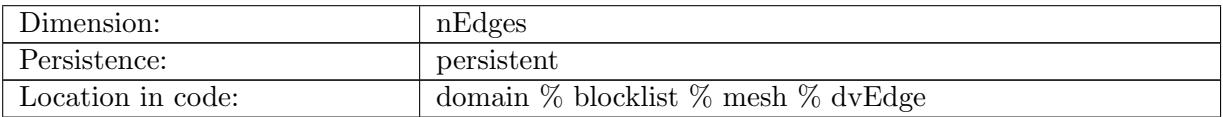

Table B.30: dvEdge: Length of each edge, computed as the distance between verticesOnEdge.

## B.1.31 [dcEdge](#page-78-1)

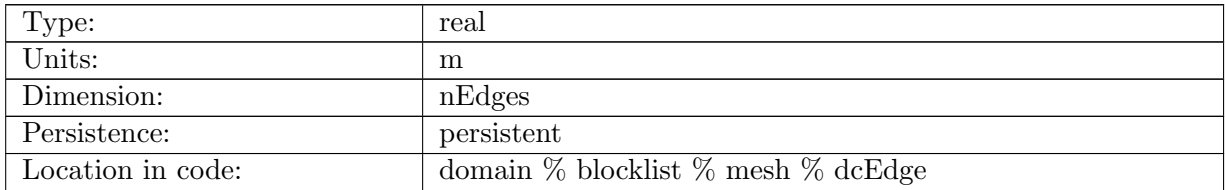

Table B.31: dcEdge: Length of each edge, computed as the distance between cellsOnEdge.

## B.1.32 [angleEdge](#page-78-1)

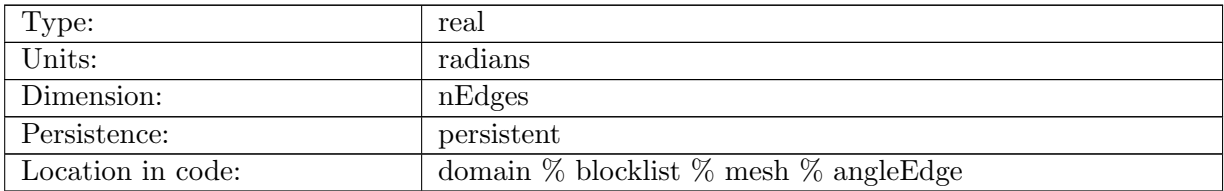

Table B.32: angleEdge: Angle the edge normal makes with local eastward direction.

## B.1.33 [areaCell](#page-78-1)

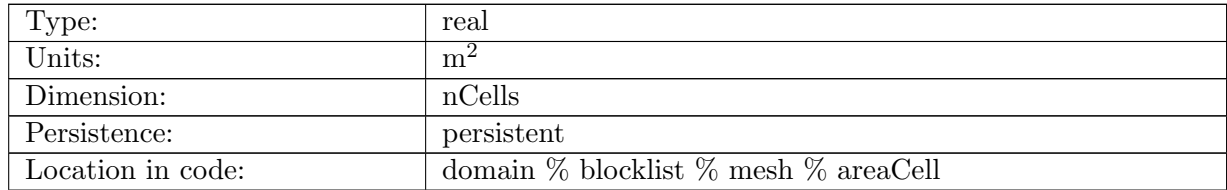

Table B.33: areaCell: Area of each cell in the primary grid.
#### B.1.34 [areaTriangle](#page-78-0)

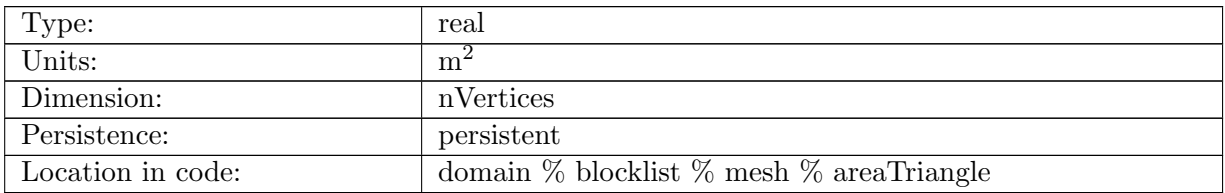

Table B.34: areaTriangle: Area of each cell (triangle) in the dual grid.

## B.1.35 [kiteAreasOnVertex](#page-78-0)

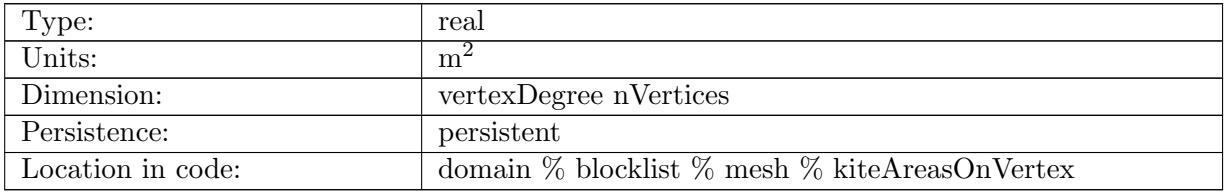

Table B.35: kiteAreasOnVertex: Area of the portions of each dual cell that are part of each cellsOnVertex.

## B.1.36 [meshDensity](#page-78-0)

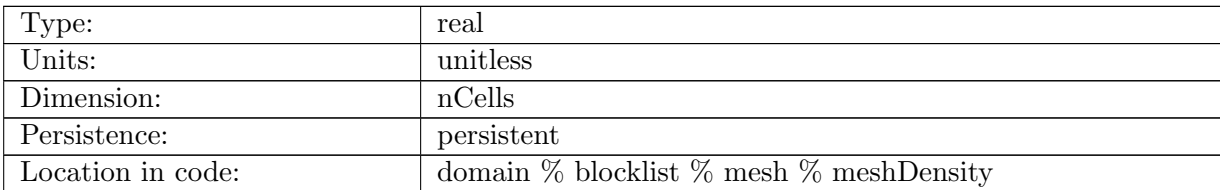

Table B.36: meshDensity: The value of the generating density function at each cell center.

## B.1.37 [localVerticalUnitVectors](#page-78-0)

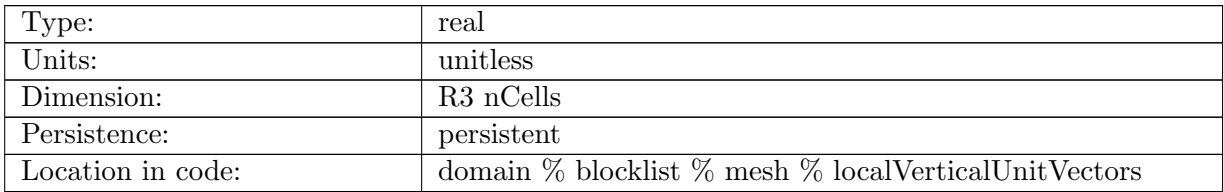

Table B.37: localVerticalUnitVectors: Unit surface normal vectors defined at cell centers.

## B.1.38 [edgeNormalVectors](#page-78-0)

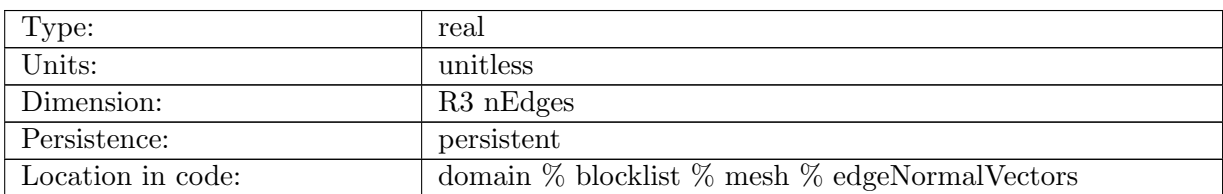

Table B.38: edgeNormalVectors: Normal vector defined at an edge.

## B.1.39 [cellTangentPlane](#page-78-0)

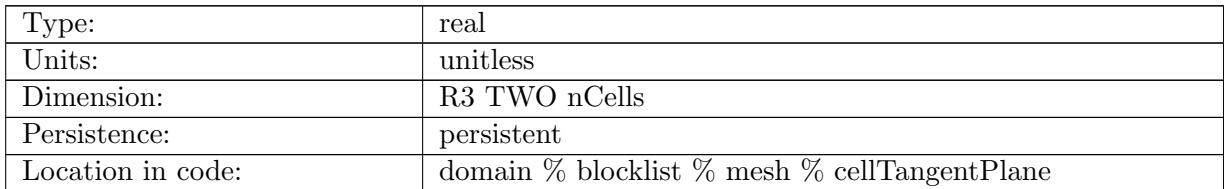

Table B.39: cellTangentPlane: The two vectors that define a tangent plane at a cell center.

## B.1.40 coeffs [reconstruct](#page-78-0)

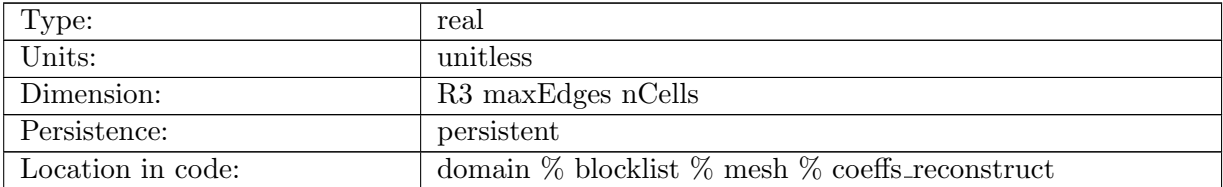

Table B.40: coeffs reconstruct: Coefficients to reconstruct velocity vectors at cell centers.

## B.1.41 [layerThicknessFractions](#page-78-0)

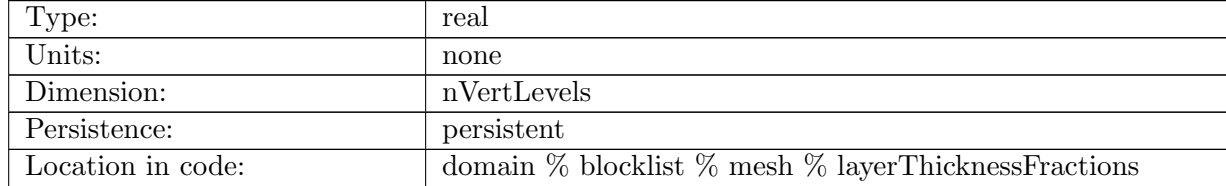

Table B.41: layerThicknessFractions: Fractional thickness of each sigma layer

## B.1.42 [layerCenterSigma](#page-78-0)

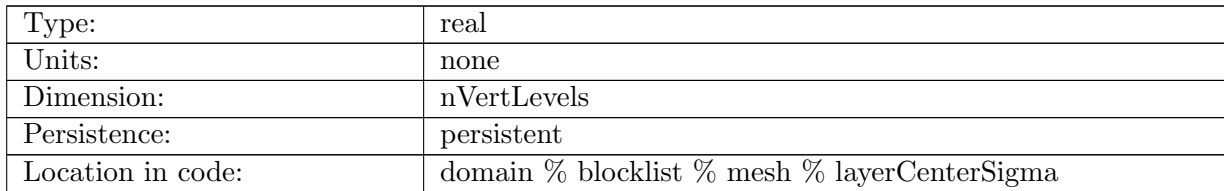

Table B.42: layerCenterSigma: Sigma (fractional) level at center of each layer

## B.1.43 [layerInterfaceSigma](#page-78-0)

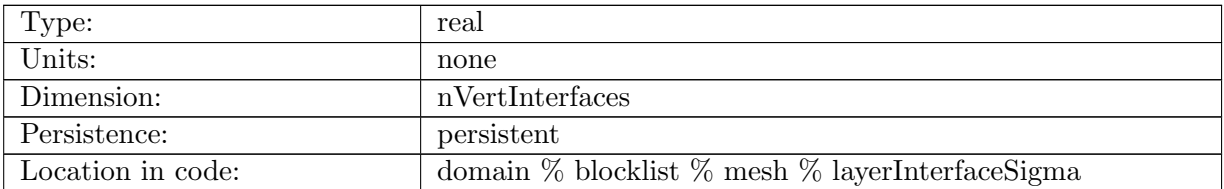

Table B.43: layerInterfaceSigma: Sigma (fractional) level at interface between each layer (including top and bottom)

## B.1.44 [edgeSignOnCell](#page-78-0)

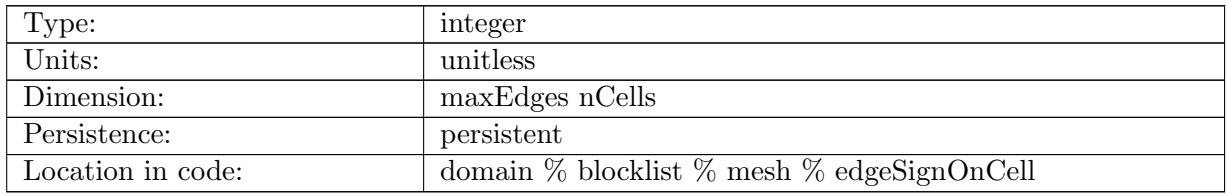

Table B.44: edgeSignOnCell: Sign of edge contributions to a cell for each edge on cell. Used for bit-reproducible loops. Represents directionality of vector connecting cells.

## B.1.45 [edgeSignOnVertex](#page-78-0)

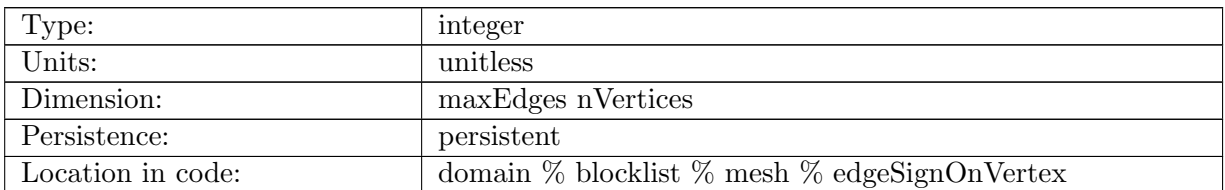

Table B.45: edgeSignOnVertex: Sign of edge contributions to a vertex for each edge on vertex. Used for bit-reproducible loops. Represents directionality of vector connecting vertices.

#### B.1.46 [cellProcID](#page-78-0)

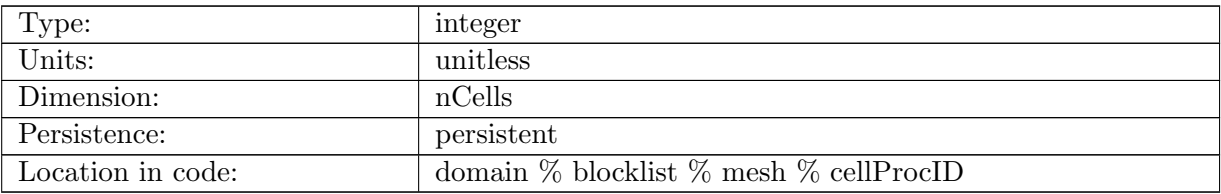

Table B.46: cellProcID: processor number for each cell

## B.1.47 [baryCellsOnVertex](#page-78-0)

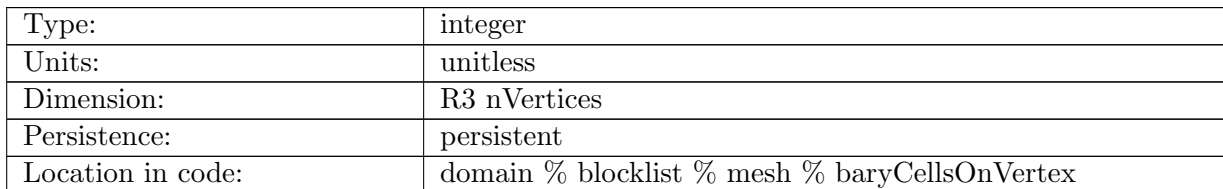

Table B.47: baryCellsOnVertex: Cell center indices to use for interpolating from cell centers to vertex locations. Note these are local indices!

## B.1.48 [baryWeightsOnVertex](#page-78-0)

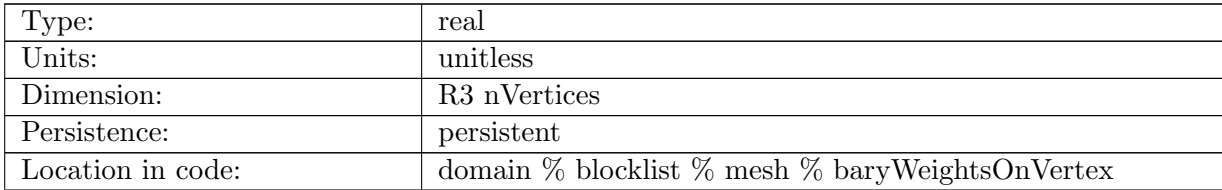

Table B.48: baryWeightsOnVertex: Weights to interpolate from cell centers to vertex locations. Each weight is used with the corresponding cell center index indentified by baryCellsOnVertex.

## B.1.49 [wachspressWeightVertex](#page-78-0)

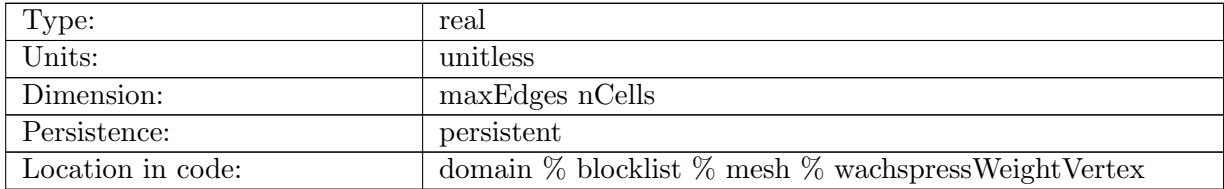

Table B.49: wachspressWeightVertex: Wachspress weights used to interpolate from vertices to cell centers.

## B.1.50 [xtime](#page-78-0)

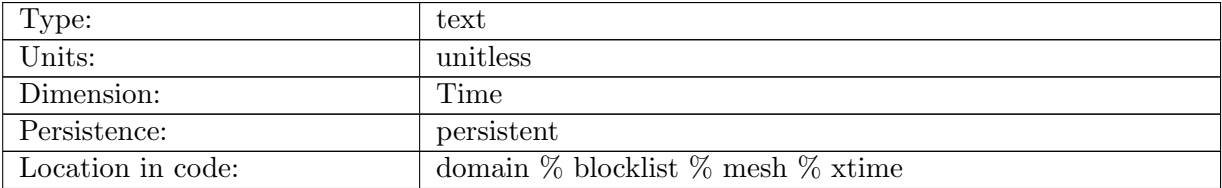

Table B.50: xtime: model time, with format 'YYYY-MM-DD HH:MM:SS'

## B.1.51 [deltat](#page-78-0)

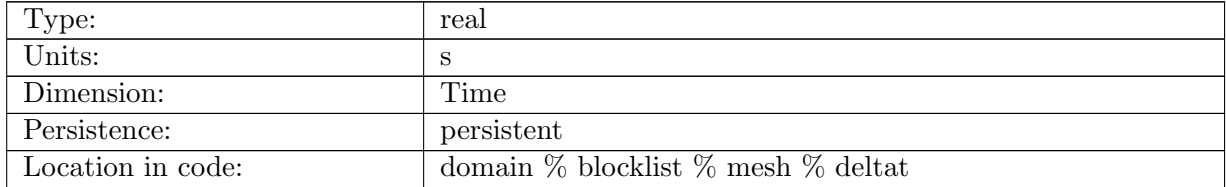

Table B.51: deltat: time step length, in seconds. Value on a given time is the value used between the previous time level and the current time level.

## B.1.52 [allowableDtACFL](#page-78-0)

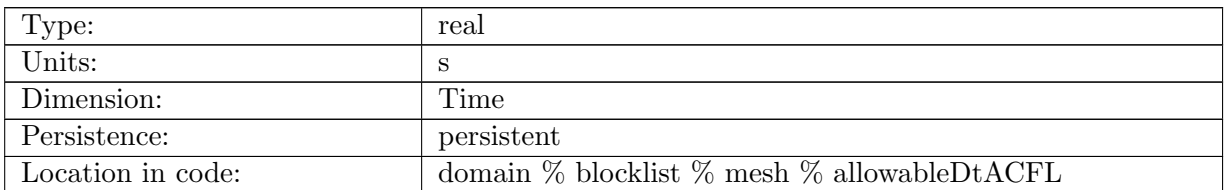

Table B.52: allowableDtACFL: The maximum allowable time step based on the advective CFL condition. Value on a given time is the value appropriate for between the previous time level and the current time level.

## B.1.53 [allowableDtDCFL](#page-78-0)

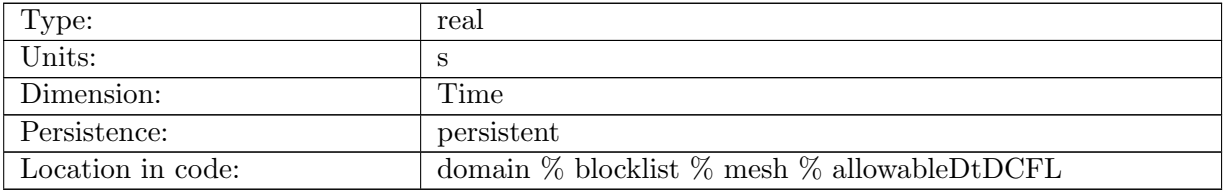

Table B.53: allowableDtDCFL: The maximum allowable time step based on the diffusive CFL condition. Value on a given time is the value appropriate for between the previous time level and the current time level.

## B.1.54 [simulationStartTime](#page-78-0)

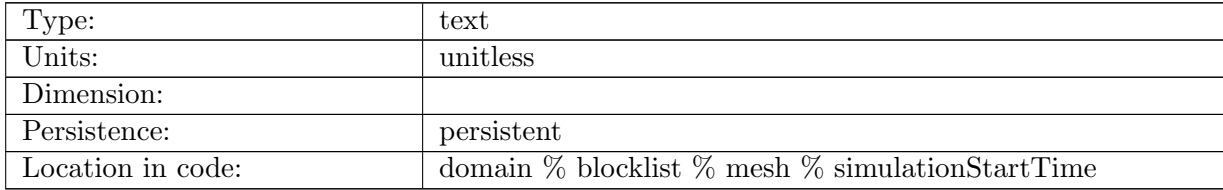

Table B.54: simulationStartTime: start time of first simulation, with format 'YYYY-MM-DD HH:MM:SS'

## B.1.55 [daysSinceStart](#page-78-0)

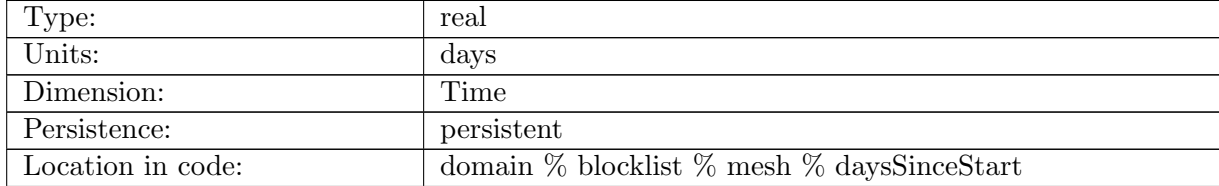

Table B.55: daysSinceStart: Time since simulationStartTime in days, for plotting

## B.1.56 [timestepNumber](#page-78-0)

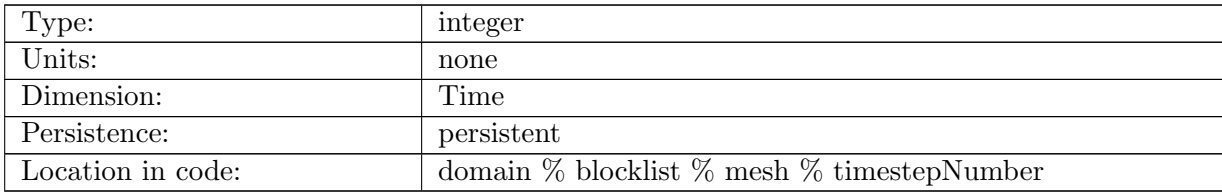

Table B.56: timestepNumber: time step number. initial time is 0.

# B.2 [geometry](#page-80-0)

## B.2.1 [bedTopography](#page-80-0)

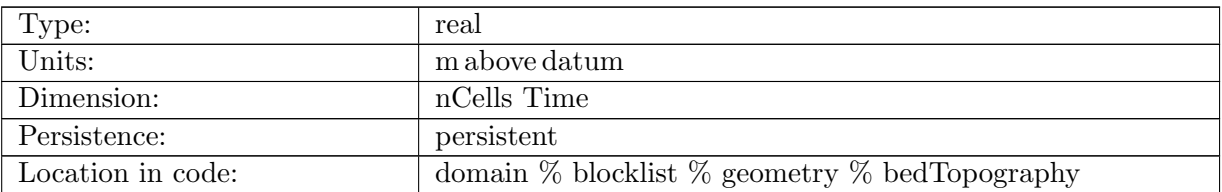

Table B.57: bedTopography: Elevation of ice sheet bed. Once isostasy is added to the model, this should become a state variable.

## B.2.2 [thickness](#page-80-0)

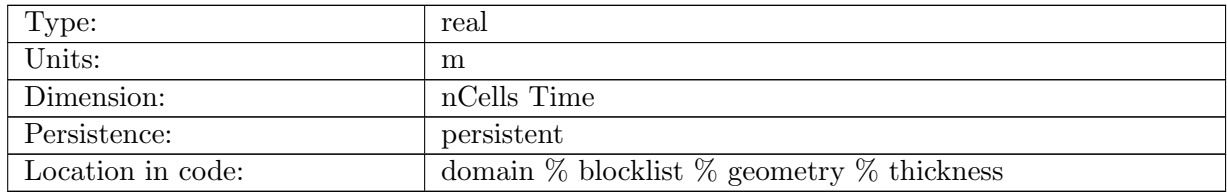

Table B.58: thickness: ice thickness

## B.2.3 [layerThickness](#page-80-0)

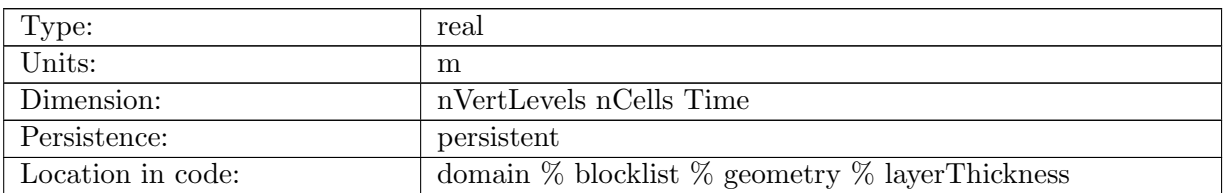

Table B.59: layerThickness: layer thickness

## B.2.4 [lowerSurface](#page-80-0)

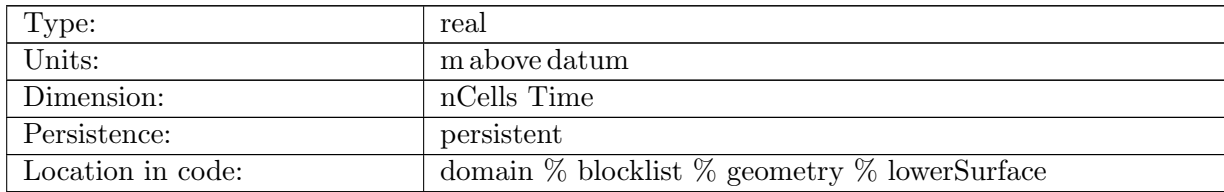

Table B.60: lowerSurface: elevation at bottom of ice

# B.2.5 [upperSurface](#page-80-0)

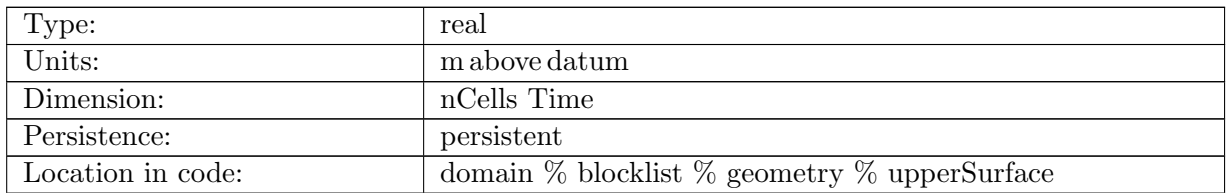

Table B.61: upperSurface: elevation at top of ice

# B.2.6 [layerThicknessEdge](#page-80-0)

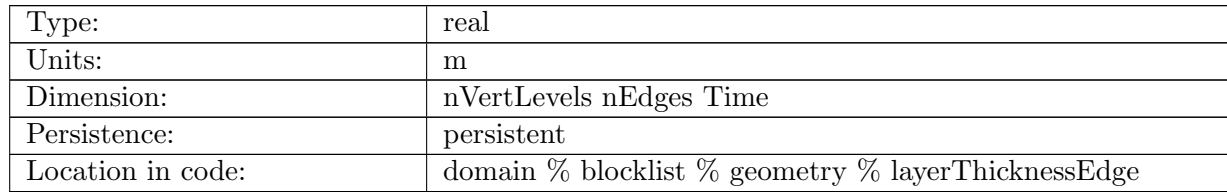

Table B.62: layerThicknessEdge: layer thickness on cell edges

### B.2.7 [dHdt](#page-80-0)

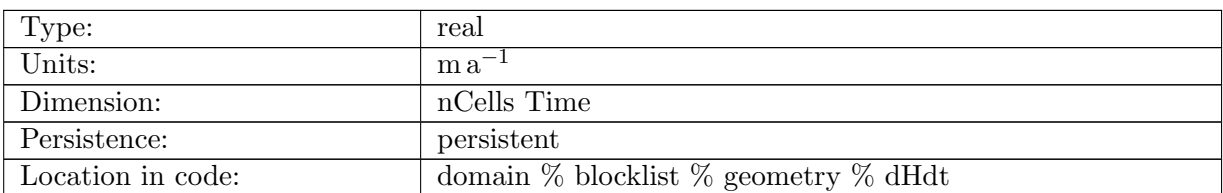

Table B.63: dHdt: diagnostic field of rate of thickness change with time (dH/dt). This includes all processes (flux divergence, SMB, BMB, calving, etc.) because it is calculated as the new thickness minus the old thickness divided by the time step.

#### B.2.8 [thicknessOld](#page-80-0)

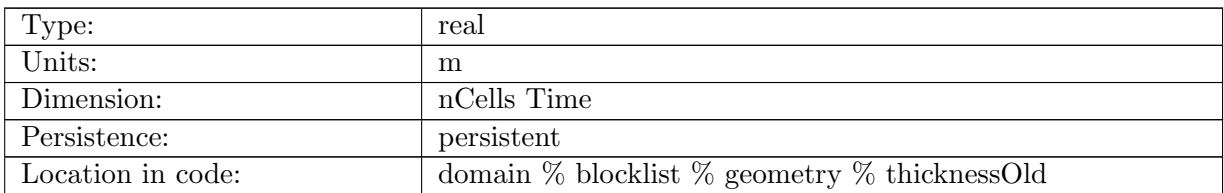

Table B.64: thicknessOld: ice thickness from previous time level (only used to calculate thicknessTendency)

## B.2.9 [dynamicThickening](#page-80-0)

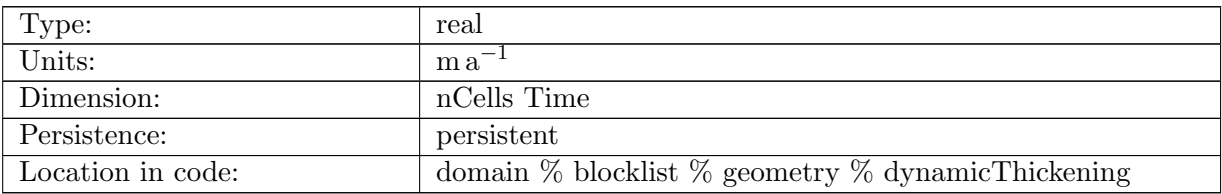

Table B.65: dynamicThickening: diagnostic field of dynamic thickening rate (calculated as negative of flux divergence)

## B.2.10 [cellMask](#page-80-0)

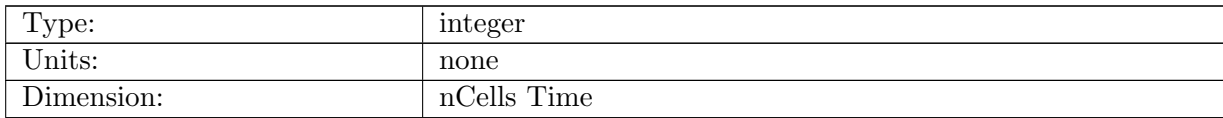

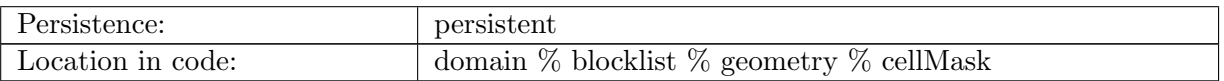

Table B.66: cellMask: bitmask indicating various properties about the ice sheet on cells. cellMask only needs to be a restart field if config allow additional advance = false (to keep the mask of initial ice extent)

## B.2.11 [edgeMask](#page-80-0)

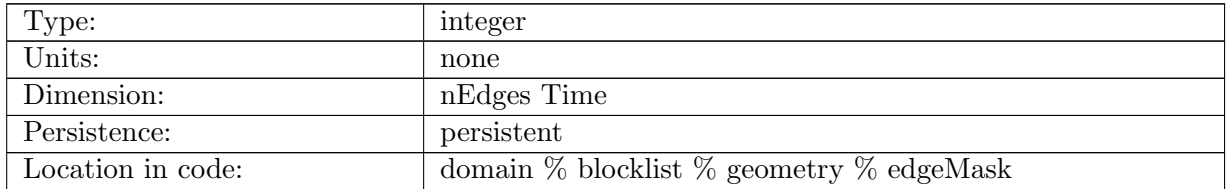

Table B.67: edgeMask: bitmask indicating various properties about the ice sheet on edges.

## B.2.12 [vertexMask](#page-80-0)

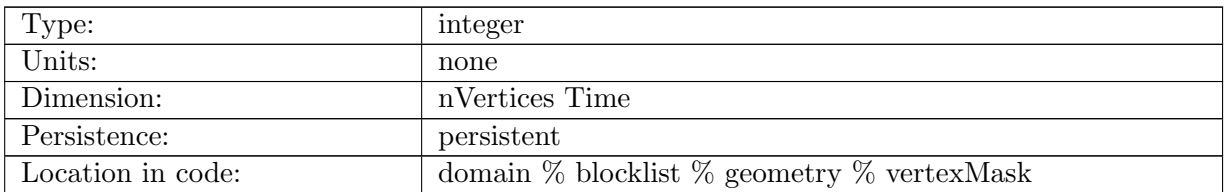

Table B.68: vertexMask: bitmask indicating various properties about the ice sheet on vertices.

## B.2.13 [sfcMassBal](#page-80-0)

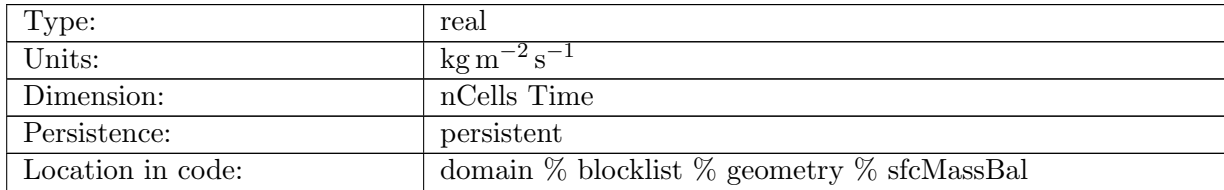

Table B.69: sfcMassBal: applied surface mass balance

## B.2.14 [basalMassBal](#page-80-0)

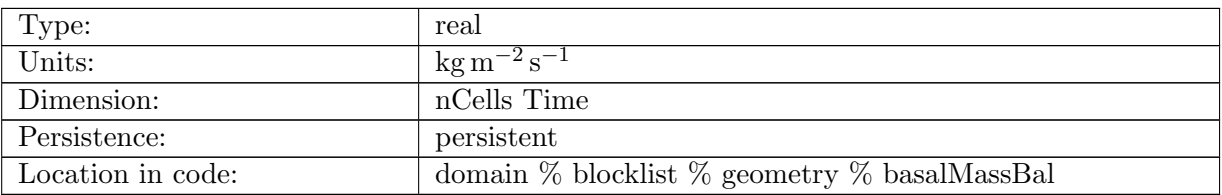

Table B.70: basalMassBal: applied basal mass balance

## B.2.15 [groundedBasalMassBal](#page-80-0)

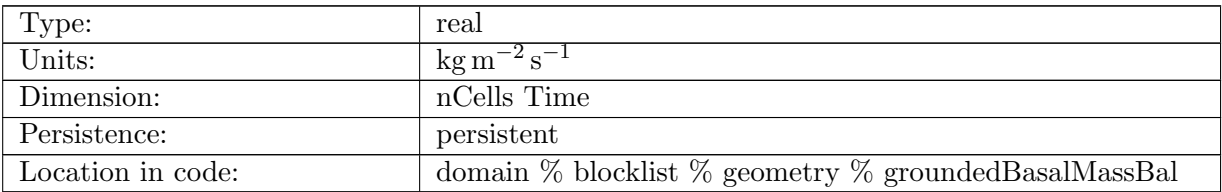

Table B.71: groundedBasalMassBal: Basal mass balance on grounded regions

## B.2.16 [floatingBasalMassBal](#page-80-0)

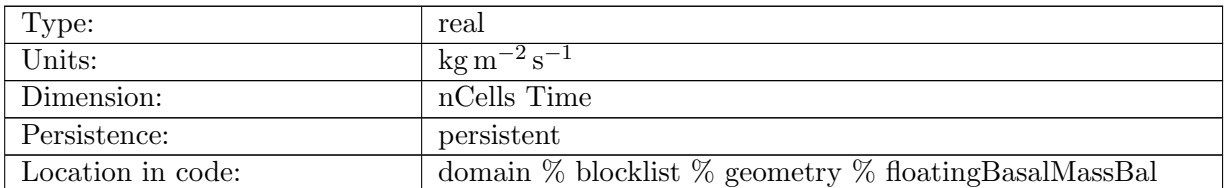

Table B.72: floatingBasalMassBal: Basal mass balance on floating regions

## B.2.17 [calvingThickness](#page-80-0)

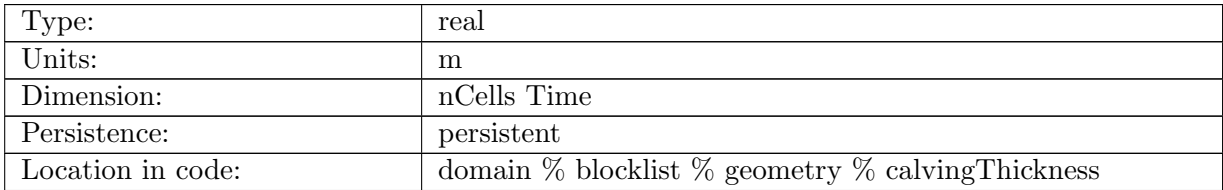

Table B.73: calvingThickness: thickness of ice that calves on a given timestep (less than or equal to ice thickness)

## B.2.18 [eigencalvingParameter](#page-80-0)

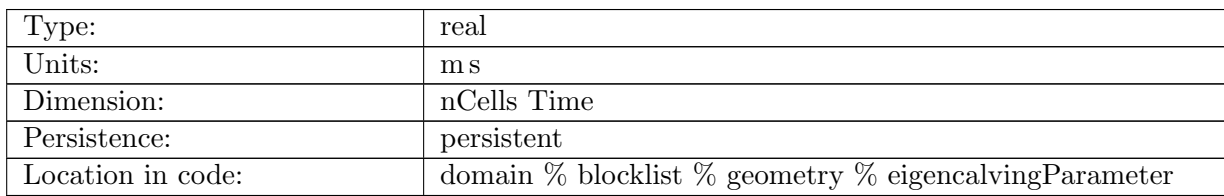

Table B.74: eigencalvingParameter: proportionality constant K2+- used in eigencalving formulation

## B.2.19 [calvingVelocity](#page-80-0)

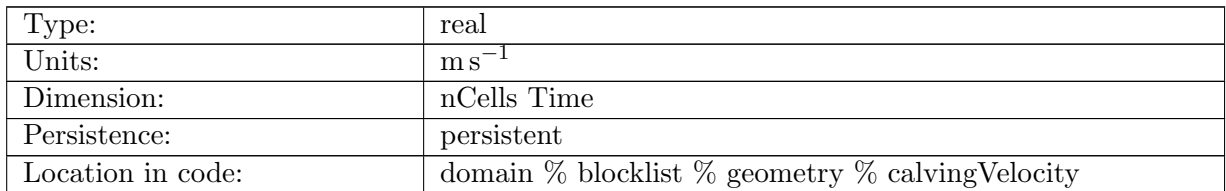

Table B.75: calvingVelocity: rate of calving front retreat due to calving, represented as a velocity normal to the calving front (in the x-y plane). This retreat rate is converted from a flux to a rate in the code requiredCalvingVolumeRate.

## B.2.20 [requiredCalvingVolumeRate](#page-80-0)

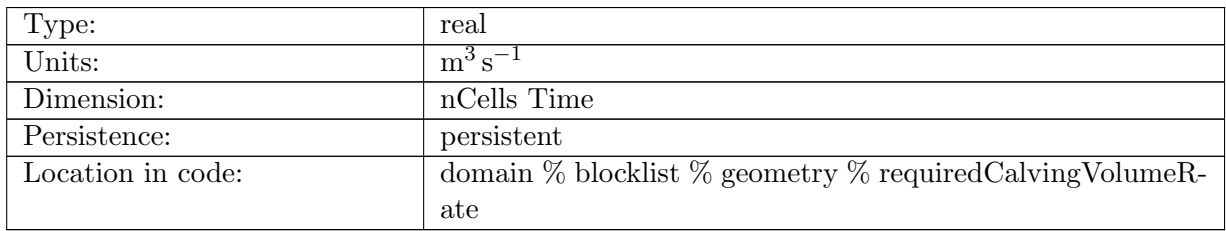

Table B.76: requiredCalvingVolumeRate: total volume of ice that needs to be removed based on eigencalving rate at this margin cell

## B.2.21 [uncalvedVolume](#page-80-0)

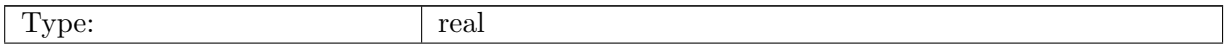

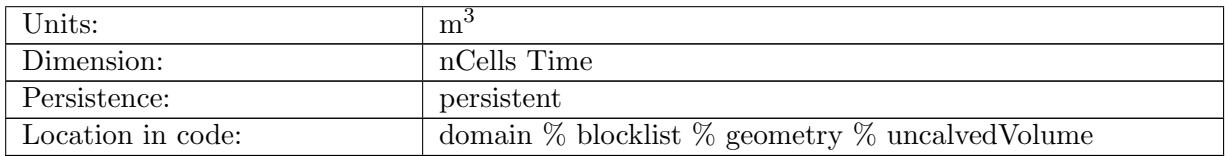

Table B.77: uncalvedVolume: volume of ice that was left uncalved from required calving flux due to only applying flux over immediate neighbors (diagnostic field to assess if this limitation is a problem)

## B.2.22 [basalWaterThickness](#page-80-0)

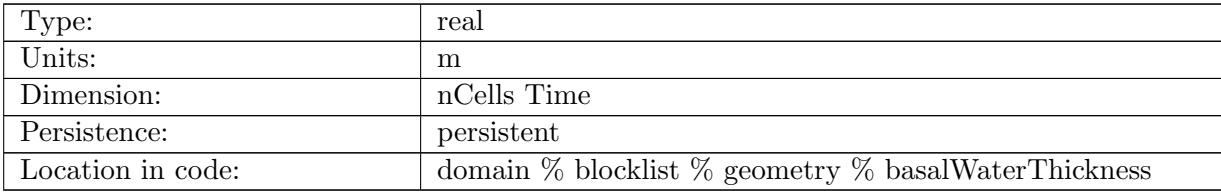

Table B.78: basalWaterThickness: thickness of basal water

## B.2.23 [restoreThickness](#page-80-0)

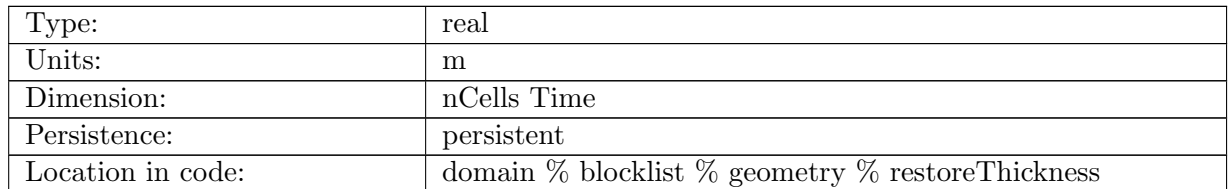

Table B.79: restoreThickness: thickness of ice added when the config restore calving front option is set to .true. (in order to maintain the calving front at its initial position)

# B.2.24 [normalSlopeEdge](#page-80-0)

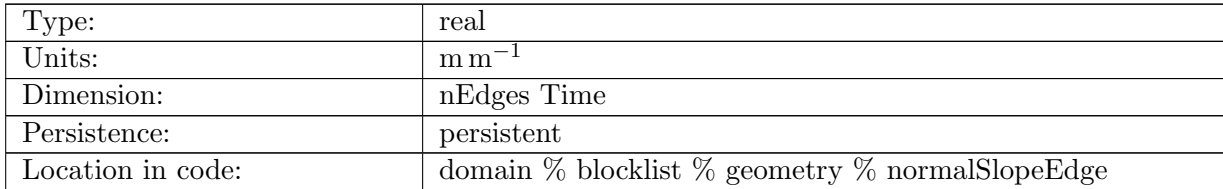

Table B.80: normalSlopeEdge: normal surface slope on edges

## B.2.25 [apparentDiffusivity](#page-80-0)

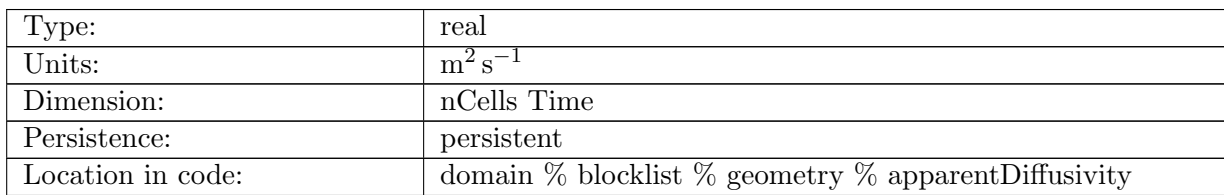

Table B.81: apparentDiffusivity: apparent diffusivity at cell centers (estimated based on the local ice flux and surface slope)

## B.2.26 [upperSurfaceVertex](#page-80-0)

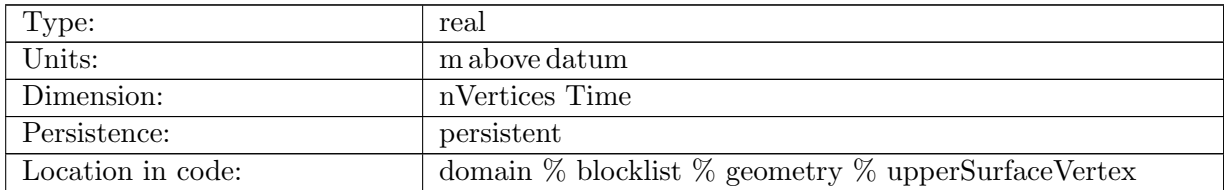

Table B.82: upperSurfaceVertex: elevation at top of ice on vertices

## B.2.27 [tangentSlopeEdge](#page-80-0)

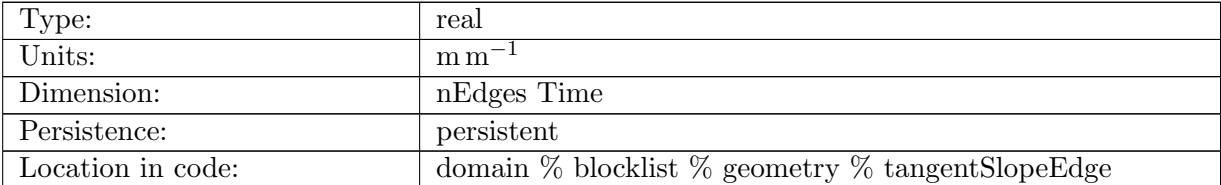

Table B.83: tangentSlopeEdge: tangent surface slope on edges

## B.2.28 [slopeEdge](#page-80-0)

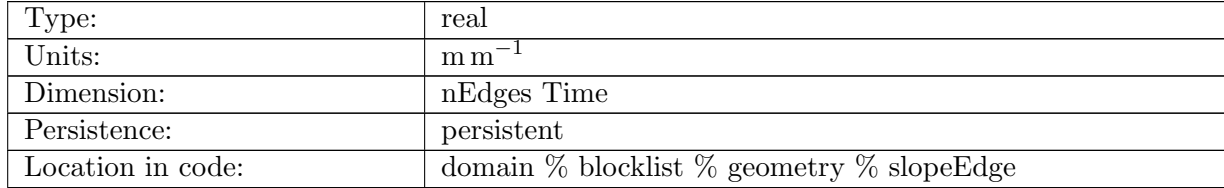

Table B.84: slopeEdge: surface slope magnitude on edges

# B.3 [velocity](#page-81-0)

## B.3.1 [flowParamA](#page-81-0)

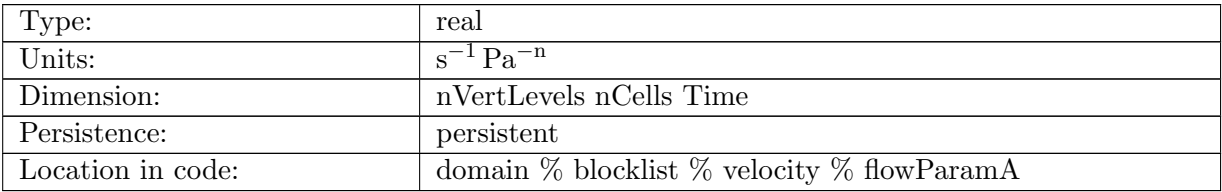

Table B.85: flowParamA: flow law parameter, A, used by shallow-ice velocity solver

## B.3.2 [normalVelocity](#page-81-0)

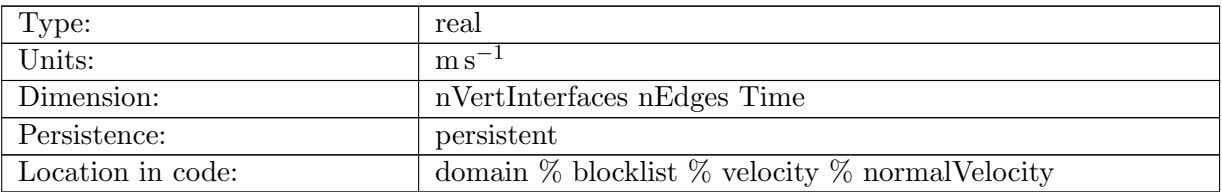

Table B.86: normalVelocity: horizonal velocity, normal component to an edge, layer interface

## B.3.3 [layerNormalVelocity](#page-81-0)

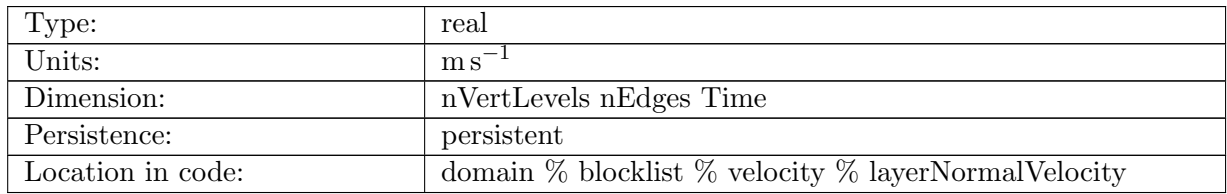

Table B.87: layerNormalVelocity: horizonal velocity, normal component to an edge, layer midpoint

## B.3.4 [normalVelocityInitial](#page-81-0)

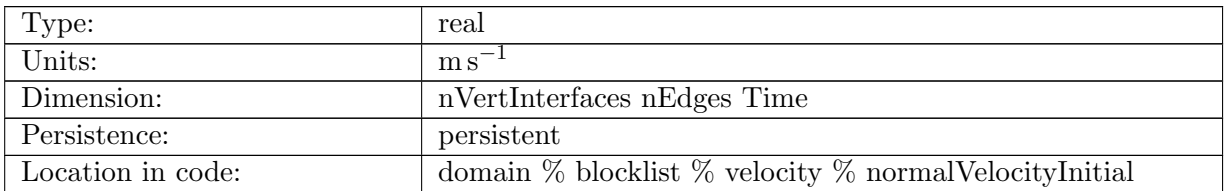

Table B.88: normalVelocityInitial: horizonal velocity, normal component to an edge, computed at initialization

## B.3.5 [uReconstructX](#page-81-0)

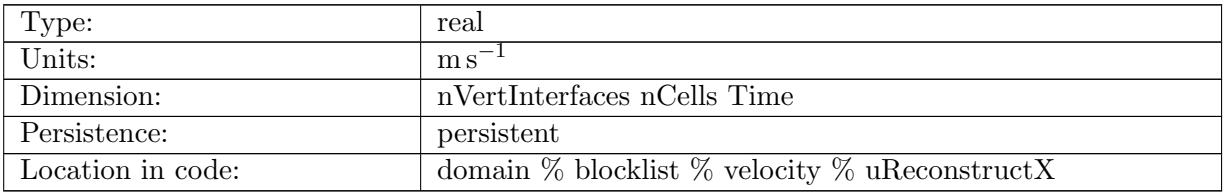

Table B.89: uReconstructX: x-component of velocity reconstructed on cell centers. Also, for higher-order dycores, on input: value of the x-component of velocity that should be applied where dirichletVelocityMask==1.

## B.3.6 [uReconstructY](#page-81-0)

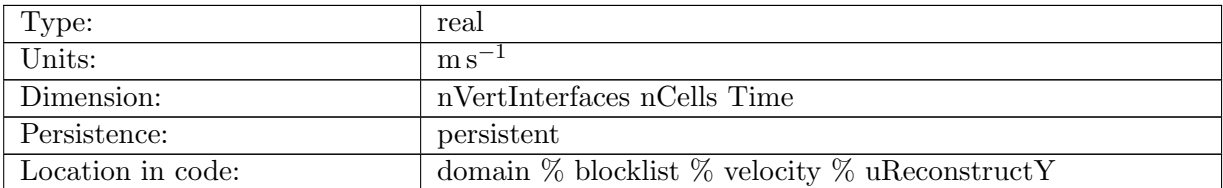

Table B.90: uReconstructY: y-component of velocity reconstructed on cell centers. Also, for higher-order dycores, on input: value of the y-component of velocity that should be applied where dirichletVelocityMask==1.

## B.3.7 [uReconstructZ](#page-81-0)

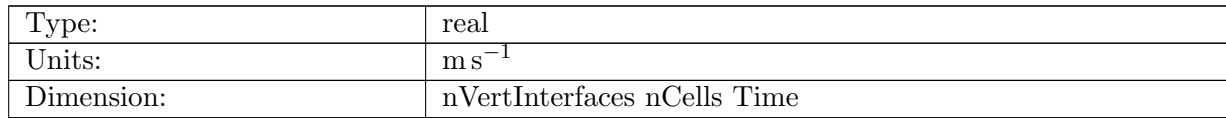

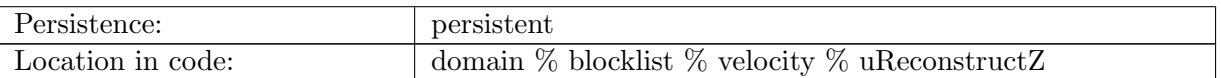

Table B.91: uReconstructZ: z-component of velocity reconstructed on cell centers

## B.3.8 [uReconstructZonal](#page-81-0)

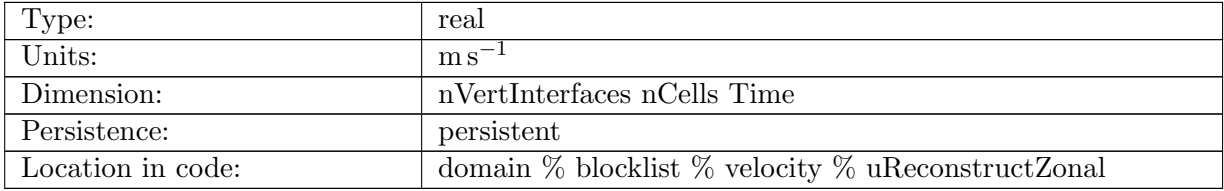

Table B.92: uReconstructZonal: zonal velocity reconstructed on cell centers

## B.3.9 [uReconstructMeridional](#page-81-0)

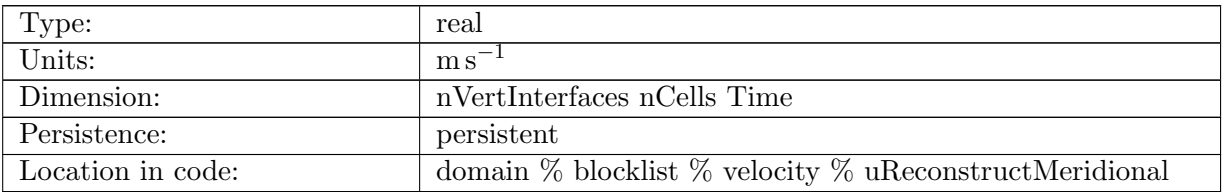

Table B.93: uReconstructMeridional: meridional velocity reconstructed on cell centers

## B.3.10 [surfaceSpeed](#page-81-0)

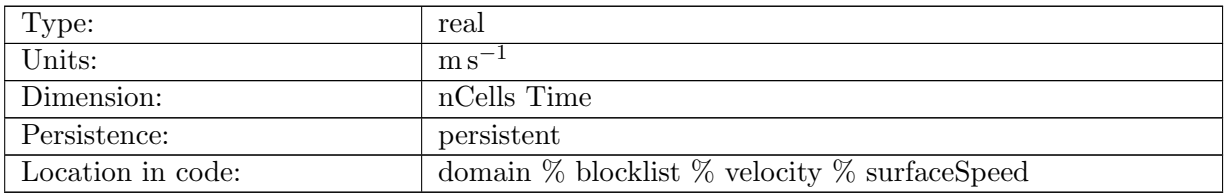

Table B.94: surfaceSpeed: ice surface speed reconstructed at cell centers

## B.3.11 [basalSpeed](#page-81-0)

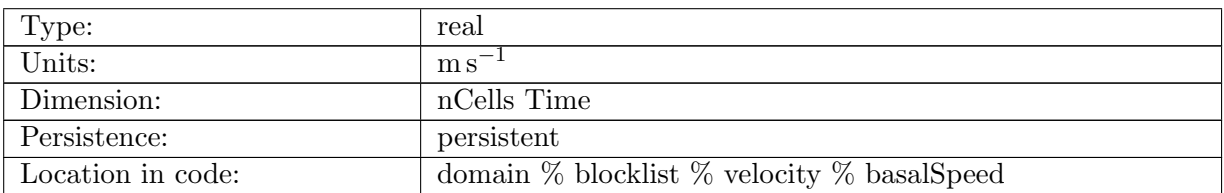

Table B.95: basalSpeed: ice basal speed reconstructed at cell centers

#### B.3.12 [beta](#page-81-0)

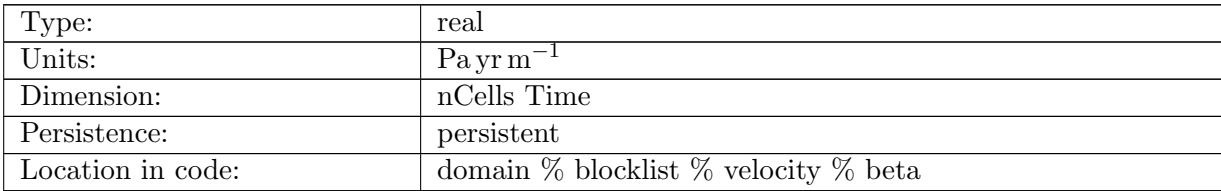

Table B.96: beta: input value of basal traction parameter for sliding law used with firstorder momentum balance solver (NOTE non-SI units)

#### B.3.13 [betaSolve](#page-81-0)

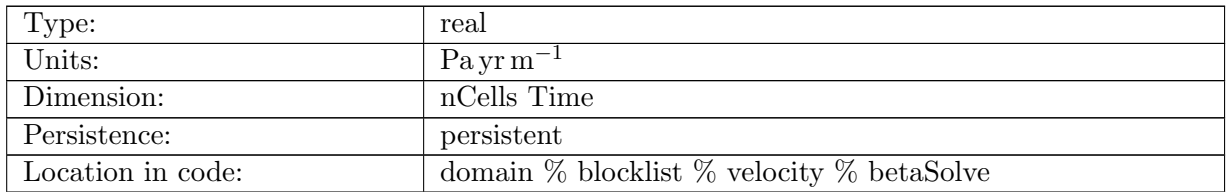

Table B.97: betaSolve: value of basal traction parameter for sliding law used with firstorder momentum balance solver (NOTE non-SI units); differs from beta due to any necessary adjustments made for internal consistency (e.g., zeroed out where the ice is found to be floating)

#### B.3.14 [exx](#page-81-0)

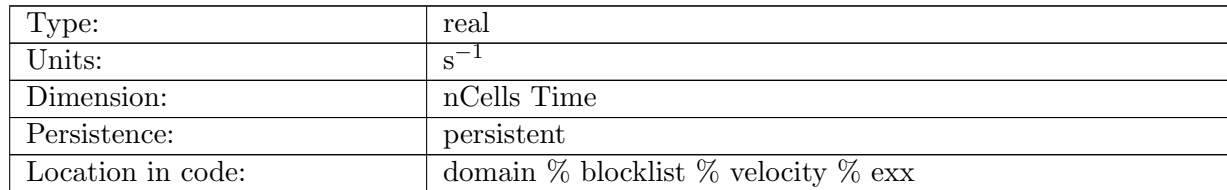

Table B.98: exx: x-component of surface strain rate

## B.3.15 [eyy](#page-81-0)

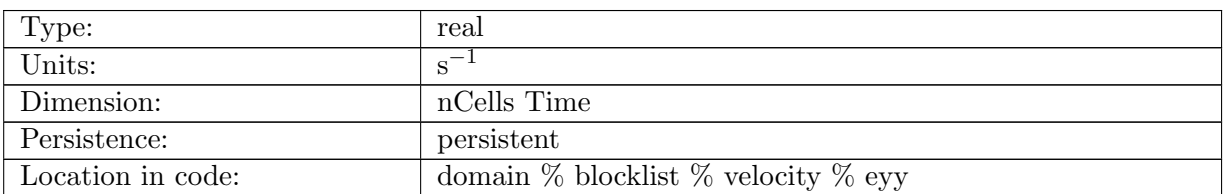

Table B.99: eyy: y-component of surface strain rate

# B.3.16 [exy](#page-81-0)

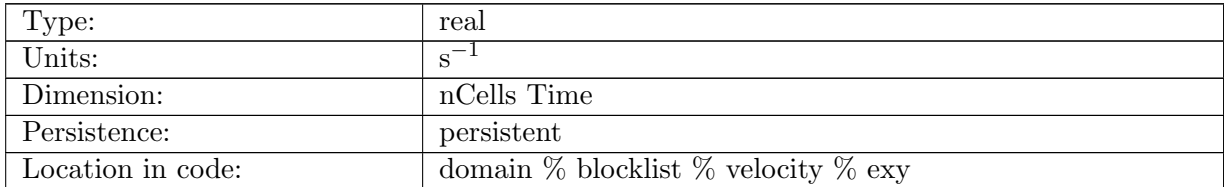

Table B.100: exy: shear component of surface strain rate

## B.3.17 [eTheta](#page-81-0)

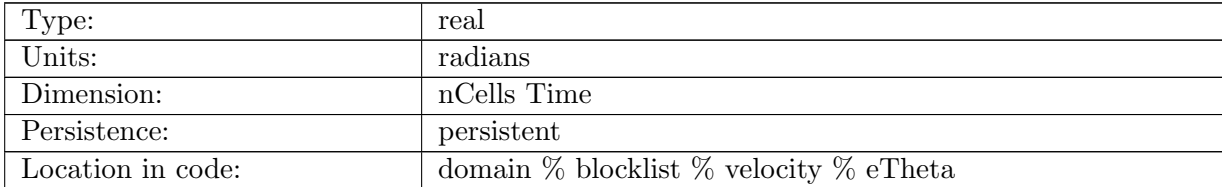

Table B.101: eTheta: orientation of principal surface strain rate

### B.3.18 [eyx](#page-81-0)

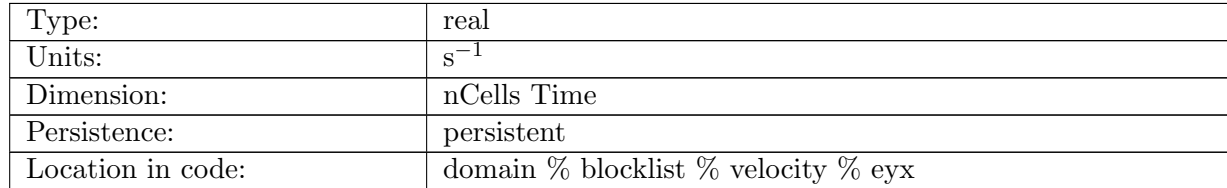

Table B.102: eyx: shear component of surface strain rate

#### B.3.19 [eMax](#page-81-0)

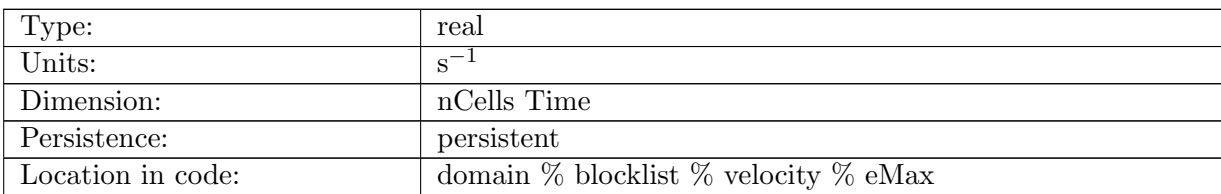

Table B.103: eMax: magnitude of first principal surface strain rate

#### B.3.20 [eMin](#page-81-0)

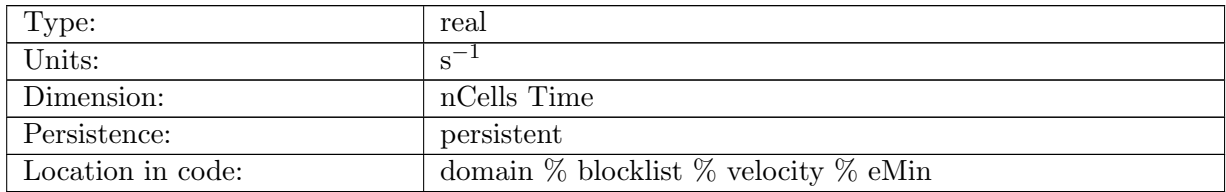

Table B.104: eMin: magnitude of second principal surface strain rate

## B.3.21 [anyDynamicVertexMaskChanged](#page-81-0)

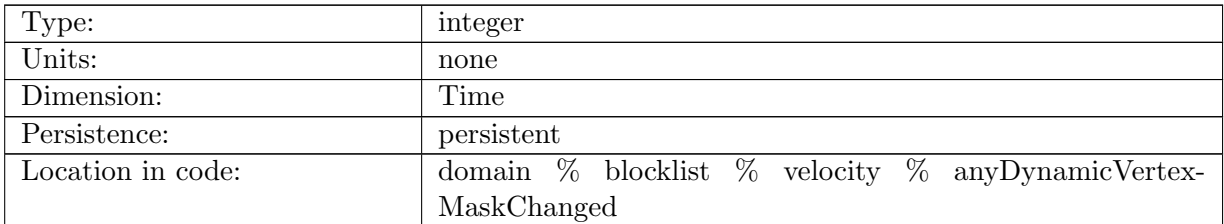

Table B.105: anyDynamicVertexMaskChanged: flag needed by external velocity solvers that indicates if the region to solve on the block's domain has changed (treated as a logical)

## B.3.22 [dirichletVelocityMask](#page-81-0)

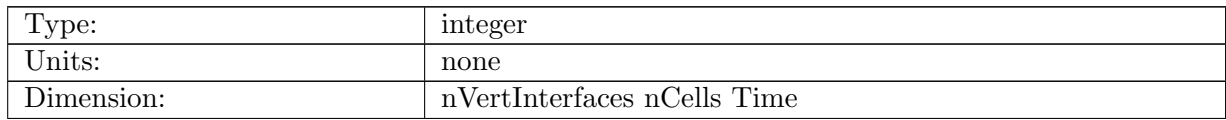

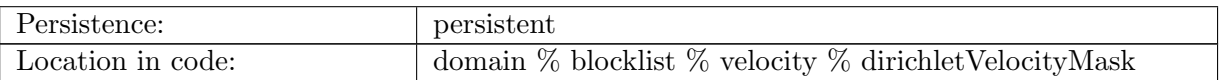

Table B.106: dirichletVelocityMask: mask of where Dirichlet boundary conditions should be applied to the velocity solution. 1 means apply a Dirichlet boundary condition, 0 means do not. (higher-order dycores only)

## B.3.23 [dirichletMaskChanged](#page-81-0)

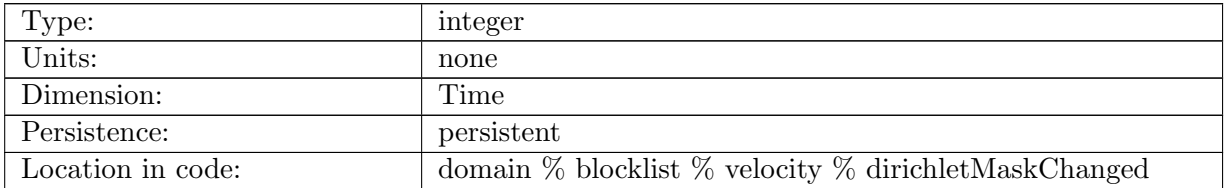

Table B.107: dirichletMaskChanged: flag needed by external velocity solvers that indicates if the Dirichlet boundary condition mask has changed (treated as a logical)

## B.3.24 [floatingEdges](#page-81-0)

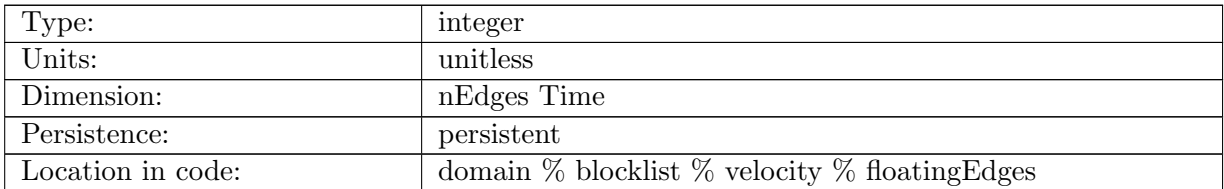

Table B.108: floatingEdges: edges which are floating have a value of 1. non floating edges have a value of 0.

# B.4 [observations](#page-82-0)

## B.4.1 [observedSurfaceVelocityX](#page-82-0)

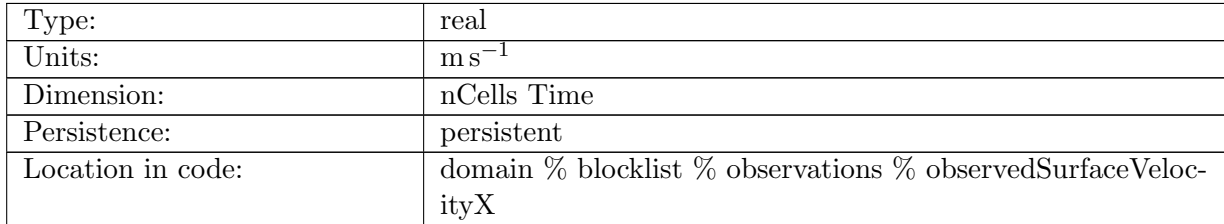

Table B.109: observedSurfaceVelocityX: X-component of observed surface velocity

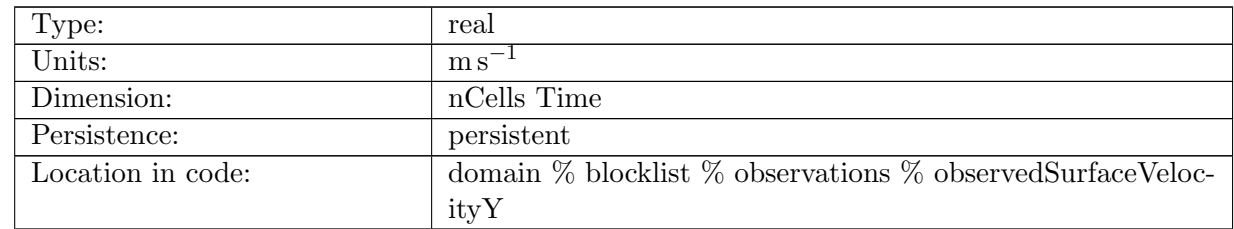

## B.4.2 [observedSurfaceVelocityY](#page-82-0)

Table B.110: observedSurfaceVelocityY: Y-component of observed surface velocity

## B.4.3 [observedSurfaceVelocityUncertainty](#page-82-0)

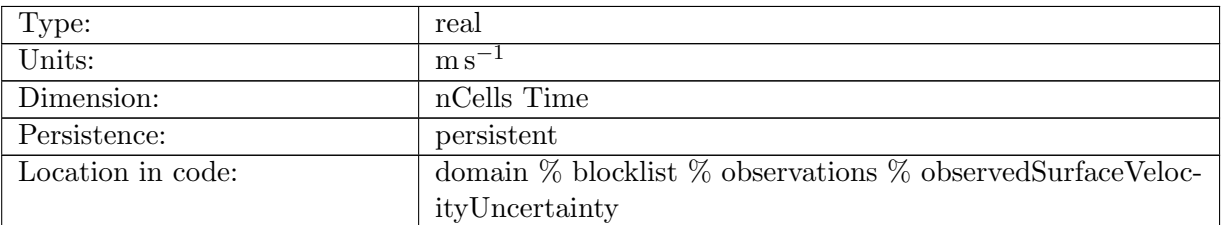

Table B.111: observedSurfaceVelocityUncertainty: uncertainty in observed surface velocity magnitude

## B.4.4 [observedThicknessTendency](#page-82-0)

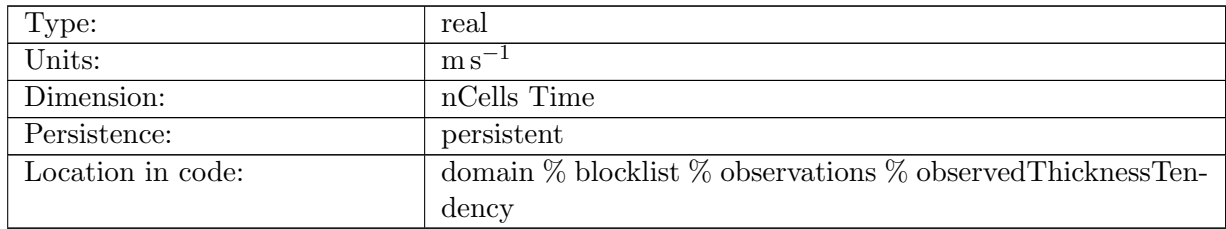

Table B.112: observedThicknessTendency: observed tendency in thickness (dH/dt)

## B.4.5 [observedThicknessTendencyUncertainty](#page-82-0)

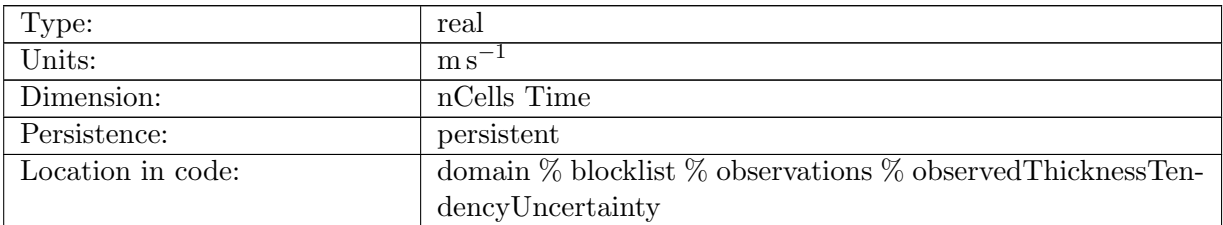

Table B.113: observedThicknessTendencyUncertainty: uncertainty in observed tendency in thickness (dH/dt)

## B.4.6 [sfcMassBalUncertainty](#page-82-0)

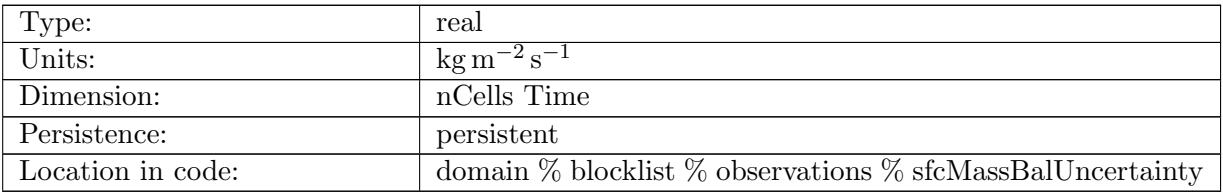

Table B.114: sfcMassBalUncertainty: uncertainty in observed surface mass balance

## B.4.7 [thicknessUncertainty](#page-82-0)

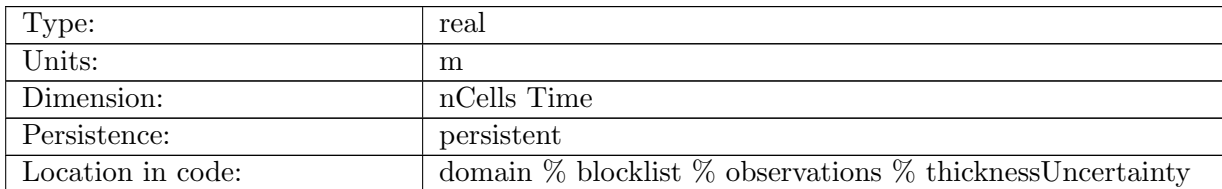

Table B.115: thicknessUncertainty: uncertainty in observed thickness

## B.4.8 [floatingBasalMassBalUncertainty](#page-82-0)

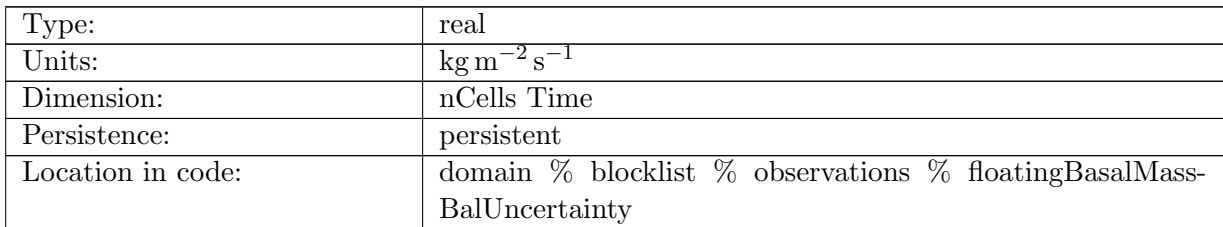

Table B.116: floatingBasalMassBalUncertainty: uncertainty in observed floating basal mass balance

# B.5 [thermal](#page-82-1)

## B.5.1 [temperature](#page-82-1)

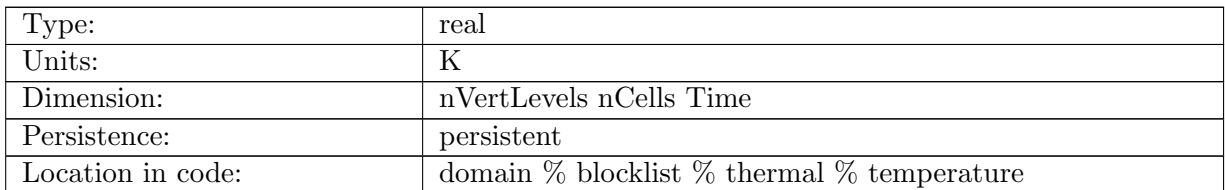

Table B.117: temperature: interior ice temperature

## B.5.2 [waterfrac](#page-82-1)

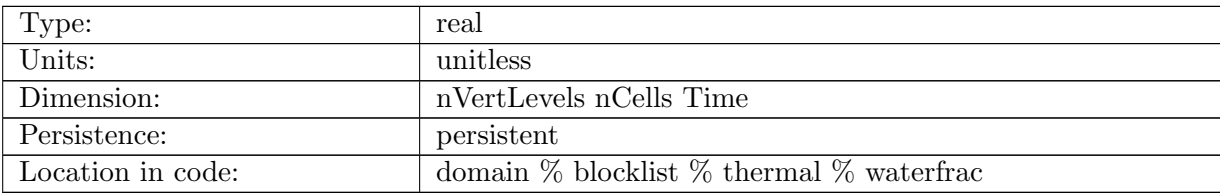

Table B.118: waterfrac: interior ice water fraction

## B.5.3 [enthalpy](#page-82-1)

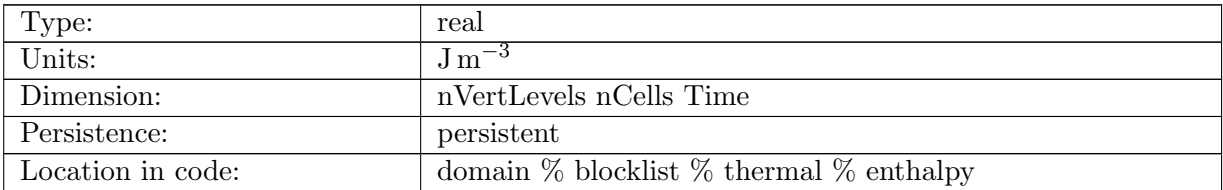

Table B.119: enthalpy: interior ice enthalpy

# B.5.4 [surfaceAirTemperature](#page-82-1)

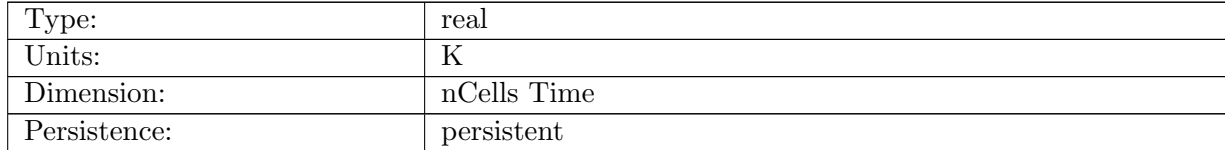

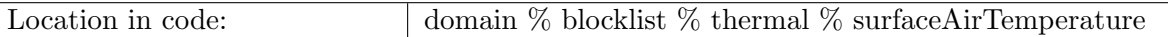

Table B.120: surfaceAirTemperature: air temperature at the ice sheet surface

## B.5.5 [surfaceTemperature](#page-82-1)

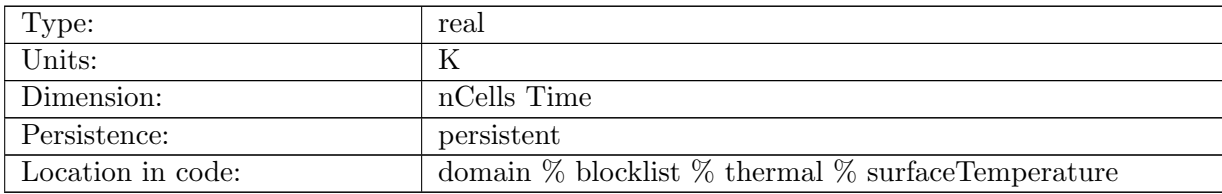

Table B.121: surfaceTemperature: temperature at upper ice service

## B.5.6 [basalTemperature](#page-82-1)

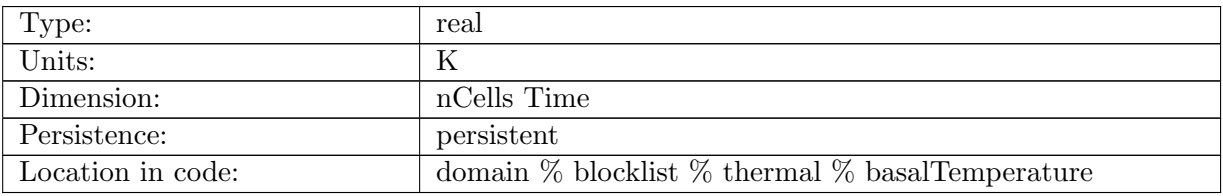

Table B.122: basalTemperature: temperature at lower ice surface

## B.5.7 [pmpTemperature](#page-82-1)

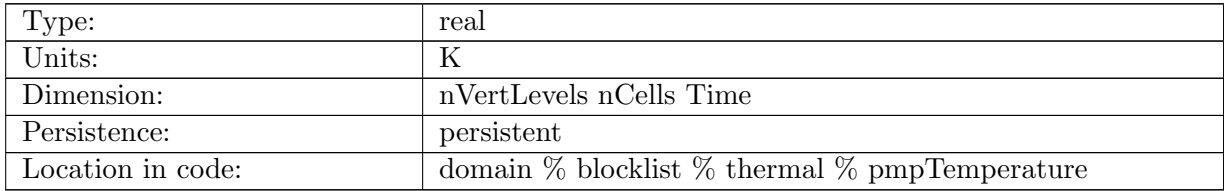

Table B.123: pmpTemperature: pressure melt temperature

## B.5.8 [basalPmpTemperature](#page-82-1)

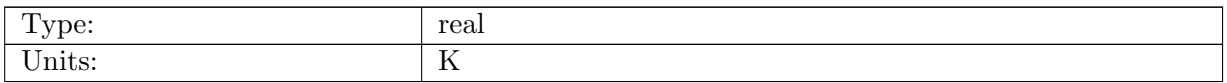

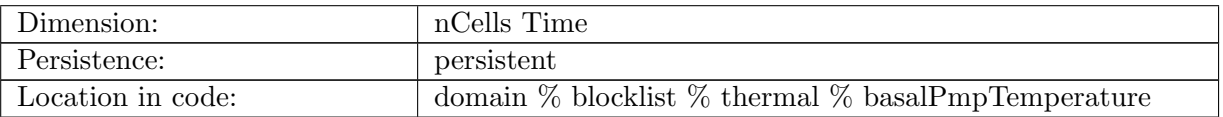

Table B.124: basalPmpTemperature: pressure melt temperature at lower ice surface

### B.5.9 [surfaceConductiveFlux](#page-82-1)

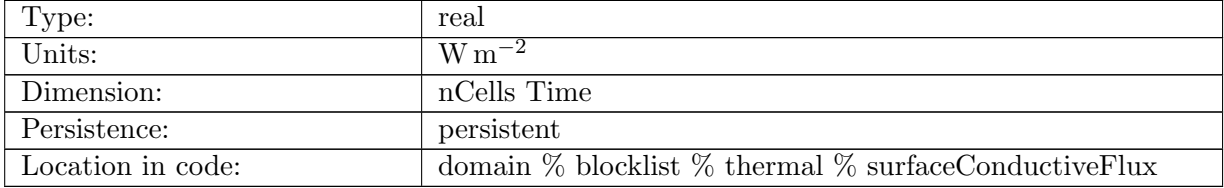

Table B.125: surfaceConductiveFlux: conductive heat flux at the upper ice surface (positive downward)

## B.5.10 [basalConductiveFlux](#page-82-1)

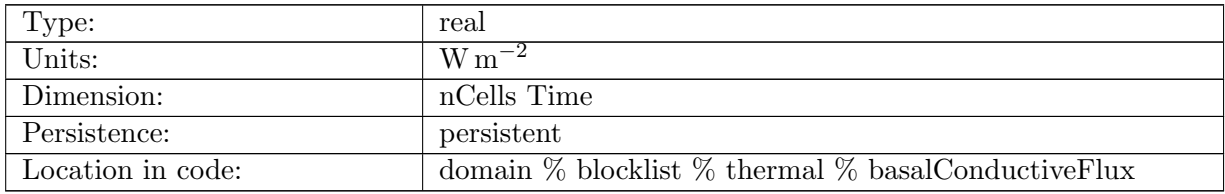

Table B.126: basalConductiveFlux: conductive heat flux at the lower ice surface (positive downward)

## B.5.11 [basalHeatFlux](#page-82-1)

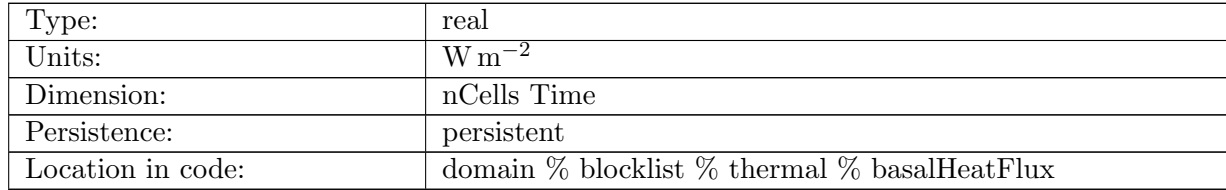

Table B.127: basalHeatFlux: basal heat flux into the ice (positive upward)

# B.5.12 [basalFrictionFlux](#page-82-1)

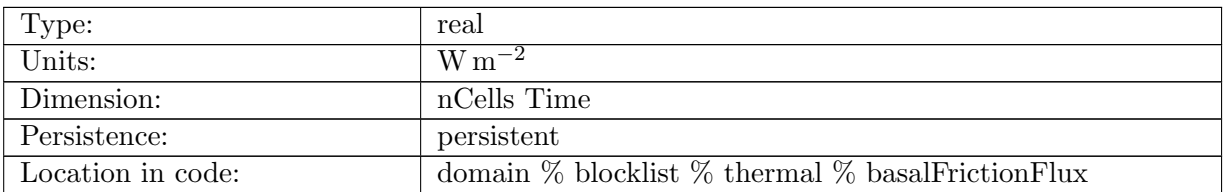

Table B.128: basalFrictionFlux: basal frictional heat flux into the ice (positive upward)

## B.5.13 [heatDissipation](#page-82-1)

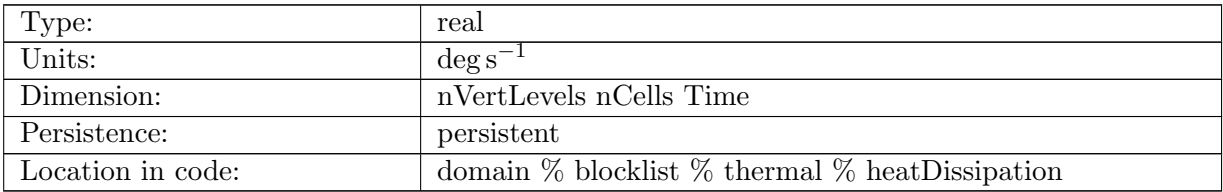

Table B.129: heatDissipation: interior heat dissipation rate, divided by rhoi\*cp ice

# B.6 [scratch](#page-83-0)

## B.6.1 [iceCellMask](#page-83-0)

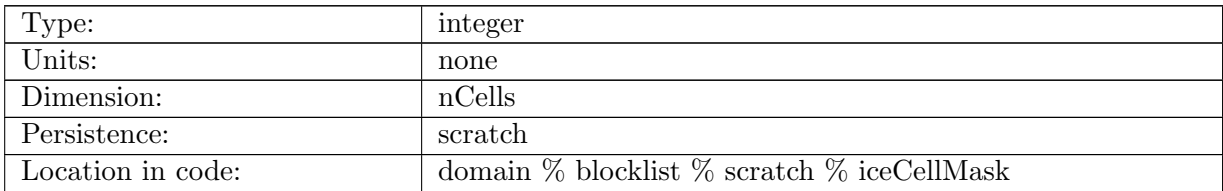

Table B.130: iceCellMask: mask set to 1 in cells where some criterion is satisfied and 0 otherwise

## B.6.2 [iceCellMask2](#page-83-0)

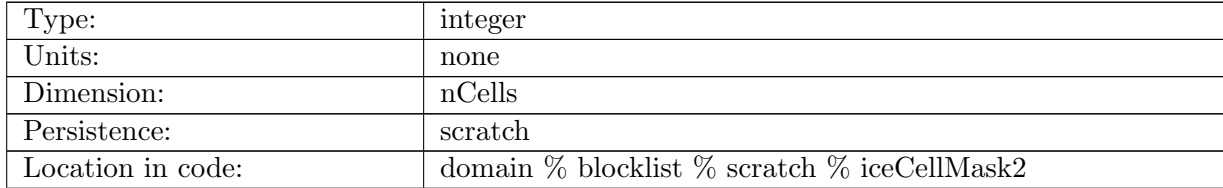

Table B.131: iceCellMask2: mask set to 1 in cells where some criterion is satisfied and 0 otherwise

## B.6.3 [iceCellMask3](#page-83-0)

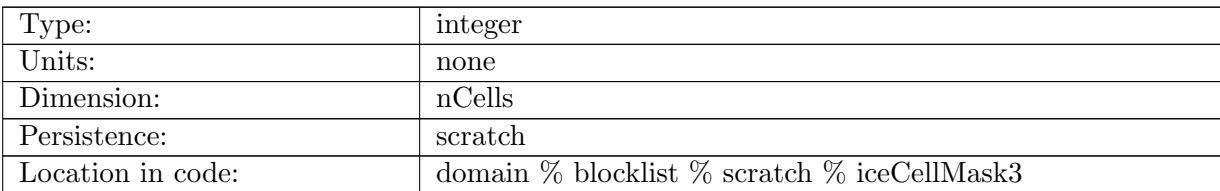

Table B.132: iceCellMask3: mask set to 1 in cells where some criterion is satisfied and 0 otherwise

#### B.6.4 [iceEdgeMask](#page-83-0)

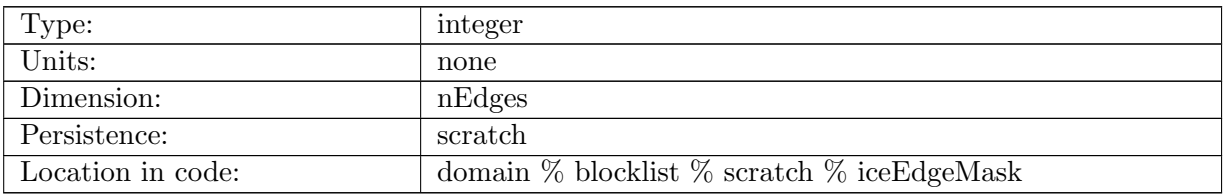

Table B.133: iceEdgeMask: mask set to 1 for edges adjacent to ice-covered cells and 0 otherwise

#### B.6.5 [workLevelCell](#page-83-0)

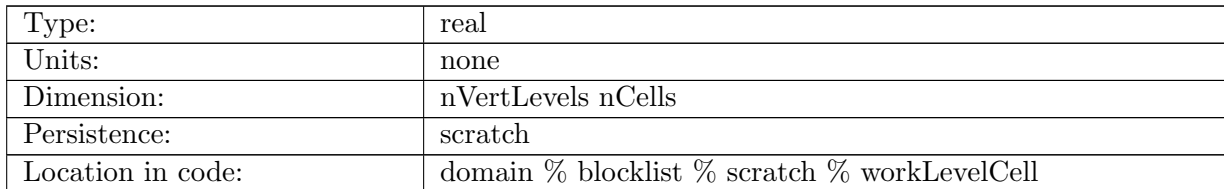

Table B.134: workLevelCell: generic work array with dimensions of (nVertLevels nCells)

#### B.6.6 [workLevelEdge](#page-83-0)

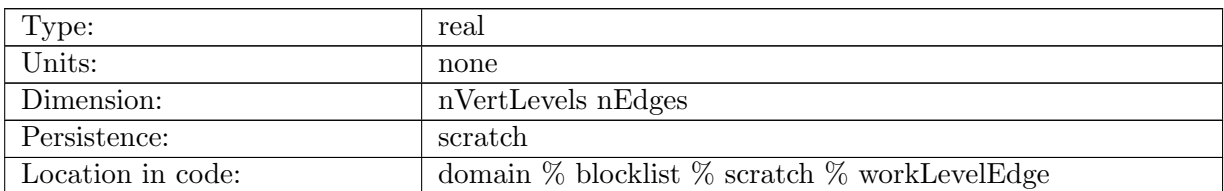

Table B.135: workLevelEdge: generic work array with dimensions of (nVertLevels nEdges)

### B.6.7 [workLevelVertex](#page-83-0)

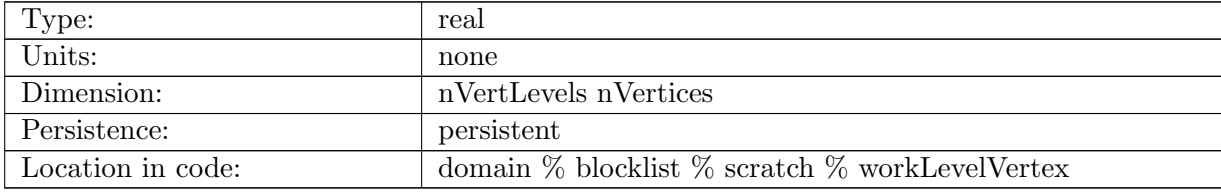

Table B.136: workLevelVertex: generic work array with dimensions of (nVertLevels nVertices)

## B.6.8 [workCell](#page-83-0)

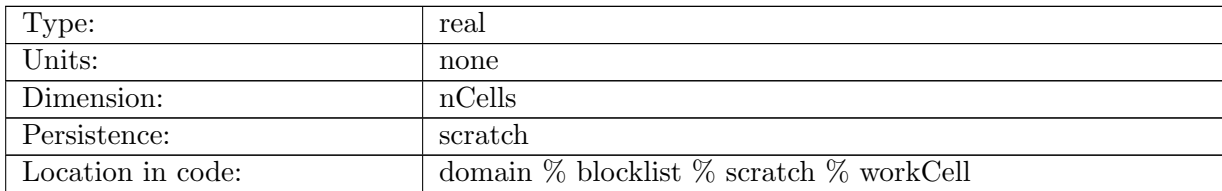

Table B.137: workCell: generic work array with dimensions of (nCells)

## B.6.9 [workCell2](#page-83-0)

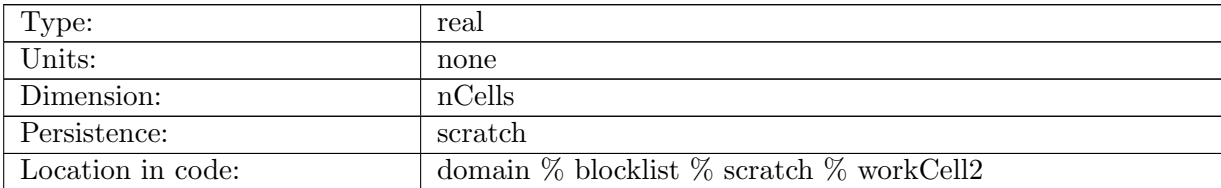

Table B.138: workCell2: generic work array with dimensions of (nCells)

#### B.6.10 [workCell3](#page-83-0)

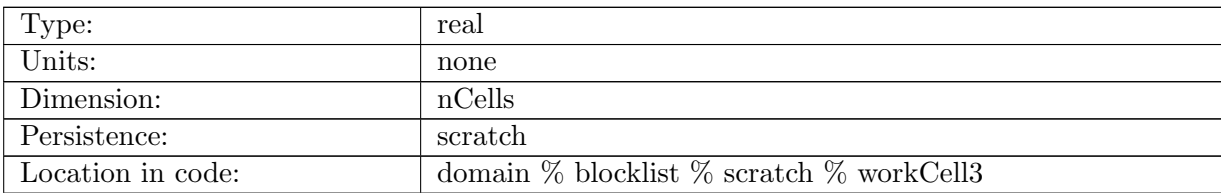

Table B.139: workCell3: generic work array with dimensions of (nCells)

## B.6.11 [workTracerCell](#page-83-0)

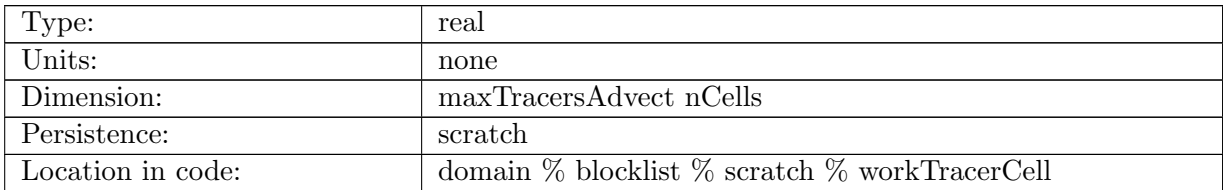

Table B.140: workTracerCell: generic work array with dimensions of (maxTracersAdvect nCells)

## B.6.12 [workTracerCell2](#page-83-0)

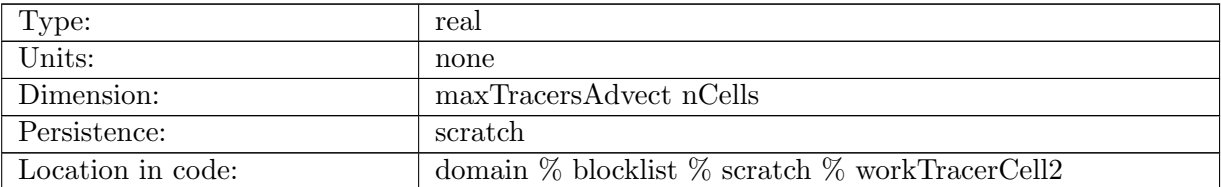

Table B.141: workTracerCell2: generic work array with dimensions of (maxTracersAdvect nCells)

## B.6.13 [workTracerLevelCell](#page-83-0)

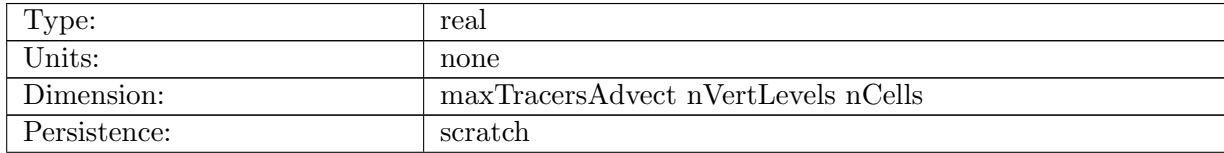

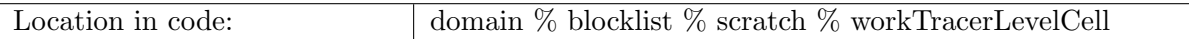

Table B.142: workTracerLevelCell: generic work array with dimensions of (maxTracersAdvect nVertLevels nCells)

## B.6.14 [workTracerLevelCell2](#page-83-0)

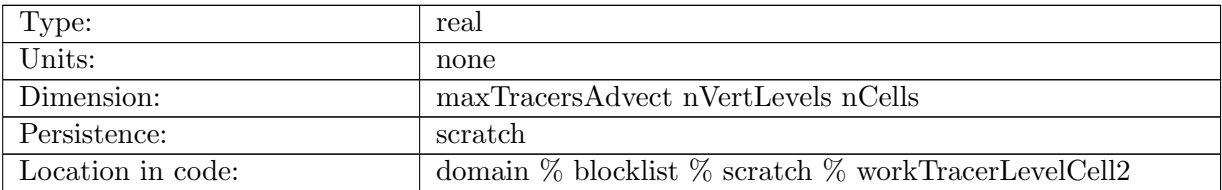

Table B.143: workTracerLevelCell2: generic work array with dimensions of (maxTracersAdvect nVertLevels nCells)

## B.6.15 [slopeCellX](#page-83-0)

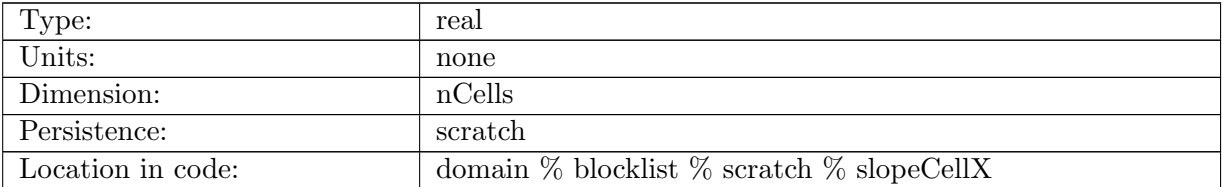

Table B.144: slopeCellX: x-component of slope on cell centers

## B.6.16 [slopeCellY](#page-83-0)

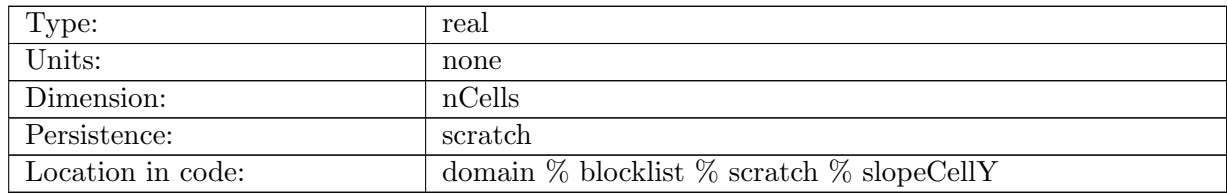

Table B.145: slopeCellY: y-component of slope on cell centers

## B.6.17 [vertexIndices](#page-83-0)

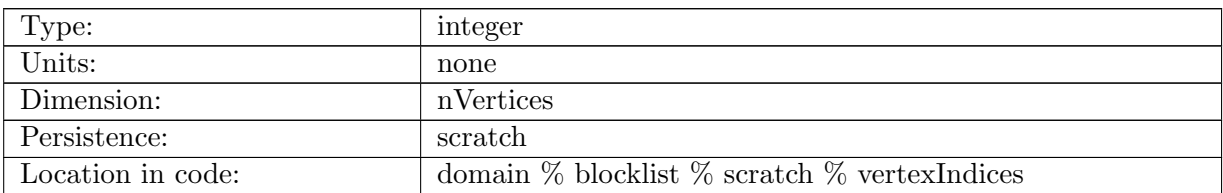

Table B.146: vertexIndices: local indices of each vertex

# B.7 [regions](#page-83-1)

## B.7.1 [regionCellMasks](#page-83-1)

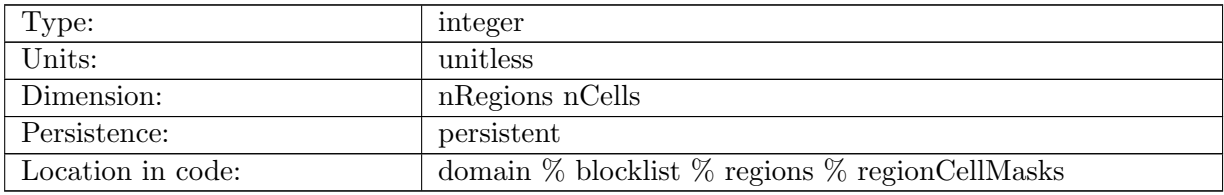

Table B.147: regionCellMasks: masks set to 1 in cells that fall within a given region and 0 otherwise

# B.8 [hydro](#page-84-0)

## B.8.1 [waterThickness](#page-84-0)

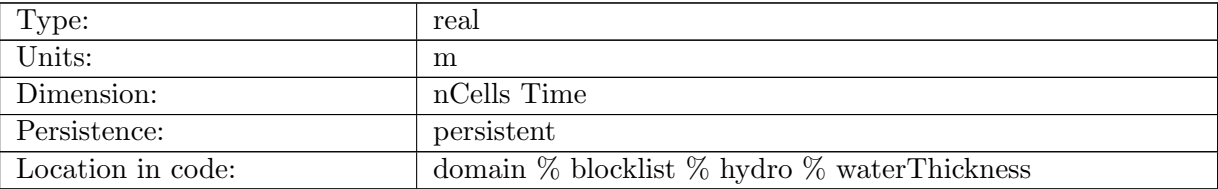

Table B.148: waterThickness: water layer thickness in subglacial hydrology system

## B.8.2 [waterThicknessOld](#page-84-0)

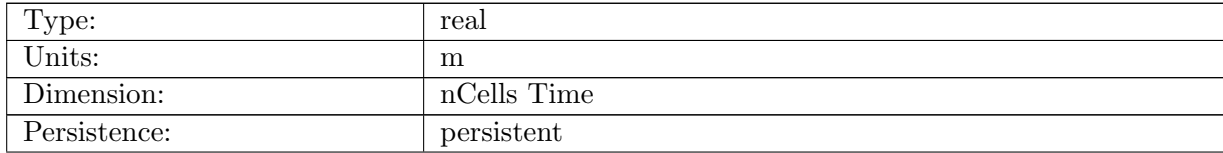

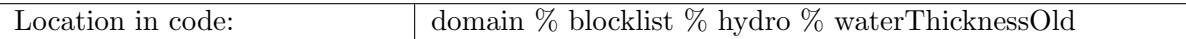

Table B.149: waterThicknessOld: water layer thickness in subglacial hydrology system from previous time step

#### B.8.3 [waterThicknessTendency](#page-84-0)

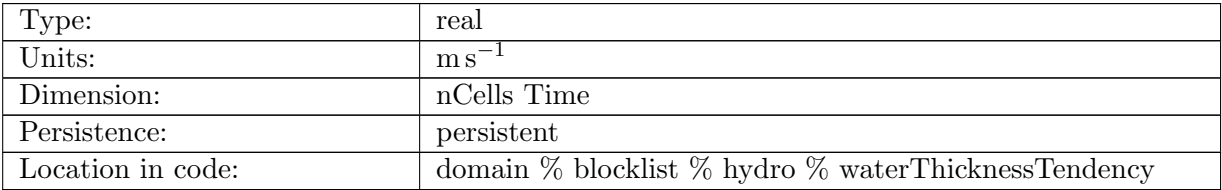

Table B.150: waterThicknessTendency: rate of change in water layer thickness in subglacial hydrology system

## B.8.4 [tillWaterThickness](#page-84-0)

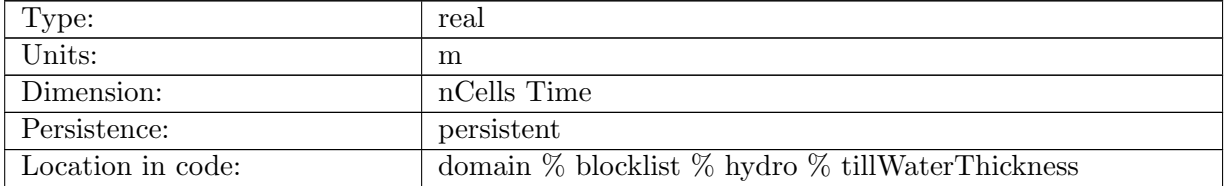

Table B.151: tillWaterThickness: water layer thickness in subglacial till

## B.8.5 [tillWaterThicknessOld](#page-84-0)

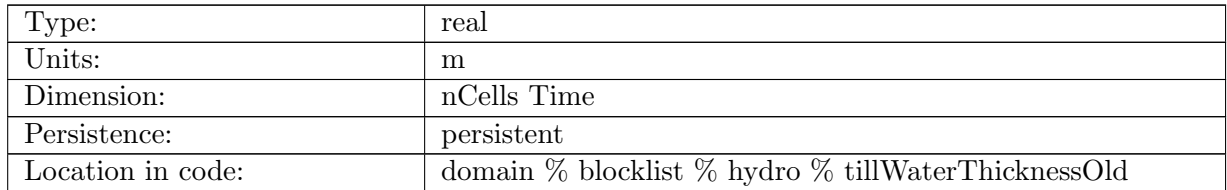

Table B.152: tillWaterThicknessOld: water layer thickness in subglacial till from previous time step

## B.8.6 [waterPressure](#page-84-0)

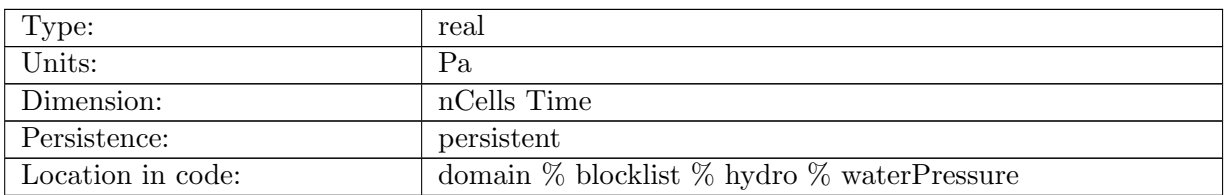

Table B.153: waterPressure: pressure in subglacial hydrology system

#### B.8.7 [waterPressureOld](#page-84-0)

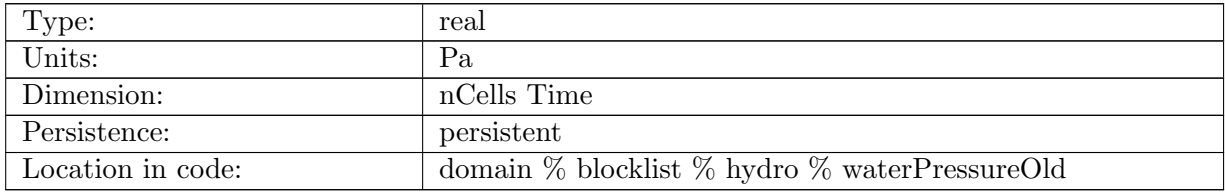

Table B.154: waterPressureOld: pressure in subglacial hydrology system from previous time step

## B.8.8 [waterPressureTendency](#page-84-0)

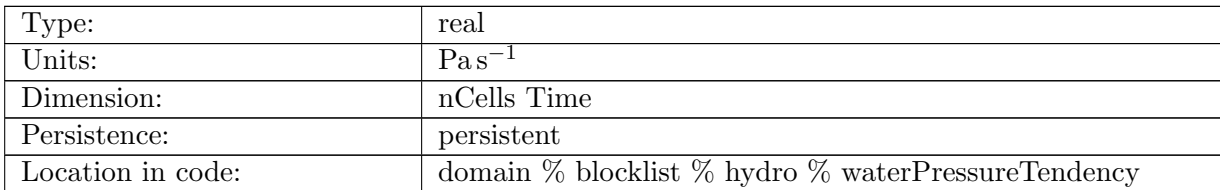

Table B.155: waterPressureTendency: tendency in pressure in subglacial hydrology system

#### B.8.9 [basalMeltInput](#page-84-0)

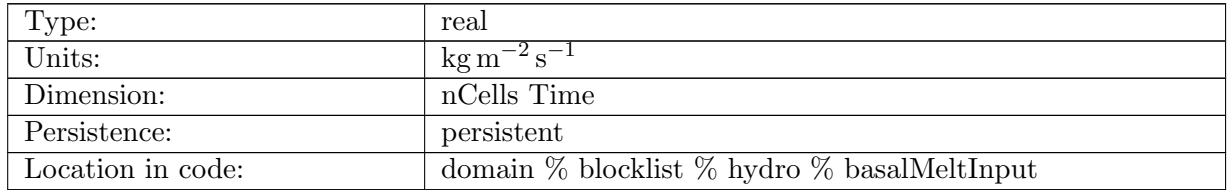

Table B.156: basalMeltInput: basal meltwater input to subglacial hydrology system

## B.8.10 [externalWaterInput](#page-84-0)

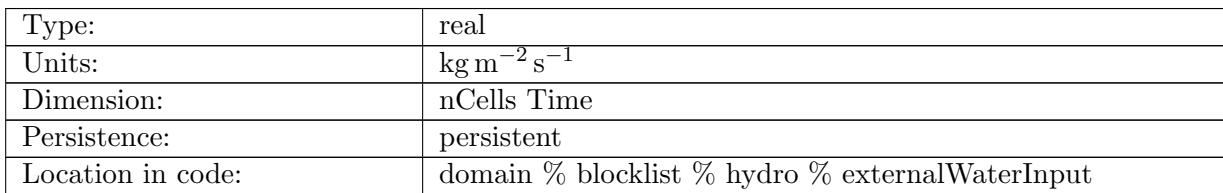

Table B.157: externalWaterInput: external water input to subglacial hydrology system

## B.8.11 [frictionAngle](#page-84-0)

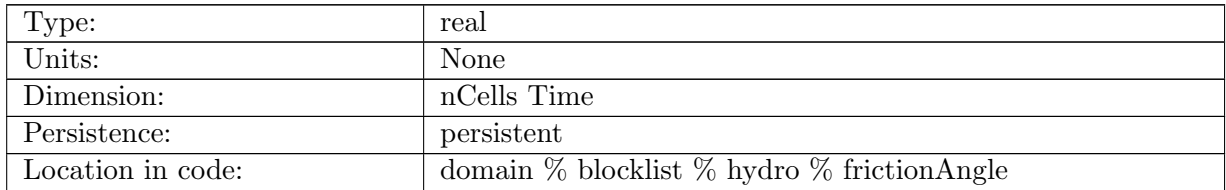

Table B.158: frictionAngle: subglacial till friction angle

## B.8.12 [effectivePressure](#page-84-0)

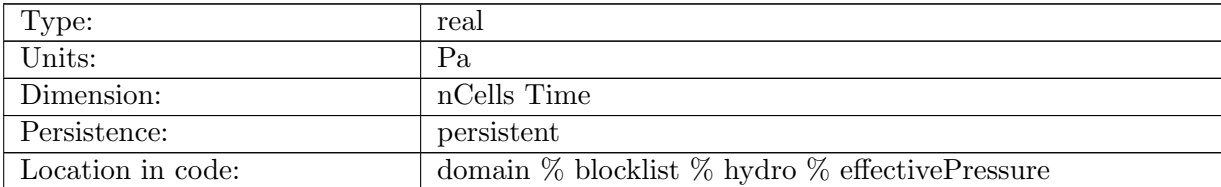

Table B.159: effectivePressure: effective ice pressure in subglacial hydrology system

## B.8.13 [hydropotential](#page-84-0)

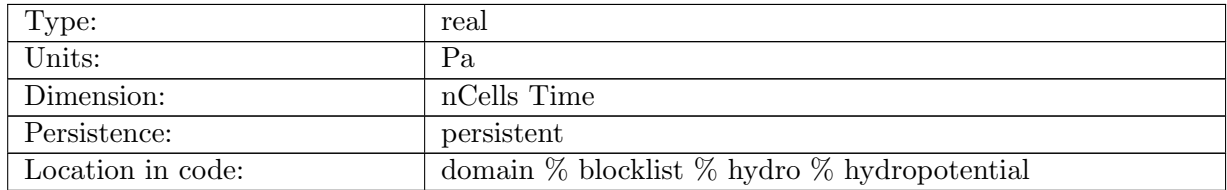

Table B.160: hydropotential: hydropotential in subglacial hydrology system

#### B.8.14 [waterFlux](#page-84-0)

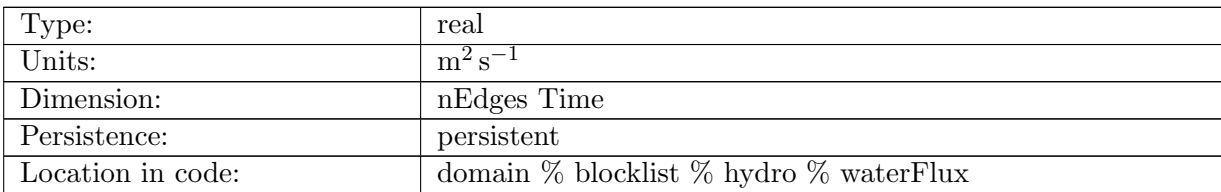

Table B.161: waterFlux: total water flux in subglacial hydrology system

#### B.8.15 [waterFluxMask](#page-84-0)

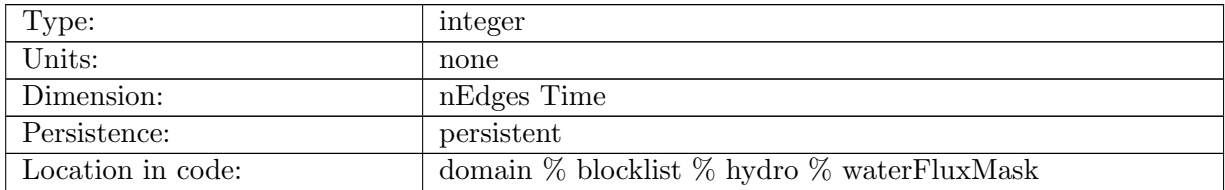

Table B.162: waterFluxMask: mask indicating how to handle fluxes on each edge: 0=calculate based on hydropotential gradient; 1=allow outflow based on hydropotential gradient, but no inflow (NOT YET IMPLEMENTED); 2=zero flux

## B.8.16 [waterFluxAdvec](#page-84-0)

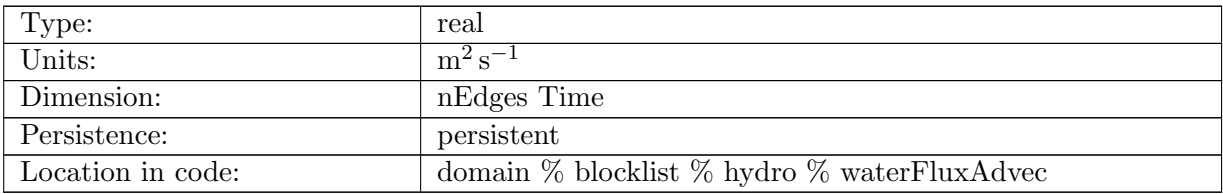

Table B.163: waterFluxAdvec: advective water flux in subglacial hydrology system

## B.8.17 [waterFluxDiffu](#page-84-0)

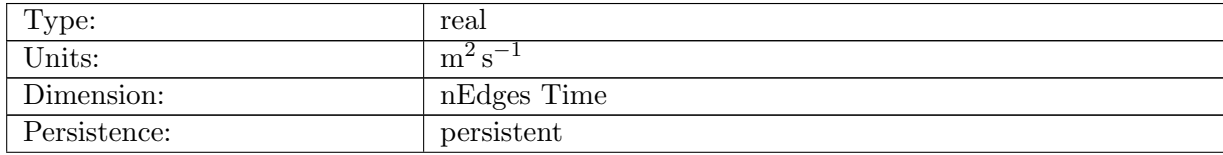
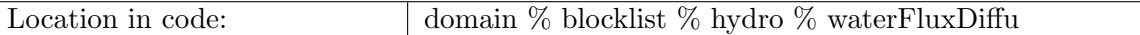

Table B.164: waterFluxDiffu: diffusive water flux in subglacial hydrology system

# B.8.18 [waterVelocity](#page-84-0)

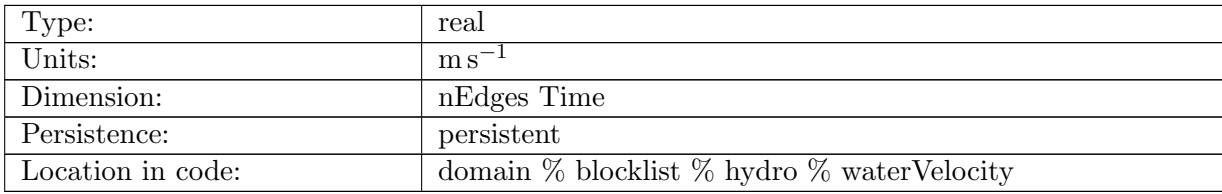

Table B.165: waterVelocity: water velocity in subglacial hydrology system

## B.8.19 [waterVelocityCellX](#page-84-0)

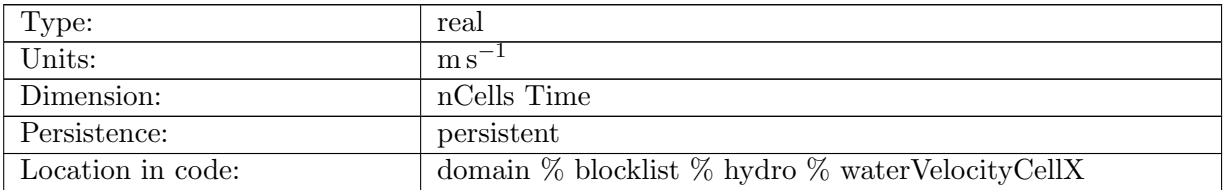

Table B.166: waterVelocityCellX: subglacial water velocity reconstructed on cell centers, x-component

## B.8.20 [waterVelocityCellY](#page-84-0)

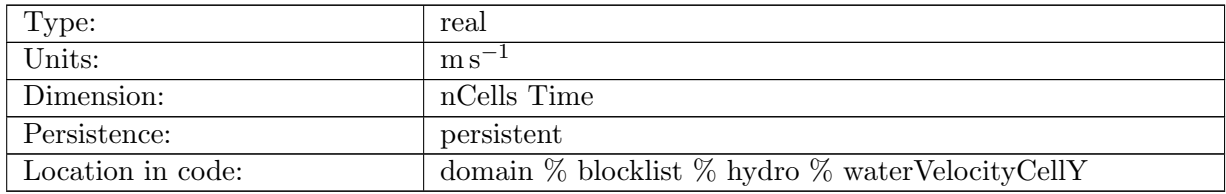

Table B.167: waterVelocityCellY: subglacial water velocity reconstructed on cell centers, y-component

#### B.8.21 [effectiveConducEdge](#page-84-0)

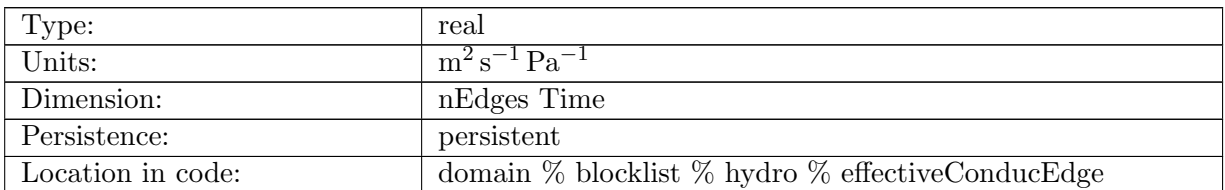

Table B.168: effectiveConducEdge: effective Darcy hydraulic conductivity on edges in subglacial hydrology system

#### B.8.22 [waterThicknessEdge](#page-84-0)

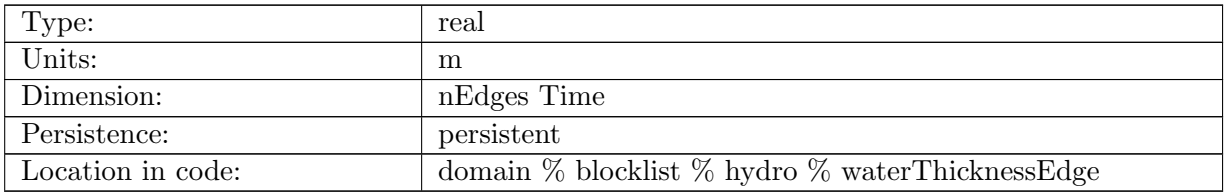

Table B.169: waterThicknessEdge: water layer thickness on edges in subglacial hydrology system

## B.8.23 [waterThicknessEdgeUpwind](#page-84-0)

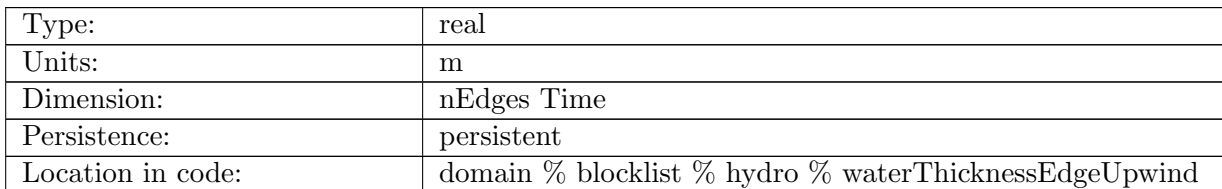

Table B.170: waterThicknessEdgeUpwind: water layer thickness of cell upwind of edge in subglacial hydrology system

# B.8.24 [diffusivity](#page-84-0)

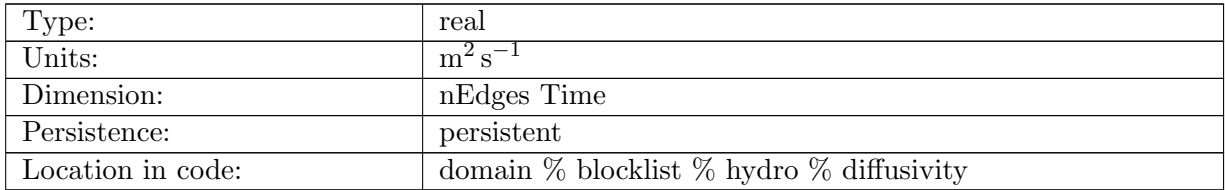

Table B.171: diffusivity: diffusivity of water sheet in subglacial hydrology system

# B.8.25 [hydropotentialBase](#page-84-0)

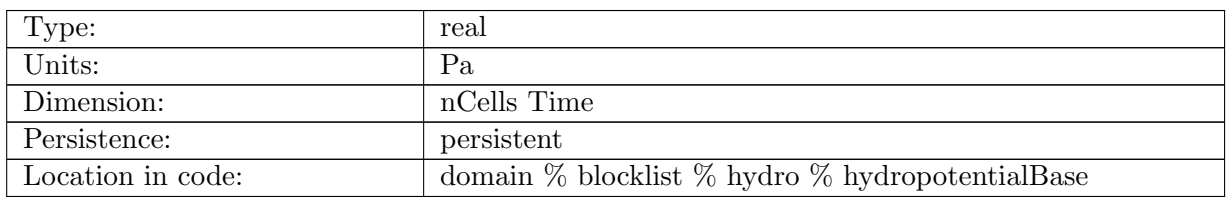

Table B.172: hydropotentialBase: hydropotential in subglacial hydrology system without water thickness contribution

# B.8.26 [hydropotentialBaseVertex](#page-84-0)

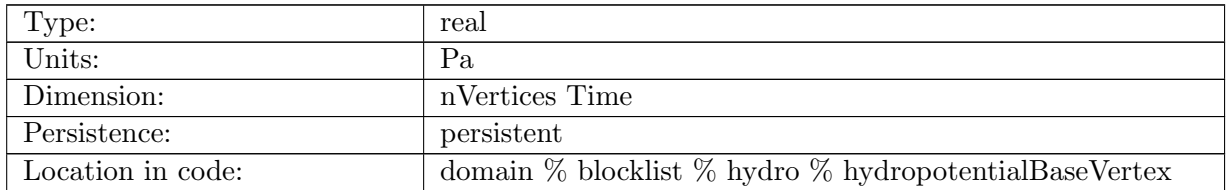

Table B.173: hydropotentialBaseVertex: hydropotential without water thickness contribution on vertices. Only used for some choices of config SGH tangent slope calculation.

# B.8.27 [hydropotentialBaseSlopeNormal](#page-84-0)

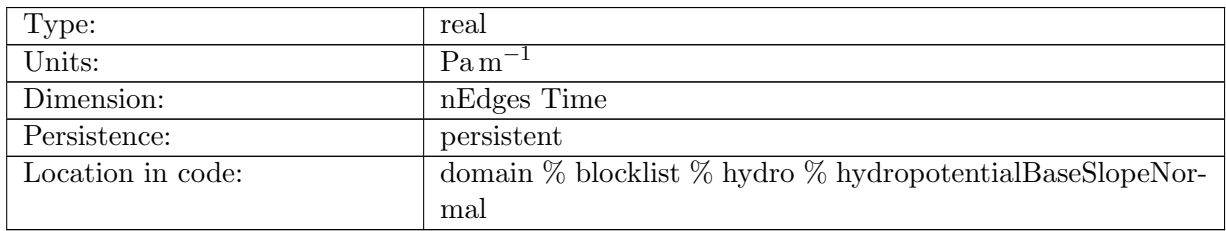

Table B.174: hydropotentialBaseSlopeNormal: normal component of gradient of hydropotentialBase

# B.8.28 [hydropotentialBaseSlopeTangent](#page-84-0)

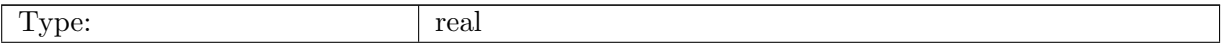

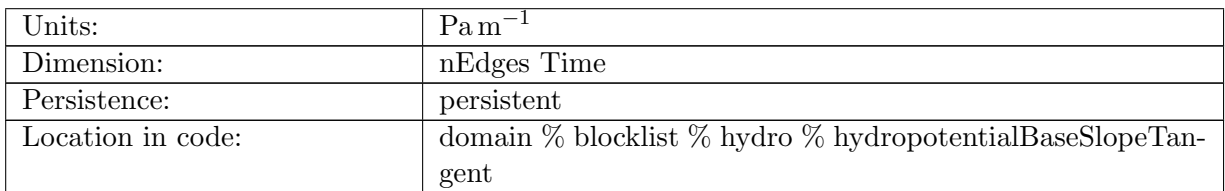

Table B.175: hydropotentialBaseSlopeTangent: tangent component of gradient of hydropotentialBase

# B.8.29 [gradMagPhiEdge](#page-84-0)

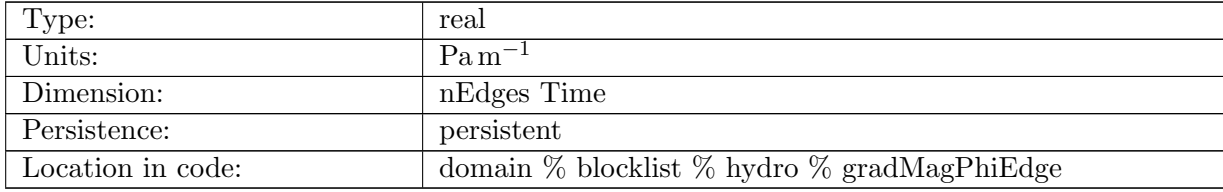

Table B.176: gradMagPhiEdge: magnitude of the gradient of hydropotentialBase, on Edges

## B.8.30 [waterPressureSlopeNormal](#page-84-0)

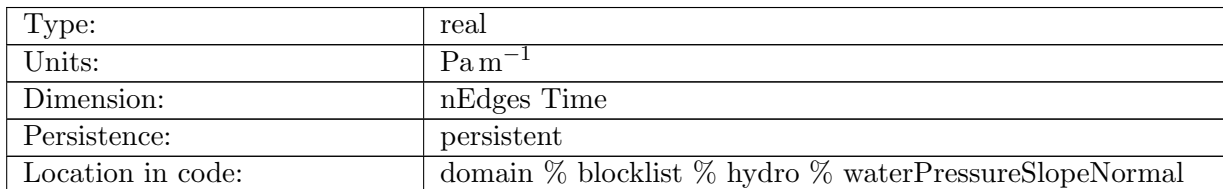

Table B.177: waterPressureSlopeNormal: normal component of gradient of waterPressure in subglacial hydrology system

## B.8.31 [divergence](#page-84-0)

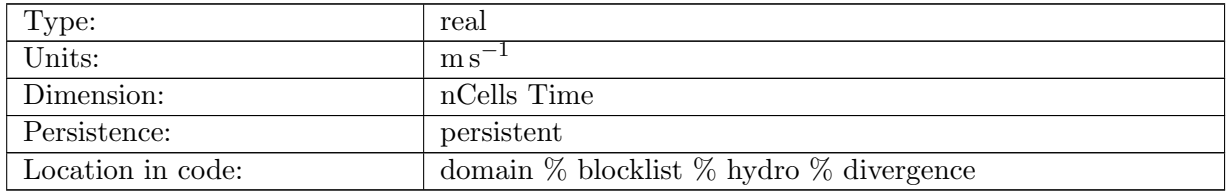

Table B.178: divergence: flux divergence of water in subglacial hydrology system

# B.8.32 [openingRate](#page-84-0)

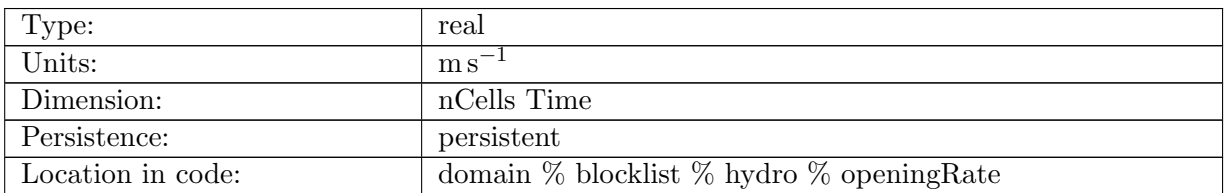

Table B.179: openingRate: rate of cavity opening in subglacial hydrology system

# B.8.33 [closingRate](#page-84-0)

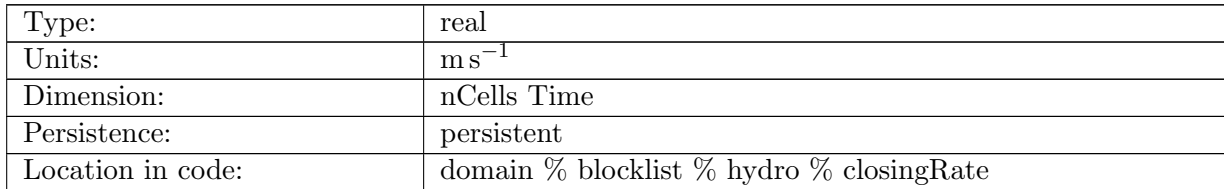

Table B.180: closingRate: rate of ice creep closure in subglacial hydrology system

#### B.8.34 [zeroOrderSum](#page-84-0)

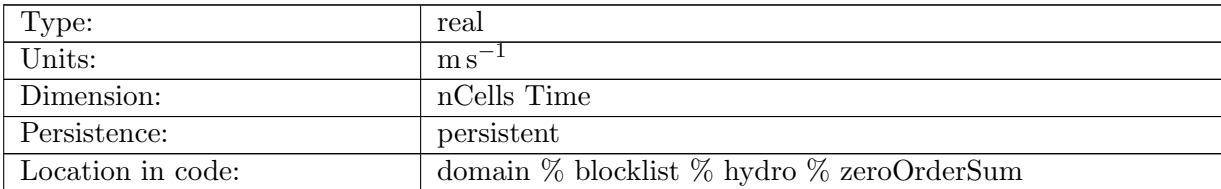

Table B.181: zeroOrderSum: sum of zero order terms in subglacial hydrology system

# B.8.35 [deltatSGHadvec](#page-84-0)

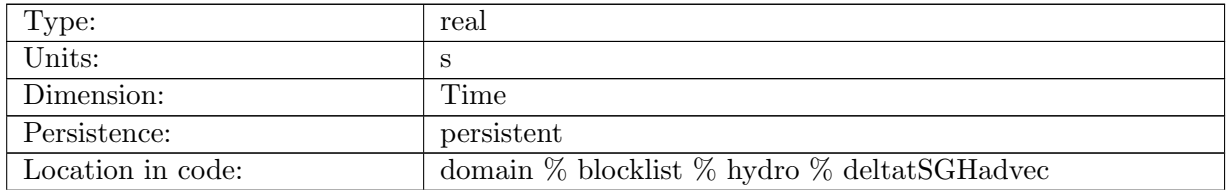

Table B.182: deltatSGHadvec: advective CFL limited time step length in subglacial hydrology system

## B.8.36 [deltatSGHdiffu](#page-84-0)

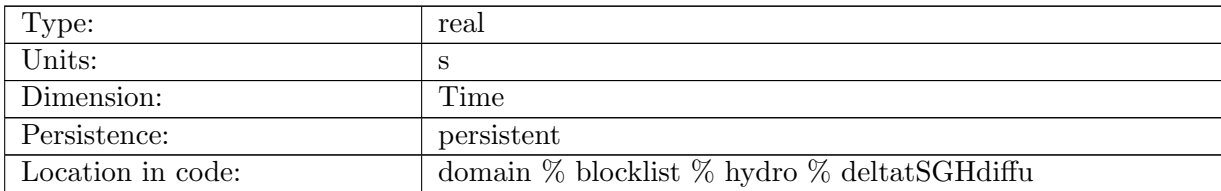

Table B.183: deltatSGHdiffu: diffusive CFL limited time step length in subglacial hydrology system

## B.8.37 [deltatSGHpressure](#page-84-0)

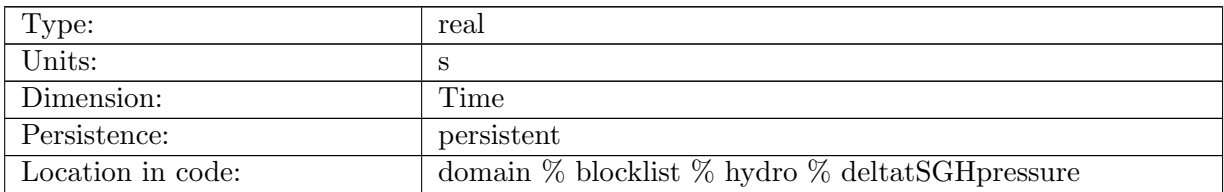

Table B.184: deltatSGHpressure: time step length limited by pressure equation scheme in subglacial hydrology system

#### B.8.38 [deltatSGH](#page-84-0)

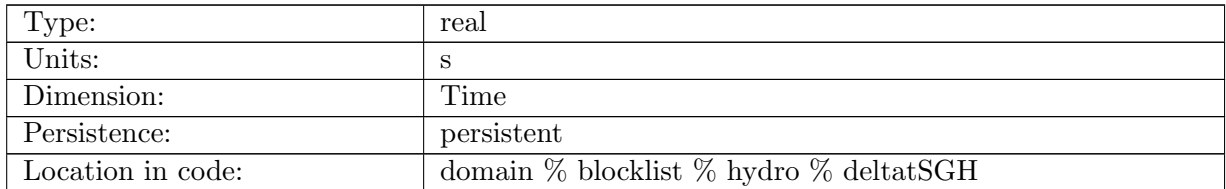

Table B.185: deltatSGH: time step used for evolving subglacial hydrology system

#### B.8.39 [channelArea](#page-84-0)

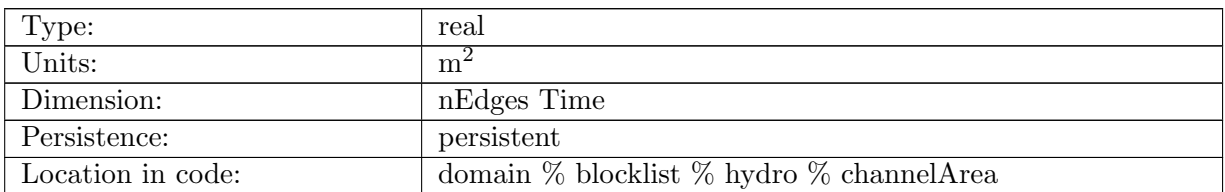

Table B.186: channelArea: area of channel in subglacial hydrology system

#### B.8.40 [channelDischarge](#page-84-0)

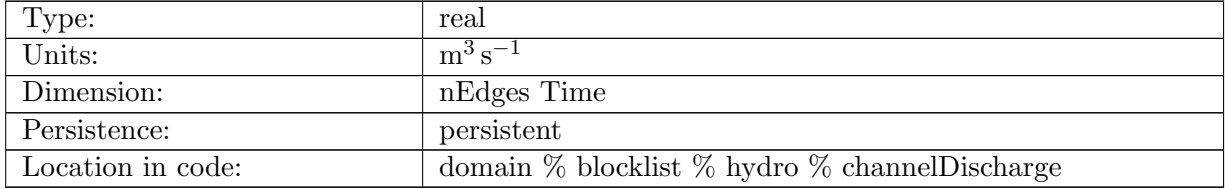

Table B.187: channelDischarge: discharge through channel in subglacial hydrology system

## B.8.41 [channelVelocity](#page-84-0)

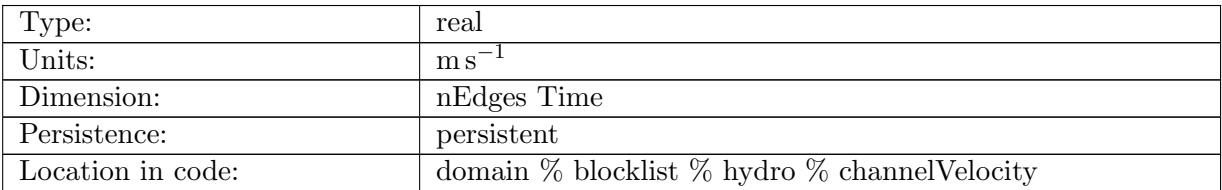

Table B.188: channelVelocity: water velocity in channel in subglacial hydrology system

#### B.8.42 [channelMelt](#page-84-0)

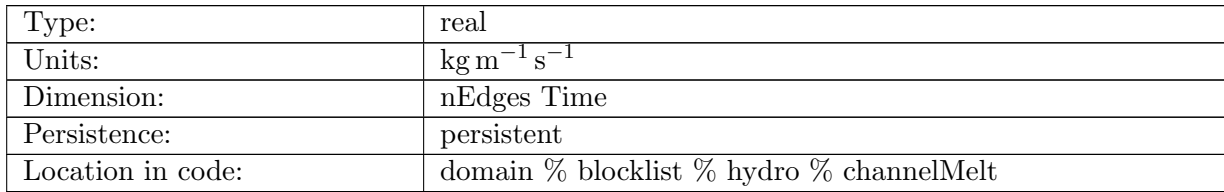

Table B.189: channelMelt: melt rate in channel in subglacial hydrology system

## B.8.43 [channelPressureFreeze](#page-84-0)

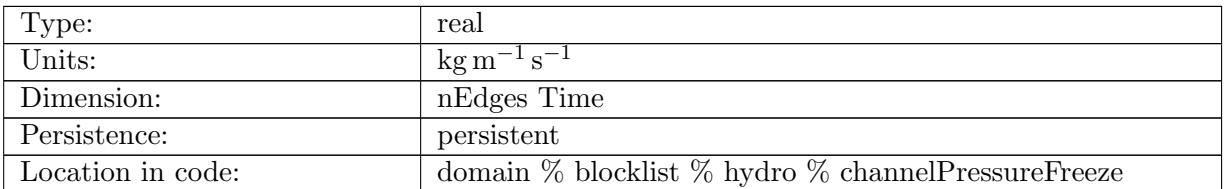

Table B.190: channelPressureFreeze: freezing rate in subglacial channel due to water pressure gradient (positive=freezing, negative=melting)

## B.8.44 [flowParamAChannel](#page-84-0)

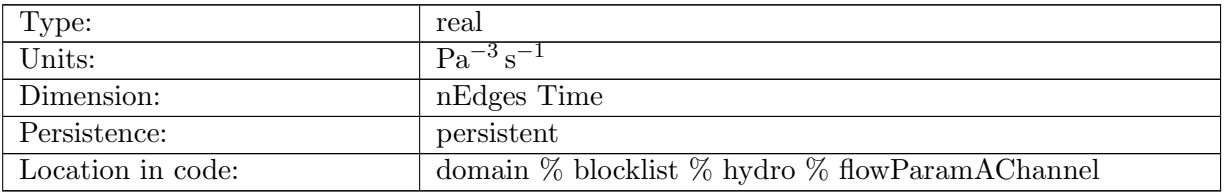

Table B.191: flowParamAChannel: flow parameter A on edges used for channel in subglacial hydrology system

## B.8.45 [channelEffectivePressure](#page-84-0)

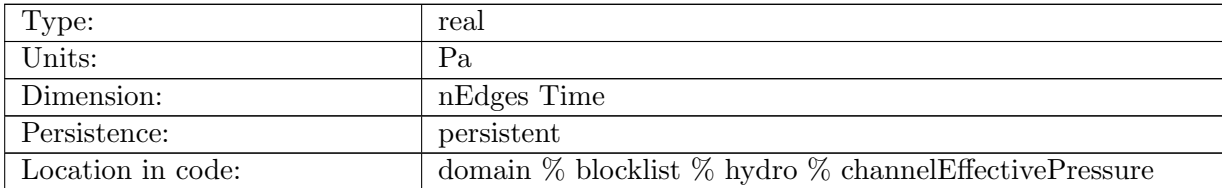

Table B.192: channelEffectivePressure: effective pressure in the channel in subglacial hydrology system

#### B.8.46 [channelClosingRate](#page-84-0)

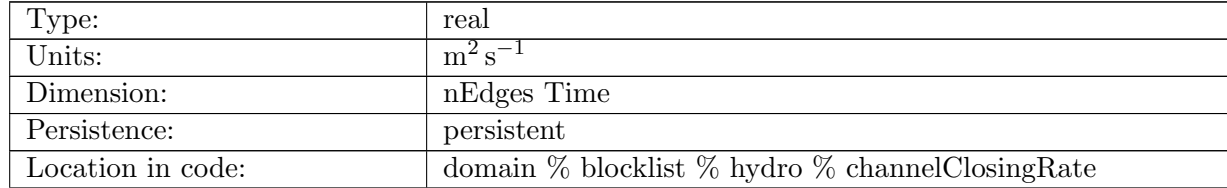

Table B.193: channelClosingRate: closing rate from creep of the channel in subglacial hydrology system

# B.8.47 [channelOpeningRate](#page-84-0)

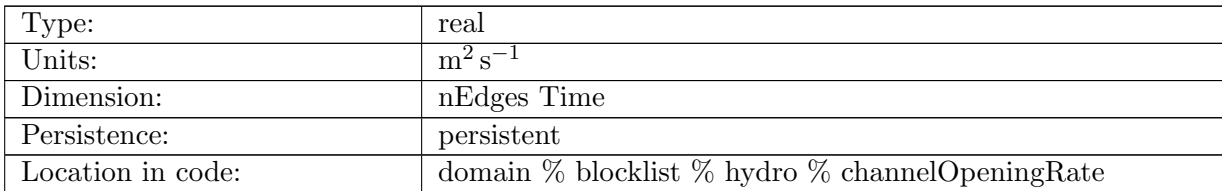

Table B.194: channelOpeningRate: opening rate from melt of the channel in subglacial hydrology system

## B.8.48 [channelChangeRate](#page-84-0)

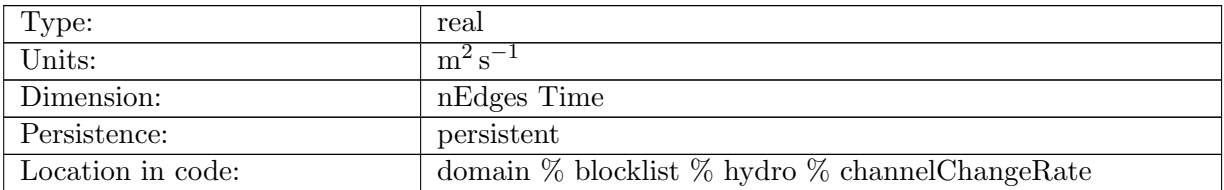

Table B.195: channelChangeRate: rate of change of channel area in subglacial hydrology system

## B.8.49 [deltatSGHadvecChannel](#page-84-0)

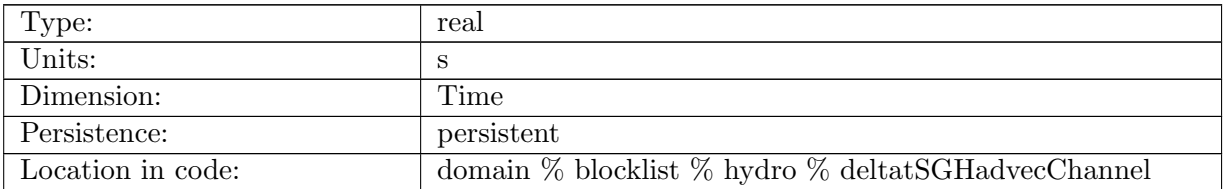

Table B.196: deltatSGHadvecChannel: time step length limited by channel advection

#### B.8.50 [deltatSGHdiffuChannel](#page-84-0)

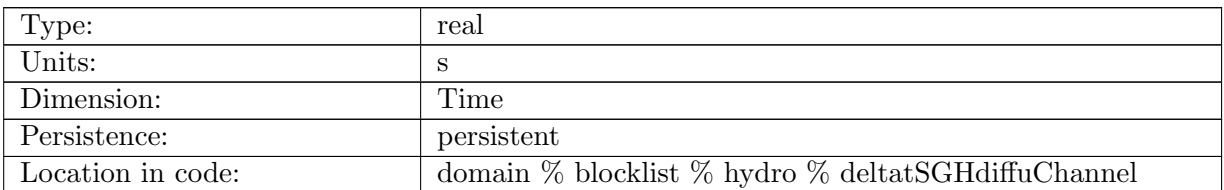

Table B.197: deltatSGHdiffuChannel: time step length limited by channel diffusion

#### B.8.51 [divergenceChannel](#page-84-0)

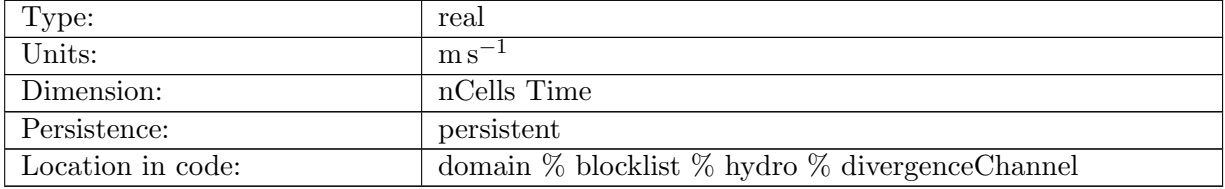

Table B.198: divergenceChannel: divergence due to channel flow in subglacial hydrology system

## B.8.52 [channelAreaChangeCell](#page-84-0)

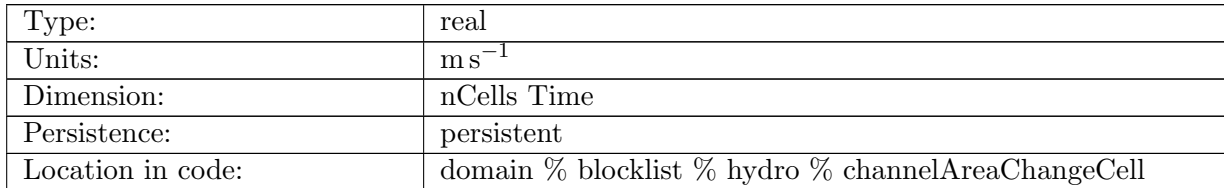

Table B.199: channelAreaChangeCell: change in channel area within each cell, averaged over cell area

#### B.8.53 [channelDiffusivity](#page-84-0)

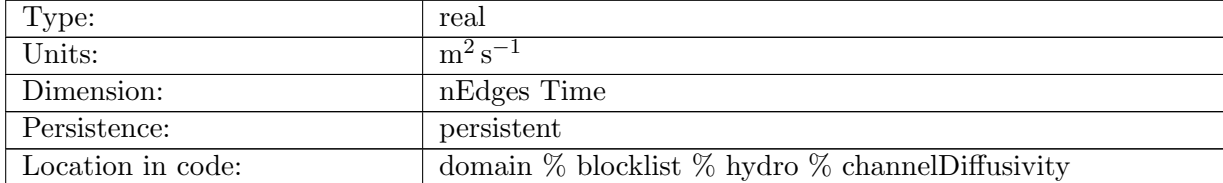

Table B.200: channelDiffusivity: diffusivity in channel in subglacial hydrology system

# B.9 [globalStatsAM](#page-85-0)

#### B.9.1 [totalIceVolume](#page-85-0)

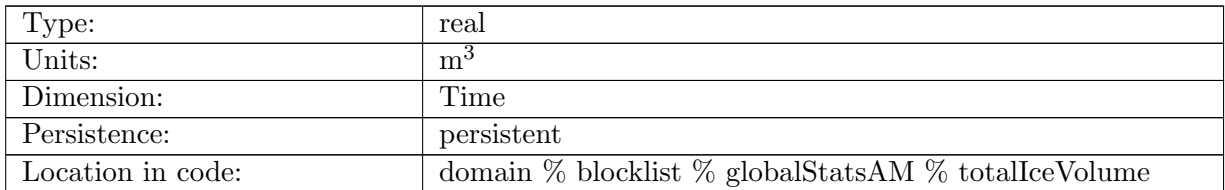

Table B.201: totalIceVolume: total ice sheet volume

## B.9.2 [volumeAboveFloatation](#page-85-0)

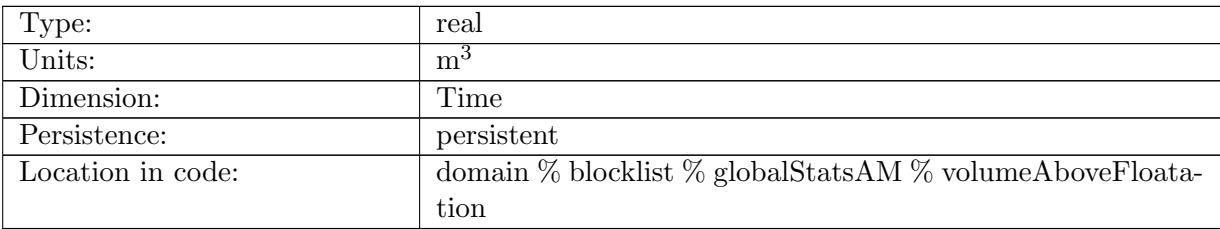

Table B.202: volumeAboveFloatation: total ice sheet volume above floatation

#### B.9.3 [totalIceArea](#page-85-0)

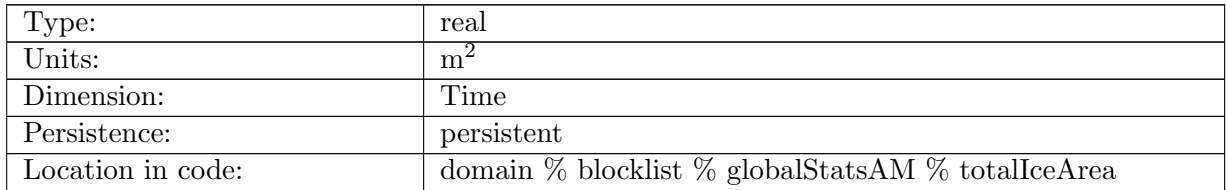

Table B.203: totalIceArea: total ice sheet area

# B.9.4 [floatingIceVolume](#page-85-0)

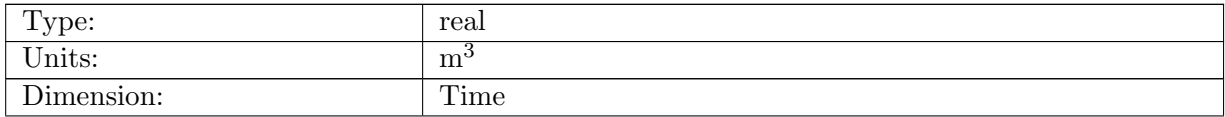

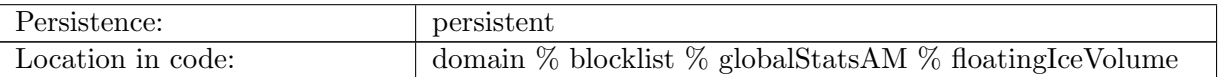

Table B.204: floatingIceVolume: total floating ice sheet volume

# B.9.5 [floatingIceArea](#page-85-0)

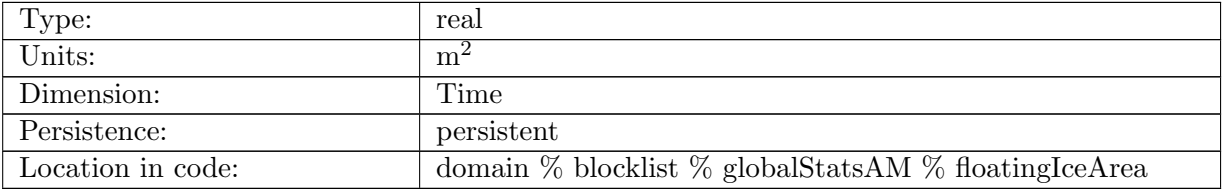

Table B.205: floatingIceArea: total floating ice sheet area

# B.9.6 [groundedIceVolume](#page-85-0)

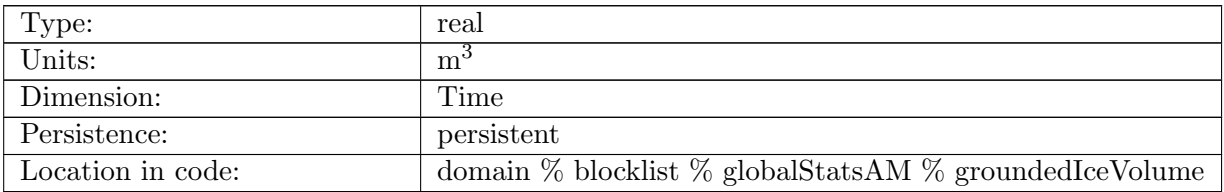

Table B.206: groundedIceVolume: total grounded ice sheet volume

## B.9.7 [groundedIceArea](#page-85-0)

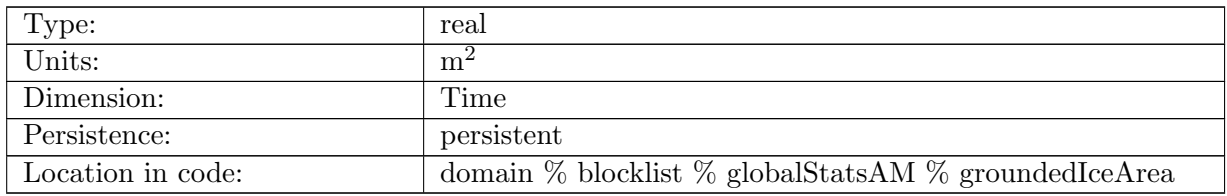

Table B.207: groundedIceArea: total grounded ice sheet area

## B.9.8 [iceThicknessMean](#page-85-0)

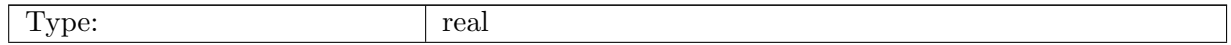

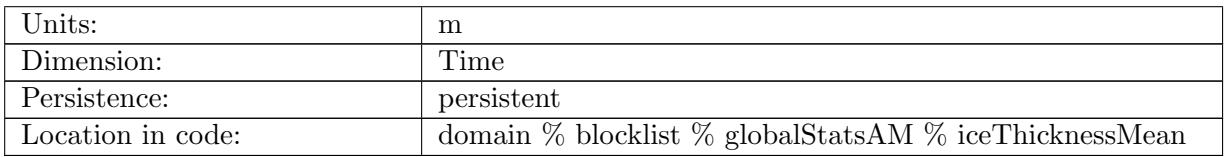

Table B.208: iceThicknessMean: spatially averaged ice thickness

#### B.9.9 [iceThicknessMax](#page-85-0)

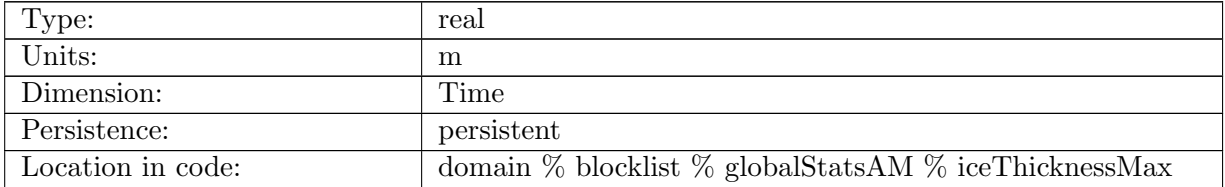

Table B.209: iceThicknessMax: maximum ice thickness in domain

#### B.9.10 [iceThicknessMin](#page-85-0)

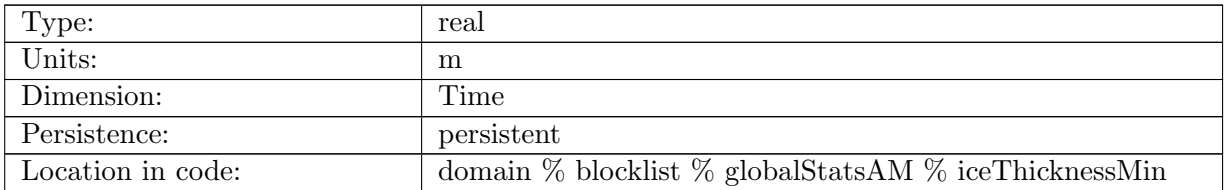

Table B.210: iceThicknessMin: minimum ice thickness in domain

#### B.9.11 [totalSfcMassBal](#page-85-0)

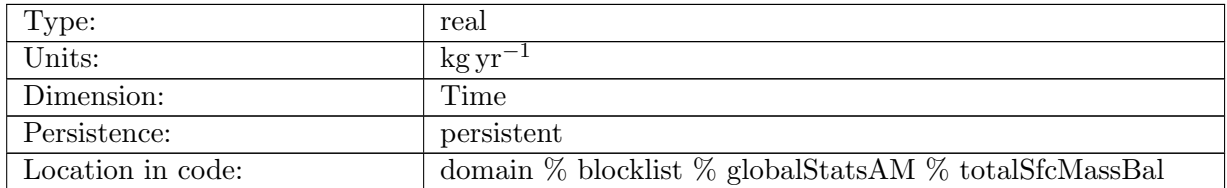

Table B.211: totalSfcMassBal: total, area integrated surface mass balance. Positive values represent ice gain.

# B.9.12 [avgNetAccumulation](#page-85-0)

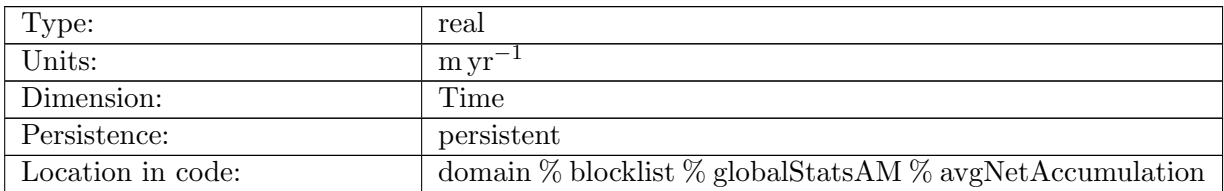

Table B.212: avgNetAccumulation: average sfcMassBal, as a thickness rate. Positive values represent ice gain.

#### B.9.13 [totalBasalMassBal](#page-85-0)

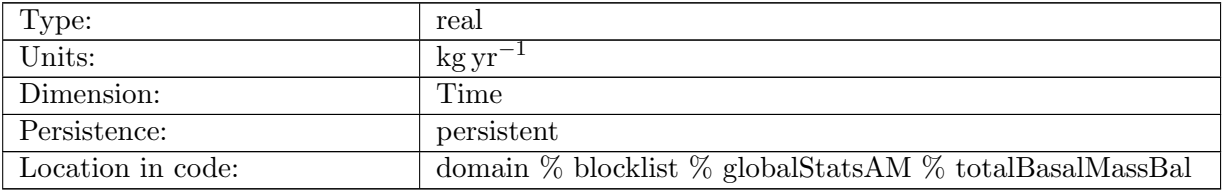

Table B.213: totalBasalMassBal: total, area integrated basal mass balance. Positive values represent ice gain.

#### B.9.14 [totalGroundedBasalMassBal](#page-85-0)

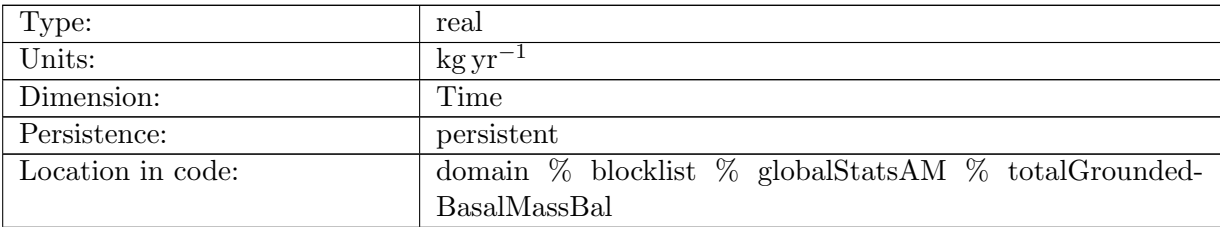

Table B.214: totalGroundedBasalMassBal: total, area integrated grounded basal mass balance. Positive values represent ice gain.

# B.9.15 [avgGroundedBasalMelt](#page-85-0)

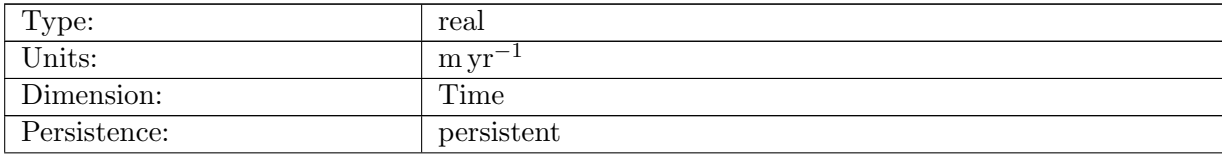

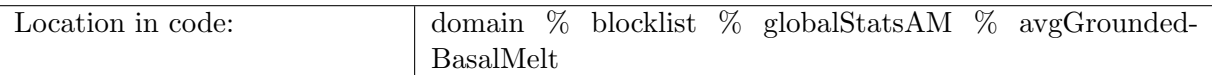

Table B.215: avgGroundedBasalMelt: average groundedBasalMassBal value, as a thickness rate. Positive values represent ice loss.

#### B.9.16 [totalFloatingBasalMassBal](#page-85-0)

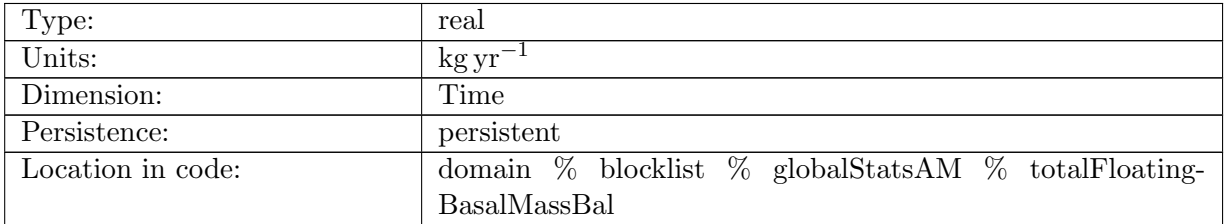

Table B.216: totalFloatingBasalMassBal: total, area integrated floating basal mass balance. Positive values represent ice gain.

#### B.9.17 [avgSubshelfMelt](#page-85-0)

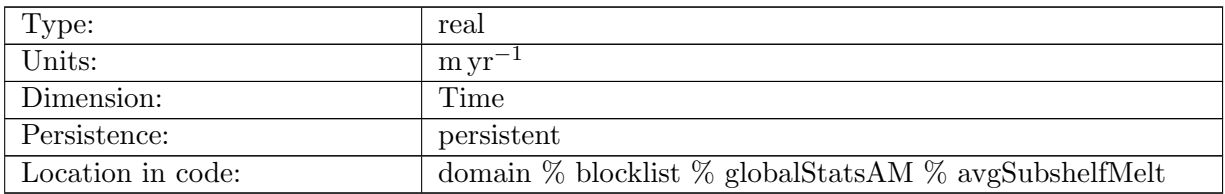

Table B.217: avgSubshelfMelt: average floatingBasalMassBal value, as a thickness rate. Positive values represent ice loss.

#### B.9.18 [totalCalvingFlux](#page-85-0)

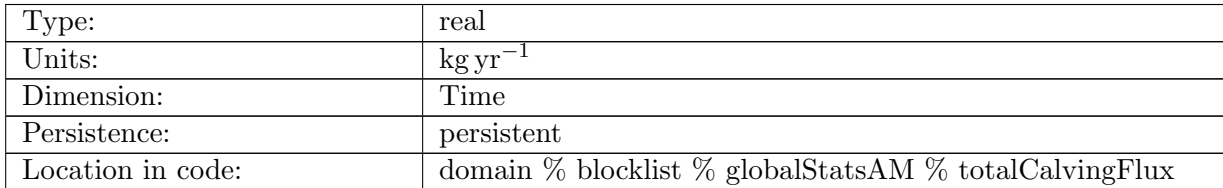

Table B.218: totalCalvingFlux: total, area integrated mass loss due to calving. Positive values represent ice loss.

## B.9.19 [groundingLineFlux](#page-85-0)

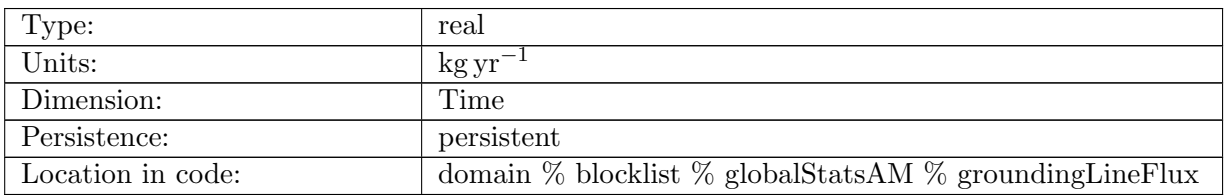

Table B.219: groundingLineFlux: total mass flux across all grounding lines. Note that flux from floating to grounded ice makes a negative contribution to this metric.

#### B.9.20 [surfaceSpeedMax](#page-85-0)

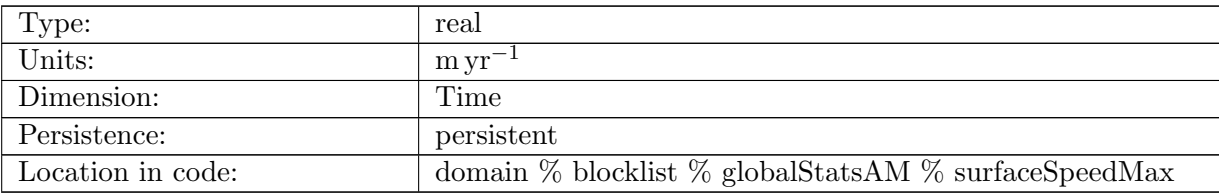

Table B.220: surfaceSpeedMax: maximum surface speed in the domain

#### B.9.21 [basalSpeedMax](#page-85-0)

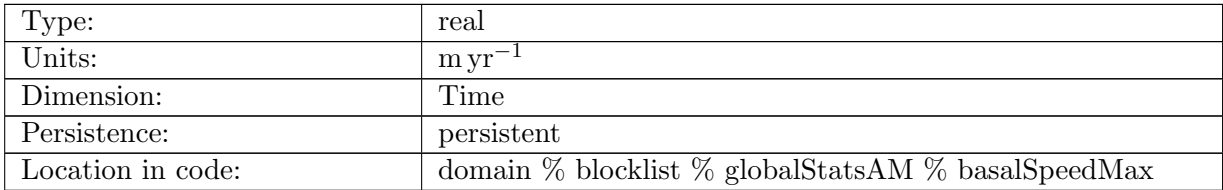

Table B.221: basalSpeedMax: maximum basal speed in the domain

# B.10 [regionalStatsAM](#page-86-0)

# B.10.1 [regionalIceArea](#page-86-0)

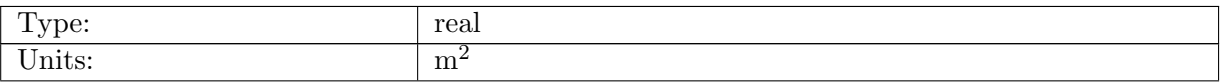

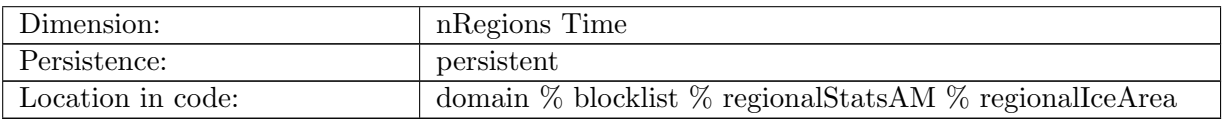

Table B.222: regionalIceArea: total ice sheet area within region

## B.10.2 [regionalIceVolume](#page-86-0)

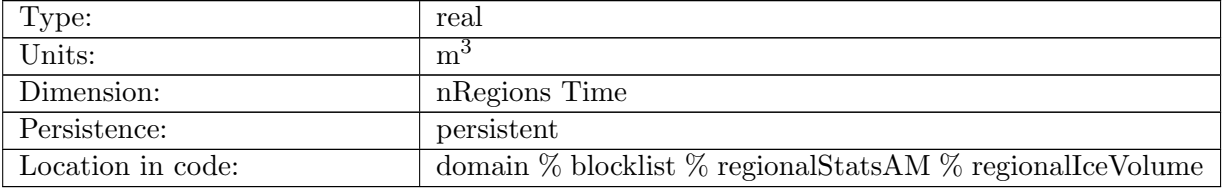

Table B.223: regionalIceVolume: total ice sheet volume within region

## B.10.3 [regionalVolumeAboveFloatation](#page-86-0)

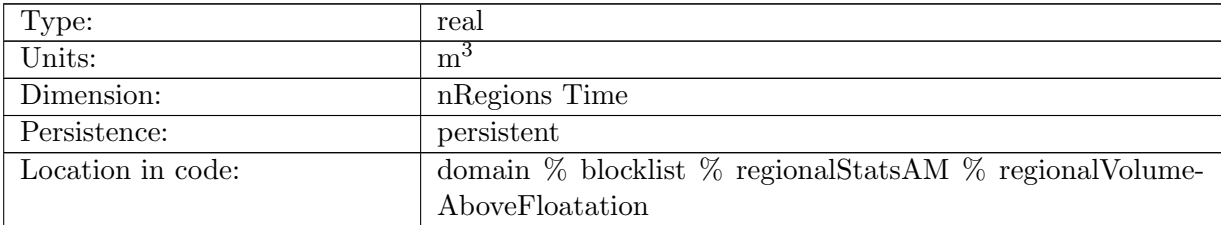

Table B.224: regionalVolumeAboveFloatation: total ice sheet volume above floatation

## B.10.4 [regionalGroundedIceArea](#page-86-0)

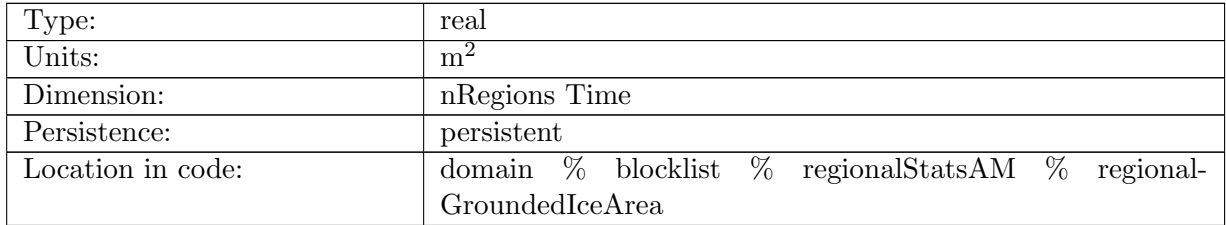

Table B.225: regionalGroundedIceArea: total grounded ice sheet area within region

# B.10.5 [regionalGroundedIceVolume](#page-86-0)

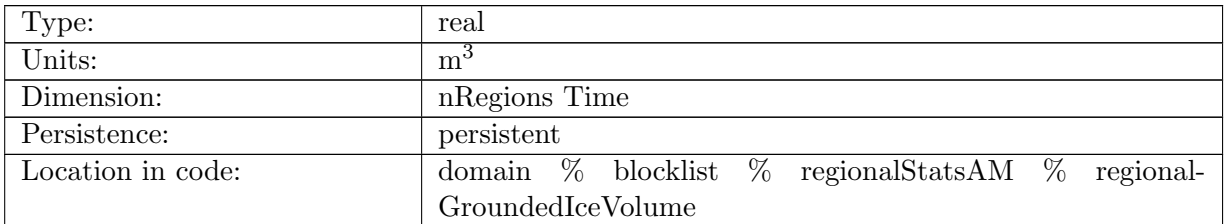

Table B.226: regionalGroundedIceVolume: total grounded ice sheet volume within region

# B.10.6 [regionalFloatingIceArea](#page-86-0)

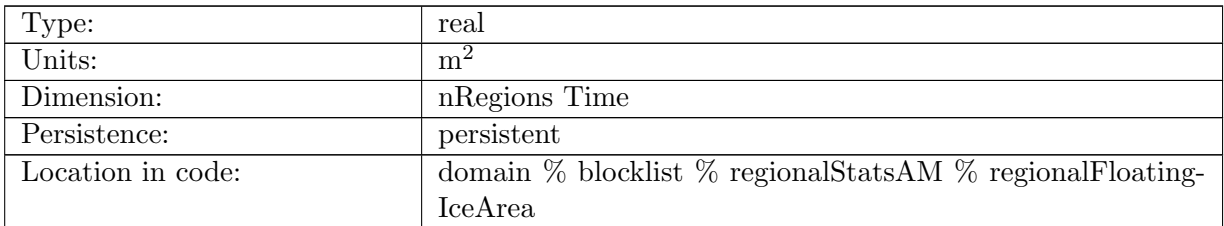

Table B.227: regionalFloatingIceArea: total floating ice sheet area within region

# B.10.7 [regionalFloatingIceVolume](#page-86-0)

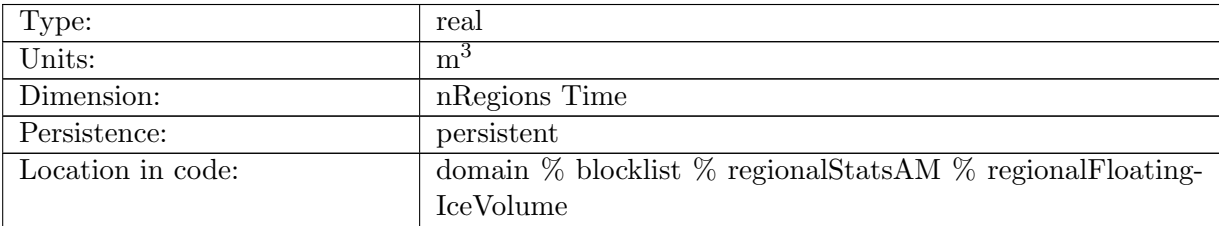

Table B.228: regionalFloatingIceVolume: total floating ice sheet volume within region

# B.10.8 [regionalIceThicknessMin](#page-86-0)

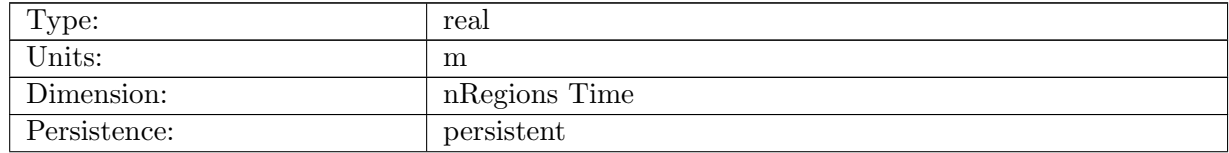

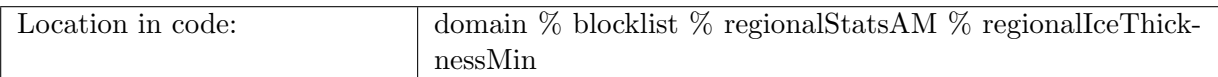

Table B.229: regionalIceThicknessMin: min ice thickness within region

# B.10.9 [regionalIceThicknessMax](#page-86-0)

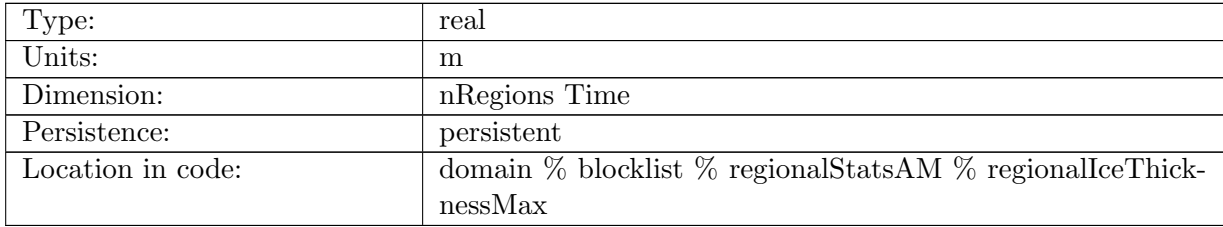

Table B.230: regionalIceThicknessMax: max ice thickness within region

## B.10.10 [regionalIceThicknessMean](#page-86-0)

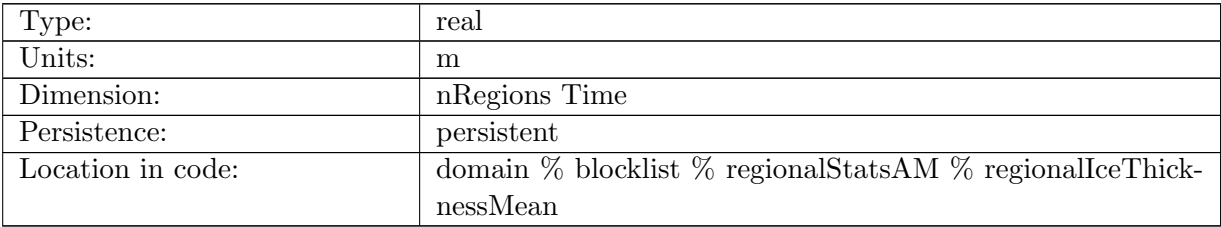

Table B.231: regionalIceThicknessMean: mean ice thickness within region

# B.10.11 [regionalSumSfcMassBal](#page-86-0)

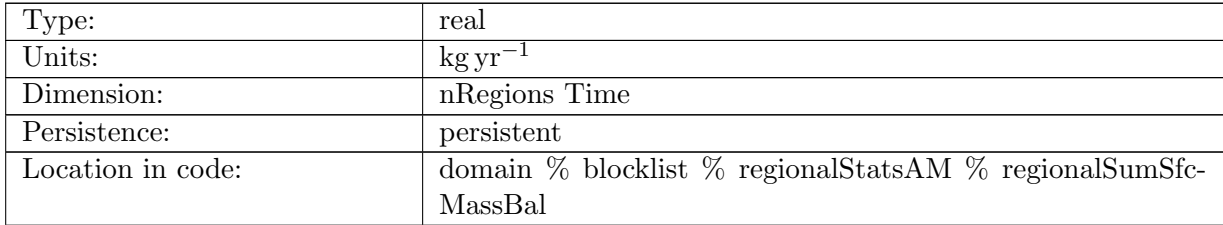

Table B.232: regionalSumSfcMassBal: area-integrated surface mass balance within region

# B.10.12 [regionalAvgNetAccumulation](#page-86-0)

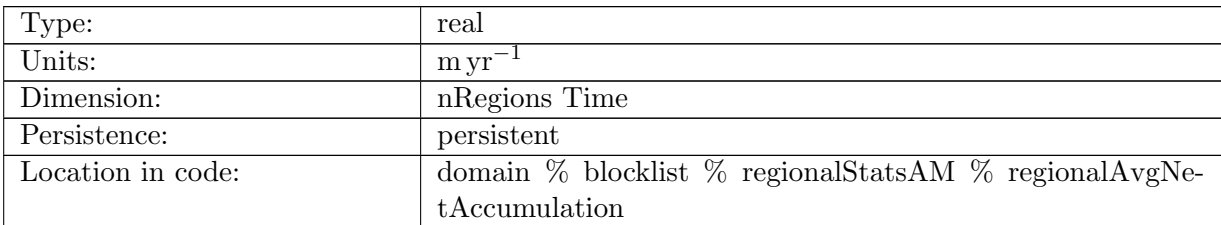

Table B.233: regionalAvgNetAccumulation: average sfcMassBal, as a thickness rate. Positive values represent ice gain.

## B.10.13 [regionalSumBasalMassBal](#page-86-0)

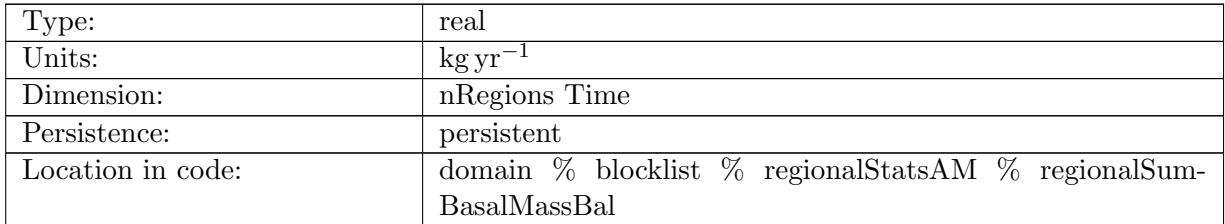

Table B.234: regionalSumBasalMassBal: area-integrated basal mass balance within region

# B.10.14 [regionalSumGroundedBasalMassBal](#page-86-0)

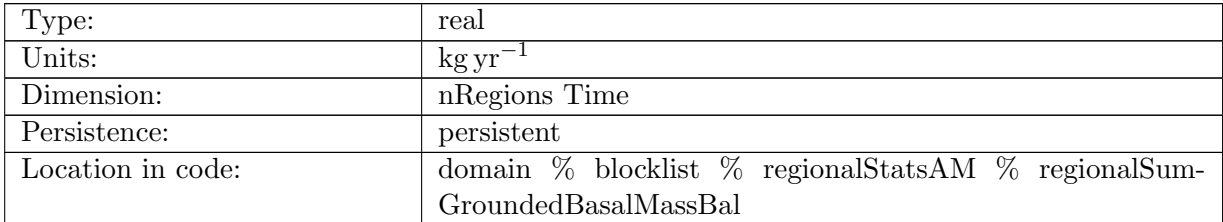

Table B.235: regionalSumGroundedBasalMassBal: total, area integrated grounded basal mass balance. Positive values represent ice gain.

# B.10.15 [regionalAvgGroundedBasalMelt](#page-86-0)

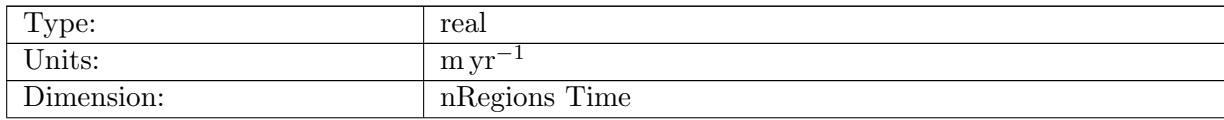

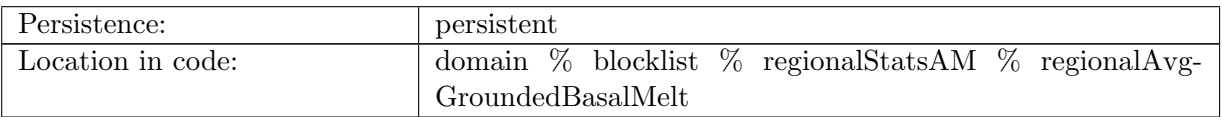

Table B.236: regionalAvgGroundedBasalMelt: average groundedBasalMassBal value, as a thickness rate. Positive values represent ice loss.

## B.10.16 [regionalSumFloatingBasalMassBal](#page-86-0)

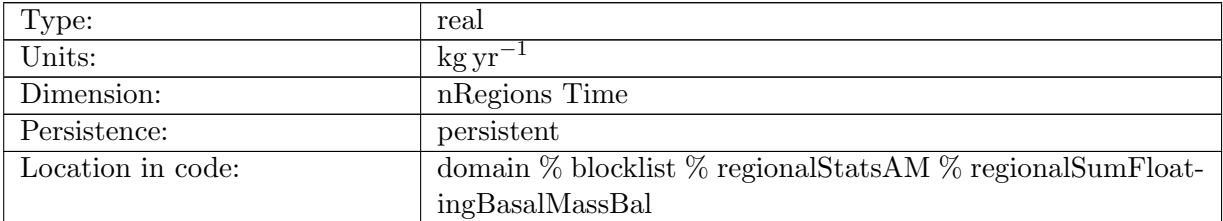

Table B.237: regionalSumFloatingBasalMassBal: total, area integrated floating basal mass balance. Positive values represent ice gain.

# B.10.17 [regionalAvgSubshelfMelt](#page-86-0)

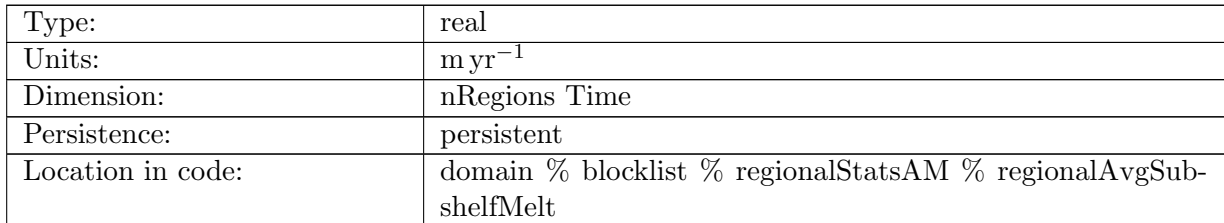

Table B.238: regionalAvgSubshelfMelt: average floatingBasalMassBal value, as a thickness rate. Positive values represent ice loss.

# B.10.18 [regionalSumCalvingFlux](#page-86-0)

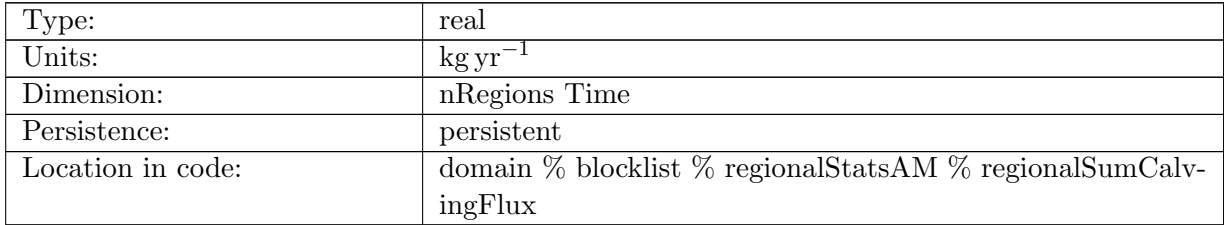

Table B.239: regionalSumCalvingFlux: area-integrated calving flux within region

# B.10.19 [regionalSumGroundingLineFlux](#page-86-0)

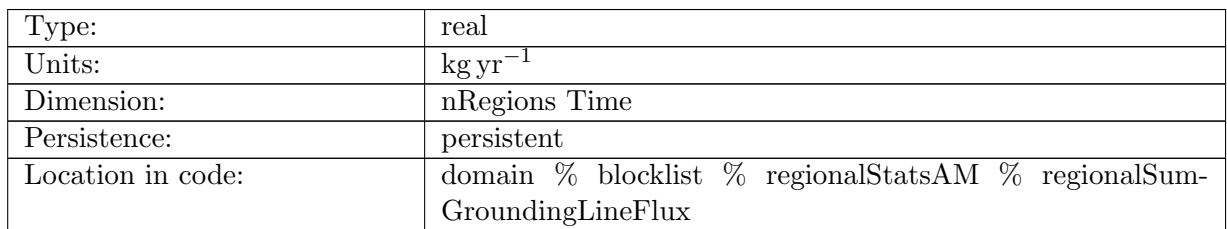

Table B.240: regionalSumGroundingLineFlux: total mass flux across all grounding lines (note that flux from floating to grounded ice makes a negative contribution to this metric)

## B.10.20 [regionalSurfaceSpeedMax](#page-86-0)

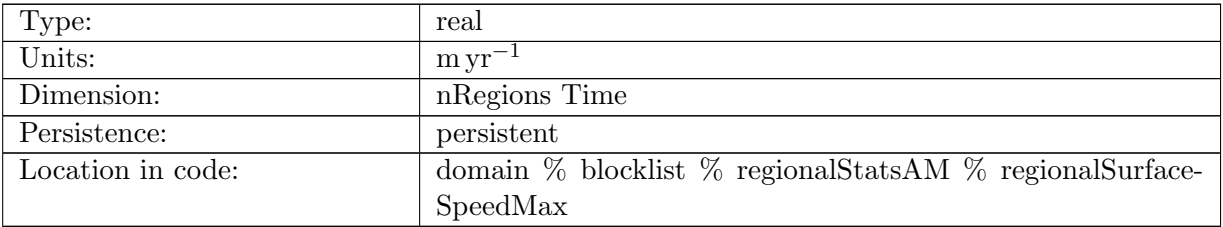

Table B.241: regionalSurfaceSpeedMax: maximum surface speed in the domain

## B.10.21 [regionalBasalSpeedMax](#page-86-0)

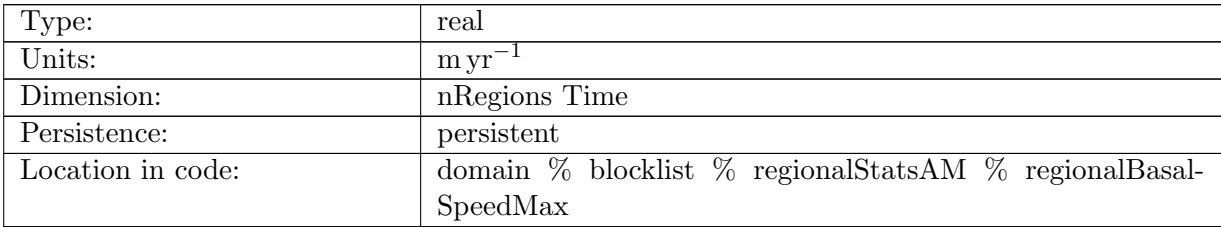

Table B.242: regionalBasalSpeedMax: maximum basal speed in the domain